**UNNERSITÉ DE SHERBROOKE Faculté des sciences appliquées Département de génie civil** 

### **ÉTUDE DE LA STRUCTURE DES GRANULATS CONCASSÉS PAR ANALYSE D'IMAGES ET STÉRÉOLOGE**

**Mémoire de maîtrise es sciences appliquées spécialité: génie civil** 

**Marco QUIRION** 

**Sherbrooke (Québec), CANADA** 

 $\overline{1}$ 

**Décembre 1995** 

14 -918

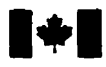

**Acquisitions and Acquisitions et** 

395 Wellington Street Ottawa ON K1A ON4 Canada

**National Library Bibliothèque nationale du Canada du Canada** 

Bibliographie **SeMces senrices bibliographiques** 

395, rue Wellington Ottawa ON K1A ON4 Canada

**raaliilr** Yom- **Your file Votre rélérence<br>Our file Notre rélérence** 

**The author has granted a nonexclusive licence allowing the National** Liôrary **of Canada to reproduce, loan, distribute or sell copies of this thesis in microform, paper or electronic formats.** 

**The author retains ownership of the**  copyright in this thesis. Neither the **thesis nor substantial extracts from it may be printed or otherwise reproduced without the author's permission.** 

**L'auteur a accordé une licence non exclusive pemiettant** à **la Bibliothèque nationale du Canada de**  reproduire, prêter, distribuer ou **v&e des copies de cette thése sous la fonne de micxofiche/film, de reproduction sur papier ou sur format électroniqye.** 

**L'auteur conserve la propriété du droit d'auteur qui protège cette thése. Ni la ttiése ni des extraits substantiek de celle-ci ne doivent être imprimés ou autrement reproduits sans son autorisaîion,** 

0-612-21820-1

## Canadä

Les granulats provenant du concassage des roches sont inévitablement endommagés en raison des nombreux chocs et forces de **tension élevées qu'ils subissent,** L'endommagement **se** traduit par l'initiation et le développement de fissures à la faveur de défauts préexistants (pores, fissures, impuretés). **La description quantitative de** l'endommagement **d'un gran&** concassé est une **Ctape**  fonàamentale dans i'6vatuation de la **qualité d'un processus** de concassage **et** de l'adaptation **du**  produit obtenu à Pobjectif **poursuivi** Une **tek** description consise en **la maure** de **la taille,** de la forme et & **la distribution spatiaie des zones endommagées. R est d'usage de procéder ii de alles mesures an moyen &M analyseur d'images; la rapidité et la reproductibiiité** des **mesures** sont garanties. **Les images** analysées peuvent provenir d'une obsemation macroscopique ou microscopique (microscopie photonique ou ebctronïque).

**On** propose **une analyse** de **la porosité d'une dolomie** concassée (le diamètre des **granuiats** est de **12,s** mm) observée au microscope **éiectronique** i3 **balayage. Une série de 22 images adjacentes de 256 x 256 pixeis a eté saisie** à partir d'une section polie du **granulat. Ces images** montrent des zones sombres, **les** pores, sur un fond plus **clair** maïs de niveau & **gris it&gdier,** le fond. Un algorithme de segmentation d'images, mettant **ii** profit diverses opérations morphologiques, méthodes de filtrage et de **seuillage** automatique, a **6te élaboré afin** d'obtenir des **images** binaires sur 1esqueUes **Les** mesures doivent **être** faites. Le fond **des images** est alors unSorm6ment blanc et les pores sont noirs. Les paramètres de taille tels l'aire, le diamètre de Féret et son orientation ainsi que la distribution **spatiaie** des **pores** sont alors mesiirés. **Ces mesures** autorisent une description bidimensiomek, dans le plan de la section polie, de la **porosité du** granuiat.

L'inférence des paramètres tridimensionnels à partir des mesures 2D précédentes repose sur les **équaaons** fondamentales de **la** stkéologie. Admettant que la section polie **Ctudiée** est placée **et orientée au hasard dans le granulat, ii est dès** lors **possible** d'estimer divers **param&aes. Parmi**  ceux-ci, on **retrouve** )a proportion volumique des pores et donc la porosité ainsi que la **densité surfacique** des zones poreuses et donc la **surface d'échange entre** pores et **milieu** dolomitique.

Lm résultats montrent que **la** particule de dolomie **6tudïcEe** a une porosité d'environ **9%.** De plus, **une** rose des directions d'allongement des pores laisse **voir une** orientation préferentielie de **ces**  deniers. Le **clivage** des minéraux de dolomite fornant la roche ou encore **des structures**  géologiques orientées constituent des **zones** de **faibiesse** dans la roche qui ont peut-être **pennis**  l'agrandissement, selon une orientation préférentielle, des pores déjà présents. La forme polygonale et allongée des pores, ainsi que leur distribution aléatoire, parnet **de** conclure que **la**  mindralogie et la **stnictwe initiale** de la roche influencent son **aspect structurai** après concassage. **Cette** modincation de **la** structure inteme des **granulats** influence probablement **ie** comporkment des matériaux dans **iesqueis iis** sont **utikés,** comme **Is** bétons, qui contiennent dans **Leur** matrice environs **60% cz** poids **de granulats.** 

#### **REMERCIEMENTS**

**Je tiens ii =mercier M.** Gaard **Ballivy' directeur** & **ces travaux, pour la confiance qu'il m'a acco;déet non sadernent tout au long de** cette **recherche, mais ausi lors des autres activités de**  recherche du Laboratoire de mécanique des roches et de géologie appliquée de l'Université de **Sherbrooke.** 

À **madame Joëiie** *Risst* **j'arprime ici toute ma gratitude pour la** disponi'bilité **et l'encadrement qu'eile m'a accordé. Je n'oublierai pas î'accueil qu'de et** ies **chercheurs du CDGA de PUniversité de Bordeaux I m'ont réserve. Je n'oublie pas les** *tb&iuds,* **MaBe-Pieae, NNassima. Laurent, qui ont**   $r$ endu ces trop courts mois en France particulièrement agréables.

**Je remercie t5gaiemem, M. Frauçois Gitzbofer, professeur au Département de g6nie chimique de L'Université de Sherbrooke, pour les nombreuses disasions en caractérisation des matériaux et M. Pierre Magny pour qui le MEB et le non moins célebre** LINK **AN-10000 n'ont plus de secrets.** 

**le tiens** ii **remercier aussi tous les étudiants, techniciens et chercheus du groupe de mécanique des**  roches ainsi que ceux du groupe béton pour les discussions intéressantes et l'aide apportée, sans **oublier Nicole et Marthe pour leur devouement** 

finale men^ **je veux din merci** à **ma copine, Danieik, pour sa compréhension et son appui durant ces deux années.** 

### **TABLE DES MATIÈRES**

 $\overline{I}$ 

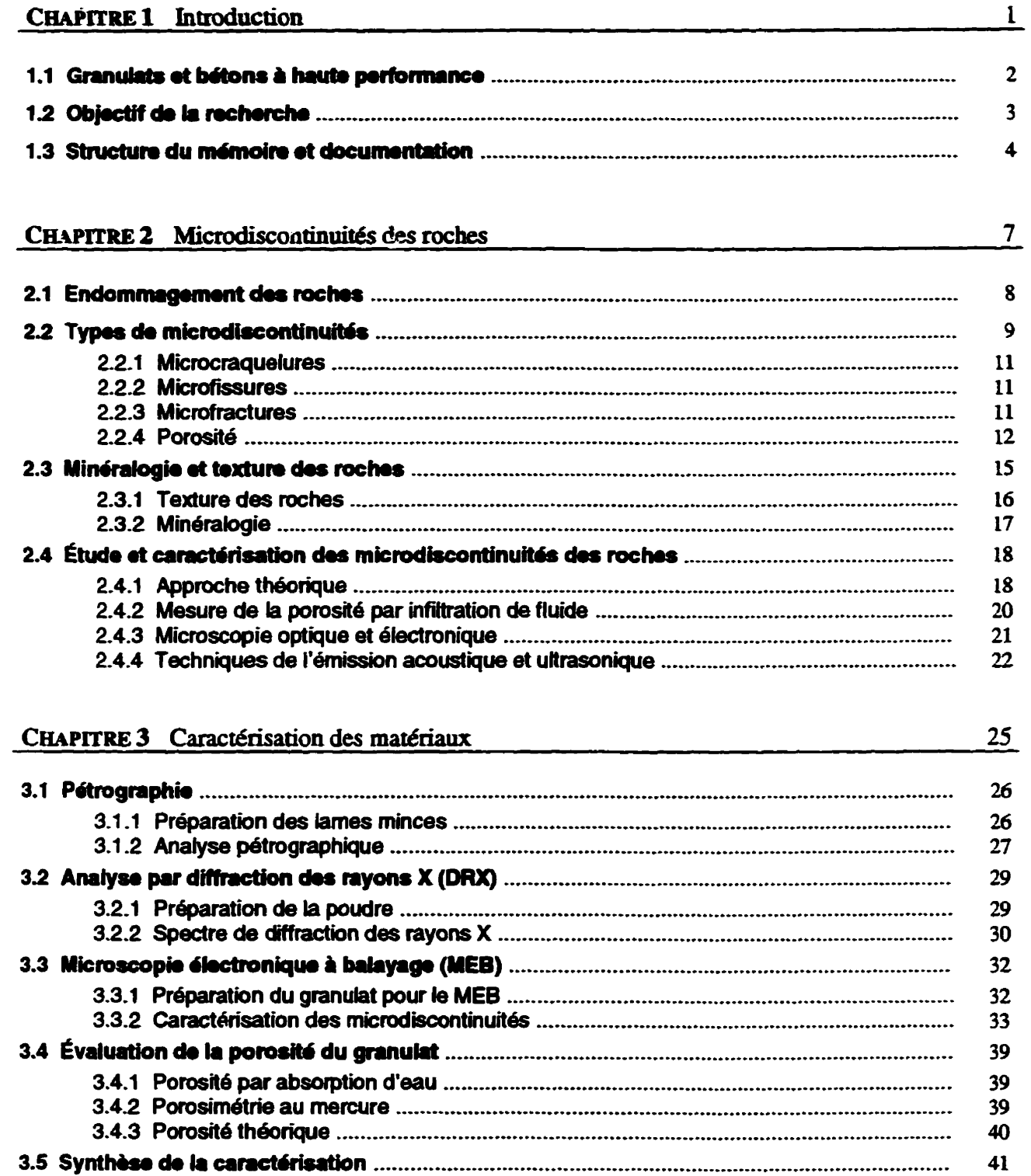

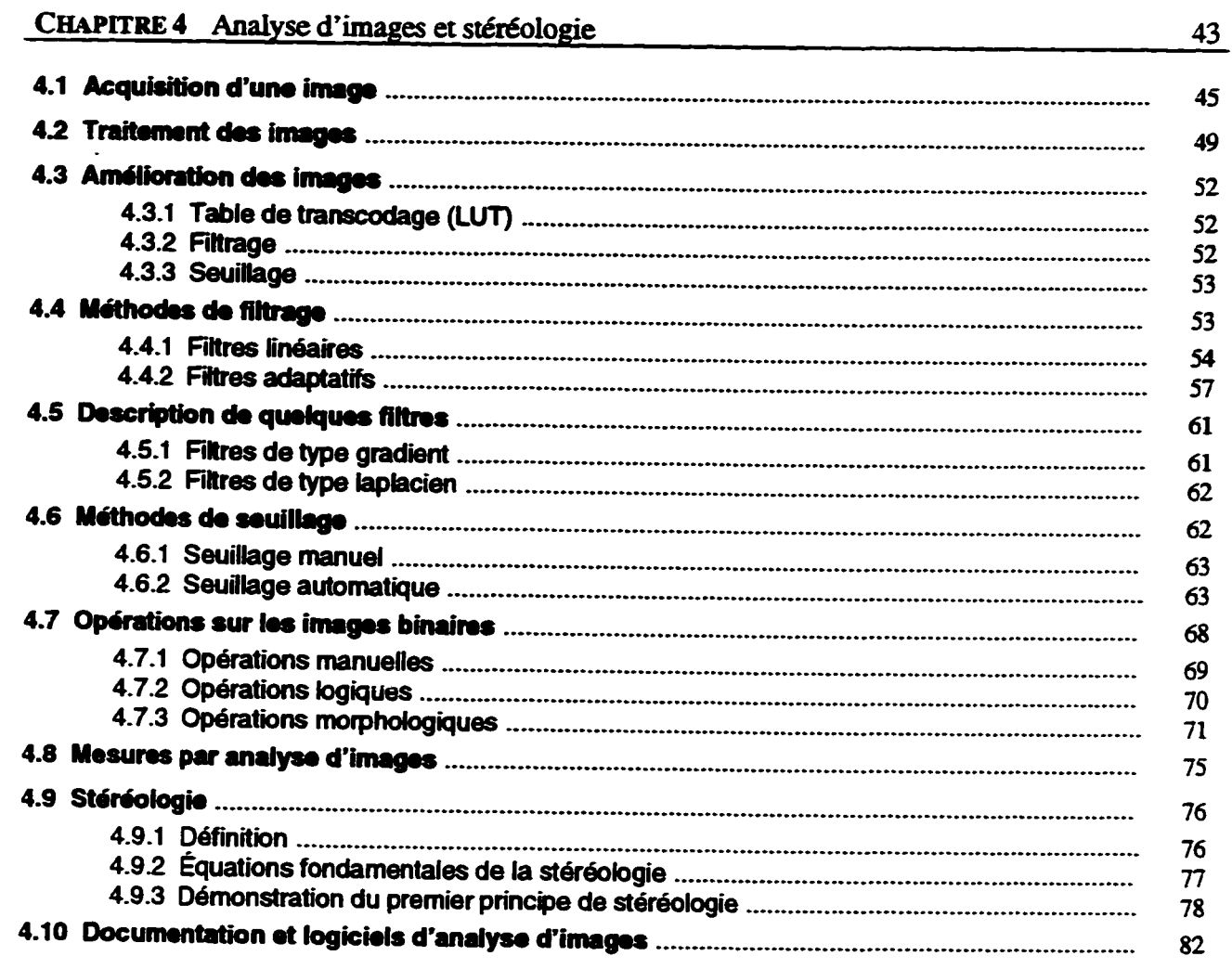

## CHAPITRE 5 Étude de la structure du granulat

 $\frac{83}{1}$ 

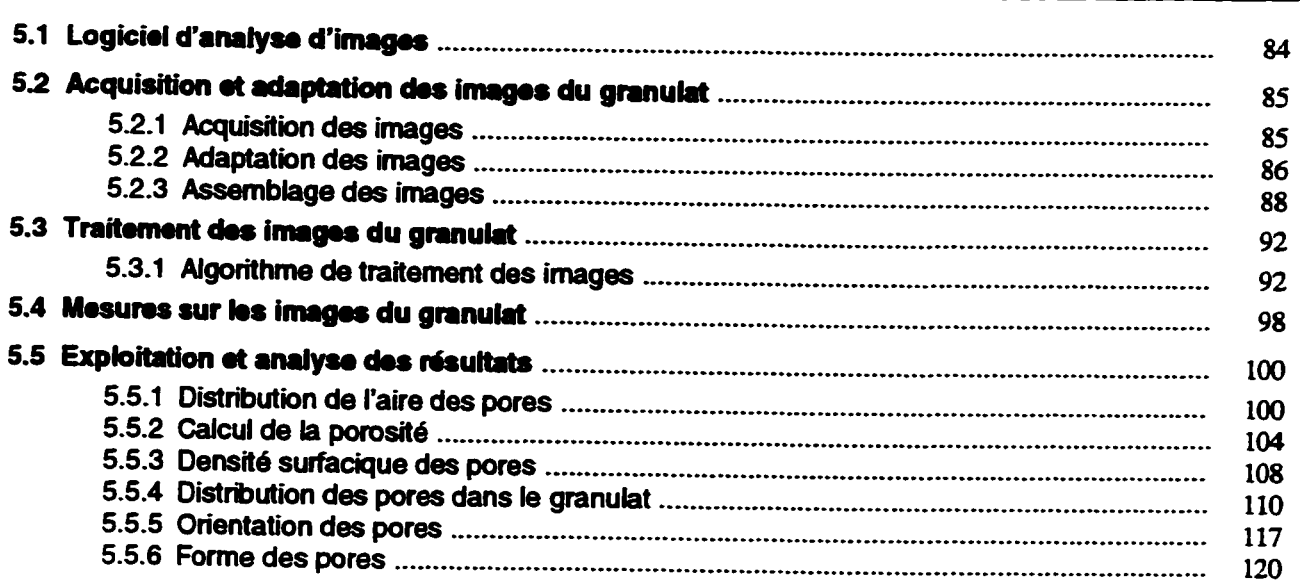

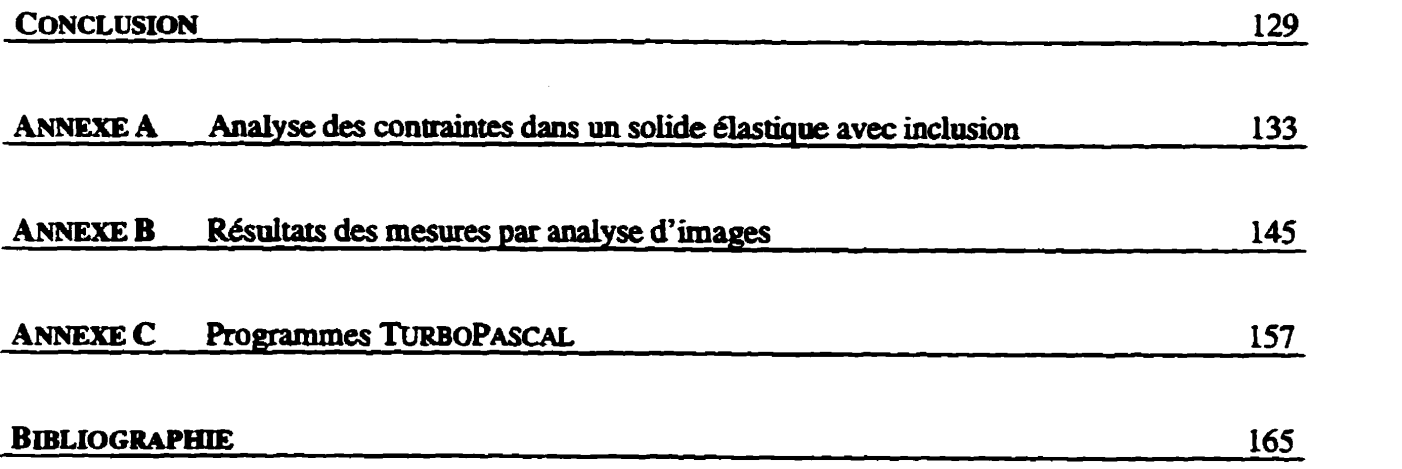

.

 $\label{eq:2.1} \frac{1}{\sqrt{2}}\left(\frac{1}{\sqrt{2}}\right)^{2} \left(\frac{1}{\sqrt{2}}\right)^{2} \left(\frac{1}{\sqrt{2}}\right)^{2} \left(\frac{1}{\sqrt{2}}\right)^{2} \left(\frac{1}{\sqrt{2}}\right)^{2} \left(\frac{1}{\sqrt{2}}\right)^{2} \left(\frac{1}{\sqrt{2}}\right)^{2} \left(\frac{1}{\sqrt{2}}\right)^{2} \left(\frac{1}{\sqrt{2}}\right)^{2} \left(\frac{1}{\sqrt{2}}\right)^{2} \left(\frac{1}{\sqrt{2}}\right)^{2} \left(\$ 

### **USTE DES FIGURES**

 $\bar{t}$ 

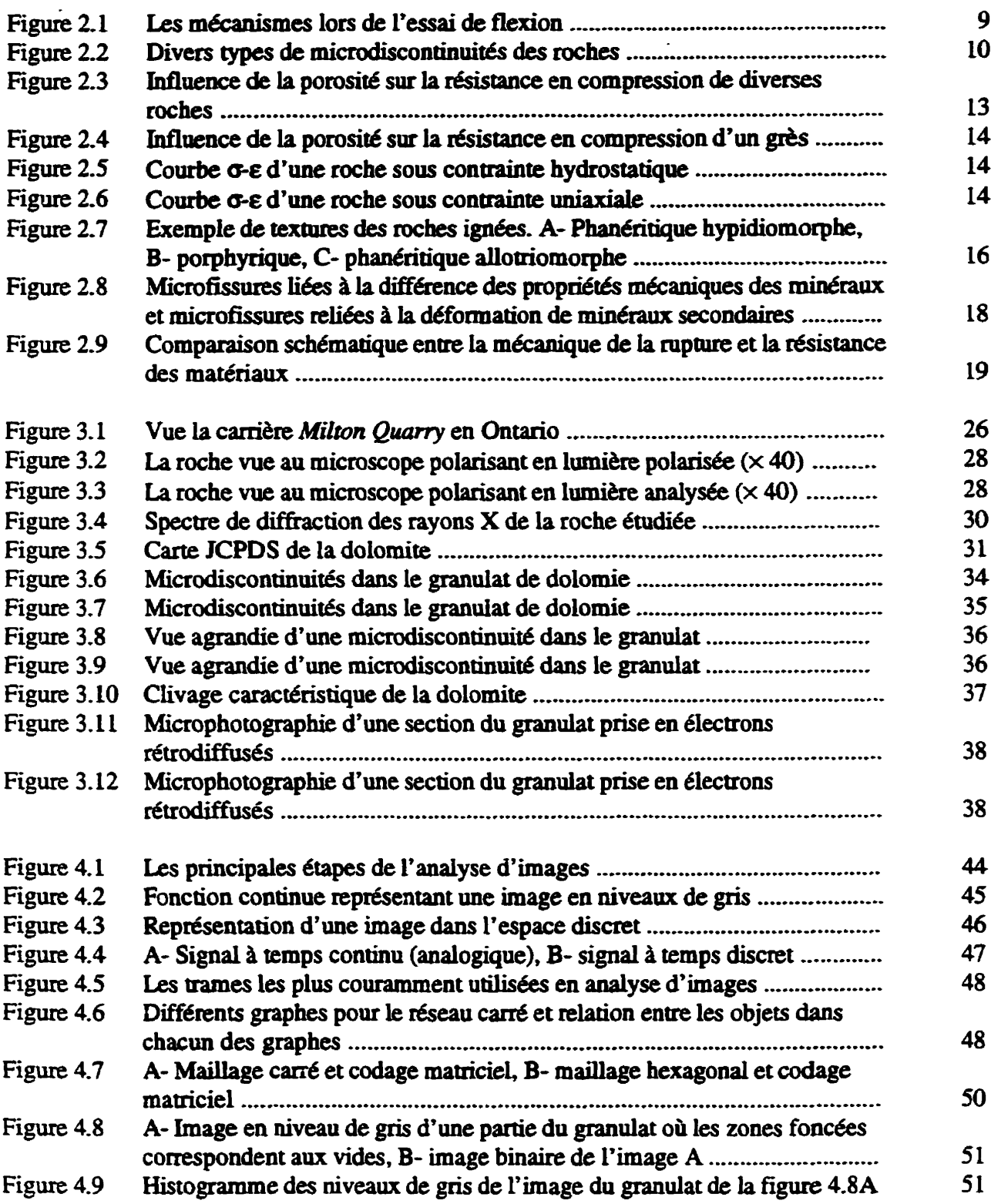

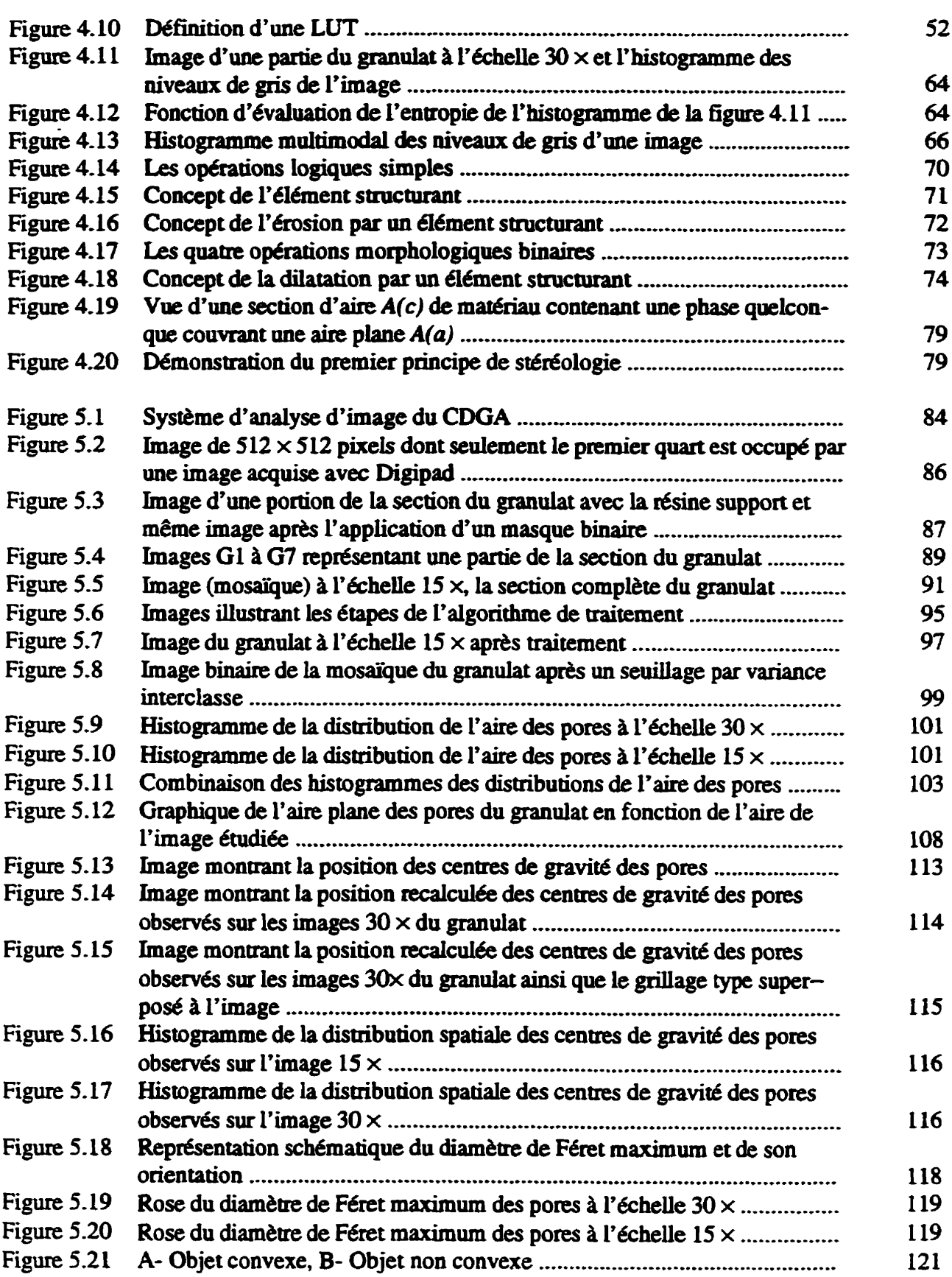

 $\mathbf{r}$ 

 $\sim 10^{-1}$ 

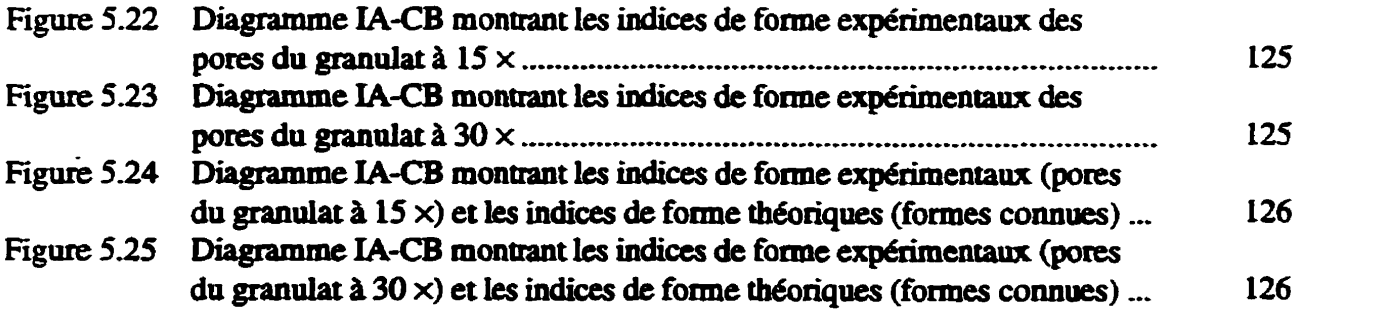

### **USTE DES TABLEAUX**

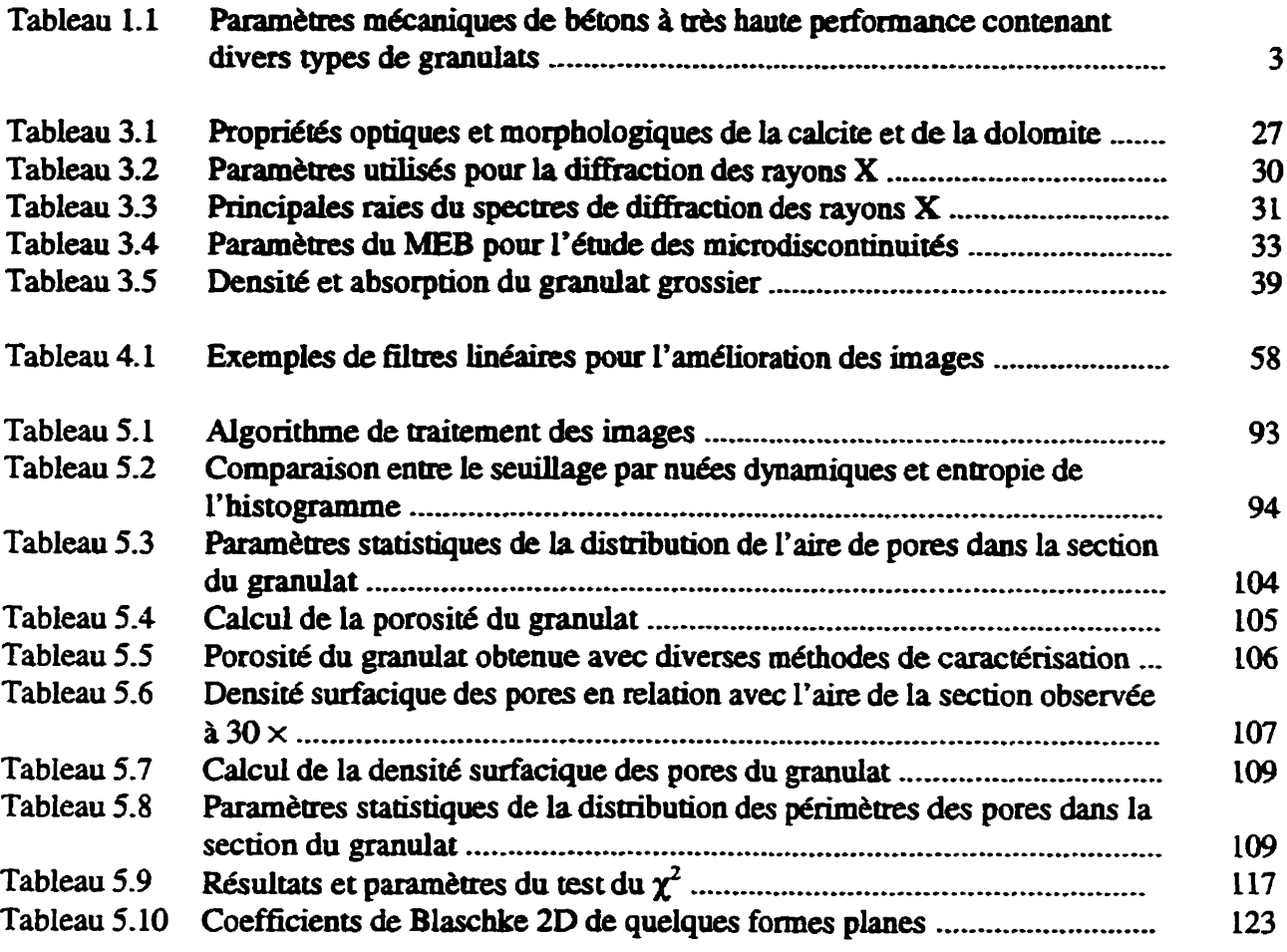

# CHAPITRE 1

## **Introduction**

**La fabrication** & **bétons** à **haute performance (BHP) nécessite i'utilisation de granuiats grossiers ayant des paramètres mécaniques (module de Young, résistance** à **la compression, etc.) relativement élevés et choisis selon les propriétés mecaniques recherchées du béton. Dans les BEP, les** granulats **grossiers représentent environ 60% (en poids) du mélange; on entrevoit donc l'influence de ces demiers sur les propriétés mécaniques de tels bétons.** 

Les **propriétés mécaniques du granulat peuvent** être **tributaires de nombreux facteurs** rels **la minéralogie de la roche-mère, le dynamitage de la roche, les procédés de concassage employés et i'anisotropie de la roche. Ii existe probablement une conélation entre la min&alogïe, la texture, les microdiscontmuités des roches et le comportement mécanique des betons** à **haute performance.** 

**Les microdiscontinuités des roches et des granuiats pour BHP ne semblent pas avoir fait l'objet d'une étude** ciétailiée. **Cepeadant, BAALBAICI (1990) mentionne que le plan de rupnue d'un BHP est transgranuiaire comparativement il** celui **d'un béton normal où les granuiars sont plut& déchaussés de la matrice. TIGHIOUART (1992). dont i'ttude portait sur i'iduenœ des granulats sur le comportement mécanique des BW, mentionne dans ses conclusions qu'une 6tude de i'intluence de la microfissuration des roches devrait** être **envisagée Ii en est de même pour DIA?TA (1987). ce dernier indique dans ses recommandations que l'étude de la rnicrofissuraaon**  des roches pour bétons à haute résistance devrait être approfondie. Enfin, BÉDARD (1982) **signale que les granntatc ne doivent pas contribuer la miaonssmation du béton lorsque**  soumis à une charge de compression ou de tension.

#### 1.1 Granulats et bétons à haute performance

Un article de **AÏTCIN** (1980), s'intitulant *How to produce high-strength concrete: it really takes* **the** *best* **of everytihrirg, montre bien l'importance de la qualifé et des propti6tés des matériaux utilisés pour la confection de bétons** à **haute pedormance.** 

**Les** granulats **doivent aussi &&aire certaines caractéristiques physiques et mécaniques afin**  d'être sélectionnés pour la fabrication de bétons à haute performance. Selon EZELDIN & AÏTCIN (1991), dans les bétons normaux (< 40 MPa), des rapports eau/ciment (E/C) de **170rdre de 074** & **0,70 sont utilisés. Avec de tels rapports, l'influence des granula& sur la résistance à la compression du béton est négligeable, cette dernière étant plutôt contrôlée par la pâte de ciment et la zone de transition. Dans le cas des bétons** à **haute performance**  (> **40 ma) et Les Mtons** à très **haute résistance** (> **100 ma), de** très **failes rapports WC sont uülisés. De ce fait, il résulte que la pâte de ciment et la zone de transition ne limitent plus la** résistance à **la compression du béton. La** résistance **du béton est** à **ce moment régie par la résistance** à **la compression du granulat grossier ainsi que par sa min6ralogie.** 

**Une étude réalisée par AÏTCIN** & **MEIFfA (1990) montre i'influence de divers types de**  granulats sur la résistance en compression  $(f_c)$  et sur le module d'élasticité  $(E_c)$  d'un **mélange de béton** & très **haute résistance. Le tableau 1.1 donne les** résuitats **des essais mécaniques sur le béton** à **56 joms. On remarque que la namm des** granulats **grossiers a effectivement un impact sur la résistance en compression du béton ainsi que sur son module d7élas** ticité.

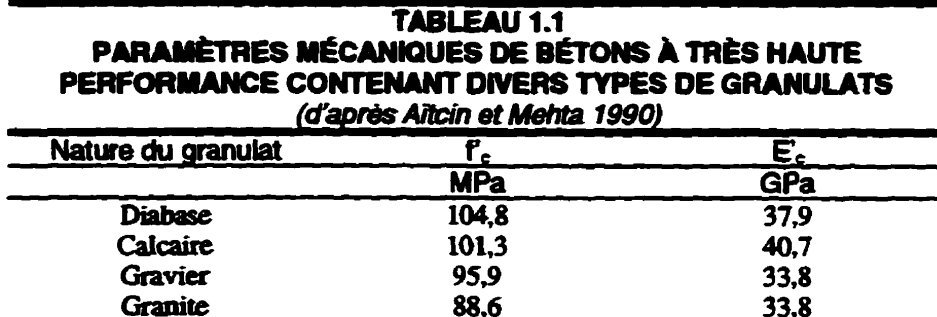

 $\overline{(EC = 0.28)}$ <br>Théoriquement, dans un cylindre de béton ou de roche soumis à une compression uniaxiale **ou** rriaxiaie, **la distribution des contrahm ii l'indrieur du cylindre est homogène et de même nature que la contrainte appliquée. Cependant, par suite du** frottement **entre** ïes **plateaux de la presse et les extrémités du cylindre, la distribution des contraintes n'est plus homogène [GRAMBERG, 1989; ALCHALAB1** & **HUANG, 19741. Dans Le cas d'un cylindre de**  béton chargé uniaxialement, les granulats, dispersés dans la matrice, sont sollicités en compression ou en tension et à divers degrés selon leur position par rapport au point **d'application de la contrainte principale. Par aiUeucs, nous avons effectué une modélisation par la methode des éléments** finis **d'un modèle simple cylindre-inclusion en assumant une adhérence parfaite (Annexe A). Cette modélisation montre que la contrainte ainale dans une inclusion rigide peut atteindre 180% de la contrainte appliquée sur le cylindre. Ce pourcentage est foaction de la din6rence des modules de Young des matériaux Cefi laisse croire que les** graauiats **dans les BEP sont, d'un point de vue mécanique, graodement**  sollicités. L'endommagement (présence de défauts) dans les granulats facilitera la rupture de **ces derniers et, par le fait même, celle du béton.** 

#### **1.2 Objectif** âe **Ia recherche**

**Cene recherche s'inscrit dans le cadre d'un programme de recherche sur l'endommagement des granulats concassés. La mesw de paramètres tels k porosité et ie degré de fissuration est difficile** à **réaliser sur de petits fragments de coche ou de grandat Le fait que ces** 

particules soient de formes irrégulières et de dimension réduite rend difficile la réalisation **d'essais de caractérisation physique a rn6canique.** 

**L'objecaf** pousuivi **est donc de et de** véfikr **I'applicabilité** d'un **processus de caractérisation permettant de quantifier l'endommagement de granulats ou de fragments de** roche concassée. Le processus de caractérisation retenu, on le verra, est la microscopie  $\acute{e}$ lectronique à balayage combinée aux techniques d'analyse d'images et de stéréologie.

#### **1.3 Structure du mémoire et documentation**

Le présent chapitre a exposé la problématique à laquelle la présente étude tente d'apporter **un clément de réponse. Les études de i'infiuence des** granulats **sur le cornpomment mécanique des BHP de TIGkl[loumT (1992), BWAKI (1990),** B IN **8r MEIFTA (1990)' GRILLS** & **AL-ER (19891, DINT'A (1987), BÉDARD (1982)' ont** susci& **un intérêt marqué pour la car;icténSation des défauts dans les granulats.** 

Le chapitre 2 présente une recherche bibliographique traitant des microdiscontinuités, **naturelles et induites, susceptibl~ d'être ~nc~ntrées dans les roches. L'essentiel de la documentation de ce chapitre pm\*nt du domaine de la mecanique des roches. de la géologie structurale et de la pémlogie.** 

Le chapitre 3 fait état de la caractérisation de la roche étudiée, en l'occurrence les granulats **de dolomie de la Milton Quarry en Ontario. Les essais de caractérisation ont été réalisés** dans le but d'avoir une étude complète permettant de bien connaître la nature et les **caractéristiques du matéciau Dans cette &tape de la recherche,** ies **appareils de caractérisation des matériaux de la** hmh6s **des sciences appliquées de L'Université de Sherbrooke ont été mis ià profit** 

Le chapitre 4 se veut une synthèse des diverses techniques d'analyse d'images et de stéréologie utiles au problème étudié. Il serait, à notre avis, hasardeux de faire usage de

**telles techaiques sans en connaîtse tout ao moins les** limites. **Dans ce chapitre, Les oumges d'analyse et de traitement** des **images, de steréologie ainsi que de statistiques ont été consuités. De plus, un stage en analyse d'images au Centre de développement des g6osciences appliquées (CDGA) de l'Université Bordeaux I en** Fkmce **a permis de s'initier et d'appiiquer Panalyse d'images et la stéiéologie.** 

**Enfin, le chapitre 5 ptésene les etapes de** I'etude **d'une particule de dolomie concassée** ahsi **que les** résultats **obtenus ii i'aide de** l'anaiyse **d'images et de la stén5ologie. L'analyse des**  résultats **est aussi faite** dans **ce chapitxe.** 

## **Please Note**

**Page(s) missing in number only; text follows. Filmed as received.** 

 $6\phantom{a}$ 

# UMI

# **CHAPITRE 2**

## **Microdiscontinuités des roches**

**Actuekmen& la séiection des roches pour conf'tiomet des BHP est réalisée** à i'aide **des essais de mécanique des roches. Afin de caractéiiset la roche, on détemine son moduie d'élasticité (E), sa césistaace** à **la compression (Co) et** à **la traction no). Cette caractérisation est faùe** à **partir d'éprouvettes de roche saine, la plupart du temps prélevées par forage, dont les dimensions sont d'un ordre de grandeur suprériw aux dimensions d'une particde de grandat- De plus, bien que k roche, soumise aux divers** essais, **satisfasse tous les critères mccaniques de sélection, le** granuiat, **lui. subit divers processus de fragmentation comme le dynamitage et le concassage. Lors des essais mécaniques, pratiqués sur des Cprouveaes de roc, b discontinuités** (fractures **par exemple)**  présentes dans la roche affectent inévitablement le comportement mécanique de celle-ci. **Cependant, l'endommagement (microdiscontinuités) créé lors des processus de fiagmentatïon** afin **que la roche atteigne la taille du granuiat ne peut être pris en compte. De plus, ii i'écheiie du ~ranulat, la structure (pores et microfissures) doit sûiemenr influencer le comportement du granulat L'effet de i'endommagement et de la structure sur le comportement mécanique de la**  roche à l'échelle du granulat ainsi que du béton contenant ce granulat semble actuellement mal **connu.** 

#### **2.1 Endommagement des roches**

**Lorsqu'un rnat6riau fragüe est soumis** à **une charge, et** cela **jusqu7à la rupture,** œile-ci **Survient** à **cause du &veloppement et de la propagation de** &sues **dans le matériau Les fissuries prennent**  naissance et se propagent à partir de défauts préexistant dans le matériau. Les cavités, inclusions, **microfissures, particules mal** Liaes **ou encore la présence de phases ayant des pmpri6tés mécaniques diffbrentes de la matrice sont des exemples de défauts des** mataiaax **[AHSBY** & SAMMIS, 1990]. Les défauts énumérés ci-dessus constituent l'endommagement initial ou naturel **du matériau. Dans le cas des roches, cet endommagemeat naturel est rephenté par les pores, les**  microfissures, les clivages des minéraux, les types de minéraux (propriétés mécaniques diffé**rentes), etc. BALLIW et COU (1988) mentionnent que des essais de chargements répétés sur divers matériaux, entre autres Les roches, montrent qu'à partir de certains niveaux de chargement,**  il y a endommagement du matériau. Celui-ci se manifeste par une détérioration des propriétés **mécaniques due aux modifications internes de la stnicnire. En ce qui concerne les roches qui sedont de granulat, l'endommagement initial peut êne accentué, lors du concassage, par Le développement de microdiscontinuités dans le grandat modifiant** ainsi **ses propn&és mécaniques.** 

**L'excavation met** à **profit diverses méthodes permettant de briser la roche en hgments. Par ailleurs, le broyage englobe les processas permettant de réduire la** raüle **des hgrnents de roche issus de l'excavation [JAEGER** & **COOK, 19791. Le concassage est un processus de broyage permettant de réduire la dimension des fragments de roche et d'atteindre celle requise pour servir de granula& grossiers, soit généralement de 5** à **50** mm **environ-**

**Il existe plusieurs types** & **concasseurs, mais ii n'y a que deux modes d'action qui cendent possible la fragmentation.** à **savoir, l'écrasement entre des pièces rn6talliques ainsi que la projection et l'impact sur des enclumes fixes [AfTCXN et COL, 19831. WEICHERT (1991) mentiorne que,** daos **le cas des materiaux fragiles, i'initiation des** fissures **et la rupture résultant de la propagation de ces mêmes fissures sont gén6dement dues A des contraintes de tension SIRIEYS (1966) associe les**  mécanismes de rupture, lors du concassage, à ceux qui se produisent dans un essai de flexion. Un **prisme de roche. soumis** à **un effort de flexion dans le pian médian, se rompt par extension. k rupture en traction prenant naissance sur la fibre externe. Dans le cas d'une particule, la**  **hgmentation s'effectue** aussi **par extension, la daoe de rupture étant dirigée dans le sens de l'effort de compression (Fig. 2.1).** 

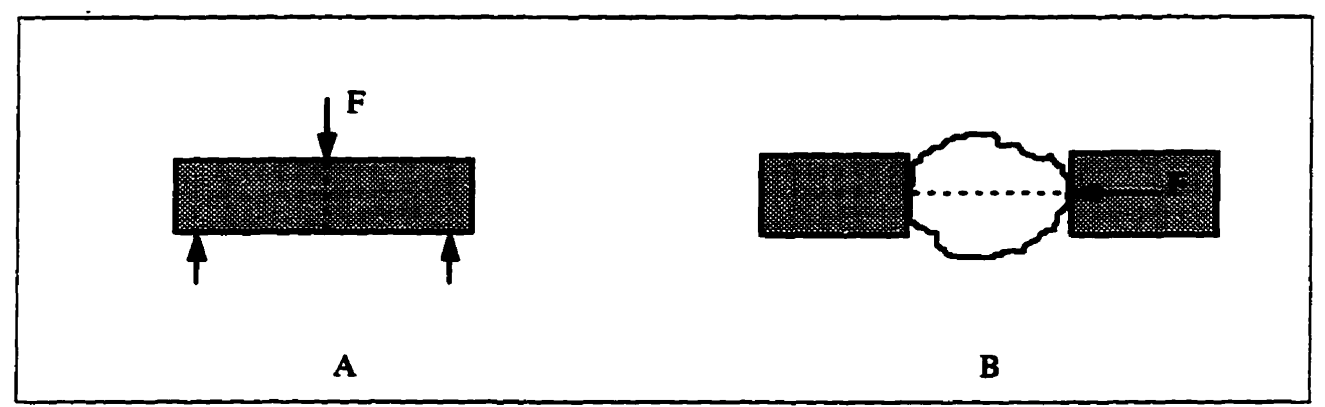

*Fi* **2.1 A- mécaniane** & rupture **lors de l'essai de** flexion **B-** ~pttrrie **par** *concassage* **(d'après Sirieys 1966)** 

**Bref, le concassage induit dans les particules de roche de fortes tensions qui autorisent l'initiation et la propagation de fissures. Une fois le concassage temiin& les panicules de mche ont atteint les dimensions voulues, mais elles ont aussi subi de nombreux chocs qui ont endommag& voire fissuré, les particules. Étant dom6 que les granuiats participent grandement** *B* **la** résistants **des BHP**, le fait d'introduire des éléments endommagés (granulats) limitera probablement la résistance de ces bétons. D'autre part, la porosité des roches constitue un dommage que l'on peut qualifier **d'endommagement nami. Comme on le verra plus loin (sect 2.2). selon leur nature, les** roches **présentent des valeurs de porosité diff6rentes autant en ce qui a aait** *B* **la quantité de pores qu'à la forme de ces derniers.** 

#### **2.2 Types de micmâiscontinuïtés**

**Dans une roche. il est possible d'observer divers types de discontinuités, soit celles** liees **la texture de la roche et celles issues d'acü011~ mécaniques postérieures** ii **sa formation. PÉRAMI (197 1) a fait, dans sa th\*\* de doctorat, une synthhe des diverses discontinuités renconnées dans**  les roches. Dans un premier temps, il distingue la **fragmentation** qui correspond à une dissociation complète de la roche en plusieurs éléments distincts (fragments) complètement **sépiués les uns des autres. La îissuration est une dissociation incomplète de la roche qui est**  séparée par des ouvertures qui peuvent apparaître à différentes échelles soit la fissuration

**microscopique ou microfisuratton et la fissuration macroscopique ou macrofisuration. Les p~cipaux** types **de miaodiscontinuités sont** 

- les microcraquelures;
- · les microfissures:
	- intercristallines ou microfissures de joints;
	- intracristallines ou microfissures de clivage;
- · les microfractures.

**La porosité est aussi un type** & **discontinuité important; lors de la caractérisation des roches, cene propriété doit être considéré& La** figun **2.2 illustre divers** types & **microdiscontinuitéS.** 

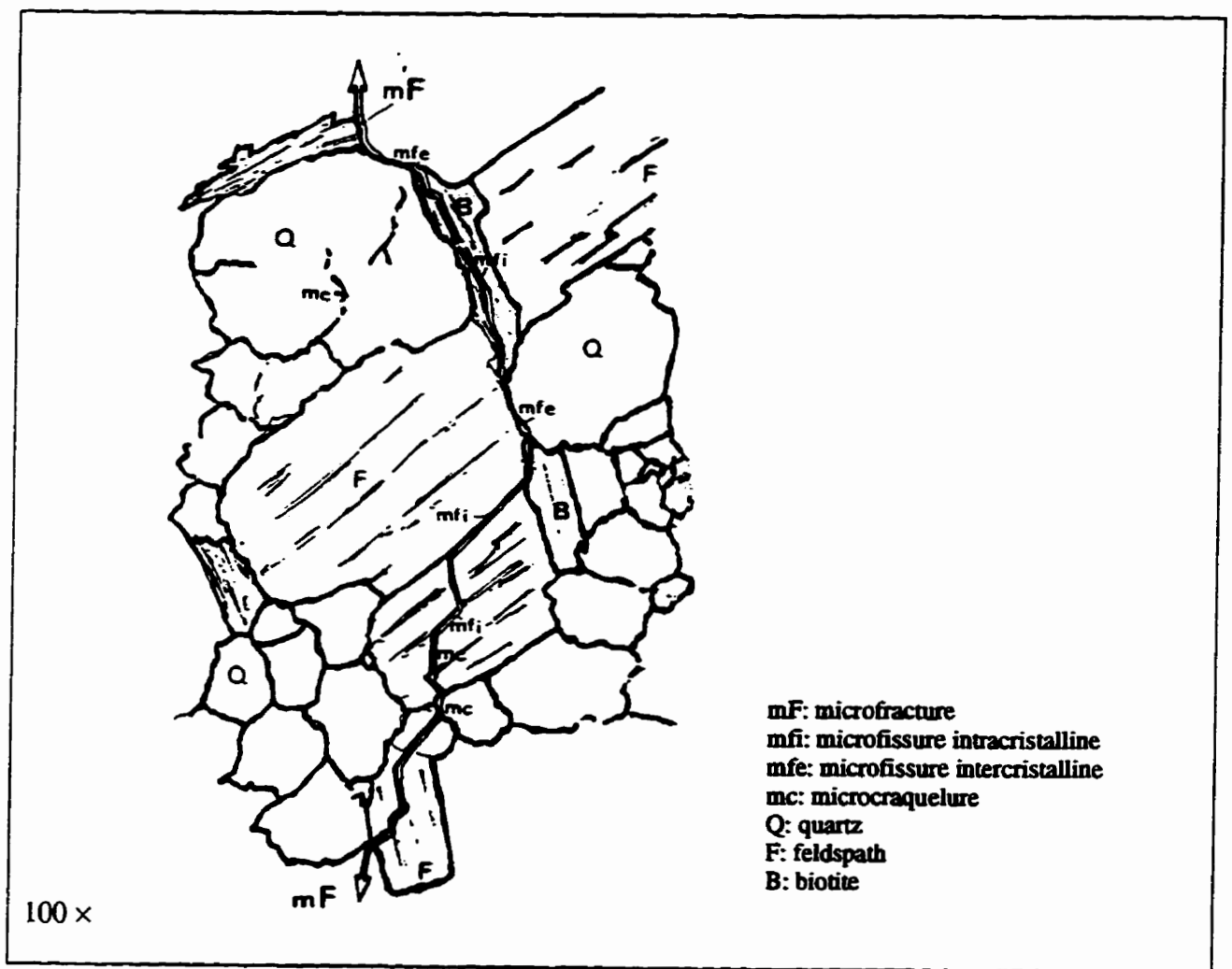

Figure 2.2 Divers types de microdiscontinuités des roches (d'après Pérami, 1971).

#### **2.2.1 Microcraquelures**

Les microcraquelures se retrouvent à l'intérieur d'un seul cristal et elles ne le traversent pas. Ce type **'de discontmaité est lié aux défats dans la mcture des** cristaux, **aux diverses impuretés et inclusions. Les micmcqueiures sont il Porigine de concentrations locales de contraintes et elles**  sont dues à des inégalités de déformation entre diverses zones d'un cristal.

#### **2.2.2 Microf issures**

Les microfissures sont de deux types, les microfissures de joint et les microfissures de clivages. **Ces derni&res traversent les cristaux en suivant des zones de cohésion minimum tels les clivages.**  Les microfissures de joint sont en fait des joints de grains. Ces joints sont très résistants et ils se **brisent sous des conditions spécifiques:** 

- **lorsque la soudure des cristaux est impadaite, par exemple** à **La suite de défauts de la s tmcture cris talIine;**
- **lors d'une dilatation thermique des cristaux, les joints de grains sont le siège de fortes tensions;**
- **Lorsque** les **soliicitations imposées sont sup6rieures aux forces de cohésion des joints.**

#### **2.2.3 Microfractures**

**Les microfractures sont le résultat de deux processus distincts. Dans le premier cas, elles sont issues de la combinaison d'une multimde de microfissures orientées suivant une direction préférentielle. Ce type de microfiacaires se rencontre surtout dans les roches dont la minéralogie est hétérogène,** Ics **granites par exemple. Dans le second cas, les microfractures se foment sans qu'il n'y ait de rnicro~on préalable de la roche. Les microfractures se produisent dans les**  roches peu hétérogènes, mais ayant des **irrégularités minéralogiques** (présence de minéraux **accessoires). Ces** inéguiarités **peuvent entraher dinégales àéforrnations et** ainsi **provoquer la microfracturation de la roche.** 

#### **2.2.4 Porosité**

WALSH & BRACE (1966) mentionnent que toutes les roches sont poreuses, mais que la valeur de la porosité varie grandement pour chaque **type** de roche. ûn **trouve souvent, pour un** même **type de** roche, **des valeurs** & porosité **diff6rentes.** Lors de **fa** formation **d'une roche,** de **nombreuses variatons** de I'envimmement de formation peuvent **affecter** sa **structure.** 

La porosité est *iiée B* la **nature de la roche. Dans le cas** des **grès et des** conglomérats, **les** interstices **entre** les **grains** focment la porosité de **ces roches sédimentaires détritiques; quant aux roches sédimentaires chüniques (calcaires,** dolomies). **la** porosité provient de la dissolution de **ces coches par 1es eaux souterraines. Pour ce qui est des roches** ignées **extrusives,** la porosité est formée par la présence de **cavités causés** par Pexpalsion **des fluides** lors & leur formation. **Enfia,** pour **ce** qui est des roches ignées intrusives et des roches métamorphiques, la porosité est liée à la présence de microfissures situées aux joints des grains. Notons que, selon le type de roche, non seulement la porosité varie, **mais aussi** la fonne **des** pores. **Les** roches très poreoses, roches **sédimentaires surtout, renferment** des pores équidimemionneis (fonnes anondies) tandis que **les roches** peu poreuses, les **granites** et **Its gneiss par** exemple, montrent une porosité de **type fissures.** Les granites et **les gneiss** se forment dans **des** conditions données et les **minéraux** constituant **ces**  roches sont tous bien accolés les uns aux autres. Toutefois, lorsque les conditions changent et que la roche **est soumise** *B* de **muveiles** conditions de pression et de **tempéraaire diffdrentes** de l'environnement de formation, alors un **nouvel** état **de** contraintes se développe **dans** la roche. En réponse à ce changement, les minéraux se brisent et se déplacent les uns par rapport aux autres. Cette réponse **des minéraux** se **traduit** par i'apparition **d'une** porosite de **type fissure.** Ces microfissures montrent un rapport longueur sur largeur d'environ  $10<sup>3</sup>$ .

La porosité des roches peut donc être formée de vides de forme granulaire, on dira alors une porosité de type pore, et les vides de forme aplatie constituent la porosité de type fissure. Entre ces deux extrêmes, il existe une autre catégorie, les **interstices entre grains.** Bien que tous les types de porosité puissent coexister, la porosité de type pore est celle qui contribue le plus à la porosité totale.

**La porosité totale** d'une **roche semble avoir un effet considérable sur son comportement mécanique. Selon DüFFAW et col (1979). le vide est Ptlément le plus important 1 décrite dans une roche. Ils recommandent fonnekmenr,** it **tous les mecaniciens, de commencer la description d'une roche parcelle de ses** vides **et de fod des** valeaa **de la porosité. Selon eux, i'inauence de la porosité sur la &stance** *B* **la compdon est de la forme:** 

$$
C_0 = \alpha e^{-\beta n} \tag{2-1}
$$

 $\alpha$ **et**  $\beta$  : **constantes <sup>n</sup>**: **porosité CO** : **résistance** à **la compression** (Mpa)

DCMN **et COU. (1973) proposent aussi un modüe décrivant l'influence de la porosité sur la résistance ii la compression de grès. L'équation qu'ils proposent est la suivante:** 

$$
\sigma_d = a n^b \tag{2-2}
$$

 $\sigma_d$ : contrainte différentielle  $(\sigma_1 - \sigma_3)$ **n: porosité**   $a$  *et b*: constantes telles que  $a < 0 < b$ 

Les figures 2.3 et 2.4 mettent en relation la porosité et la résistance en compression pour **différentes roches.** 

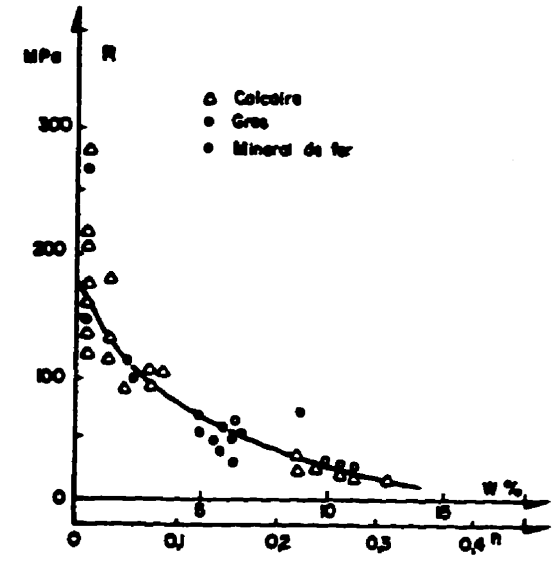

*Fi* **2.3 lafluence de la porosité sur la** résistance **a la compfesion de divemes roches (d'après Dufbut et COU.. 1979)** 

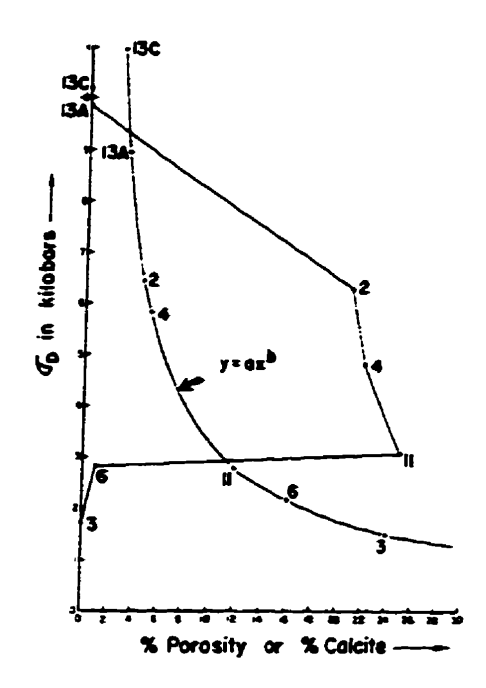

Figure 2.4 Influence de la porosité sur la résistance à la compression d'un grès (d'après Dunn et coll., 1973).

**En ce qui 2 trait** à **la d6formation, WALSH** & **BRACE (1966) indiquent que la porosité de type fissure est ceiie qui influence le plus la déformation. La figure 2.5 montre la courbe contrainte**déformation  $(G-E)$  d'une roche soumise à une contrainte hydrostatique  $(G_1 = G_3)$ . La figure 2.6 **montre la courbe contrainte-déformation de la même roche mais sownise seulement** à **une**  contrainte uniaxiale.

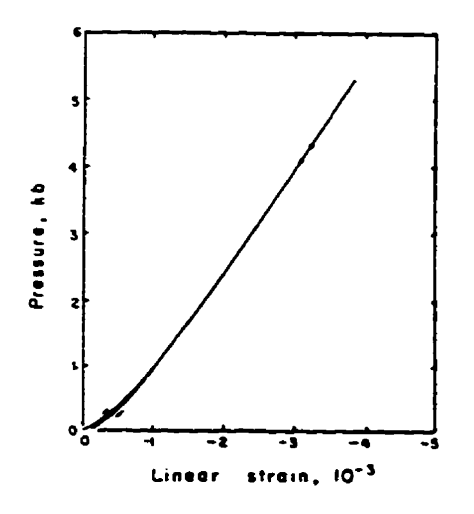

**Figure 2.5 Courbe a-€ d'une roche sous conoainte hydrostatique (d'après Waish et Brace, 1964)** 

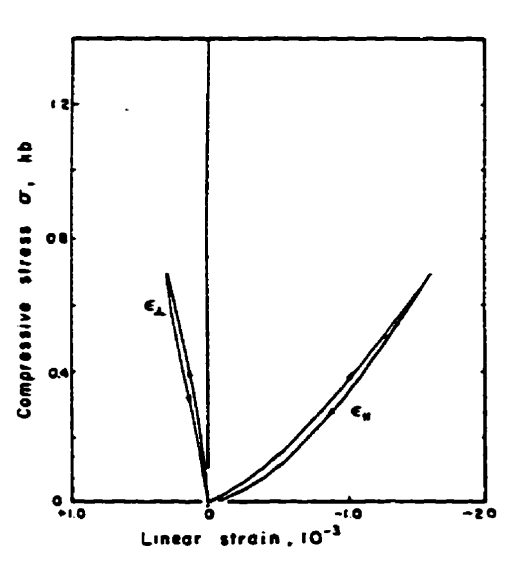

Figure 2.6 Courbe  $\sigma$ - $\varepsilon$  d'une roche sous contrainte **Lmiaxiale (d'après Walsh et B** race, **1966)** 

L'analyse de la figure 2.5, soit le cas hydrostatique, indique que la courbe  $\sigma$ - $\varepsilon$  du cycle de **chargement suit sensiblement le même chemin que la courbe as du cycle** & **déchargement Cependant, il n'en est pas de même pour la courbe**  $\sigma$ **-** $\varepsilon$  **du cas uniaxial (Fig. 2.6). En effet, le cheminement des courbes du cycle de chargement et** & **déchargement n'est pas le même, cette différence est une hystérésïs indiquant qu'a y a perte â'6aagie dans le système.** 

**La contrainte exercée sur la roche entraîne la fermeture des microfissures. Lorsque les faces d'une fissure sont accoiées et que la contrainte exercée n'est pas hydrostatique, 1 peut alors y avoir**  mouvement des faces. La friction ainsi créée génère une perte d'énergie provoquant l'hystérésis. **Dans le cas hydrostatique, le libre mouvement des faces d'une microfissure n'est pas possible, on n'observe donc pas i'hystaésis. La porosité de type pore (vides équidimensiomeis) ne contribue pas** à **l'hystéxésis puisque ces derniers ne se femrent pas complètement De ce faif il ne peut y avoir accolement des parois des pores. Les pores ont donc moins d'influence sur le module d'élasticité-**

#### **2.3 Minéralogie et texture des roches**

**Les caractéristiques des granuiats grossiers, par exemple la min&alogie, la porosité, les paramètres mécaniques, constituent l'heritage laissé par ie massif rocheux d'où** iis **proviennent La name du**  massif rocheux est régie par l'environnement géodynamique dans lequel ce dernier s'est formé ainsi **que par les dives processus** & **mt5téoesation auxquels i1 fut soumis. Les roches sont des assemblages de min6raux et eh présentent diBerentes textures et stmcaues. Il s'agit là d'aspects importants des roches qui auront une incidence sur la qualité et le comportement des granuiats. On distingue trois ensembles de roches, les roches igoées, les roches .cedimentaires et Les roches**   $m$ étamorphiques, chacun étant caractérisé par son mode de formation.

#### **2.3.1 Texture des roches**

**La texture d'une roche est intimement** iïée à **son mode** & **fofmation, HOUPERT (1979) définit la texture coriime suit** 

- -- --

**La forme, les dimensions, l'orientation morphologique et ia dismbution dimensionuelie des grains\*** ainsi **que la répartition des** *espèces* **minétales déterminent la texture des roches** »-

La texture d'une roche a une grande influence sur son comportement mécanique. Dans une roche, **la limite entre deux graias (joint de grallis) est** une **zone** & **=le Cpaisseur constituant une surface**  de discontinuité. Une roche à texture phanéritique, c'est-à-dire dont les minéraux sont perceptibles à l'oeil nu, avec des minéraux idiomorphes présentera de nombreuses surfaces de discontinuité puisqu'elle est essentiellement composée de grains grossiers bien formés. Les roches à texture aphanitique, c'est-à-dire celles dont les grains ne sont pas discernables à l'oeil, sont beaucoup plus **homogènes;** ies **minéraux 6tant** très **petits, Les joints de le sont d'autant plus. Ces textures sont observées dans les roches ignées, la texture pbanéntiq~e est caractéristique des roches intrusives (granite par exemple)** tandis **que la texture aphanitique est associée au\* roches efbives (Fig. 2.7). Selon** *SARKAR* & mIN **(1990), ks roches** & **texture phan6ntîque présent de nombreuses microfissures intra- ou** tramgrandaires. **&t** aursi **des zones de faiblesse dans la**  roche. Les granulats provenant de telles roches peuvent nuire à la résistance des BHP.

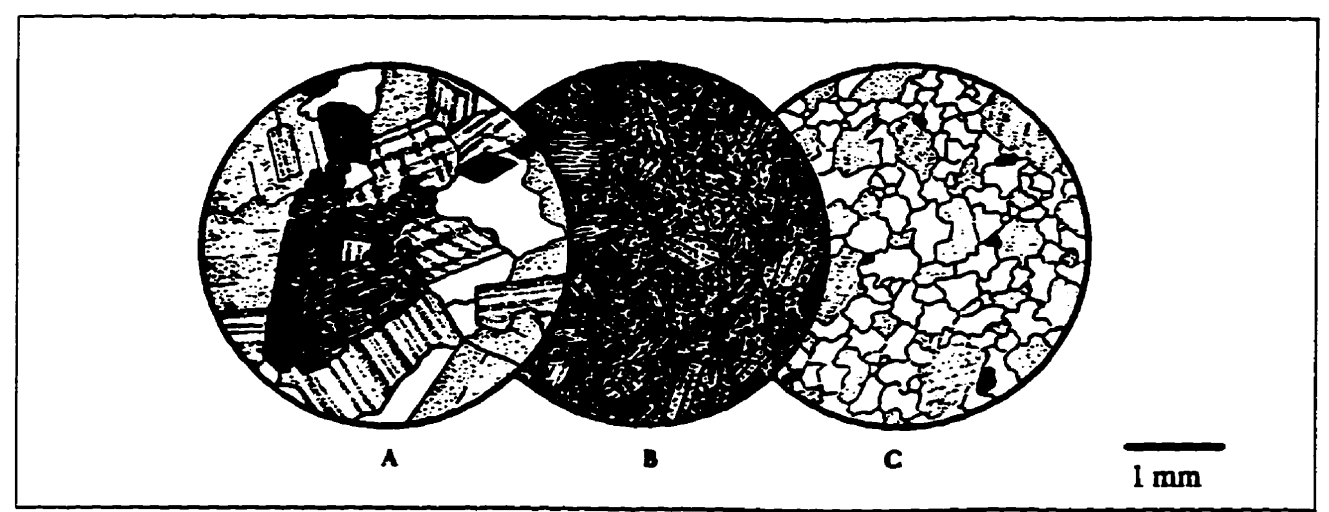

**Figure 2.7** Exemple de textures des roches ignées. A- Phanéritique hypidiomorphe, B- Porphyrique et C-Phanéritique allotriomorphe (d'après Williams et coll., 1982)

Les roches sédimentaires résultent d'une accumulation de divers éléments (fragments de minéraux ou de roches) ou de la **précipitation** à **parrir** & **solutions. Selon leur** composition, **ces** roches sont **divisées en deux** grandes **catégories: les roches sédimentaires** d'origine **ddrririque (grès,**  conglom&ats, etc.) **et les roches sédimentaires d'origine c~ue** (calcaires. **dolomies).** De **telles roches** montrent souvent des **textures** *B* **grains fins** (calcaires, siltstones) et **sont** donc **très**  homogènes, cependant elles sont souvent stratifiées et poreuses, donc mécaniquement anisotropes.

Les roches métamorphiques sont issues de la recristallisation de roches préexistantes (ignées, **sédimentaires ou mttamorphiques) due** à des **augmentations** de pression et de **température** dans les zones de **mbduction** ou **lors des orogenèses par exemple. Les roches rn&amotphiques** sont la plupart du temps foliées ou rubanées. Les fortes pressions subies lors de leur formation provoquent la concentration et l'aiigaement de **minéraux** suivant **une direction préf6rentieUe**  souvent perpendiculaire à la direction de la pression. On parlera alors de texture lépidoblastique et **nt?mmtoblastique BARD, 19901.** De **telies** concentrations de **min6raux engendrent des plans de**  faiblesse dans la roche **et,** à plus **forte raison, s'a s'agît de min6raux du groupe des micas. Ces minéraux, à cause de leur clivage, ont la particularité de se débiter en feuillets très facilement. On** comprend que **La présence** en **quantité appréciable de tels mh6raux ait une sérieuse influence** sur le **comportement** mécanique de la roche **et, par Le fait** même, **sur celui des granuiats.** 

#### **2.3.2 Minéralogie**

On doit accorder une attention **particulière ii** la **min&aiogie** des roches **utilisees** comme **granulats. Les diverses espèces minérales présentes dans** une roche dont pas **toutes les mêmes** propriétés **mécaniques. Lorsqu'une** roche est **soumise** à un **effort** de compression. une contrainte de cisaillement se **développe au joint de grains pouvant atteindre jusqu'à 30%** de la contrainte **normale (Fig. 2.8A). Cette contrainte de cisaillement, due aux paramètres élastiques différents des** minéraux en contact, peut être insuffisante pour initier le glissement des grains, mais elle peut **contribuer** à **l'ouverture de microfissures préexistantes [TAPPONNIER** & **BRACE, 19761. L'étude d'un granite (Westerly Granite) par TAPPONNIER & BRACE (1976) montre que les minéraux** secondaires **ne** composant **que 5** à **10% de la mche peuvent limiter la résistance de ceiie-**  ci. **Dans le cas du** &ranite étudié, **la biotite est, la plupart du temps. proximité des zones fortement fracturées. De plus, des** *kinks* **(plis en genou) sont observés, à l'échelle microscopique, dans les minex de biotite; la déformation associée** à **cet élément structurai en-** celle **des minéraux juxtaposés F1g. 2.8B).** 

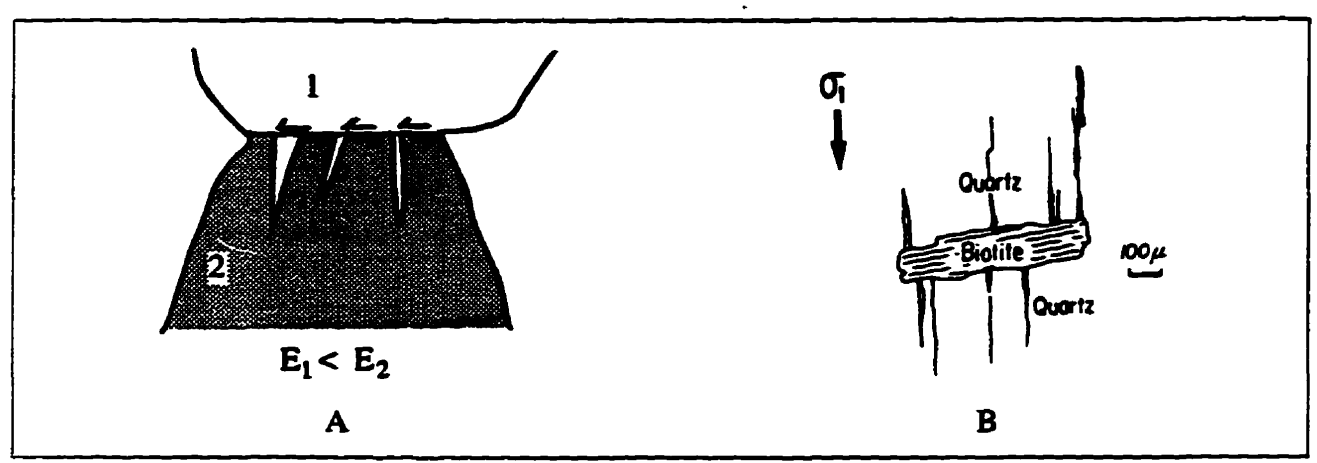

Figure 2.8 A- Microfissures liées à la différence des propriétés mécaniques des minéraux et B- Microfissures reliées à la déformation de minéraux secondaires (d'après Tapponnier et Brace, 1976)

**Notons que cenains cristaux. notamment les feldspaths sont** très **souvent mac1és. par exemple la sanidine présente la macle de Carlsbad et les plagioclases les macles polysynthétiques. Il s'agit ià d'hétérogénéités dans les minéraux qui peuvent influencer le comportement mécanique de la**  roche. **Enfin, le** *clivage* **est une propriété des minkraux qui fait que ceux-ci se brisent suivant des plans paraU&les, ce sont en fait des zones de faiblesse dans la sauchire des minkraux. Inévitablement, les clivages des min6raux ont un impact sur le comportement des roches.** 

#### 2.4 Étude et caractérisation des microdiscontinuités des roches

#### **2.4.1 Approche théorique**

La mécanique de la rupture (fracture mechanics) est une approche qui permet l'étude de l'influence **des défauts, plus particuli&rement des fissures, sur le comportement et la fiistance des matériaux. La mécanique de la rupture fait intemenir trois éi6ments de base dans l'analyse d'un matériau:** la dimension du défaut, la résistance à la propagation des fissures (fracture toughness) et

"

la contrainte appliquée (Fig. 2.9). Comparativement, la résistance des matériaux fait intervenir **deux concepts: la contrainte appliquée et fa limite elastique combinée avec la résistance** à **la**  traction [ANDERSON, 1991].

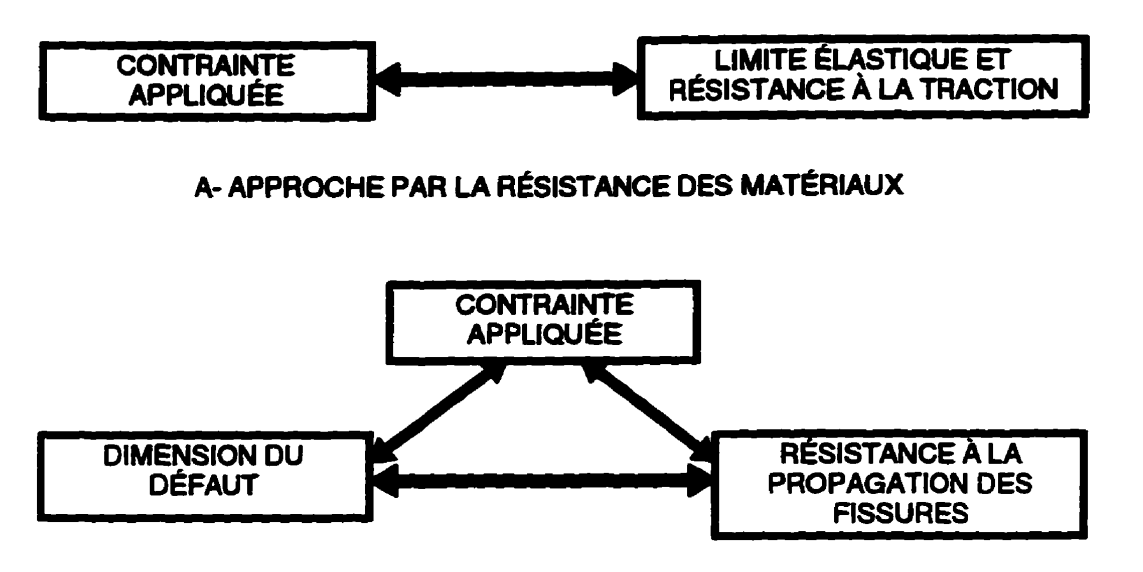

**8- APPROCHE PAR LA MÉCANIQUE DE LA RUPTüRE** 

**Figure 29 Comparaison schematique eutte** la **méanjque de** la **rupture et la** résistance **des matériau (d'après Anderson, 1991)** 

**La mécanique de la rupture s'est développée autour de la théorie de GRIFRTH (1920; 1924) qui ht le premier** à **proposer un critère énergt5tique pour la rupture des matériaux. L'intérêt de sa théorie réside dans le fait qu'de tient compte de la dimension de la** hure **dans l'analyse de la**  rupture:

$$
\sigma = \sqrt{\frac{2E\gamma_c}{\pi a}}
$$
 (2-3)

y, : **éaergie de stlrfâce** 

**<sup>a</sup>**: **demi-longueur de** la 6ssure

 $E$ : module d'élasticité du matériau

**<sup>o</sup>**: **contrainte critique de mpture** 

**Cette approche fut l'objet d'intenses recherches et est maintenant d'application coufante dans l'étude des matériaux homogènes et isotropes ayant un comportement élastique linéaire, les céramiques par exemple. Les roches ne se comportent pas de façon linéaire' il s'agit plutôt d'une**   $combinations$  de *comportements idéalisés (élastique + viscoélastique). De plus, ce matériau est* **généralement h6térOgene et anisotrope. L'adaptation des theones de la mécanique de la mpture au**   $computation$  comportement de tels matériaux est maintenant très avancée, ce qui permet d'utiliser cette **approche lors de i'6tude du comportement de roches et bétons fis&.** 

En ce qui a trait à l'endommagement, il existe pour les matériau isotrope une théorie de l'endommagement **[BOURNAZEL, 1994]**. Une relation relie le module d'élasticité à l'endomma**gement** (éq. **2-4).** 

$$
E = E_0(1 - D) \tag{2-4}
$$

**Dans l'équation 2-4,** &) **représente le module d'éïasticité** initiai **du matériau et D est une valeur de l'endommagement variant de O ii 1. L'endommagement peut être le résuitat d'efforts de compression et de traction; on partage L'endommagement selon ces deux effets selon diverses lois**  d'évolution.

#### **2.4.2 Mesure de la porosité par infiltration de fluides**

#### a) **Porosimetne par infiltration d'eau**

**La façon** la **plus** simple **d'obtenir** une **mesure de la porosité d'un mattriau est de mesurer le volume d'eau qui occupe ses pores. Cependant, cene technique pdsente de nombreux inconvénients qui rendent impossible la mesure exacte de la porosité d'une roche. En fait, la dimension des molécules d'eau peut** être **plus grande que les pores, ne pouvant** ainsi **atteindre tous les pores. De plus. fi** arrive **que L'air, piegé dans les pores, empêche L'eau de p6nétrer et de combler**  les pores [WINSLOW, 1994]. L'essai ASTM C127 (Test method for specific gravity and *absorption* **of** *course* **aggregute) permet d'obtenir** ies **diverses valeurs de densité permettant de calculer la porosité. Selon WLNSLOW (19943, les valeurs de porosité obtenues par cette méthode sont, la plupart du temps, incorrectes puisque seulement 50** à **8046 de la porosité est comblée par l'eau,** 

#### b) Porosimétrie au mercure

**L'essai porosimétrique par injection de mercure est une mbthode permettant de quantifier la poro- des roches. li existe divers types d'appareil mais le** piwipe **reste le même. L'appareil permet d'injecter du mercure sous pression ah qu'a atteigne tous les pores du matériau**  L'utilisation de tels appareils nécessite que l'on assume un modèle théorique du milieu poreux et, bien qu'il existe quelques modèles, aucun ne présente une description conforme aux milieux **naturels BOUSQWIE et colL, 19801.** 

**SHAKOOR & SCHOLER** (1985) donnent quelques limitations concernant la mesure de la porosité par porosimétrie au mercure:

- **il est** nécessaire **de faire une correction des données de pression en fonction du diamèue des pores. Ceci est dû ii l'effet de la compression de Pair pi6ge dans les pores. Iï faut**  aussi tenir compte de l'expansion du mercure liée à la chaleur générée à pression élevée;
- **on assume que Le système poreux est tubulaire,** œ **qui est généralement faux dans le cas des roches. Si un** vide **priésente** uiie **entrée plus petite que le pore lui-meme, alors la dimension du pore sera enregistrée comme Ctant celle de L'entrée;**
- **e** les éprouvettes soumises à l'essai sont de petite taille  $(mm^3)$ . Les roches sont des **matériaux hétérog&nes, on peut observer une variation de la porosité d'un échantillon** à **i' autre.**

#### **2.4.3 Microscopie optique et électronique**

Le microscope polarisant et le microscope électronique à balayage (MEB) permettent de **caractériser les microfissures en termes d'orientation, de forme et de dimensions. SARKAR & ~CIN (1990) ont mis en évidence, ii L'aide du microscope polarisant, la texture et la minéralogie des roches utüisées pour la confection de BHP. De plus, ils ont observe des fissures** ainsi **que des veines recoupant les minéraux.** 

**SPRUNT & BRACE** (1974) ont observé les microdiscontinuités (pores et microfissures) de **diverses roches (granite, gabbro, diabase) telles qu'elles existent** *B* **l'intérieur même de la roche.**  Leur technique par amincissement ionique *(ion thinning)* permet d'éliminer la microfissuration

**induite par le polissage et surtout le sciage de l'éprouvette. Des** micrr,fissures **aussi petites que 0,02 pm ont été observées au MEB. DAR.** & **DEWEY (1989) mentio~ent qu'il es< pussible,**  à **I'aide du MEB utilisé conjointement avec un analyseur d'images, d'effectuer une cartographie automatisée des** microfismes **d'6prouvettes de béton ou** & **roche. Selon eux, les insments actuels, scie** à **diamants** à **haute vitesse par exemple, permettent de préparer Ics eprouvettes sans les endommager. Selon WINSLOW (1994), Panalyse d'images constitue** une **approche totalement différente permettant de mesurer la porosité des granulas. L'analyse d'images élimine** les problèmes liés à l'infiltration de fluides dans les pores. Toutefois, puisque l'on étudie une section de la roche, on doit assumer que la distribution des pores est aléatoire. La méthode utilisée dérive **de L'essai nonnaiisé C457 de PASTM** *(Microscopicui &te-n* **of** *pmameters* ùt *Phe air-void system in hardened concrete).* 

La grande utilité du MEB dans l'étude des matériaux n'est plus à démontrer. Cependant, il est difficile, **voire impossilie, de quantifier la microfissruation d'un matkiau dans un volume donné (dans une** particule **de granuiat par exemple). SPRüNT** & **BRACE (1974) ont tenté de suivre les microfissures d'une roche dans les trois dimensions de i'espace** à **partir de sections muitipIes dans**   $un$  même échantillon. Cette méthode ne fut pas concluante.

#### **2-4.4 Techniques de l'émission acoustique el ultrasonique**

La technique d'émission acoustique (ÉA) permet de suivre l'évolution de la microfissuration dans **un solide. Le phenomène d'émission acoustique correspond au relâchement de l'énergie accumulée dans un matériau soumis i uae d6formation. Le rekhement d'energie, iié** à **la rupture locale du matériau, provoque une arrivée d'ondes élastiques de hautes fréquences pouvant être**  détectées par divers capteurs placés sur l'échantillon. En fait, le développement et la propagation<br>de microfissures amènent une modification du milieu solide et ainsi l'émission d'ondes [LI & **NORDLUND, 19931-** 

**ZERGUA (1988) a étudit5 la microfissuration des roches** à **L'aide de L'ÉA Selon lui, cette technique peut être efficace pour la détection et la locatisation d'un defaut quelconque ainsi que** 

**pour i'étude de la dégradation d'un matériau. Il mentionne aussi que. malgré la diversité minéralogique des roches, un comportement mécanique particplier il chaque type de roche et les**  limites des appareils utilisés, il est possible de suivre l'évolution des défauts à l'intérieur d'un  $\epsilon$ chantillon. L'ÉA permet aussi de caractériser le milieu dans lequel se propagent les ondes. **TOURENQ et COL (1971) proposent I'Cûxie de la fissuration des** roches **pactir des vitesses de propagation des ondes Qastiques. Selon eux, cette rn6tbode permet de faite la part entre la**  porosité et la fissuration dans une roche. L'élaboration d'un abaque, qui met en relation le **pourcentage de vide de la roche, Phdia de qualité. h porosité de** fissure **et la porosité de pore,**  permet de déterminer la proportion de fissures et de pores dans une roche. L'émission acoustique **nécessite toutefois que Pon ait des 6prouvettes de dimensions beaucoup plus grandes que** celles d'un granulat.

 $\label{eq:2.1} \frac{1}{\sqrt{2}}\int_{\mathbb{R}^3}\frac{1}{\sqrt{2}}\left(\frac{1}{\sqrt{2}}\right)^2\frac{1}{\sqrt{2}}\left(\frac{1}{\sqrt{2}}\right)^2\frac{1}{\sqrt{2}}\left(\frac{1}{\sqrt{2}}\right)^2.$ 

# **CHAPITRE 3**

## **Caractérisation des matériaux**

La roche, faisant i'objet **de** la présente caractérisation, provient de la carrière *Milton Quany* **située**  à Milton en Ontario (Fig. 3.1). Il s'agit d'une roche sédimentaire, de la Formation d'Amabel, datant du **Silurien** (environ 420 Ma). **I1** s'agit probablement **d'une** dolomie. La roche, de couleur grise **(BI7** selon **la** charte des **couleurs de la GSA), est** à **grain moyen** et est relativement poreuse. La roche est essentiellement composée de dolomite ou calcite; l'examen **mégascopique** ne permet pas de confirmer s'il s'agit bien de dolomite  $(CaMg(CO<sub>3</sub>)<sub>2</sub>)$  ou de calcite  $(CaCO<sub>3</sub>)$ . Cependant, la réaction mitigée au HCl dilué milite en faveur d'une minéralogie essentiellement dolomitique.

**Une caractérisation mécanique** de **La** roche et des granuiats **a déjà été réah5** au Laboratoire de **mécanique** des **roches, cela dans le** but **d'utiliser cette roche dans les BHP.** Par **ailleurs,** l'étude microstnicturaie des **granuiats** n'a pas **Cté** approfondie- **L'objectif** de **cette caractérisation est** de connaître la minéralogie de la roche à l'étude afin de s'assurer qu'il s'agit bien d'une dolomie. **D'autres** informations importantes telles la dimension des **minéraux,** la présence de clivages, ainsi que la porosité de la roche seront **dégagées. Les analyses** sont effectuées **sur** des fragments de roche, **c'est-k-àire des granuiats d'ehn 125 mm** de **diam&tre** (97% passant le **tamis** 12.5 mm **et**  0,1% passant le tamis 6,3 mm). Les éprouvettes de roche saine proviennent de carottes prélevées **dans** un bloc de roche **tandis** que les **granula&** proviement de piles de **réserve. Les** éprouvettes de roche servent pour l'analyse pétrographique. Les granulats seront utilisés pour l'étude des **microdisconrinuitéS. Une poudre de roche** est aussi **utilisée** lors de l'anaiyse par diffraction des rayons **X** (DRX).
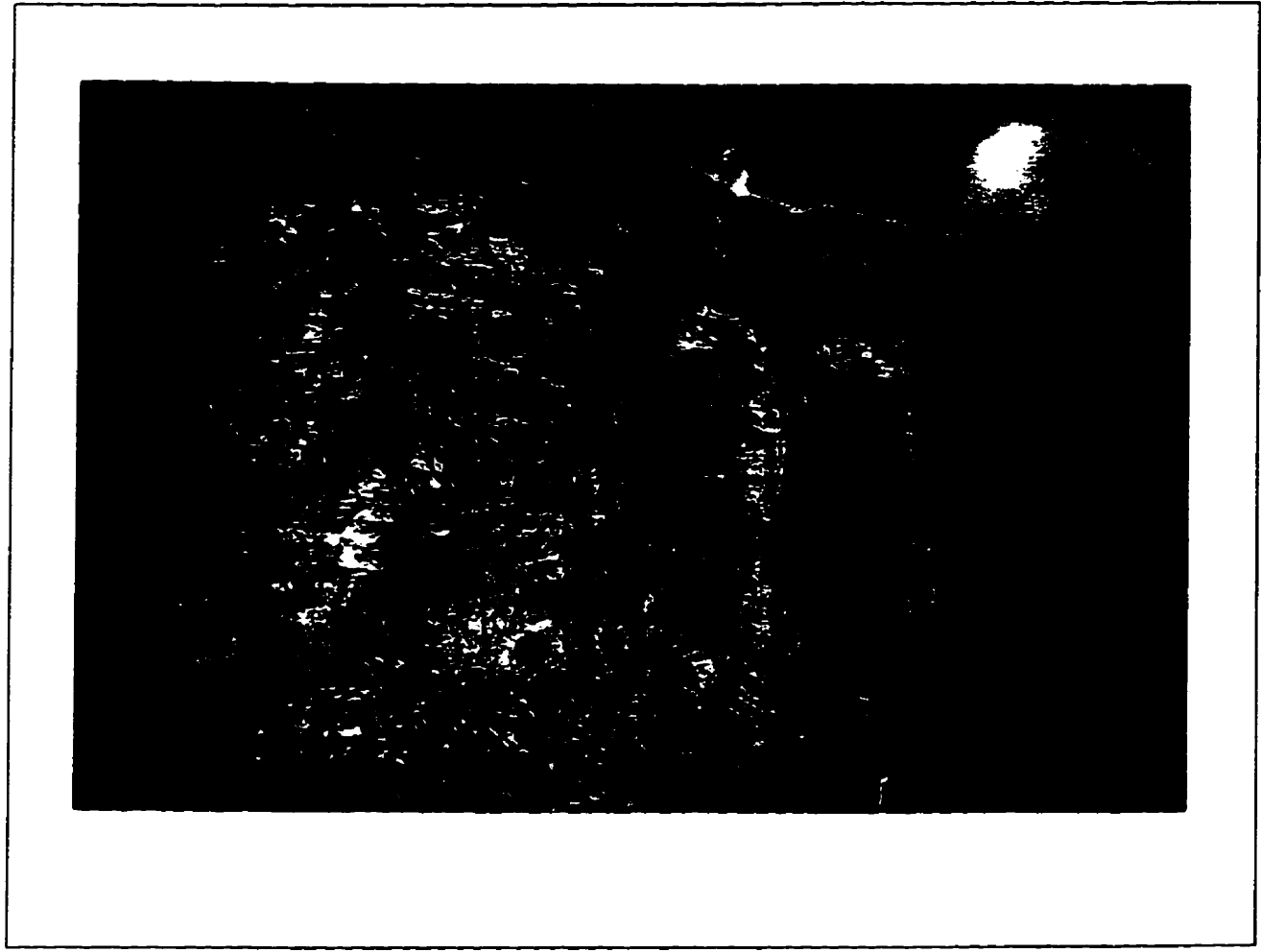

**Figure 3.1 La roche étudiée provient de la carrière Milton Quarry. en Ontario** 

# **3.1 Pétrographie**

# **3.1 .1 Préparation des lames minces**

La préparation des lames minces pour le microscope polarisant consiste à scier un morceau de la **roche et de le polir jusqu'à L'obtention d'une mince section de 0,03 mm d'épaisseur. Il s'agit de I'épaisseur adoptée conventionneflement pour les lames pétrographiques [FABRIÈS et cou.,**  1982]; cela permet d'atteindre la transparence en lumière polarisée analysée pour la plupart des **minéraux** à **L'exception des min6raux isotropes. En tout, deux lames minces ont 6J préparées** à **l'université du Quebec Chicoutimi-** 

# **3.1 -2 Analyse petrographique**

**La roche est constituée d'environ 95% de dolomite ou calcite- Ces &ux minéraux présentent des propriétés optiques très semblables (Tab. 3.1). Il est difficile, voire impossible, de les distinguer** catégoriquement sans effectuer de mesures précises (indice, biréfringence). Pour cette raison, la **difhctïon des rayons X sot me poudre de roche est mise** *B* **profit (sect 34 et permettra d'identifier ce minéraL** 

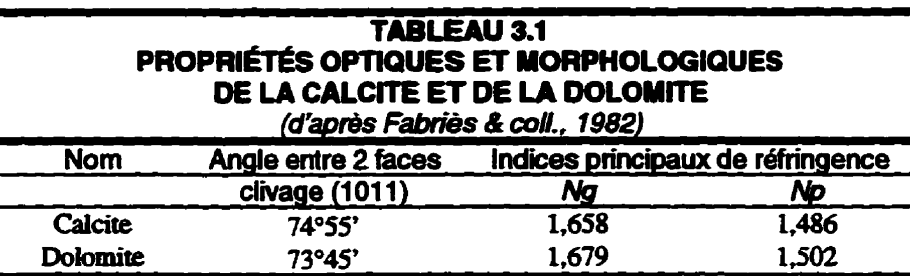

La dimension des minéraux varie de  $0.02$  à  $0.5$  mm; le clivage mesuré de  $73.5^{\circ}$  en moyenne  $(n = 6)$ **est caractéristique ainsi que les teintes de biréfringence (rose, bleu et vert) obsemées en lumière**  analysée. Certains des minéraux de dolomite (ou calcite), incolores en lumière polarisée, sont **alloaiomorphes (faces mal développées) et d'autres hypidiomorphes (queiques faces bien développées). On note environ 1% de minéraux isotropes. On détecte un peu de quartz, grâce** à **sa teinte grise caractéristique, en lumière analysée. Ce dernier est difncile** à **distinguer, car les minéraux sont plutôt nébuleux, Ii est 2 remarquer qu'aucune observation en conoscopie, pour l'obtention de figures d'interf6rences. n'a 6té faite. Les figures 3.2 et 3.3 montrent la roche** *telle*  **que vue au microscope polarisant La porosité de la roche a été examinée; les pores ont un diamètre variant de 0,05** à **0,s** mm.

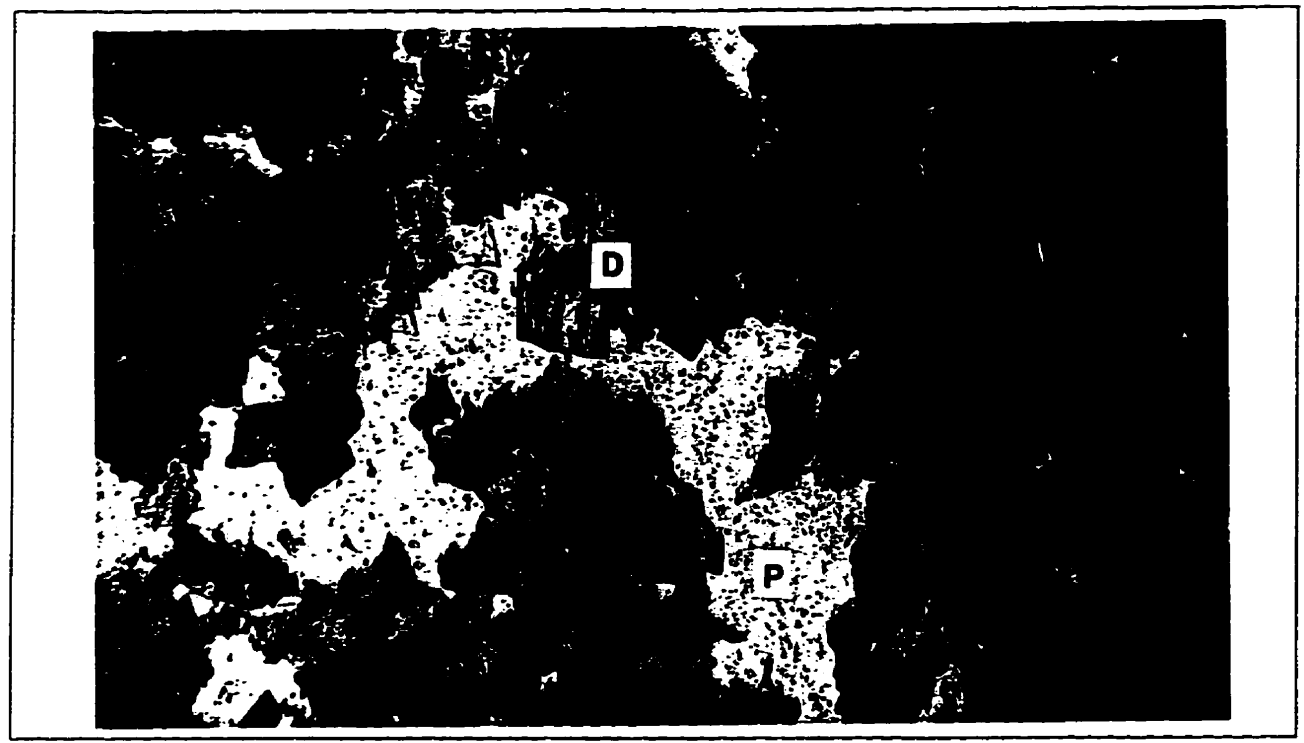

**L Figure 3.2 La roche vue au microscope polarisant en tumi&e polarisée** @: **Dolomite, P:** pore) **(~a)** 

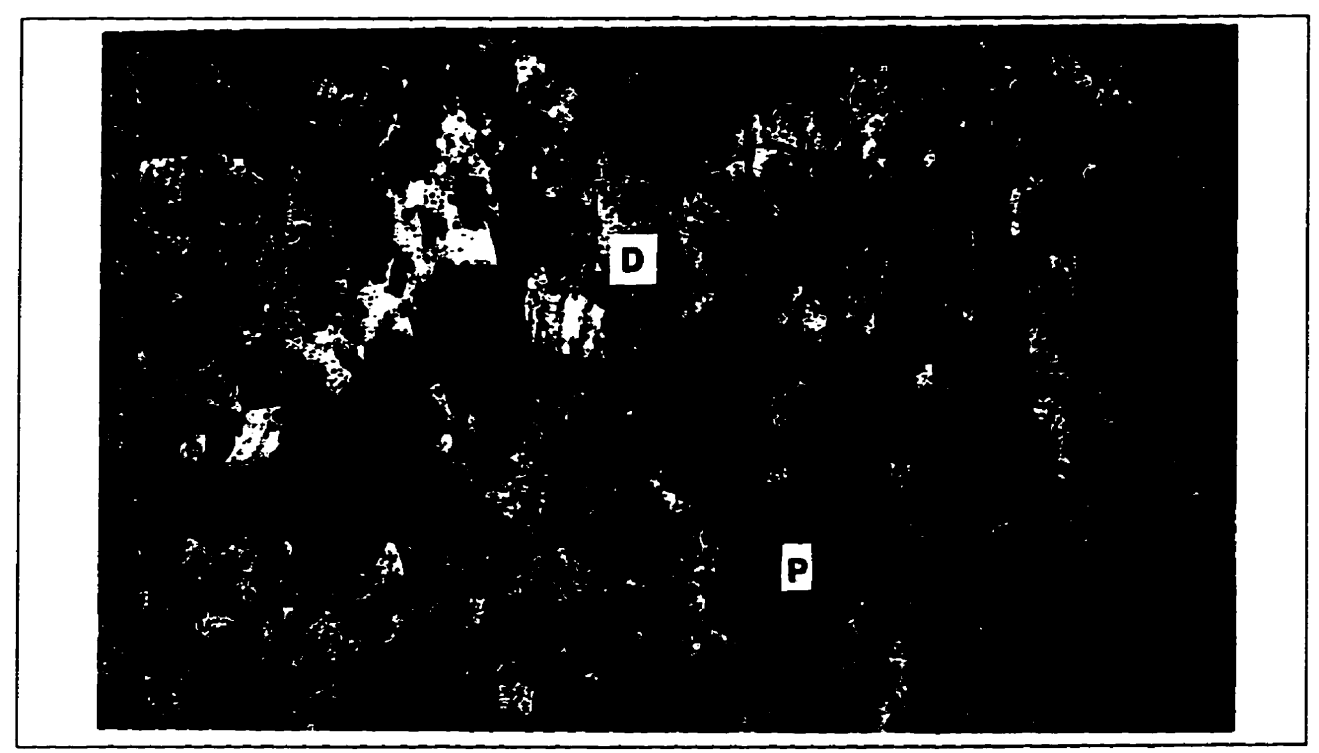

**Figure 3.3 La roche vue au microscope polarisant en lumike analysée** @: **Dolomite, P: pore) (X 40)** 

**L'analyse pétrographique au microscope polarisant ïdiqye qu'a s'agit** d'une **roche carbonatée, probablement une dolomie. La p&ence de minéraux avec un clivage bien** défini **a été notée; ceci est important en** vue **de i'aaalyse des** propriétés **mécaniques de la roche.** 

# **3.2 Analyse par diffraction des rayons X (DRX)**

La diffraction des rayons X, sur une poudre de la roche, permet de déterminer la nature exacte des minéraux observés au microscope polarisant. Bien qu'ayant des propriétés optiques semblables, la **dolomite (CaMg(CG)z) et la calcite (Caca) affichent des compositions chimiques clifErentes. La dolomite a une stmcttue similaire B cek de la calcite, mais eiie contient, dam sa structure atomique, du magnésium, Les couches de Ca et de Mg sont en alternance suivant Paxe c de la**  dolomite. La dimension des ions  $Ca^{2+}$  et  $Me^{2+}$  n'est pas la même, soit des rayons ioniques de 0.99 **et 0,66** A **respectivement; cela se traduit par une diff6rence des distances intem5ticulaire.s des plm cristallographiques de ces min6raux. La dolomite devrait donc produire un spectre de difhction di£férent de celui de la calcite, ce qui permettra de i'idenafier.** 

### **3.2.1 Préparation de la poudre**

**La poudre soumise aux rayons X est obtenue par** ie **broyage de fragments de la roche étudiée. En fait, quelques granulats ont été s61ectionnés par quartage** afin **d'obtenir un échantillon représentatif, soit environ cinq particules de granulat. Un premier broyage a éte fait** à **l'aide d'un marieau et d'une plaque d'acier tandis que la pulv6risation** fiaale **a W réalis& avec un mortier en agate. La premihre &tape fournit des particules de 1 B 2** mm **de diam&tre. Le résultat du broyage avec le mortier est une fine poudre de roche dont la &ranulom6erie varie de 5** à **30 pm selon le temps de broyage. la poudre est placée dans un porte-échantiiion en aluminium (ouverture de 18 mm x 20 mm). Afin d'eviter** une **orientation préferentieile des cristaux,** une **lamelle dépolie**  (rugueuse) est disposée sous le porte-échantillon. La poudre est alors déposée dans l'ouverture du **porte-échantillon et sur cette larneile dépolie. Enfin, on appuie vigoureusement sur la poudre avec**  **une petite presse. La poudre tient sede en raison de sa finesse qui lui contke une forte cohésion**  interne,

# **3.2.2 Spectre de diffraction des rayons X**

**Le spectre de** diffraction **obtenu est mon& ia figure 3.4. L'analyse a eté faite sur un appareil de marque** *RIGAKU* **Geigerflex et les paramètres d'analyse sont donnés dans le tableau 3.2.** 

# **TABLEAU 32 PARAMÈTRES UTILISES POUR LA DIFFRACTION DES RAYONS X**

**Source des rayons X: Filtre: Plage de balayage (20): Tension d'accélémtïon: Courant de chauffage: Vitesse de balayage:** 

Cathode de cuivre **Nickel** 5° à 100° 40 kV  $30<sub>mA</sub>$  $2^{\circ}/min$ 

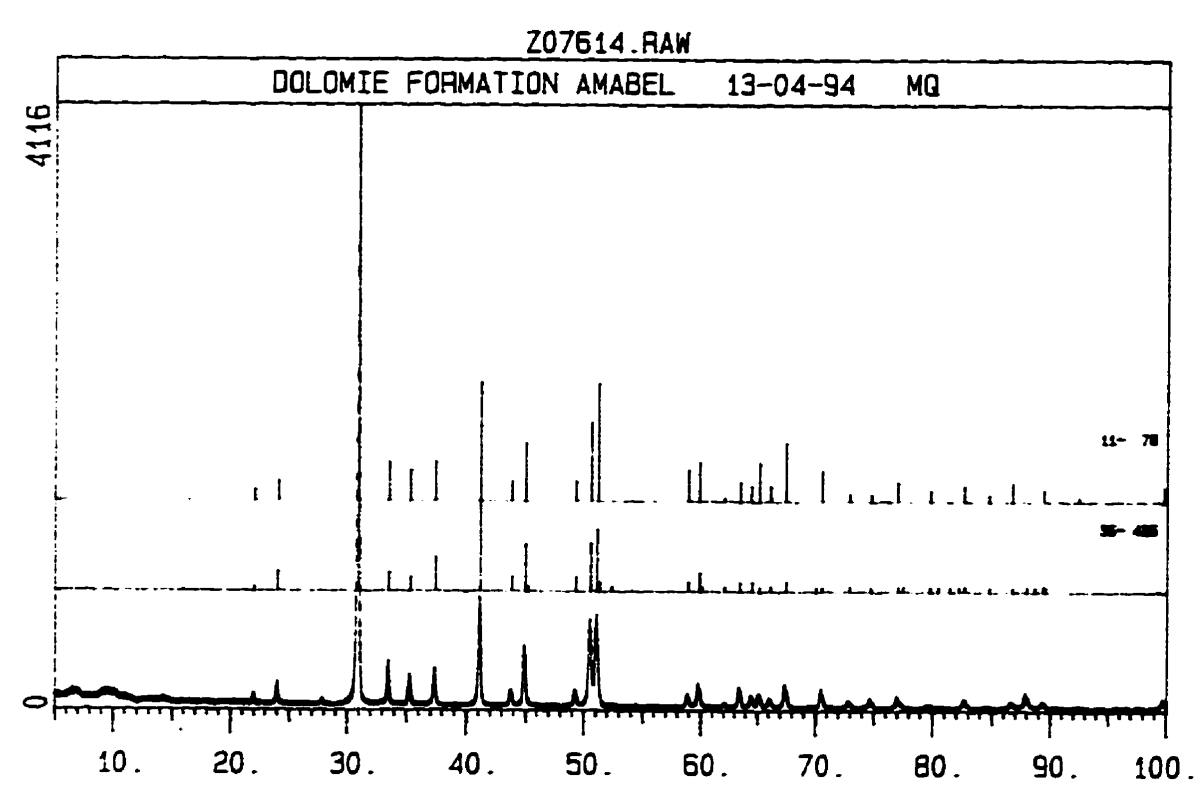

**Fie 3.4 Spectre de difaaction des rayons X de la roche etudiée** 

 $\bullet$ 

Le spectre présente très peu de bruit de fond et les raies sont très bien définies. Les caractéristiques des diverses raies ont été obtenues à l'aide du Peak finding program. Le tableau 3.3 montre les paramètres des principales raies du spectre.

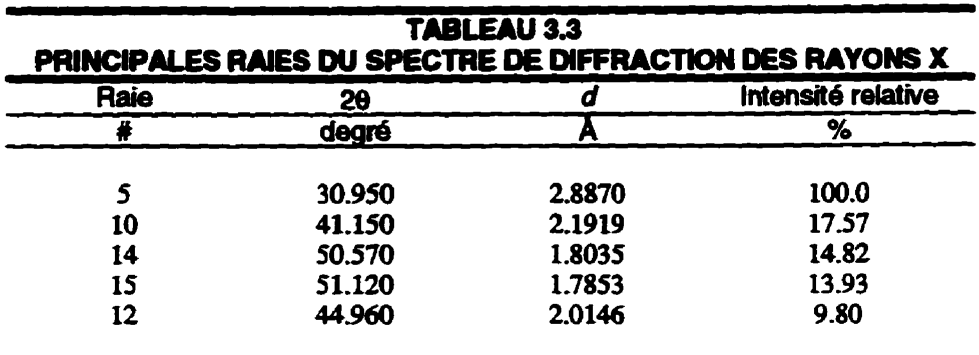

L'étude des valeurs des distances interréticulaires et des intensités relatives a mené à l'identification de la substance, soit de la dolomite. La carte JCPDS correspondant à ce minéral est montrée à la figure 3.5.

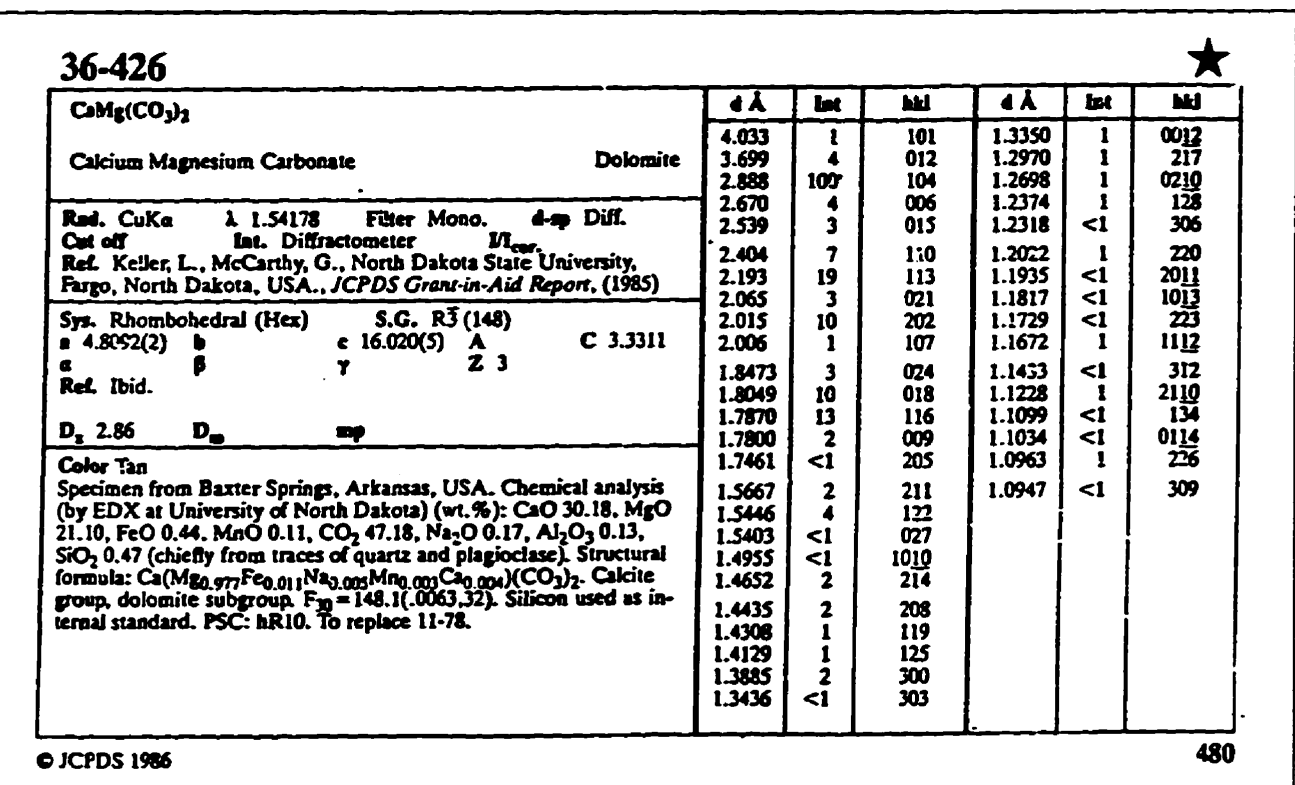

Figure 3.5 Carte JCPDS de la dolomite

**Notons que L'intensité du pic #14 est de 14,82% tandis que la carte JCPDS présente poor un** *d* **de i,8049** A une **intensité de 10%. La** finesse **de la poudre peut servir** à **expiïquer cet écart dans** les **intensités datives. KLUG** & **ALEXANDER (1974) ont observ6 que la granulorn6trie de la poudre a** une **grande** Muence **stu les intensités mesinaes. Pour une poudre de quartz de 15 ii <sup>50</sup> pm, un écart maximum de 5,35% entre deux mesures a été observé comparativement à 0,42% pour une poudre de 5 p. Un broyage pmlongt? peut réduire consid&ablement In dimension des**  particules, mais, dans la plupart des cas, il reste quelques particules plus grossières qui provoqueront une fluctuation des intensités. Enfin, dans le cas des matériaux cristallins mous, un **broyage prolongé peut donner lieu à une déformation du réseau cristallin. La dolomite se place à 3,s sur** l'échelle **de dureté de Mohs, ce qui repdsente un** mÜ&ai **relativement mou. Ce phénomène, combiné** à **l'erreur d'iastnmientatioa, peut expliquer les iégères différences observées**  au niveau des distances interréticulaires. Finalement, l'analyse permet de conclure que le minéral constituant la roche étudiée est de la dolomite.

#### **3.3 Microscopie dlectronique** *th* **balayage (MEB)**

Pour la caractérisation des microdiscontinuités de la dolomie étudiée, les possibilités d'un **microscope électronique** à **balayage JEOL** */SM-MA* **ont éte exploitées. En plus d'atteindte un**  grossissement maximal de 300 000 fois, ce microscope permet de travailler à une tension **d'accélération de 40 kV et est** équipé **de nombreux détecteurs. Toutefois, cette étude s'est limitée**  à **des grossissements de 1 200 fois. Le MEB autorise des grossissements plus élevés que le microscope optique et, par sa profondeur de champ qui est de 30 40 fois supérieure** à **ce dernier, il offre donc une excellente résolution.** 

# **3.3.1 Préparation du granulat pour le ME6**

**Le granulat** étudié **au MEB est une particule d'environ 12 mm de diarnetre. On l'a placé dans un**  moule, **dans lequel on a versé de la résine époxyde. Après une période de séchage d'environ 24 heures, la pastille de résine a été sciée pour obtenir une section plane du granulat. Par la suite, le**  **polissage a été fait avec diverses solutions contenant de** fbes **particules de diamant aimi que différents tissus et papiers abrasifs- La procédure de polissage utüisée est cek** rnise **en application au Département de génie chimique de 1'Université de Sherbrooke.** 

**Rusqu'il s'agit d'me substance non m€taîiïque, la surface du granalar a été m&dE&** afin **de la renàre conducuice. Une mince couche d'an alliage d'or et** & pahdium **(Am), d'environ 1%)** <sup>à</sup> **200 A d'épaisseur, est evaporée** à **la surface de la section de granulat il Paide d'un 6vaporateur ANA==** *Hmr-N.* **L'alliage est constitué de 8W d'or et 20% de palladium.** 

# **3.3.2 Caractérisation des microdiscontinuités**

Le MEB offre, entre autres, la possibilité d'étudier les matériaux à partir de la détection **d'électrons secondaires ou** rétrodiffuséS. **Les éiectrons qui fiappent la surface d'un échantillon interagissent avec la maci&te. En fait, deux types d'interactions peuvent se produire, soit des interactions élastiques ou des interactions inélastiques L'excitation des atomes de la matière par un faisceau d'électrons dome** lieu à **l'émission d'6lecûons secondahes qui peuvent être facilement détectés et** ainsi **fournir une** << **image D du matériau- Lorsque les électrons du faisceau incident pénètrent un peu plus profondément dans la mati&e, cela donne iieu aux interactions inélastiques. Puisque les électrons incidents vont plus profond6meat, ils sont pour** ainsi **dire** déviés **par les électrons du matériau et suivent alors un trajet en zigzag dans le matériau- Certains seront absorbés, d'autres réussiront** & **traverser le matériau et certains vont s'échapper par la surface. Ces**  derniers sont des électrons rétrodiffusés (backscaterred electrons).

Les paramètres indiqués dans le tableau 3.4 sont ceux utilisés pour l'observation des granulats. **Ces paramètres ont permis d'obtenir des images nettes permettant LY~tude des microdiscontinuitéS.** 

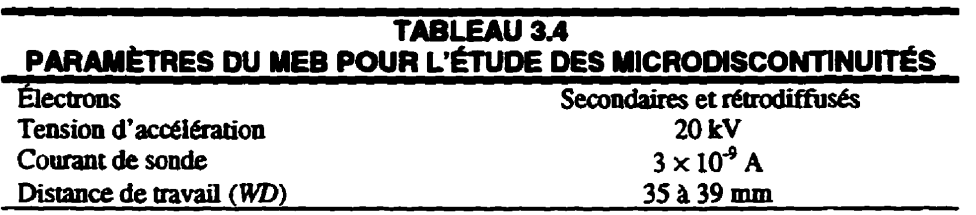

# a) **Obsewa tion en ékctmns secondaires**

**il** est relativement aisé, à partir d'images ou microphotographies obtenues à l'aide du MEB, de **localiser les micn>discon~uit&. Le contour des cavites et les changements abnipu de la**   $t$ opographie de la surface du matériau apparaissent généralement en blanc ou gris pâle. Dans ces **zones, les électrons secondaires ont une plus grande surface pour s'échapper, ce qui donne cette**  <sup>&</sup>lt;**bdlance** » **aux contours des microdiscontinuiies. Le centre des €mures et des pores est souvent plus foccé puisque les tlectrons secondaires ne peuvent soitir des cavites pour atteindre le détecteur.** 

**En ce qui a trait au granulat, ce dernier présente beaucoup de microdiscontinuités= On observe.** à **partir de la bordure du granulat, des ouvertures radiales (partant du bord vers le centre). À faible grossissement, les microdiscontinuités sont facilement détectées. En bordure du granula, les microfissures peuvent atteindre O,3 mm de largeur et cette largeur diminue** à **0,l** mm **en allant vers le centre. Quant** ii **la longueur, celle-ci est variable (jusqu'i 2 mm** ii **certains endroits). Les figures 3.6 et 3.7 montrent les microtissures observ&s dans le gmndat Sur les microphotographies, la résine servant de support est en gris plus foncé.** 

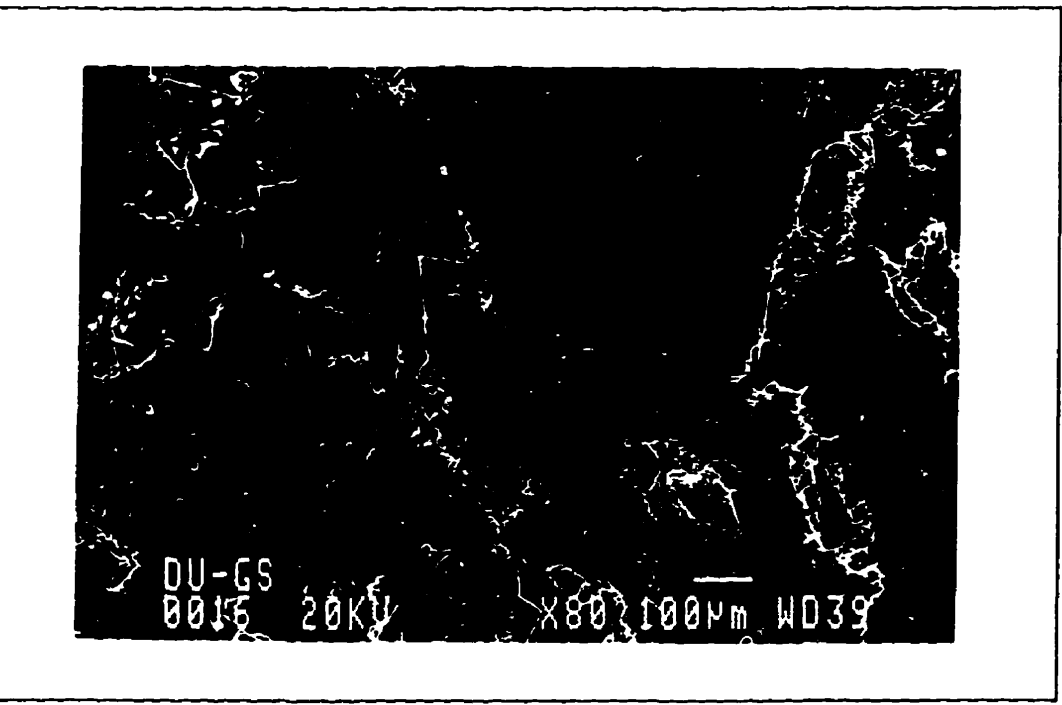

**Figure 3.6 Microdisoontinuités dans le granuiat de dolomie** 

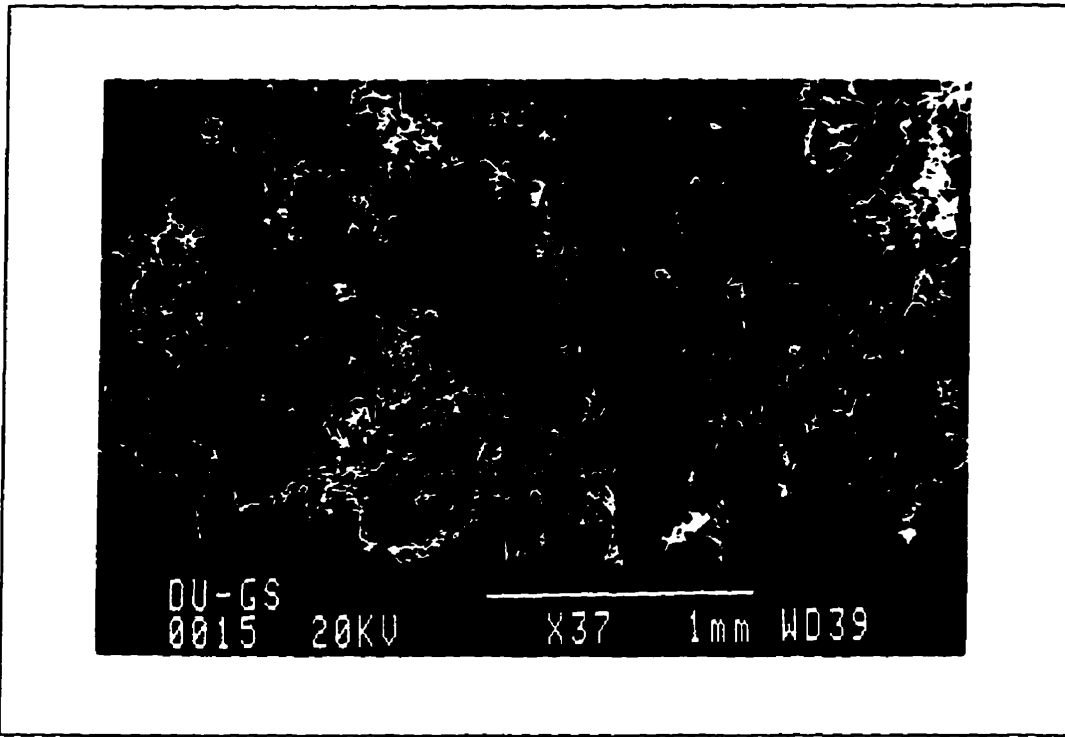

**Figure 3.7 Microdisantinuites daas** le **grandat de dolomie** 

L'étude des microdiscontinuités des granulats, à un grossissement un peu plus élevé (approx. **150 x), révèle que leur trajet est dicté par le clivage des minéraux de dolomite. Les figutes 3.8 et 3.9 monvent des fissures dont la direction est gouvernée par le clivage des minéraux.** 

La figure 3.10 montre,  $\hat{a}$  un grossissement de 1200  $\times$ , des cristaux de dolomite avec son clivage **caractéristique. Il est possible de mesurer, directement sur la microphotographie, un angle de 108" (complément 72'). Ces clivages constituent des plans de moindre résistance dans la roche et c'est pourquoi les microdiscontinuités tendent** à **suivre ces directions préf6rentielles.** 

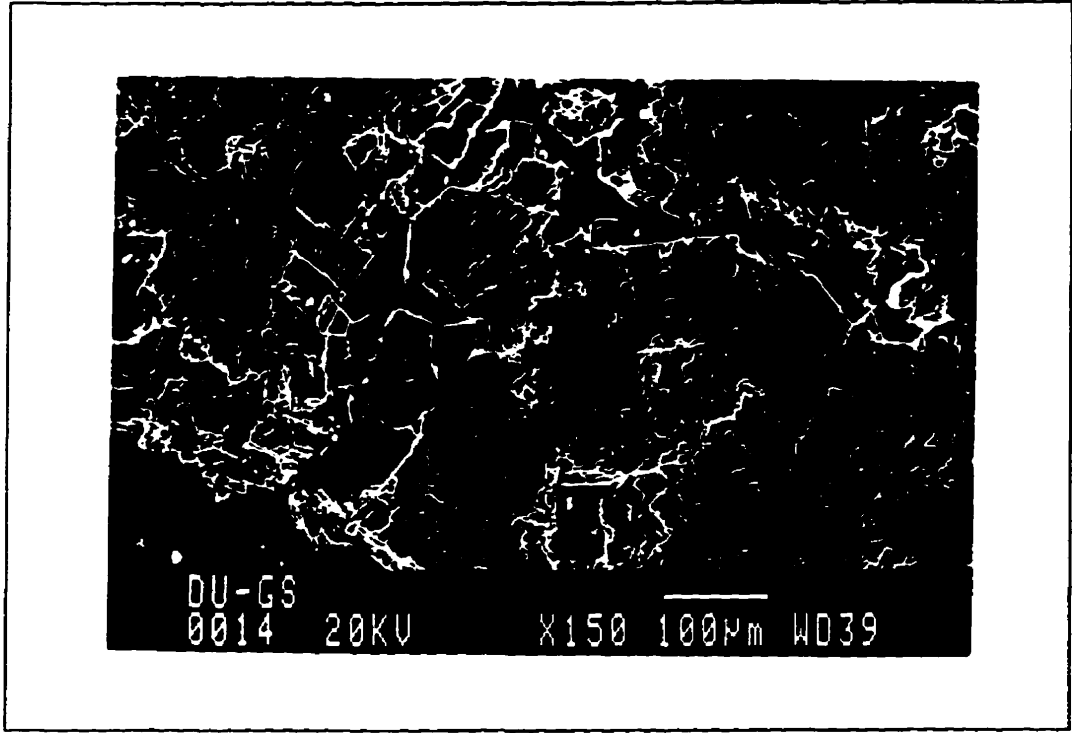

Figure 3.8 Vue agrandie d'une microdiscontinuité dans le granulat

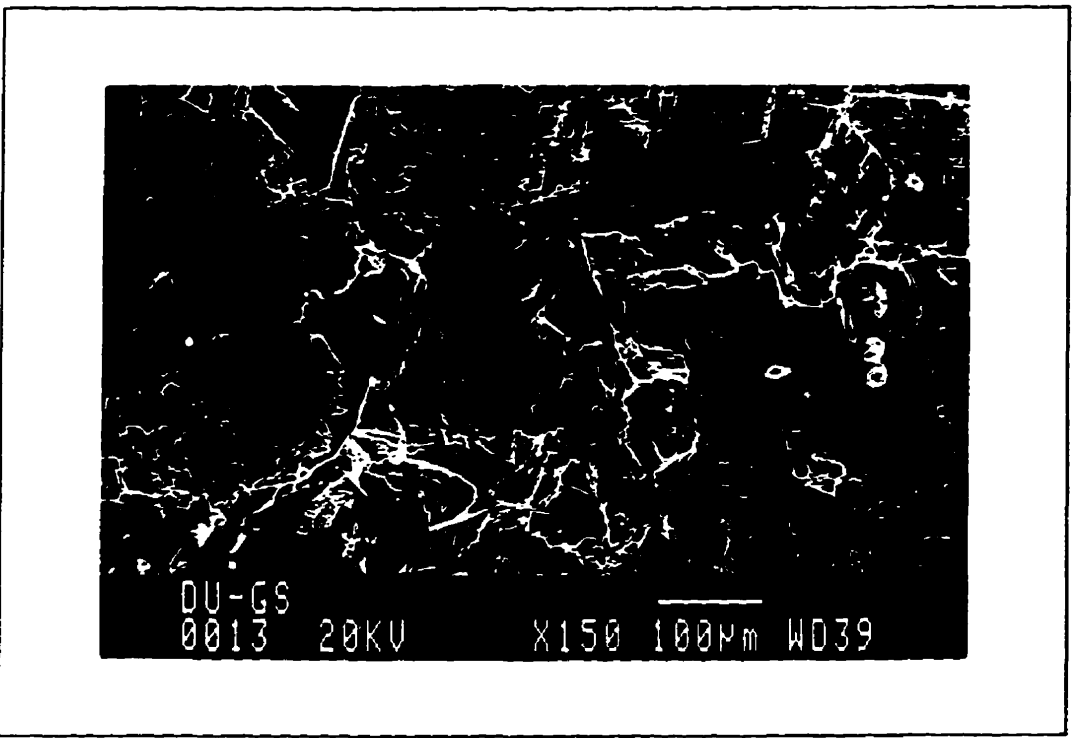

Figure 3.9 Vue agrandie d'une microdiscontinuité dans le granulat.

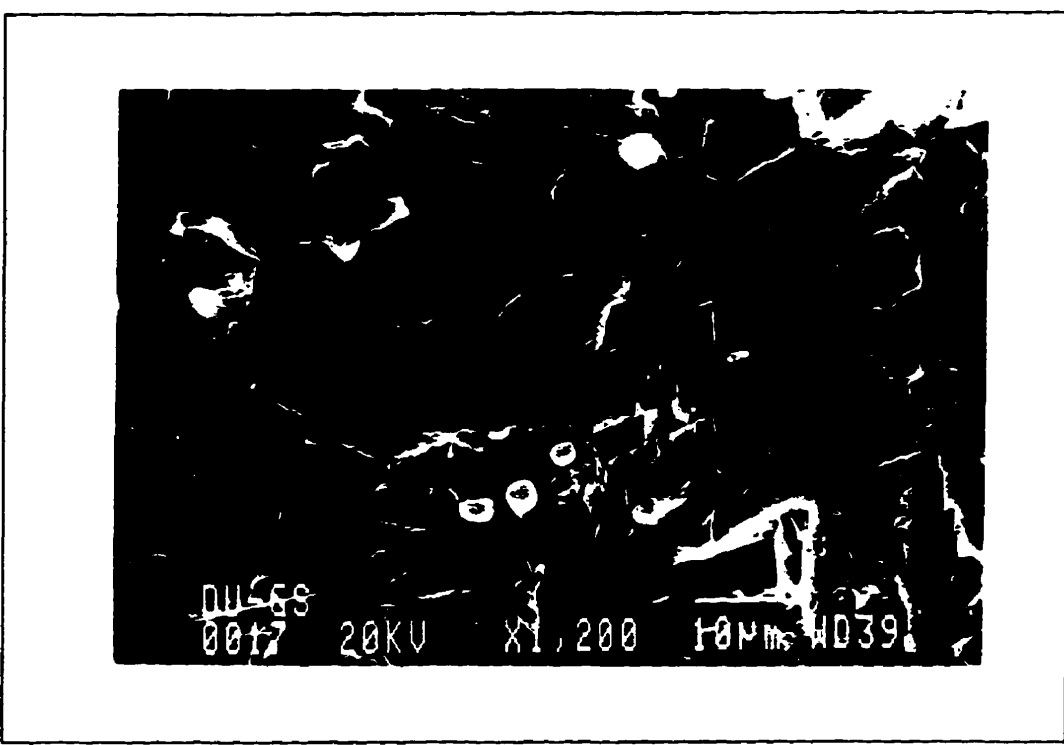

**Figure 3.10 Ctivage caract&ïstique de la dolomite** 

# **b) Observation en électrons rétrodiffusés**

**L'avantage de travailler avec les électrons rétcodiffids est qu'ils permettent de bien distinguer les phases présentes dans un matériau. Les diverses phases composant un matériau sont généralement de composition chimique différente; par le fait même, chaque phase a un numéro atomique moyen qui la caractérise. Un matériau avec un numéro atomique éievd contient, dans sa structure**  atomique, un grand nombre d'électrons. Cela se traduit par la présence d'un fort champ **électrostatique autour du noyau des atomes. Plus le nombre d'&ctrons dans le matenau est grand, plus la possibilité d'interactions inélastiques, avec les tlectrons du faisceau incident, est grande.**  Ainsi plus la proportion d'électrons rétrodiffusés par la matière sera élevée.

**Dans le cas du granulat, on observe un excellent contraste entre les vides et la matrice carbonatée. Les photomicrographies des figures 3.1 1 et 3.12 montrent des parties du granulat observe en Clectrons rétrodiffusés. Notons que les vides n'ont pas 6té imprégnés d'un matériau quelconque et que** le **contraste est tout de même excellent** 

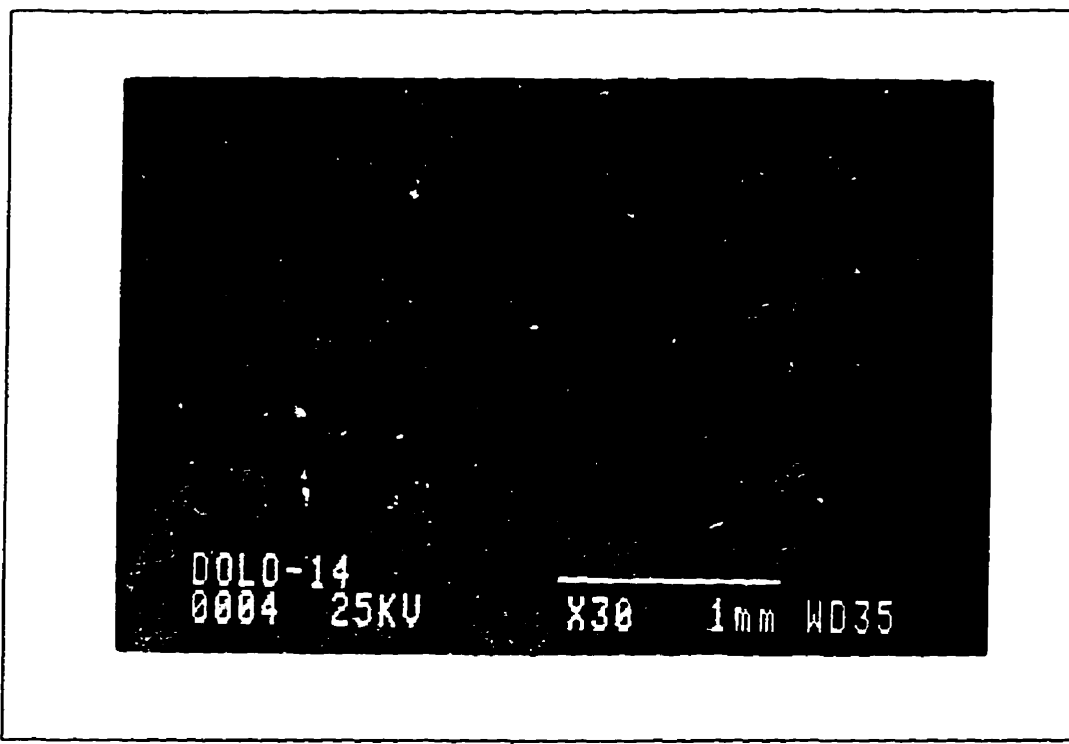

**Figure 3.11 Microphotographie d'une section du graaulat prise en éiectrons rélrodiffusés** 

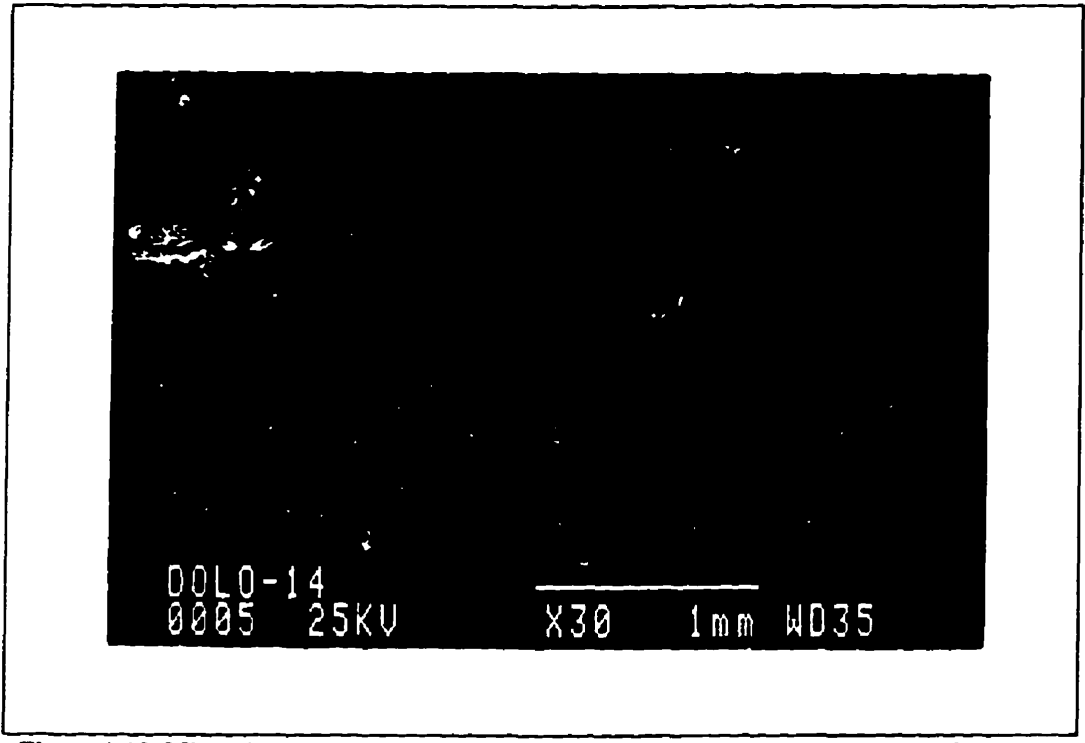

**Figure 3.12 Microphotographie d'une section du granulat prise en électrons rétrodimisés** 

# **3.4 Évaluation** âe **la porositd du gmnulat**

**Dans ie chapitre 2, diverses m6thodes de mesure de la porosité des roches ont été** définies. **La présente section fait etat des mesares de porosité par absorption d'eau et de porosimétrie au mercure.** 

# **3.4.1 Porosité par absorption @eau**

Un rapport publié par le Réseau de centres d'excellence sur les bétons à haute performance **BICKLEY, 19941 présene les** rt?sultats **de divers essais effimts sur le granuiat grossier de la**  *Mibn* **Qucu7y. L'étude présente, entre autres. les résultats de Pessai ASïM Cl27** - *Specific gravity and absorption* **of** *course aggregate-* **Cet essai pennet d'obtenir** les **diff6rentes densités utiles au calcul de la porosité. Le tabieau 3.5 présente** ies **densités des granuiats grossiers.** 

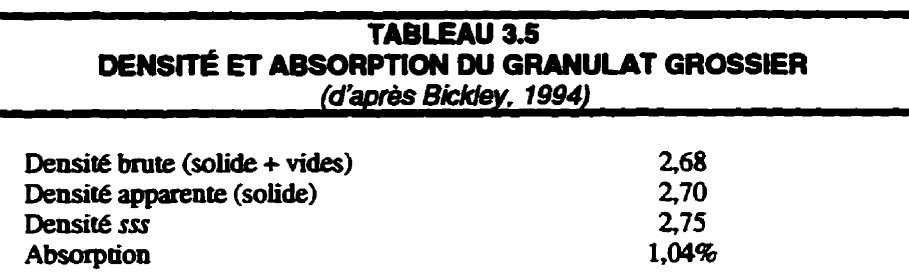

La **porosité (n) peut** être **calcul& ii l'aide de l'équation 3-1, on obtient une porosité de 2\$%.** 

$$
n = 1 - \left(\frac{\text{density} \cdot (3-1)}{\text{density} \cdot (\text{negative})}\right)
$$

# **3.4.2 Porosimetrie au mercure**

**Les essais de porosim&ie au mercure ont eté** effectués **avec l'appareil du Departement de génie civil de i'université de Sherbrooke. Cet appareil pennet de déterminer la granulométrie des pores** 

ainsi **que le volume poreux. Toutefois, cet appareil est** Iimité à **une pression d'injection de**  150 MPa, donc certains vides ne peuvent être détectés.

**L'essai a été** &lisé **sur cinq particales de** granulat **d'environ 12 mm de diamètre. ce qui ~prCsente une masse de près de 20 g. L'essai donne un volume poreux de 10.3 mm3/g. On connaît la densité brute du granulat soit 2.67, ce chiffre représente aussi la masse volumique en g/cm<sup>3</sup> si on assume gue la masse volumique de l'eau est égale à 1.0 g/cm<sup>3</sup>. Il est possible de convertir le volume** poreux de mm<sup>3</sup>/g à mm<sup>3</sup>/mm<sup>3</sup> et ainsi obtenir une valeur de la porosité en pourcentage. Le calcul **donne une porosité** & **2.75%. En ce qui a trait ii h dimension des pores, Pessei indique que ceux-** $\cot$  ont des rayons variant  $\frac{d}{d}$  **0.01**  $\mu$ m à 6  $\mu$ m.

**Le rapport** téalisé **par le Réseau de centres d'excelience sur les BEP présente aussi des résultats de porosiméaie au mercm sur ce même granulat. La porosité des particules est de 3.5% et le**  diamètre **des pores varie de 0,01 il 100 prn [BICKLEY, 19941. Un appareil avec lequel on peut injecter le mercure** à **plus grande pression a probablement 6té utilisé, ce qui explique que les plus petits pores ont été comblés par le mercure? ce qui se refl8te dans la valeur de la porosité.** 

# **3.4.3 Porosité théorique**

**GROLIER et COIL (1991) indiquent que l'on peut, pour une roche, déterminer une valeur théorique de la porosité. La porosité theorique est obtenue** à **partir de la masse vo1umique**  théorique de la partie solide  $(\rho_{\rm th})$  et de la masse volumique brute de la roche. L'équation 3-2 **permet de calculer la porosité théorique:** 

$$
n_{\text{th}} = \frac{\rho_{\text{th}} - \rho_{\text{obs}}}{\rho_{\text{th}}} \tag{3-2}
$$

**na: porosité théorique** 

**Pa: masse volumique théorique** 

**p& masse volumique observée ou brute** 

**En admenant que la masse volumique de Peau est égale i** l'unité, **les valetirs de densité du tableau 3.5 sont aisément converties en masses voipmisues; h masse volumique observée est donc de 2,67 &m3. Pour ce qai est de la masse volumique théorique de la ponion solide de la roche, on**  trouve celle-ci dans la plupart des livres traitant de minéralogie. Le granulat étudié est **essentiellement composé de dolomite dont la masse volumique est de 2,85 g/cm<sup>3</sup> [HURLBUT et** coil, **19851. On obtient, d'apr2s i'éqaation 3-2, une porosité théorique de 6.3%.** 

### **3.5 Synthèse de la caractérisation**

**Les résultats des diverses étapes de cette étude ont permis de déterminer la nature de la roche** analysée et de montrer la présence de microdiscontinuités dans une particule de granulat concassé. La roche examinée est une dolomie poreuse, à grains fins à moyens. Le clivage des cristaux de **dolomite hit nettement observé. Par aillem. le gm~uiat observé au MEB est poreux et contient de nombreuses microdiscontinuités dont le cheminement semble souvent impos6 par le clivage. Les analyses montrent que les** grandau **ont une porosité de 3,596 et que la porosité théorique est plus élevée soit environ de 6%. Ebisque cette derniike est** calcuiée à **partir de la masse volumique**  brute, **basée sur i'intiltration de Peau dans les pores, il est possible que la pomsité réelle soit plus élevée.** 

Les limites **des diverses methodes de mesuns ont** été **mentionnées au chapitre 2. De plus, on a indiqué que l'andyse d'images constitue** une **methode dont l'approche est très diffdrente de ceiîe des méthodes par infiltration de fluides. Les chapitres qui suivent sont consacrés l'ttude et** à **i'application des techniques d'analyse d'images dam L'emde de la structure du granulat dolomitique concassé.** 

# **CHAPITRE 4**

# **Analyse d'images et stéréologie**

**L'adyse d'images trouve ses fondements dans** les **diverses théories mathématiques teiles la géométrie intégrale, les probabilités g6ombtriques et la morphologie mathématique. L'application des diverses notions de** *ces* **concepts mathématiques pennet de** décrire **quantitativement** des **images de toutes sortes. En fait, il existe deux catégories d'analyse d'images, soit la reconnaissance** & **formes et l'analyse quantitative d'images. La première catégorie consiste en une simple identification des formes observées dans un but souvent purement ééasionneL La seconde cat6gorie s'intéresse cependant** à **la morphologie des structures et, plus encore. eile trouve sa**  finalité dans la quantification de cette morphologie par divers paramètres. Ces derniers pourront **être corrélés avec Les proprie& de la smcture.** 

**Les appfications de l'analyse d'images sont nombreuses. COSTER** & **CBERMANT (1989) citent plusieurs disciplines utilisant i'analyse d'images, en voici quelques-unes:** 

- **•** science des matériaux: métallurgie, céramique, ...;
- **sciences de la Terre: textute des roches, geologie structurale,** ...;
- **sciences de la vie: biologie, botanique.** ...;
- **géographie: téléd6tection, géomorphologie. cartographie.** ...

**L'analyse d'images comprend trois étapes qui sont l'acquisition, le traitement et i'anaiyse de I'image. Les premieres étapes doivent évidemment être faites avec grands soins, car en dépend la qualité et la justesse de l'analyse ultérieure.** 

À chacune de ces étapes est associée une séquence d'opérations ou de transformations; celles-ci  $s$ ont indiquées à la figure 4.1 et seront décrites plus en détail dans les sections suivantes.

**Queile que soit Phage obsavtk,** l'analyse **se fera toujours dans un espace ii deux dimensions R~.**  Pour ce qui est de l'analyse quantitative d'image, l'intérêt de l'utilisateur sera porté vers une **quantification des structures obsewées daas ie plan** ~f. **mais** aussi vers **aae extrapolation dcs mesures dans l'espace**  $\mathbb{R}^3$ **. Notons bien que l'image d'un matériau est une projection sur un plan**  $o$ **u** l'intersection par un plan d'une structure tridimensionnelle; seuls les paramètres **morphologiques définis dans R~ ont un sens physique. La stéréologie, qui sera aborclée dans la**  section suivante, donne, entre autres, les relations entre les paramètres mesurés dans un sous**espace de R<sup>3</sup> et les paramètres de R<sup>3</sup> [CHERMANT & COSTER, 1987].** 

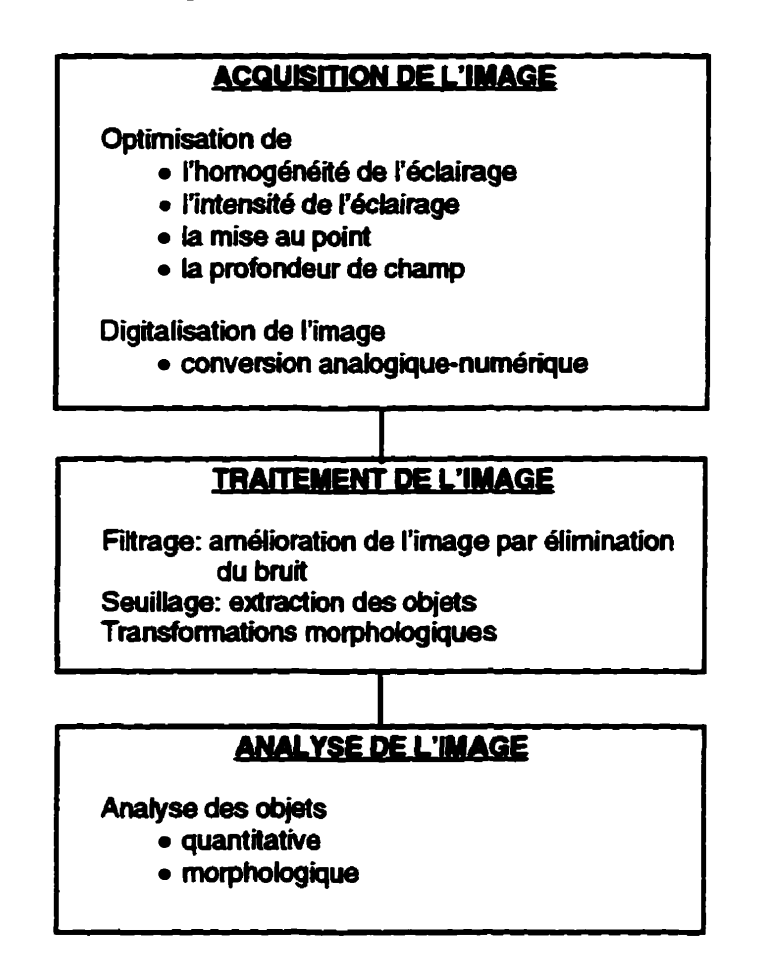

*Fie* **4.1** Les **principales 6mpes de l'analyse d'images** 

# **4.1 Acquisition d'une image**

**Les images peuvent** être **classées en deux groupes, soit Ls images obtenues avec** une **caméra phot&iq~e et ks images** issues **de sources diverses telles les mi~lt0~~0pes électroniques** à **balayage, les images acoustiques, etc. Dans tous Is cas. l'image doit être convertie; les systèmes d'acquisition fournissent une image analogique qui, afin d'etre enngistrée dans la mémoire du**  système **d'analyse d'images**, doit être numérisée.

**Pour effectuer l'acquisition d'une image, on dispose l'image réelle sous une** camdta à **transfert de charge dite cam6ra CCD (Chnrge** *Coupfed Device).* **La camCra est en fait un système de vision artificieik qui capte l'intensité lumineuse émise en tout point de L'espace. Ce capteur possède une certaine sensibilité et il ne relève pas toute l'information présentée par Pimage; i'inteasité lumineuse doit être supérieure un sed minimum et inférieure 1 la saturation de** la **cam6ra pour que i'infonnaiion soit d6tectée WON, 19891. Le capteur est en fait un condensateur et les photons génèrent des charges lorsqu'ils fkappent ce condensateur. Le transfert de charge, proportionnel** à **i'intensité** lumineuse, **est détecté et Wonné en 6nergie électrique [COSTER** & **CHERMANT, 19891. On obtient un signal analogique,** *B* **la sortie du capteur, qui est une représentation hplifée de i'image sous la forme d'une fonction de deux variables. soit l'intensité lumineuse en fonction de la position dans L'espace (Fig. 4.2). Le signal est acheminé vers un** écran **qui fournit une image oh les intensiies lumineuses sont représentées par des teintes de** *gris.* 

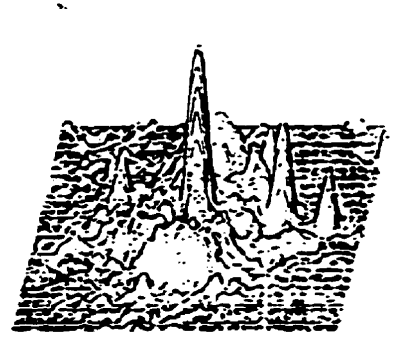

**Fie 4 2 Fonction continue représentant une image en niveaux de gris** 

Les systèmes de traitement d'images, en fait les analyseurs d'images, ne peuvent faire d'opérations **sur des fonctions continues, mais sm des** tableapx **de nombres. La num6risation d'une image consiste à convertir l'image analogique en image numérique [LAFON, 1989]. Pour ce faire, on utilise un convertisseur anaIogîqot-num6riq1lt qiP transfome l'image analogisoe en image**  numérique. Généralement, la numérisation en tons de gris s'évalue en bits, c'est-à-dire en **puissance de 2; les images en 256 niveaux de gris sont codées sur 8 bits (** $2^8 = 256$ **). Afin d'obtenir** un ensemble discret (tableau de nombres), qui représente l'image, on doit diviser le plan image. **Chaque ligne b- par le capteur est &parée en segments d'égaie longueur appelés pixels.** 

**Une image est** une **structure continue de variation locale de luminance\* Cependant, 1 est possible d'obtenir une image vïsuekrnent équivalente en la consid6rant comme la juxtaposition de petites sudaces lumineuses sur chacune desquelles la luminance est constante. Étant donné que ces**   $s$ urfaces sont très petites, l'oeil ne les distingue pas individuellement, il effectue un lissage des **discontinuités [GOUSSOT. 19871. Chacune des petites surfaces qui fonnent I'irnage s'appelle un point image ou un pixel (PICture ELement). Chaque pixel est caractérisé par trois valeurs entières** soit la position  $(i, j)$  et la valeur du niveau de gris, valeur qui varie de 0 à 255 (Fig. 4.3).

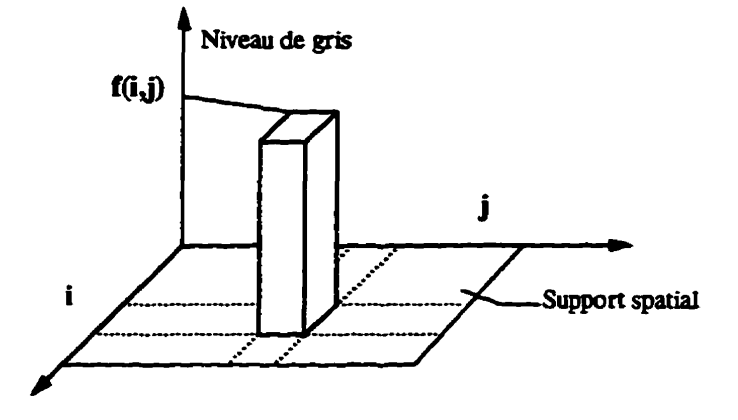

**Figure 4.3 Représentation d'une image dans L'espace** discret **(d'w MISIS)** 

**Notons que, lors de la numérisation,** ies **pixeis peuvent être disposés selon une mune carrée ou hexagonale.** Afin **d'expliquer** cette **notion** & **trame, on prendra comme exemple un signal physique quelconque te1 qp'iilustré trc** à **figure 4.4. Un signal physique peut** être défini **par** me **fonction du temps. La** variable **tunps mie de façon continue. Le signai est dit dogique [BEAUFILS** *8r*  RAMI, **19881-** 

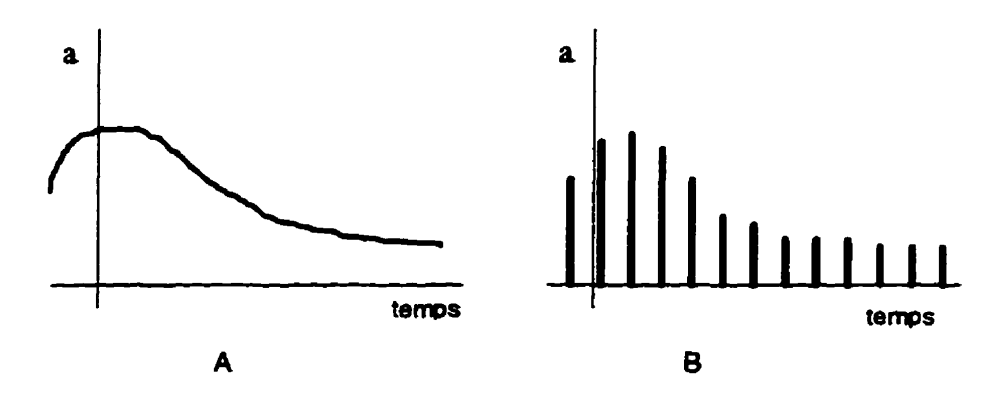

**Figure 4.4** A- signal à temps continu (analogique); B- signal à temps discret

**Ce signal analogique peut être traité** & **deux fqons:** 

- **e** par un système de traitement analogique qui opère directement sur le signal;
- **par un système de traitement num6rique qui travaille sur des nombres.**

**Dans le second cas. on utilise un convertisseur qui tramforme** les **données d'entrée en une suite de**  nombres. Le convertisseur ne conservera que quelques valeurs du signal d'entrée (Fig. 4.4b) et **cela pour un pas de temps dom& Ce découpage permet la transformation du signal continu en une**  série de valeurs discrètes: c'est l'opération d'échantillonnage.

Dans le cas d'une image, on réalise une partition du plan image en superposant une grille de points **dont la trame sera carrée ou hexagonale (Fig. 4.5). Cette partition du plan est en fait un échantillonnage.** 

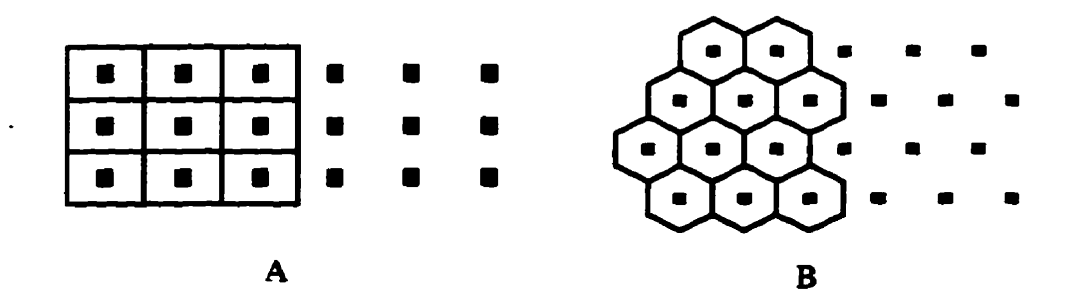

**Figure 4.5** Les crames **les plus coitrammeat aolisees en analyse d'images A- trame carde B- trame** hexagonale **(d'après Lafon, 1989)** 

**Selon i'anaiyse effectuée,** *ces* **trames présenteront** *catains* **avantages et inconvénients qui devront**  être évalués par l'utilisateur. Ces trames nous amènent à considérer la notion de graphe. **MORTEE (1994) indique que le graphe donne, non seulement la position des points de la trame, mais il définit aussi Ies règles de voisinage des pixeis entre eux. Cela permet de savoir si les objets d'une image sont en contact ou non En ce qui a irait** & **la** *maille cade,* **les graphes les plus communément employés sont Le graphe carré (connexité 4), dans ce graphe, les quatre pixels les plus proches sont pris en compte. Pour le graphe octogonal (connexité 8). tous** les **pixels entourant le pixel choisi sont pris en compte (Fig. 4.6). Il existe, bien sûr, des graphes pour Le réseau hexagonal** 

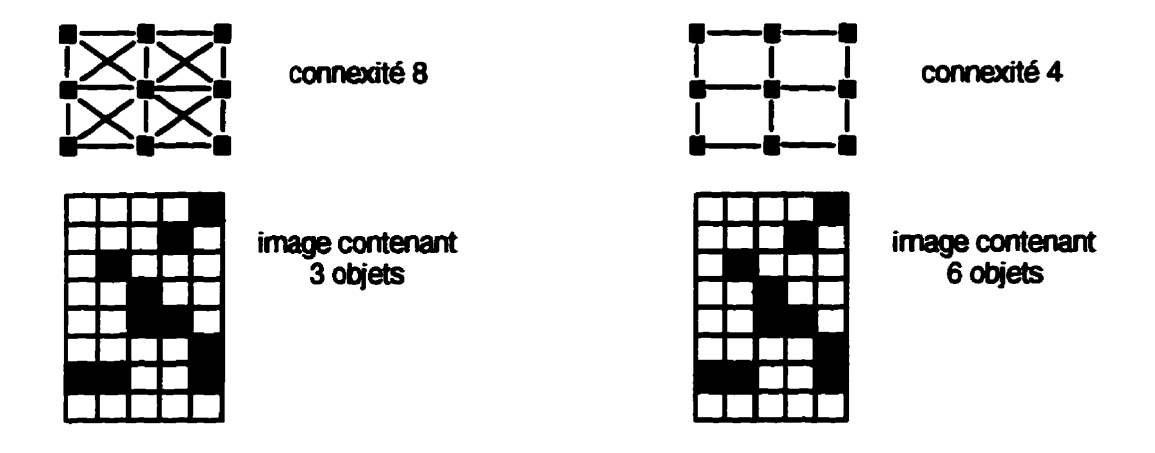

**Fie 4.6 Diffërents graphes pour le** réseau carré **et relaîion entre les objets dans** chacun **des graphes (d'après**  Niorthe, 1994). En connexité 8, les pixels ayant un sommet en commun sont connexes tandis qu'en connexité 4, les **pixels ayant un sommet en commun ne sont** pas **connexes.** 

**Une fois** les **points disposés sur le pian, ils devront être codés pour que i'ordinateur puisse manipuler les données associées chque @eL L'accès aux voisins d'un point donné doit se faire implicitement, c'est-8-dire par le biais** d'une **structure de données sous forme mahicieiie et non pas explicitement en sp6cifiaat** i'adnsse & **chaqe voisin [CAASSERY** & **MONTANVERT,**  1991]. La trame carrée et la trame hexagonale permettent d'utiliser une structure matricielle. Dans **le cas de la trame** carrée, **le codage est assez** facile **puisqiie la striocture est identique** à **aile de k maaice. L'image discrète de taille N x N pixeIs est codée par une matnce de même** taillt **où** i **est**  l'indice de ligne et j est l'indice de colonne. Pour un point (i, *j*), en connexité 4, ses voisins ont **pour coordonnées: (i-1, j), (i+1, j), (4 j-1) et (i, j+l).** 

**En ce qui a trait** *<sup>B</sup>***la trame hexagonale, on f& la translation dune ligne sur deux sur une distance égale un demicôté d'hexagone vers la droite- On obtient, grâce ii cette translation, une structure matricielle\* Toutefois, les voisins sont** les **mêmes qu'avant la translation. Pour les lignes d'indice pair, le point P de coordonnées**  $(i, j)$  **a pour voisins les points**  $(i, j+1)$ **,**  $(i, j-1)$ **,**  $(i-1, j)$ **,**  $(i+1, j)$ **,**  $(i-1, j)$ **j-1) et (i+1, j-1); pour les lignes d'indice impair, P a pour voisins les points de coordonnées**   $(i, i+1)$ ,  $(i, i-1)$ ,  $(i-1, i)$ ,  $(i+1, i)$ ,  $(i-1, i+1)$  et  $(i+1, i+1)$ . La figure 4.7 montre le codage pour le **maillage carré et hexagonal.** 

### **4.2 Tmlmt des images**

Les images contiennent généralement beaucoup de détails et d'informations qui ne seront pas **toutes utiles lors de L'analyse; Pimage doit en quelque sorte** être **simplifiée afin de ne présenter ou de ne mettre en évidence que les éiéments pertinents pour i'analyse. CHERMANT** & **COSTER (1987) signalent qu'on ne peut gen6ralement exiraire directement les objets** à **analyser soit parce que:** 

- **l'objet est perçu** & **travers un bruit assez important;**
- **le contraste est insuffisant;**
- **e** l'éclairement de l'objet ou son attaque n'est pas uniforme.

Il serait bon, à ce stade, de distinguer les deux types d'images sur lesquelles on travaille en analyse d'images soit les *images en niveaux de gris* et les *images binaires*. Comme on l'a vu, une image numérique est formée de pixels dont on connaît la position et auxquels on associe une valeur de niveau de gris; c'est ce qu'on appelle une image en niveaux de gris. Ce type d'image doit, en général, être filtré afin de l'améliorer et cela pour les quelques raisons mentionnées plus haut.

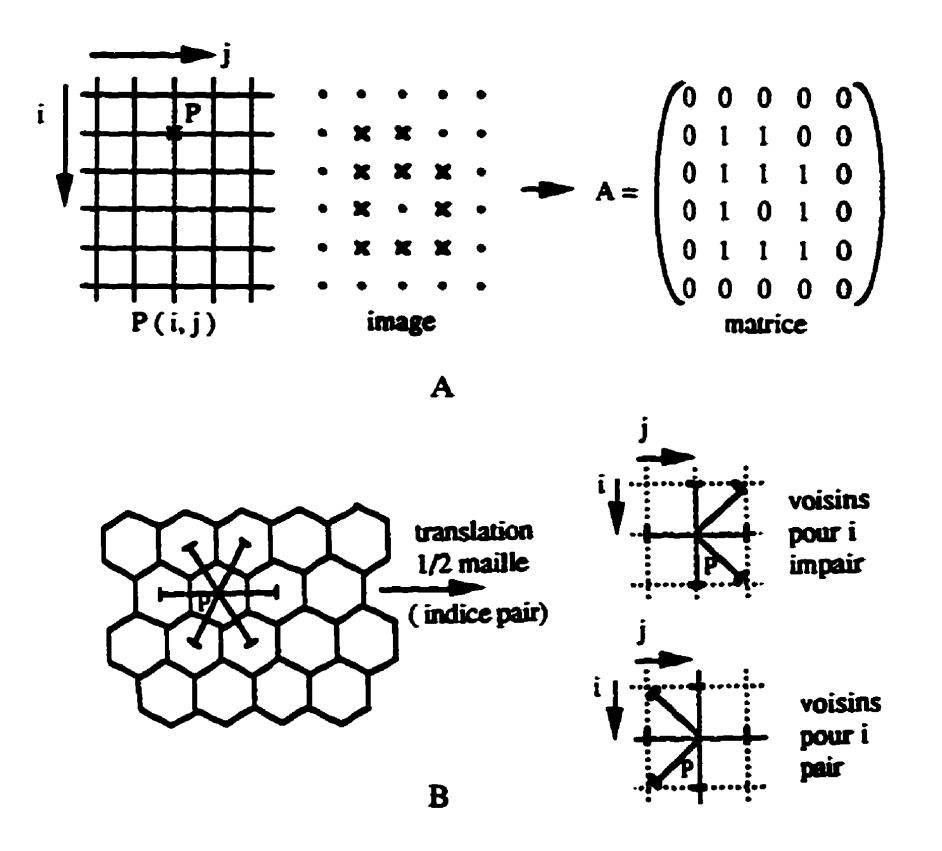

Figure 4.7 A- Maillage carré et codage matriciel, B- Maillage hexagonal et codage matriciel (d'après Chassery et Montanvert, 1991).

Cependant, les images en niveaux de gris, bien qu'elles aient subi un *filtrage*, ne peuvent être exploitées directement puisqu'elles contiennent encore trop d'information. Il faut effectuer un seuillage qui transforme celles-ci en des images binaires. L'image binaire n'est constituée que de deux niveaux soit, 0 (noir) et 1 (blanc) et les pixels de valeur 1 correspondent aux objets et ceux de valeur 0 au fond (il n'y a pas de convention à ce sujet, cela dépend des analyseurs d'images). Le seuillage permet donc de mettre en évidence les éléments d'une image qui intéressent l'utilisateur et sur lesquels il veut effectuer diverses mesures (Fig. 4.8).

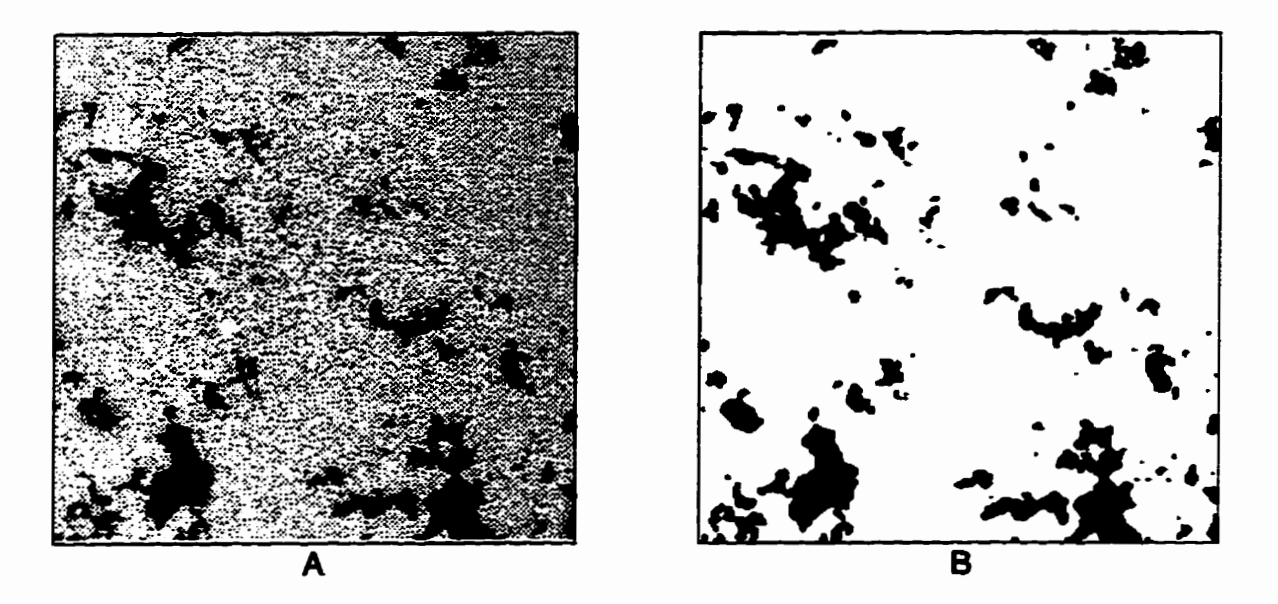

Figure 4.8 A- Image en niveaux de gris d'une partie du granulat où les zones foncées correspondent aux vides, B-**Image biaaire de L'image A (seuls les** pores **sont** vïsîales **sur l'image binaire)** 

**Les figures ci-dessus sont des eprésentations qai se rapprochent beaucoup de rimage d'origine, du soins pour ce qui est de l'image en niveaux de gris. Une image num6risée est une série de vaieurs, variant de O** à **255, disaibuées dans le plan: ii est alors possible de représenter l'image par**  un *histogramme des niveaux de gris*. Un tel histogramme (Fig. 4.9) donne la fréquence de chaque **niveau de** *gris* **d'une** *image.* **Dans le cas d'une image binaire, L'histogramme ne donne que le nombre de pixels** allumés **(1) ou éteints (O).** 

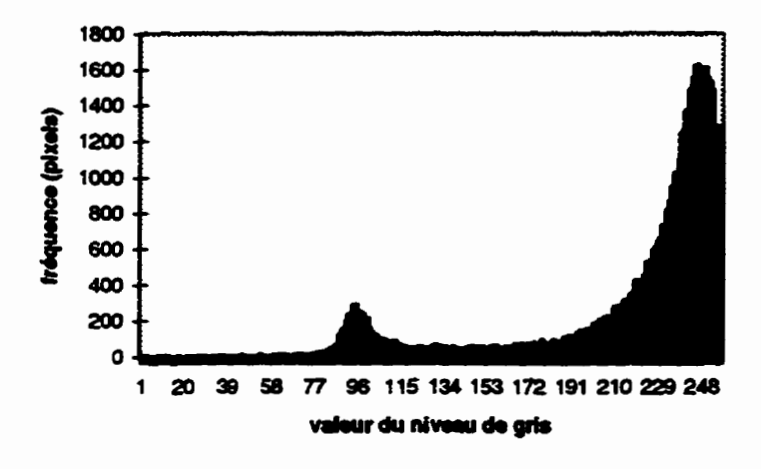

**Figure 4.9 Histognmme da niveaux de gris de I'image du granulat de In figure 4.8A** 

# **4.3 Amélioration des images**

# **4.3.1 Table de transcodage (LUT)**

Une LUT (Look Up Table) est une fonction qui transforme un niveau de gris *i* en niveau de gris *j* **(Fig. 4.10).** Il s'agit simplement d'établir une correspondance entre un niveau de gris initial et un **niveau de gris final;** cette **comspondance est faite en utilisant** une **fonction f que L'on appelle ane**  LUT. Cette **transformation du niveau de gris d'un pixel donné ne fait pas intervenir les pixels** voisins, il s'agit là d'une transformation ponctuelle [TOUMAZET, 1987].

**Une LUT transforme Phistograrnme des niveaux de** *gris* **et permet, par exemple, de meme en évidence Les niveaux de gris d'un intervalle donne ou encore d'- certaines classes de niveaux de gris. La fonction qui permet d'&ab& la comspondance entre le niveau de gris** initiai **et le niveau de** *gris* final **peut prendre diverses formes soit exponentielle, inverse, logarithmique, etc.**  Cette **transformation est appelée une** *anamorphose* **[COSTER & CHERMANT, 1989].** 

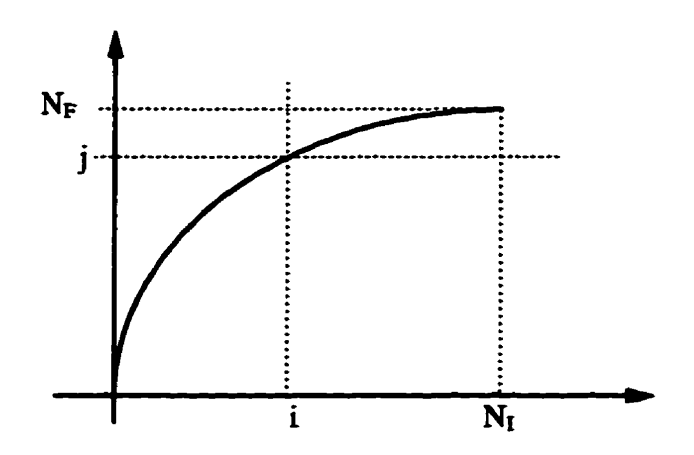

**Figure 4.10 Définition d'une LUT (d'après Toumazet, 1987)** 

# **4.3.2 Filtrage**

**L'acquisition d'une image se fait ii l'aide d'un capteur (caméra) et la num6risanon est effectuée par un convertisseur. Ces appareils sont des assemblages de composantes électroniques qui altérent generalernent l'image par un bruit Ce bmit &ctmnique va se manifester par une variation** 

**des niveaux de gris de certains pW qui seront plus ou moins doignés de la valw du gris** réel. **Géneralemen~ dans une image, la variation des niveaux de gris d'un pixel** à **un autre est progressive, c'est-&-dire que Penvironnement d'an pixel dosid est relativement homogène en termes de niveaux de gris. Selon TOUMAZET** (1987), on peut associer le bruit à une impulsion, **soit un bruit affectant de brusques vaxiations des pixeIs isolés. Fort de ces obsewations. on arrive**  à **dire que, pour contrer ie bruit, il fa~t effectuer la conection des pixels affectés en tenant compte**  de leurs voisins. Les méthodes permettant d'atténuer le bruit sont les techniques dites de filtrage.

### **4.3.3 Seuillage**

**Le seuillage est** une **methode qui permet de transformer** une **image en niveaux de gris en une image binaire.** Cette étape est essentielle en analyse d'images, car elle permet de mettre en **évidence** ies **objets sar iesquek les mesuns seront effectuées- Étant donné i'impomce du sedage, celui-ci a été** étudié **plus en detail ii la section 4.6.** 

# 4.4 Méthodes de filtrage

**COSTER** & **CHERMANT (1989) mentionnent qu'il existe trois catégories de** filtres:

- **•** les filtres linéaires;
- **Les filtres morphologiques;**
- iesfiltres **adaptaafs.**

**Seuls les** filtres **linéaires et adaptatifs seront décrits dans cette section. Les nlaes morphologiques consistent en des opérations d'érosion et de dilatation sur des images en niveaux de gris. Ces opérations morphologiques seront définies pour les images binaires (section 4.7.3).** 

# **4.4.1 Filtres linéaires**

**<sup>11</sup>**existe **&ux** types **de** filtres lidaires **soit le nItrage par ainsformée de Fourier et Le filtrage par produit de- convolution Ces** fibres **sont gran&ment utîkés en traitement du signai ils ont d'ailleurs été développés pour des applications dans ce domaine.** 

La transformation d'un pixel par filtrage linéaire est le résultat d'une combinaison linéaire des **pixels voisins. Une caractéristique importante des filtres** Iidains **est qu'ils sont des produits de**  convolution. Soit une fonction  $f$ , il existe une fonction  $h$  permettant de calculer la fonction **transformée Tf. Le produit de convolution de deux fonctions est noté de la facon suivante:** 

$$
Tf = f \otimes h \tag{4-1}
$$

**Ce produit de convolution peut être écrit** 

$$
f(x)\otimes h(x) = \int_{-\infty}^{+\infty} f(x+y)h(y)dy
$$
 (4-2)

**Dans le cas où L'on travaille sur une image, qui est un espace discret, on peut** rédcxh **ce produit en une somme discrète, soit:** 

$$
\sum_{l=-n}^{n} \sum_{k=-n}^{n} f(i+k, j+l)h(k,l)
$$
 (4-3)

où **on associe** à **x la position (i, j) qui est fixe et ii y la position (k, 1) qui varie selon le voisnage**  considéré et pratiquement  $n = [1, 2, \text{ ou } 3].$ 

### a) Filtrage par transformée de Fourier

**La transformée de Fourier est bien connue dans le domaine du traitement du signai. L'application d'une telle méthode de caicul en anaiyse d'images n'est peut-être pas aussi &idente que dans le**  **cas d'un signal une dimension (variation avec le temps). Ce dernier type de signal est utilisé dans**  la plupart des appareils électroniques modernes.

La **transformée de Fourier est utilisée pour montrer des structures périodiques présentes dans les** images. L'algorithme utilisé pour le calcul de la transformée de Fourier est appelé transformée de Fourier rapide (ou FFT pour *Fast Fourier Transform*). Lorsque l'on effectue la transformée de Fourier rapide d'une image, l'image transformée qui en résulte est un spectre de puissance (power *specmun).* **L'interprétation des spectrrs de puissance est assez complexe et, surtout, il faut être familier avec ce type de traitement pour réussir** *B* **bien interpréter les spectres obtenus. La présence de structures périodiques dans** une **image se traduira par des points ou concentrations de point sur le spectre de puissance. Quant au filtrage, puisque les FFT permettent de détecter les structures périodiques (souvent imperceptibles ii Poeil), les bruits de fond de natm périodique pourront être mis en évidence et soustraits de L'image d'origine. Les noaom mathématiques sur la transformée de Fourier et de nombreux exemples d'images et de lem spectres de puissance sont exposés dans le chapitre 5 de l'ouvrage de RUSS (1995).** 

### **b) Filtrage et fonction de voisinage**

**Comme mentiorné plus haut, le filtrage** lioéaire **se fait par produit de convolution. En présence**  d'une image en niveaux de gris  $f(x)$ , on peut choisir une fonction de voisinage  $V(x)$ , centrée en un  $point x$ , *qui permettra de calculer*  $g(x)$  *le résultat du filtrage:* 

$$
g(x) = f(x) \otimes V(x) \tag{4-4}
$$

Dans une image, un pixel donné (noté  $x_0$ ) possède plusieurs voisins. On note les pixels voisins  $x_i$  et la valeur de la fonction est  $f(x_i)$ . Le produit de convolution se calcule comme suit:

$$
g(x) = \sum_{i=0}^{n} f(x_i) V(x_i)
$$
 (4-5)

**Dans le cas de la trame carrée en connexité 8, on a:** 

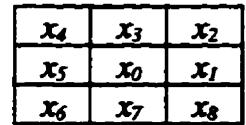

Par exemple, pour le cas suivant où:

 $\sim$ 

$$
f(x) = \begin{bmatrix} 3 & 5 & 9 & 5 & 2 \\ 5 & 4 & 8 & 1 & 6 \\ 4 & 5 & 3 & 5 & 3 \\ 8 & 7 & 1 & 6 & 5 \end{bmatrix}
$$

**et la fonction de voisinage:** 

$$
V(x) = \begin{bmatrix} 1 & 1 & 1 \\ 1 & 1 & 1 \\ 1 & 1 & 1 \end{bmatrix}
$$

**on obtient le produit de convolution après nomalisatïon:** 

$$
g(x) = \begin{bmatrix} . & . & . & . & . \\ . & 5 & 5 & 5 & . \\ . & . & . & . & . \\ . & . & . & . & . \end{bmatrix}
$$

**Puisque la convoiution** résulte **ici d'une sommation de valeurs, on obtient alors des valeurs**  relativement élevées. On effectue alors une pondération par l'inverse de la somme des coefficients **de la fonction de voisinage, lorsque cette somme ut diffkrente de zéro, d'où:** 

$$
g(x) = \frac{\sum_{i=0}^{n} f(x_i) V(x_i)}{\sum_{i=0}^{n} V(x_i)}
$$
(4-6)

**Il y a quelques fonctions types de voisinages qui sont communément utilisées pour le filtrage des images. Le tableau 4.1 présente une synth&e de ces fonctions.** 

### **4.4.2 Filtres adaptatifs**

**Iî existe divers** types **de filtre adaptatif soit le filtrage par la mktiaae et le filtrage par le plus proche voisin radiom6trique. Ces demiers constituent** œ **qu'on appek des filtres d'ordre.** 

### a) **Filtrage par la médiane**

Soit le voisinage suivant:

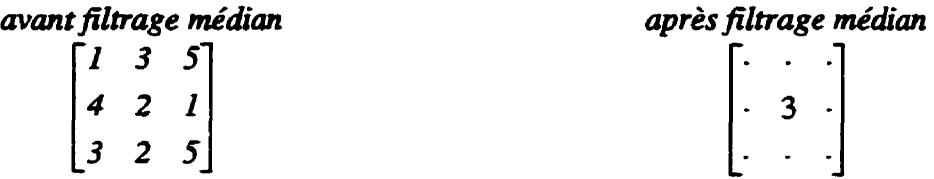

**On classe par ordre croissant les valeurs du voisinage. 1, 1.2, 2, J, 3, 4, 5, 5 et on afkcte au pixel centrai du voisinage la valeur médiane, soit 3. IL est ii noter que ce** type **de filtrage a été urilisé pour le traitement des images du** granuiat.

# **b) Filtrage par le plus proche voisin radiométrique**

**Soit le même voisinage que ci-dessus, on doit tout d'abord choisir un nombre k de pixels qui**  servira à modifier le pixel central. Par exemple,  $\sin k = 5$ , on doit prendre cinq pixels voisins du **pixel central et dont les valeurs se rapprochent le plus de celle de ce pixel central. On aura donc (1+1+2+3+3)/5** = **2, on affectera la valeur 2 au pixel centraL Dans ce cas, la valeur reste la même.** 

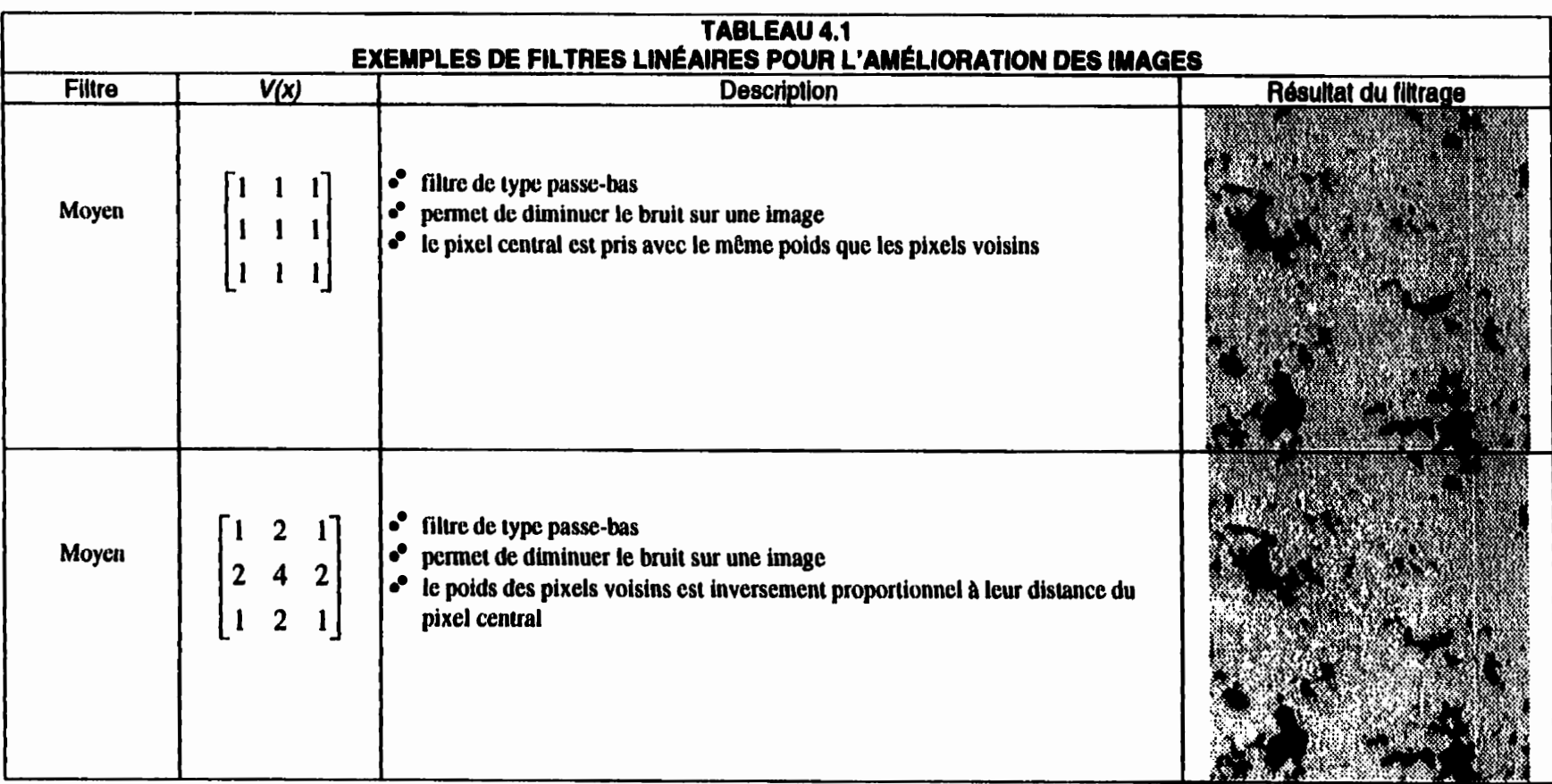

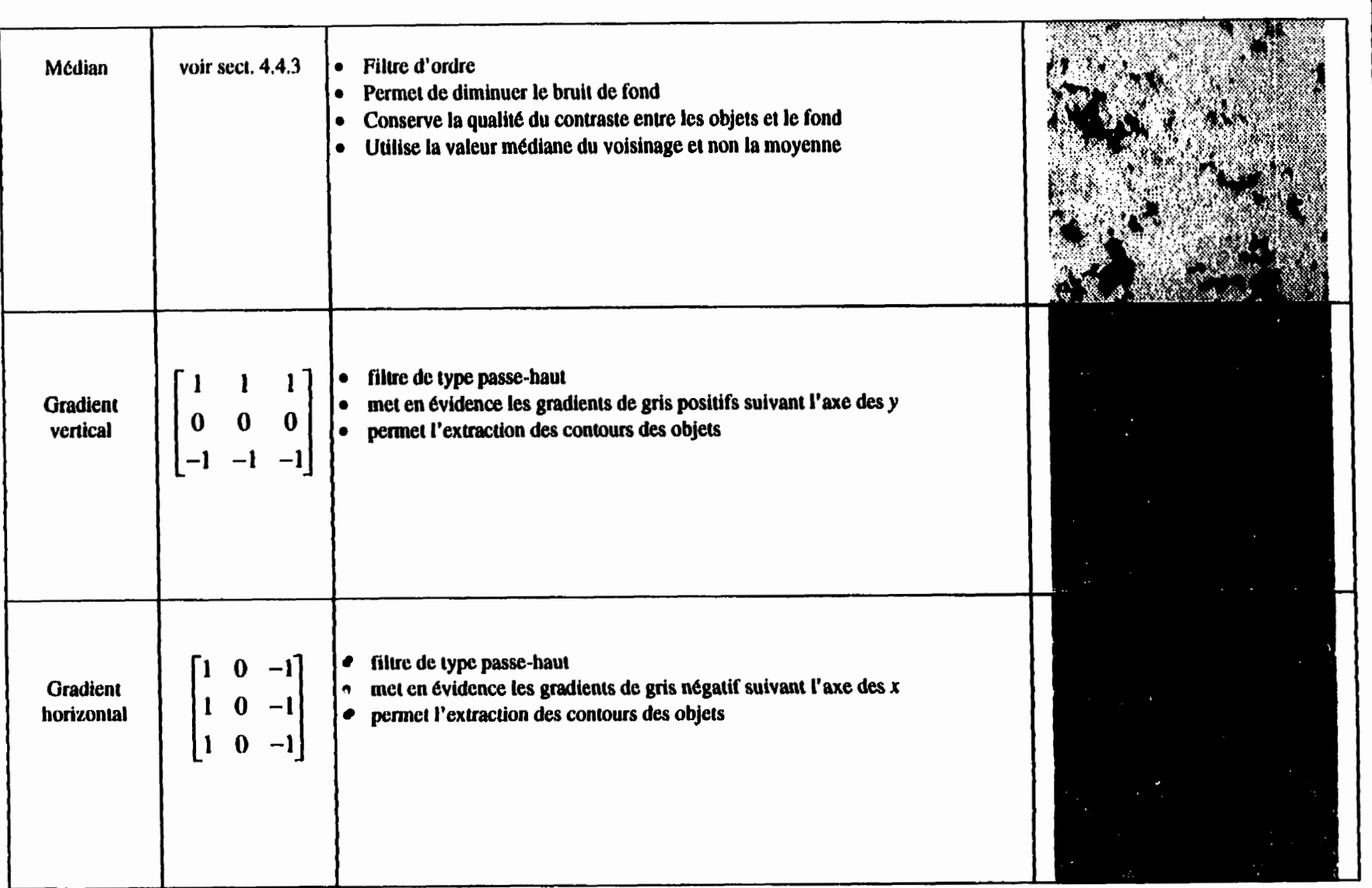

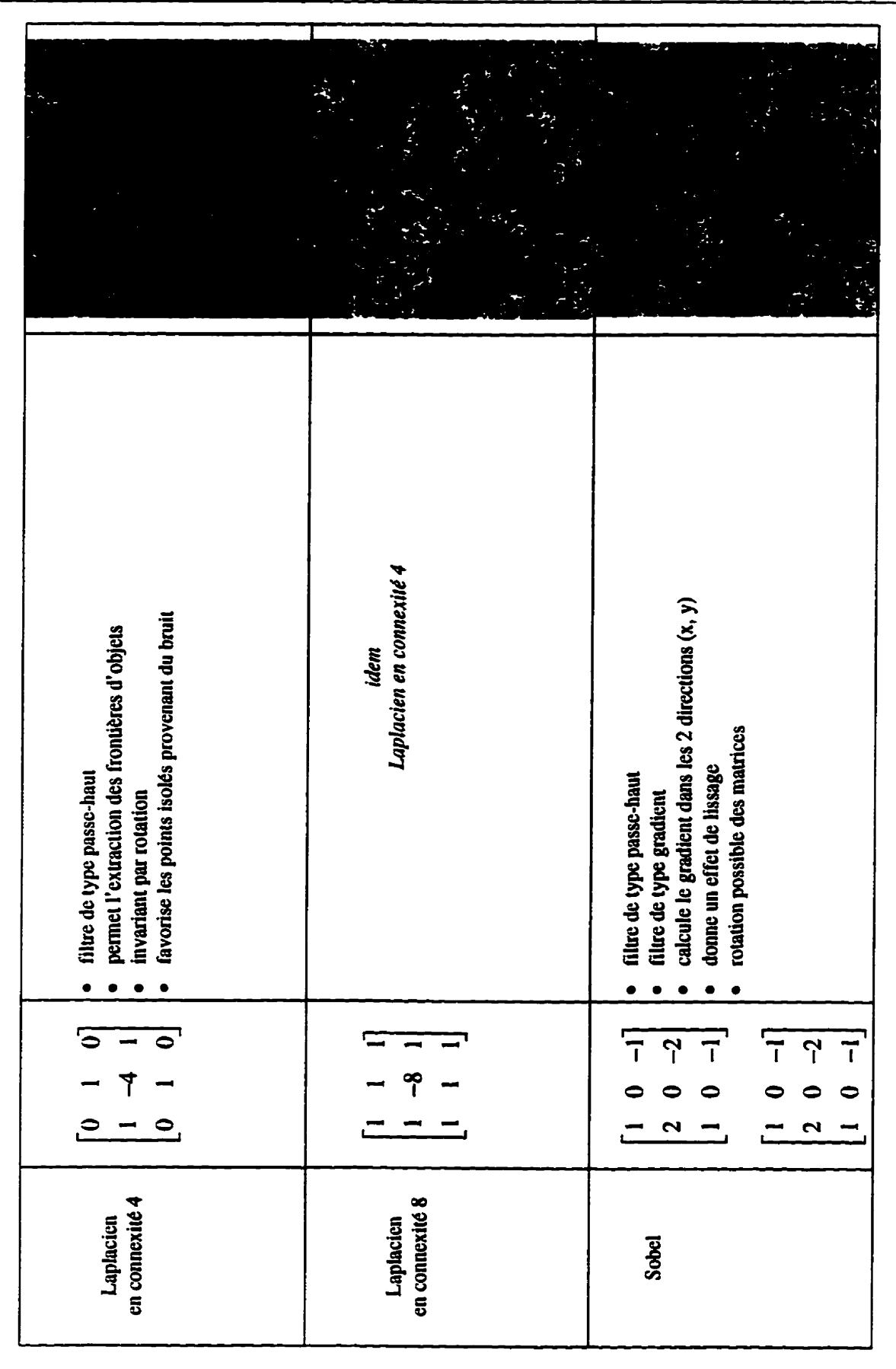

# **4.5 Description de quelques filtres**

# **4.5.1 Filtres de type gradient**

**Le filtre gradient permet d'accentuer le contom des objets d'une image. Dans une image en niveaux** & **gris, on remarque les contous** *grh* **la transition entre les niveaux de gris (de pâle** <sup>à</sup> **foncé ou vice-versa). L'application d'un** filtre **gradient a pour effet de mettre ib noir Les zones** à **niveau de gris constant et** & **mettre blanc les zones fort contraste soit les contours des objets d'une image- L'image obtenue la suite d'un tel tiltrage ne présente que le contour des objets dans une direction do&, ces filtres sont dits cürectionneis, car ils peuvent être appiiqués dans les**   $8$  directions de la trame carrée.

**Ces filmes sont reiiés** à **des fonctions dérivées de la fonction de gris** fi) **[COSTER** & **CHERMANT, 19891. Dans le cas d'une fonction continue bidimensiomek,** ,le **gradient est donné par:** 

$$
\nabla f(x, y) = \frac{\partial f}{\partial x} \vec{i} + \frac{\partial f}{\partial y} \vec{j}
$$
 (4-7)

**Dans le cas discret, pour une image par exemple, le gradient peut être obtenu par la convolution d'un masque, c'est-&-dire d'une fonction de voisinage. Le** filtre **gradient est directionnel, on peut obtenir, entre autres, le gradient horizontal et le gradient verticai. Les fonctions de voisinage sont**  les **suivantes:** 

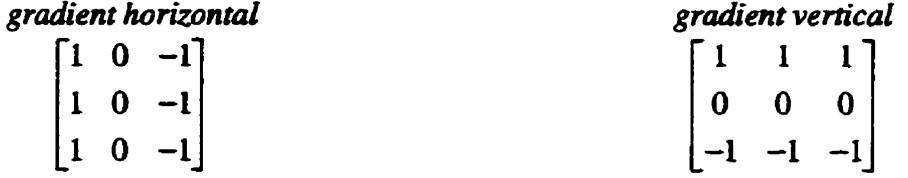

**il existe d'autres fiitres gradients qui font intenrenir diverses fonctions de voisinage lors du filtrage par convolution. Notons, entre autres, les filtres Sobel** Prewitt **et Kirsch. Tous ces** filtres **gradients ne seront pas présentés dans ce document, le lecteur est invité** à **consuifer l'ouvrage de PRATT (1991) et de COSTER** & **CHERMANT (1989).**
#### **4.5.2 Filtres de type laplacien**

**Le fdtre iapIacien permet d'accentuer les contours des objets d'une image en niveaux de gris. Tout comme le gradient, les contours sont** détectés *grâce* **1 la transition entre** cies **zones pâles et**  foncées. Toutefois, le laplacien n'est pas directionnel, on dira qu'il est invariant par rotation. Dans **le cas d'une fonction continue, le lapiacien est défini pac** 

$$
\Delta f(x, y) = \frac{\partial^2 f(x, y)}{\partial x^2} + \frac{\partial^2 f(x, y)}{\partial y^2}
$$
 (4-8)

Pour ce qui est du cas discret, les fonctions de voisinage qui permettent de calculer le laplacien sur **une image sont indiquées** dans **le tableau 4.1. La dérivation de ces fonctions de voisinage s'inspire de celle du gradient** 

#### **4.6 Méthodes de seuillage**

**Le seuillage est** une **étape nécessaire dans tout pracessus d'analyse d'images. Le seuillage consiste simplement** ii **classer les pixels d'me image en deux groupes. L'un des groupes contiendra les pixels appartenant aux objets de l'image et l'autre groupe les pixels constituant le fond de i'image. Les groupes de pixeis sont formés en se basant sur la** valeur **des niveaux de gris de chaque pixel; Sun des groupes contiendra les pixeis ayant des valeurs de niveau de** *gris* **sup6rieures un niveau donné.** *Ce* **niveau est appel6** seuii. **Quant ii l'autre groupe. il renferme les pixels dont la valeur de niveau de gris est égaie ou inf6rieure au seuil, Remarquons que c'est** *grâce* **au se-e que L'on obtient les images binaires.** 

**La plupart des mCthodes de seuiiage exploitent l'histogramme des niveaux de gris de i'image** afin **d'établir le sed Le cas ideal. est celui d'nae image ayant un fort contraste entre le fond et les objets de l'image. Une telle image présentera un histogramme bimodai, c'est-&-dire que i'on détectera deux pics, que L'on appeiie modes, sur l'histogramme.** 

**L'un des modes repiésente ks objets** & **l'image et l'autre le fond La petite image de la** figure **4.11 est une partie du grandat de la** *Miltan* **Quarry. on montre aussi l'histogramme des niveaux de**  *gris* c!e ceae **image.** 

**Sur un tel histogramme, le seoil est choisi au point le plus bas entre b modes** (\* **vallée s). II s'agit P d'un cas simple, toutefois les histogrammes des niveaux de gris ne sont pas toujours aussi bien**  définis **[TsAÏ, 19851. Dans i'histogmmme de la** figure **4.11, le seuil peut Btre choisi** à **n'importe quel endroit entre** les **niveaux de** *gris* **115 et 170. Si l'on fait P6tude de plusieurs images et que le choix du seuil est fait de fafon arbitraire. il se peut que le résultat du seuillage soit un peu dB6rent pour chaque image. Dans ce cas, il est difficile de faire des comparaisons ou corrélations entre Les**  images. Si le seuillage est différent, les images n'ont alors pas subi un traitement équivalent. Il **existe des méthodes de seuillage, basées sur les statistiques.** *appeltes* **méthodes de seuülage automatique. Ces mkthodes permettent de réaliser <sup>b</sup>seuiliage d'm image** à **l'aide d'un algorithme qui sera le même pour toutes ks images sedées avec la méthode statistique choisie. L'avantage d'utiliser le scuülage automatique est que les images sont toutes** traitées **de la même façoe La figure 4.12 est une fonction d'6valuation de l'histogramme. elle sera expiïqiaee plus loin** 

#### **4.6.1 Seuillage manuel**

Le seuillage peut se faire de manière interactive, c'est-à-dire que l'utilisateur regarde l'image en **même temps qu'il fall varier la** valw **du seuiL De cette mani& 1 voit immédiatement,** à **l'écran. le résultat du seuillage de l'image pour la** valeur **du seuil donnée.** Cette **façon de faire est** très **subjective.** 

# **4.6.2 Seuillage automatique**

Comme mentionné auparavant, le seuillage automatique est basé sur les méthodes de classification **statistique. Le sed n'est donc plus choisi par i'utiiisateur, mais il est plutôt** Le **résultat d'un calcul statistique fait ii** l'aide **de divers algorithmes. Ces àemiers utilisent l'histogramme des niveaux de gris de l'image.** 

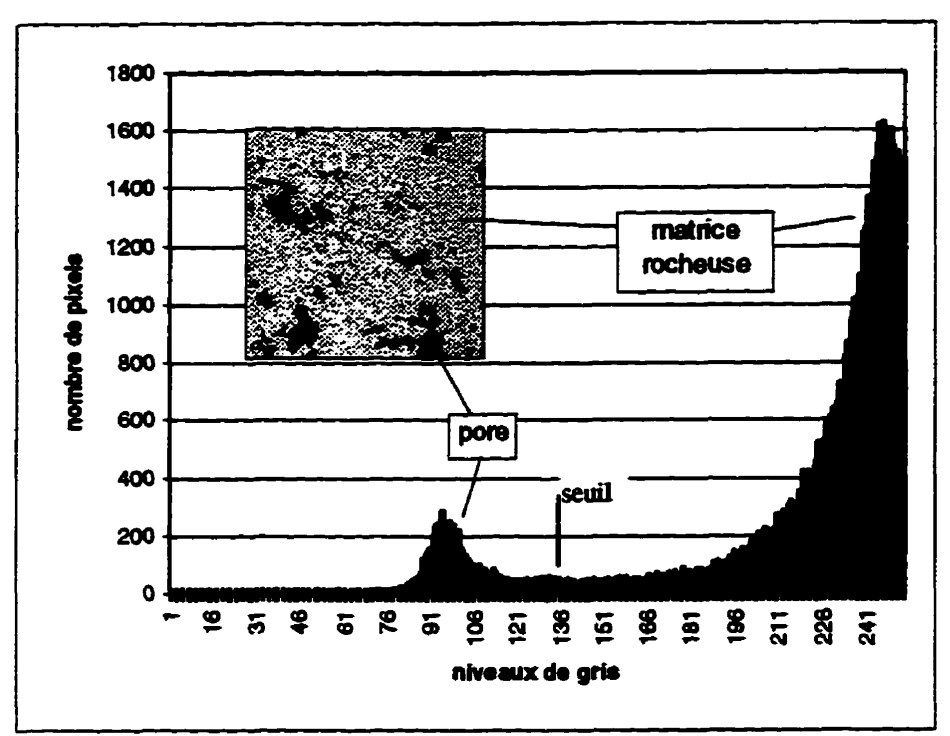

Figure 4.11 Image d'une partie du granulat à l'échelle 30 x et l'histogramme des niveaux de gris de l'image

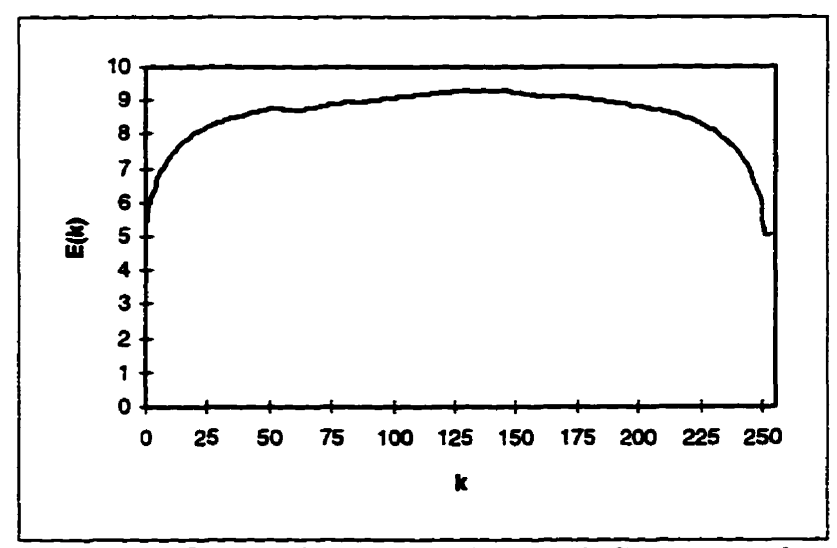

Figure 4.12 Fonction d'évaluation de l'entropie de l'histogramme de la figure 4.11

**Ii existe actuellement phsieurs** méthodes **de seuillage automatique et l'utilisatew doit maintenant faire le chou d'uae m6diode de sermkge qui sera** *efficace* **pour le cas 6tudit. Toutes les méthodes de seuülage automatique ne sont pas applicables** *B* **un cas dome de plus, le sepiuage automatique peur tout simplement ne pas être applicable.** 

Les méthodes de seuillage automatique les plus utilisées actuellement sont les suivantes:

- variance interclasse:
- **entropie;**
- **nuées dynamiques;**
- **présemation des moments;**
- **•** métrique.

Selon le cas étudié, c'est-à dire l'image étudiée, le seuillage pourra être effectué à l'aide de l'une  $de$  ces méthodes. De toutes les méthodes mentionnées ci-haut, une seule sera décrite en détail soit **i'entropie. L'objectif ici est de décrire une méthode relativement simple a6n de monuer le concept du seuillage automatique- Le lecteur est** invité à **consulter i'owrage de COSTER** & **CHERMANT (1989)'** *thèse* **de PINOLI (1987)** ainsi **que divers** iivres **de statisitique pour obtenir plus de détails concernant les autres méthodes de seuillage.** 

# a) **Seuillage par entmpie**

**Le lecteur sait maintenant que l'histogramme des niveaux de** *gris* **n'est pas toujours bimodal. La recherche de vallées** » **dans l'histogramme peut ne pas** être **hctueuse. Il existe donc d'autres méthodes pour résoudre le problème du seuillage lorsque L'on fait face** à **un histogramme comme celui de La figure 4.13.** 

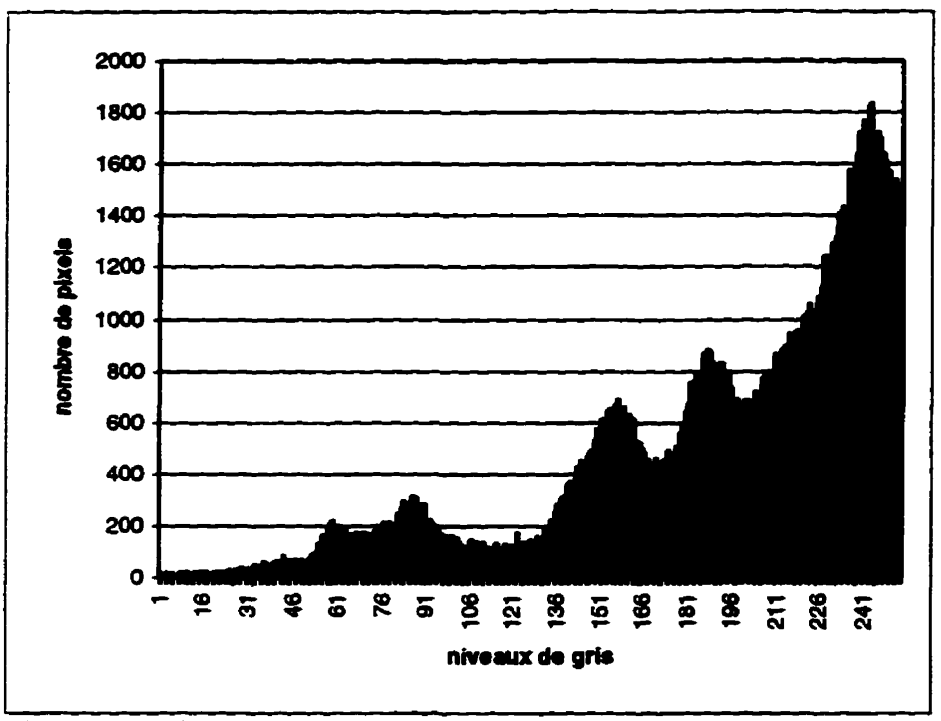

**Figure 4.13 Histogramme muitimodai des niveaux de gris d'une image** 

**L'entropie de L'histogramme constitue une m6thode qui peut être efficace pour le seaillage d'une tek image- Les formules statistiques de base, utüides pour le seaillage par entropie de l'histogramme, sont décrites ci dessous [PINOU, 1987;** WüR **et COL, 19851.** 

**Soit une image forrnée de N pixels, eile peut 2tre représentée par un histogramme des fréquences (fi des niveaux de gris (i). Ceci signifie donc que Ai) est le nombre de pixels ayant le niveau de gris (i). La probabilité qu'un pixel a d'avoir le niveau de gris (i) est donc dom& par:** 

$$
p_i = \frac{f_i}{N} \tag{4-9}
$$

Supposons que les pixels d'une image soient divisés en deux classes  $C_0$  et  $C_1$  séparées par un seuil  $k$ . La classe  $C_0$  contient alors les pixels dont le niveau de gris est compris dans l'intervalle  $[0, k]$  $t$ andis que la classe  $C_1$  renferme les pixels compris dans l'intervalle  $[k+1, n]$ . La probabilité qu'un  $\frac{1}{2}$  pixel donné appartienne à  $C_0$  ou à  $C_1$  est donnée par:

$$
p(C_0) = \sum_{i=0}^{k} p_i
$$
 (4-10)

$$
p(C_1) = \sum_{i=k+1}^{n} p_i
$$
 (4-11)

**Deux distributions, p(Co) et p(Ci), ont donc été** déhies (éq. **4-10 et 4-11). L'entropie de** *ces*  **disrniutions est alors donnée par ies équations 4-12 et 613 On notera la forme de ces équations qui s'apparente bien ii celle de l'entropie tek que définie en thermodynamique.** 

$$
H(C_0) = -\sum_{i=0}^{k} p(i/C_0) \ln[p(i/C_0)]
$$
 (4-12)

 $et$ 

$$
H(C_1) = -\sum_{i=k+1}^{n} p(i/C_1) \ln[p(i/C_1)] \tag{4-13}
$$

Notons aussi que  $p(i/C_i)$  représente la probabilité conditionnelle  $p_i/p(C_i)$  [j= 1, 2].

$$
E(k) = H(C_0) + H(C_1)
$$
 (4-14)

**Toutes ces équations permettent de caiculer la fonction** *E(k)* (éq. **4-14) dont le** maximum **constituera la valeur du seuil, on maximise donc L'entropie. On ne fera pas ici la d&nonstration de**  ces équations. Le lecteur, dont l'intérêt se porte plus particulièrement sur l'algorithme du seuillage **par entropie, pourra consulter divers ouvrages de statistiques** ainsi **que les ouvrages traitant de la théorie de l'information exposée par SHANNON'.** 

Afin **de v€r& l'algorithme de seuùlage par entropie, un programme, en langage TURBOPASCAL, a été élaboré. Ce programme s'appelle Entmpie (Annexe C). Ce programme permet de calculer les**  valeurs de la fonction  $E(k)$  et ainsi de déterminer la valeur  $k$  pour laquelle la fonction est maximum **(soit le seuil).** Afin **d'utüiser le programme Entropie, 1 faut une image et les valeurs de niveaux de gris de cette image; i'image d'une partie du granuiat a donc 6té utilSe (voir L'image de la figure** 

<sup>&#</sup>x27; **Voir** *Encyclopedia Universalir* **sous** la **oibrique Information** 

 $4.11$ ). À partir des valeurs de niveau de gris de l'image (histogramme), le programme calcule la **fonction E(k). La mise en graphique** & **cette fonction,** à **la 4.12. permet de voir le miuimum**   $\det$  de cette fonction ( $k = 135$ ), **c'est-à-dire l'entropie maximale. La valeur de k pour laquelle**  $E(k)$  **est** maximum **constiaie le sewii et il a 6té reporté** à **la figure 4.1 1. On remamp qu'il se situe bien dans**  la « vallée » de l'histogramme bimodal. En résumé, le seuil obtenu par seuillage par l'entropie de **l'image étudiée est 135. Les paels ayant un niveau dc gris inf6riem ii 135 seront forcés ii prendre une valeur O (noir) et ceux ayant une** valair **sapétieaue ii 135 prendront la** valeur **1 (blanc). Cette opération conduit à la formation de ce qu'on appelle l'image binaire ou encore l'image « seuillée ». Le** résultat **du seuiUage est I'image binaire de la figure 4.8.** 

**Dans le cas des images de la dolomie concassée (image complète du granulat), la méthode de seuillage automatique ut&& est appeiée mtthode des nu& dynamiques. Cette méthode statistique est fondée sur la recherche de centre de gravité de groupes de points d'un nuage de**  points. **Les résultats obtenus avec cette rn6thode se rapprochent beaucoup de ceux obtenus avec**  l'entropie. **La méthode des nuées dynamiques permet d'obtenir un meïlieur sepillage da images du granulat surtout en ce qui a trait i'élimmation des points isolés. Une comparaison des valem de seuil obtenues entre I'entropie et les nuées dynamiques sera présentée au chapitre 5.** 

### **4.7 Opérations sui les images binaires**

**Le résultat du seuïilage d'une image en niveaux de gris est i'image binaire. Comme on i'a vu précédemment, l'image binaire se présente en deux niveaux, soit noir et blanc. Gén6ralement l'image binaire fait ressortir en bianc (ou noir) les objets sur lesquels** les **mesures seront effecnées. Sur ce type d'image, il est possible de réaliser diverses opérations qui vont am6iiorer l'image. Iî faut** bien **noter que le filtrage et le seuülage peuvent ne pas éliminer tout le bruit de fond présent sur l'image initiaie. Ceriaias objets indésirables peuvent alors être &minés** afin **de comger l'image. Les opérations sur les images binaires permettent, entre autres, d'effectuer les opérations suivantes:** 

- opérations manuelies (ajouter ou elimiaer **des pixels);**
- $\bullet$  opérations logiques sur les images afin de combiner les images;
- o opérations morphologiques telles l'érosion, la dilatation l'ouverture et la **fermeture-**

Les **opérations usuelles, sur les images** biaaues, sont & **type** morphologique, c'est-à-dire **qu'elles modifient** Ia **fonne** & Pobjet, soit **afin** de Phomog6néiser ou encore pour **&miner certains** objets indésirables. La dilatation, l'érosion, sont des transformations fondamentales qui trouvent leurs **racines dans** les théories de **la** morphologie **mathématique** et la **thtorie des ensembles. Disons**  simplement que la morphologie mathématique repose sur le principe consistant à comparer la structure inconnue, soit l'objet étudié (forme quelconque), à une forme, l'élément structurant, **dont toutes** les **catactéristiques** sont **bien** connues **(carré,** cercle). **Les** objets de **L'image** et **les**   $k$ léments structurants sont donc des ensembles que l'on comparera à l'aide d'opérations **ensemblistes telles** l'inclusion, **l'intefsection, Ces** fondements théoriques ne seront **pas abordés en déta&** le lecteur **est** invité à consulter **l'ouvrage** de **SERRA** (1982) et de **l'ouvrage** de **SCHMITT**  & **MATIïOU** (1994). **Les** sections suivantes seront plutôt vouées à la description des opérations morphologiques **sur** les images **binaires.** 

# **4.7.1 Opérations manuelles**

**La fqon la plus simple de modifier** une image binaire est **d'aller** directement sur l'image et d'activer ou de désactiver (mettre à blanc ou à noir) des pixels de l'image. Cela est possible avec la « souris » sur l'analyseur d'images. Ce type d'opération sera utile pour connecter ou déconnecter les objets. **Il** est à noter que **i'altération** ou la transformation **manuelle** des **images**  n'est **pas efficace** pour **modifier un grand nombre de** pixels, **il** s'agit **Ià d'un traitement** qui nécessiterait beaucoup trop de temps.

# **4.7.2 Opérations logiques**

Les **opérations logiques permettent de combiner les images.** Les **opérateurs logiques sont le ET, le OU, le OUZXclusif et k NON (en anglais: AND, OR, MOR NOI').** 

- **Le NON a pour effet de désactiver ks pkis actifs et** vice **versa Ii est souvent combiné**  à **d'autres opératem.**
- **Le ET peanet de combiner deux images en affichant seuiemmt ies pixeis actifs et commuas aux deux images initiales; c'est L'équivalent de l'intersection,**
- **Le OU est i'éqmvaient de Punion; le résultat est la combinaison des deux images**  iniaales **compiètes.**
- **Le OU-EX permet de combiner** les **&ux images, mais** les **pixels communs aux deux images seront** inactifs.

La figure 4.14 permet de voir le résultat de ces opérations logiques.

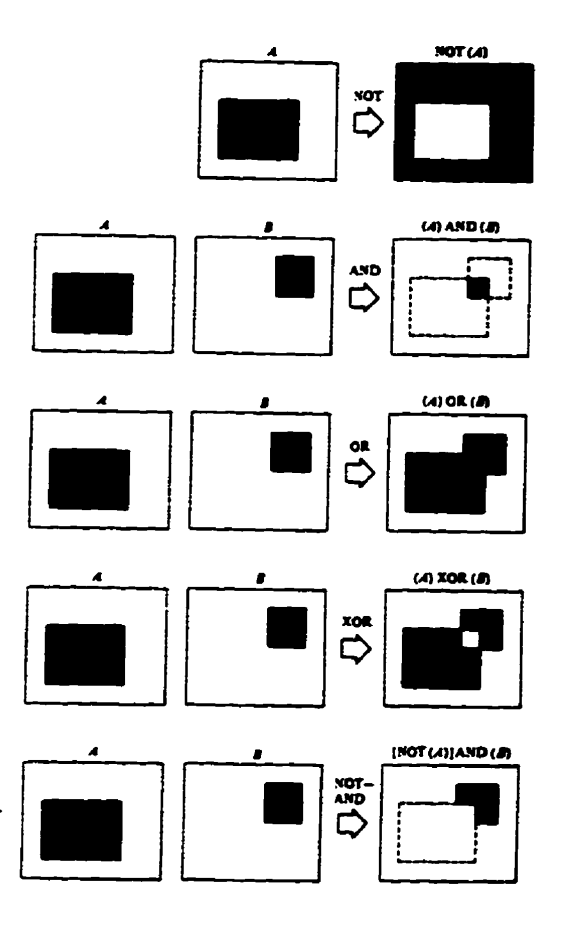

**Figure 4.14 Les opéraiions logiques simples (d'après Goozales et Woods, 1992)** 

# **4.7.3 Opérations morphologiques**

**Les principales transformations morphologiques seront** abordées **dans cette section, soit:** 

- **l'érosion et la dilatation;**
- **i** l'ouverture et la fermeture.

**Afin de ttansformer les images, on doit comparer les objets de l'image ii une forme géom6erique connue que l'on appeUe éiément structurant. En morphologie math6mafipne, on utiüse souvent le**  cercle à titre **d'élément structurant, toutefois les logiciels d'application feront plutôt appel à des éléments structurants carrés ou en croix,** 

**L'image transformée est obtenue en dépiaçant i'éiement structurant de rnanikre** à **ce que son centre passe par toutes les positions de I'espace. Pour chaque position on pose une question** à **savoir si l'élément structurant est complbtement inclus, exclus ou s'il intersecte un objet de i'hage (Fig. 4.15)-** 

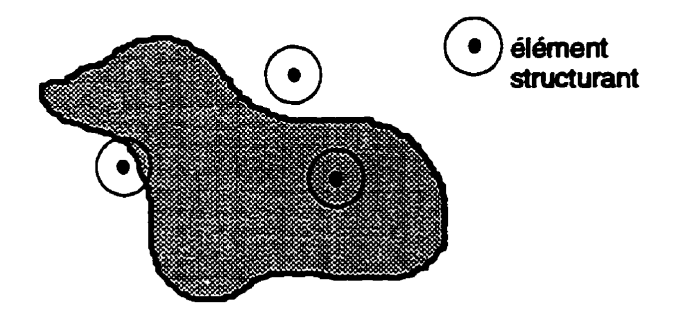

**Figore 4.15 Concept de l'eléxnent saucaaant** 

**Selon que la dponse sera positive ou négative, on obtiendra une image transformée: i'image sera**  érodée ou dilatée. Les sections suivantes donneront plus de détails sur ces opérations **morphologiques.** 

# **a) L'érosion**

Pour définir l'érosion, choisissons un espace  $\mathbb{R}^2$  dans lequel est situé un ensemble X. À l'aide d'un **élément structurant** circuiaïre **<sup>E</sup>**& **centre c, pacé dans l'ensemble X, on parcowe i'ensexnble X de façon** à **ce que le** centre **c,** & **l'élément stnicturant, occupe toutes ks positions de l'ensemble X** <sup>À</sup> **chaque position, la question suivante est posée: est-ce que i'élément structurant E est entièrement inclus dans X** Chacune **des positions de c où k réponse est positive forme un nouvel ensemble appelé** l'éradé **de X (Fig. 4.16).** 

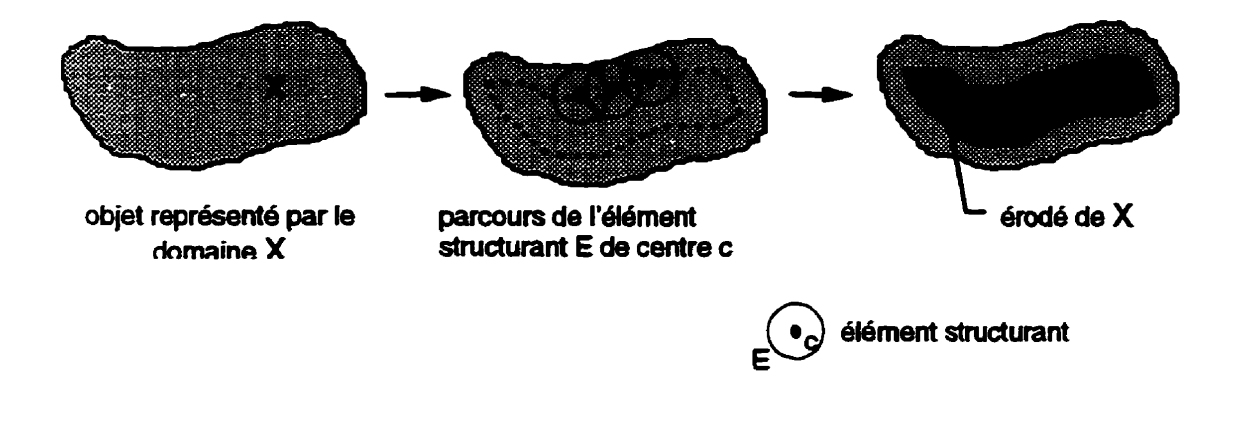

**Fie 4.16 Concept** & **l'6msion par un &ment stnrcturant** 

# L'érosion a pour effet de [SCHMITT & MATTIOLI, 1994]:

- **séparer les objets au niveau de** ieur **6trangiement;**
- **éliminer les objets trop etroits ne contenant pas l'élément smcturant;**
- **e** rétrécir les objets d'une taille correspondant au rayon du cercle.

La définition précédente de l'érosion en est une plutôt conceptuelle, en pratique sur les analyseurs d'images, les éléments structurants sont carrés, généralement  $3 \times 3$ . La figure 4.17 montre le **résultat de l'érosion.** 

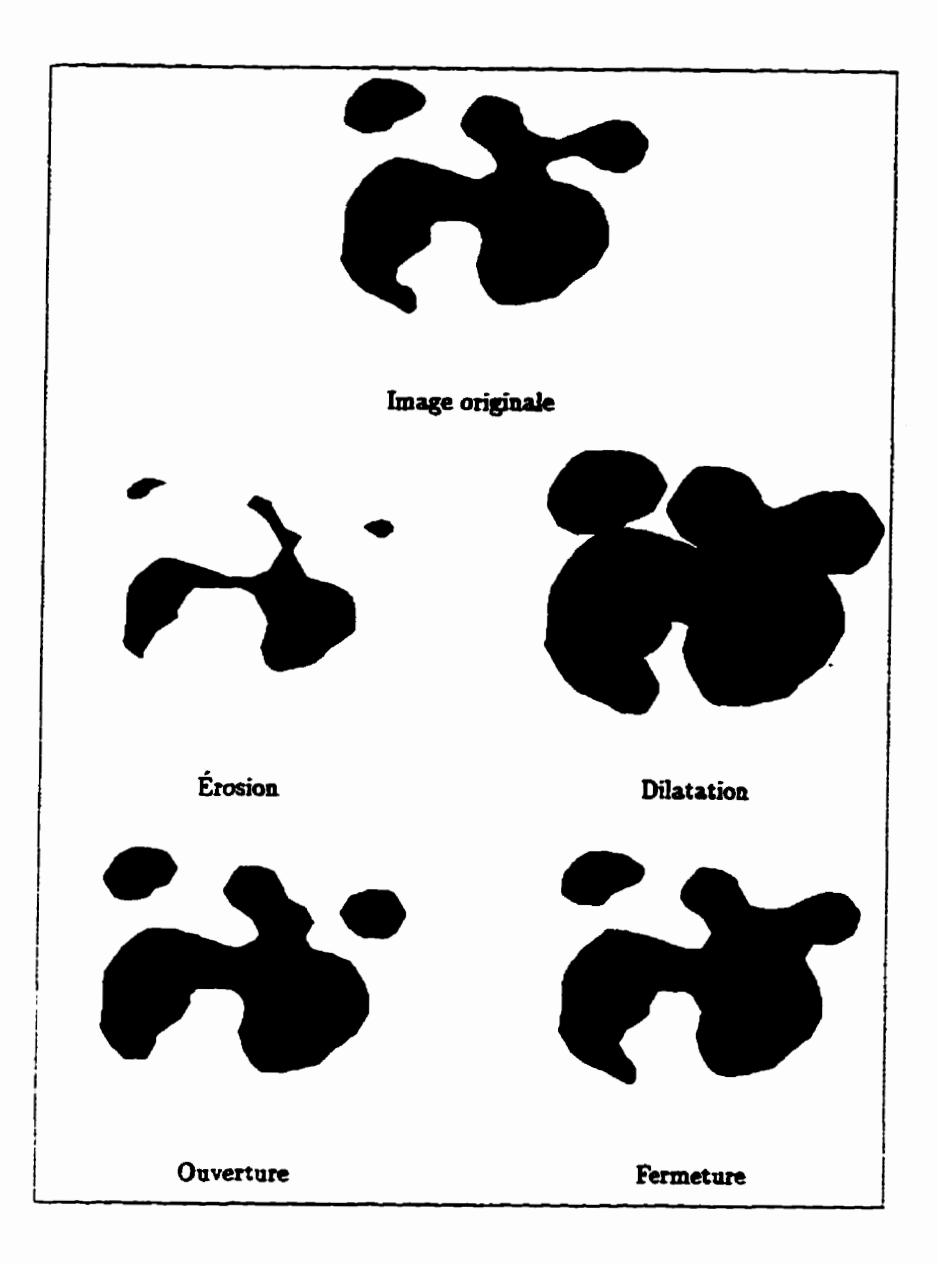

Figure 4.17 Les quatre opérations morphologiques binaires (d'après Schmitt et Mattioli, 1994)

# b) La dilatation

La dilatation fait aussi intervenir un élément structurant E qui se déplace sur un domaine (objet) X d'une image. Pour chaque point du domaine, on pose la question à savoir si E touche l'ensemble X. L'ensemble des positions du centre c de E, pour lesquelles la réponse est positive, servira à délimiter le nouveau domaine. Ce nouveau domaine est l'objet dilaté (Fig. 4.18).

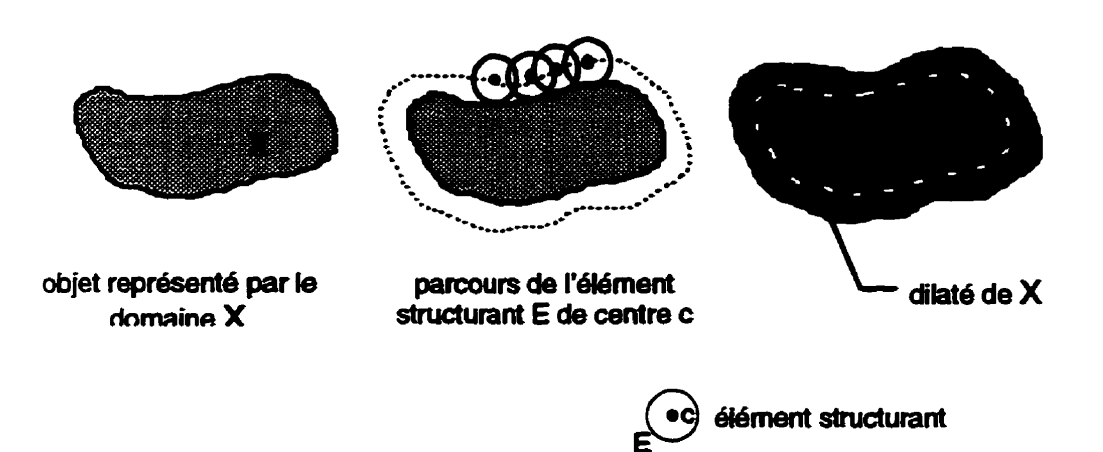

*Fie* **4.18 Concept de la drlatirtion par un dément structuxant** 

La dilatation a pour effet de [SCHMITT & MATTIOLI, 1994]:

- **connecter les objets quand iIs sont proches;**
- **combler les** trous **&nits présents daas les objets;**
- **elafgir les objets d'me taïile correspondant** à **la largeur de I'éi6ment structurant.**

Tout comme pour l'érosion, les analyseurs d'images vont plutôt utiliser des éléments structurants **carrés. La** figure **4.17 donne un exemple de dilatation d'un objet** 

**Notons que les opérations, d'érosion et** & **dilatation. tiennent compte de la** comectivité **4 ou 8.**  Selon le cas, les résultats de ces opérations morphologiques seront différents puisque le voisinage **considéré sera diff6rent De plus. il faut mentionner que** les **opérations d'érosion et de dilatation**  peuvent être utilisées de façon itérative. Cela permet d'obtenir une érosion ou une dilatation plus **importante des objets de l'image.** 

# **c) L'ouverture**

**L'érosion et la dilatation sont des opérations qai peuvent être utïlkées conjointement. L'ouverture consiste ii faire une &osion suivie d'une drlatation par un même élément smcturant** 

L'ouverture a trois effets sur les images [SCHMITT & MATTIOLI, 1994]:

- **fiIrrage des contours. éliminant les petites convexités, mais pas les concavités;**
- **&mination des particules îrop 6troites;**
- **séparation en plusieurs composantes connexes des particules présentant un**   $\n *etramplement*$  **assez** *long et étroit.*

# d) La fermeture

La fermeture utilise aussi la combinaison des opérations d'érosion et de dilatation par un même **6lérnent structurant, cette fois cependant, on effectue premi&rement une dilatation suivie d'une érosion. La fermeture a pour effet de FOSTER** & **CHERMANT, 19891:** 

- **boucher les canaux étroits;**
- **supprimer les vides trop étroits;**
- **e** supprimer les « golfes » étroits.

**La figure 4.17 permet de comparer l'ouverture et la fermeture sur une image binaire.** 

**Notons que L'ouverture et la fermeture sont aussi des opérations pouvant** être **utilisées de façon itérative. On parle dors de raille** \* **d'ouverture et de fermeture, il en est de même pour i'érosion et la dilatation.** 

# **4.8 Mesures par andyse d'images**

Le but de l'analyse d'images étant souvent la quantification, les analyseurs d'images offrent donc **la possibilité d'effectuer une mise ti i'échelie des images, permettant ainsi de procéder** à **diverses**  mesures **sur les images. La plupart des analyseurs d'images permettent, entre autres, de mesurer**  l'aire, **le périmètre, la position des centres de gravité des objets,** les **rayons** inscrits **et circonscrits aux objets (mia et ma) et enfin le diamètre de Feret mairimai. Nd besoin de définir** les **paramhes** ci-dessus **il Pexcephon da diamètre** & **Feret qui est un psvametre souvent utilisé en analyse d'images. Le** diamèae **de Féret peut** être **denni comme etam la distance entre deux tangentes parallèles (P mi objet) d'orientation srbitraire. Le diamibe de Féret maximal correspond donc** à **la distance maximale entre deux taagentes pd&k** *B* **M objet Notons que l'orientation du diamètre de Féret maximal dome** une **indication quant** *B* **la direction d'allongement de l'objet** 

#### 4.9 Stéréologie

**L'analyse d'image petmet de mettre en tvidence et même de mesurer de nombreuses caractéristiques** à **partir de Pimage d'une section d'un matériau. Cependant, cette seule analyse des**  images **(images 2D) du matériau ne donne aucun renseignement sur sa structure tridimensionneile.**  L'application des principes de stéréologie constitue souvent l'étape finale d'un processus d'analyse **d'images. Ceux-ci permettent d'exploiter les mesures obtenues et d'inférer les paramètres tridirnensiùnnels de la structure du mariau.** 

# **4.9.1 Définition**

**La stéréologie est une science qui est issue de deux branches des mathématiques, soit les probabilités géométriques et la géométrie intégrale. Une définition générale de la stéréologie est donnée par RISS (1988):** 

« La stéréologie s'occupe de l'étude des structures spatiales d'objets opaques et souvent<br>irréguliers à partir des données observables sur des sections planes, sur des sections **lamellaires** fines **ou 6paisses. sur des coupes sériées ou sur des projections des objets sur un plan et** à **partir de** celies **déâuites de toute autre exploration géom&ique des objets.** >>

Une définition plus restrictive de la stéréologie a été donnée par les fondateurs de la Société **internationale de stéréologie [RISS, 1988]:** 

**La stéré01ogie est un ensemble** & **méthodes matbematiques reliant entre elles des param&es an'nimensionnels d'me smctare et des mesures bidimensiollt~k** réalistes **sur des plans de coupe de Ia smicture. B** 

**Cette &finition est restrictive pmsqa'eile supporte le fait que la stédologie ne permet que l'induction de param&tres CridimenslonneIs B partir de mesures bidimensionneUes, ce qui n'est par le cas. La stéelogie pennet d'étuâier ks objets d'une image dans L'espace de dimension s et d'estimer, i& parrV de cette des patamWes dans l'espace n** > **s, où s et n peuvent** être **suptrieurs ii** trois.

**Une condition essentielle a respecter pour utiliser les principes de la steréologie est que les objets étudiés soient dismibués au hasard dans le matériau. Si tel n'&ait pas le cas, ii faudrait alors faire**  l'étude **des éltments en prenant plusieurs sections aléatoires dans le matériau. Donc. 9 les objets**  analysés ne sont pas distribués au hasard dans le matériau, alors les sections étudiées devront l'être.

# **4.9.2 Équations fondamentales de la steréologie**

**Ii existe quatre équations fondamentales en steréologie WSS, 1988; WEIBEL, 19801-** *Ces*   $\epsilon$  équations permettent de relier les paramètres mesurés dans l'espace  $\mathbb{R}^2$  avec ceux de l'espace  $\mathbb{R}^3$ .

$$
A_A = V_V \tag{4-15}
$$

$$
B_A = \frac{\pi}{4} S_V \tag{4-16}
$$

$$
P_A = \frac{B_V}{2} \tag{4-17}
$$

$$
C_A = K_V \tag{4-18}
$$

**L'indice A signifie aréale et V est pour volumique. De plus, dans les équations ci-dessus, les lettres ont la signification suivante:** 

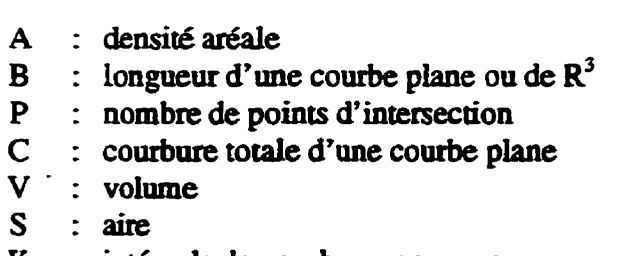

**<sup>K</sup>**: **intégraie de combwe moyenne** 

Toutes **ces équations n'ont pas tté** miss à **profit dans l'&nâe des vides du granula. L'équation 4- 15, reliant** i'aire **plane et le volume des vides et i'équation 4-16, reliant ie pCrim&tre et la densité**  surfacique, ont été utilisées. L'équation 4-16 est utilisée sans démonstration.

# **4.9.3 Démonstration du premier principe de stéréologie**

**Dans cette étude de la porosité d'une particule de granulat, le premier principe de stéréologie a été utilisé. Ce principe a et6 formulé par DELESSE en 1847 (cité par** WEIBEL, **1980). Ce principe**  dit **que, si un matériau contient des objets. par exemple une phase a, et que I'on prend une section**  de ce matériau au hasard, alors l'aire A<sub>A</sub>, occupée par la phase *a*, est égale au volume V<sub>V</sub> **qu'occupe la phase** *a* **dans tout le matériau. L'équation reliant ces deux param&aes s'exprime de la**  façon **suivante:** 

$$
A_A = V_V \tag{4-19}
$$

**L'équation reliant i'aire plane au volume peut** être **démontrée en uiilisant deux approches, soit en utilisant la méthode des tranches et L'intégration ou par la géomt?trie intégrale WIBEL, 19801. On démontrera cette équation par la premi&re approche.** 

**L'aire AA de la phase** *a* **dans le matériau est donnée par:** 

$$
A_{Aa} = \frac{A(a)}{A(c)}\tag{4-20}
$$

 $A_{Aa}$  représente le rapport de l'aire totale de la phase a sur l'aire totale de section de matériau étudiée  $(c)$ . La figure 4.19 montre l'aire de la phase a ainsi que l'aire de la section étudiée.

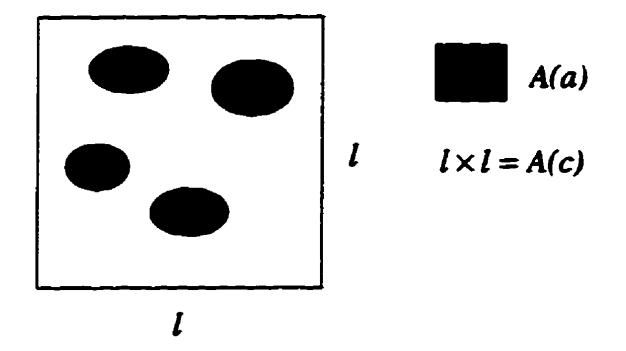

Figure 4.19 Vue d'une section d'aire  $A(c)$  de matériau contenant une phase quelconque couvrant une aire plane  $A(a)$ 

Considérons un volume donné d'une structure (Fig. 4.20).

 $\ddot{\phantom{a}}$ 

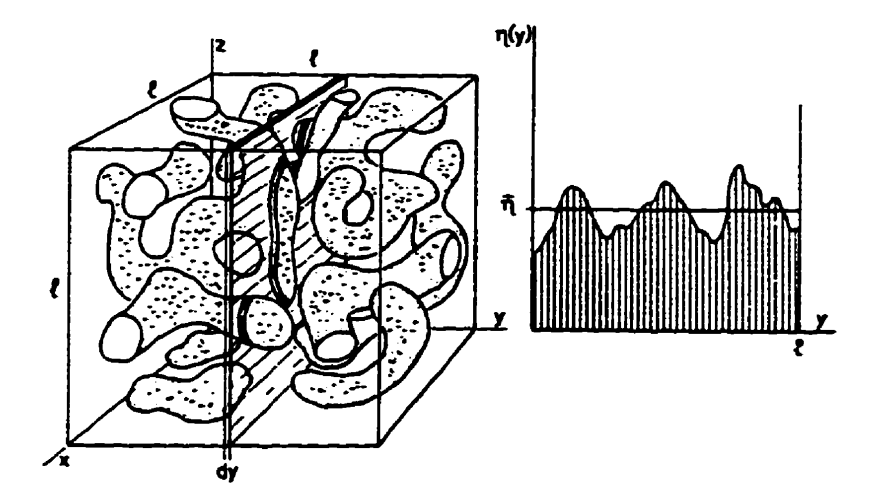

Figure 4.20 Démonstration du premier principe de stéréologie. Élément de volume de matériau et variation de la proportion de la phase  $a$  en fonction de la position  $y$  (d'après Weibel, 1980)

Ce volume de matériau contient un certain volume de phase  $a$ , soit  $V(a)$  qui correspond à une proportion (p) du volume total de matériau  $V(c)$ , d'où:

$$
V(a) = \rho V(c) \tag{4-21}
$$

Maintenant, si l'on considère une tranche d'épaisseur *dy* parallèle au plan x-z, cette tranche de **matériau a un volume:** 

$$
dV(c) = l^2 dy \tag{4-22}
$$

**Dans cette tranche. d'6paisseur dy, la phase** *a* **occupe un volume qui est:** 

$$
dV(a) = \eta(y) dV(c) = \eta(y) l^2 dy
$$
 (4-23)

Dans l'équation 4-23, il faut voir que  $t^2$  et *dy* sont constants, car on considère une tranche de **dimension constante que l'on déplacera sur toute Pepaisseur du matériau, donc sede la position y de la uanche varie. Étant donné que la position de la tranche** varie, **la proportion intersectée de la phase o varie pour chaque nouvelle position de la tranche. Pour cette raison. q, la proportion de la phase a dans la tranche, varie en fonction de la position y. La** figure **4.20 montre aussi la variation de** la **proportion occupée par la phase** *a* **dans la tranche en fonction de la position.** 

Pour obtenir le volume total occupé par la phase a pour l'élément de volume étudié, on n'a qu'à faire **l'intégration de q(y) sur toute la longueur 6tudiée:** 

$$
V(a) = \int_{0}^{l} dV(a) = l^{2} \int_{0}^{l} \eta(y) l^{2} dy = \rho l^{3}
$$
 (4-24)

**On a mentionné auparavant que p représente la proportion de la phase a dans tout le volume de matériau; on peut donc dire que q(y), pour O< y** *cl,* **représente la proportion de la phase** *a* **dans tout le volume étudié,** 

**Toutefois, on a:** 

$$
\frac{1}{l}\int_{0}^{l}\eta(y)\,dy=\overline{\eta}
$$
 (4-25)

L'équation 4-25 donne la valeur moyenne du coefficient  $\eta(y)$  sur l'intervalle [0, *l*]. On obtient, selon les équations 4-24 et 4-25 l'égalité suivante:

$$
\overline{\eta} l^3 = \rho l^3 \tag{4-26}
$$

**ou, si l'on srnipline:** 

 $\overline{\phantom{a}}$ 

$$
\overline{\eta} = \rho \tag{4-27}
$$

**Selon l'équation 4-21, on a:** 

$$
\rho = \frac{V(a)}{V(c)} = V_{Va} \tag{4-28}
$$

**où**  $V_{V_a}$  **est la densité volumique de la phase a dans le volume de matériau et, de la même façon,** selon l'équation 4-24, on obtient:

$$
\eta(y) l^2 = A(a)(y) \tag{4-29}
$$

**où A(a)(y) représente l'aire de la phase a** a **la position y. De plus,** 

$$
l^2 = A(c) \tag{4-30}
$$

**oh A(c) est l'aire de toute la section étudiée. On trouve dors:** 

$$
\eta = \frac{A(a)}{A(c)} = A_{Aa} \tag{4-31}
$$

**où**  $A_{Aa}$  **est la densité aréale de la phase** *a* **sur la section. On peut donc réécrire l'équation 4-27 de la façon suivante:**  e *a* sur la  $\frac{1}{A_{Aa}} = V_V$ 

$$
\overline{A_{Aa}} = V_{Va} \tag{4-32}
$$

**On peut conclure que la densité volumique (par exemple, mm3 de phase ahnm3 de matériau) de la**  phase a correspond directement à la densité aréale (par exemple, mm<sup>2</sup>/mm<sup>2</sup>) mesurée sur une **section de matériau. De fqon génaale, Paire plane d'une pb donnée sur une section est un**  estimateur de la densité volumique de cette phase dans le matériau.

## **4.1 0 Documentaion et logiciels d'analyse d'images**

Ce chapitre renferme certaines notions fondamentales de l'analyse d'images; essentiellement, celles **qui** ont **été utüisés dans le cadre de ce travail. Chaque nouveau probarne fera intervenir diverses**  notions, **de L'analyse d'images et de la stéréologie, qui ne seront probablement pas les mêmes que**   $c$ elles abordées ici. **Il** est à notre avis pertinent de citer quelques ouvrages de base utiles à ceux et **ceiies qui désirent utiliser l'analyse d'images et la stéréologie daris lem travaux de recherche.** 

**RUSS, J. C. (1995)** The Image Processing Handbook, 2<sup>nd</sup> ed., CRC Press, USA, 674p.

COSTER, M. & CHERMANT, J. L. (1985) Précis d'analyse d'images, Presses du CNRS, Paris, 560 p.

**WEIBEL, ER. (1980)** *Stereologkai Methods* - **vol. 2,** *Theoriricai Fowrdatwnr,* **Academic Press, London, 340 P-**

En **ce qui a trait aux logiciels d'analyse d'images, il en existe bien sfr plusiem sur le marché. L'analyse d'images de ce travail de recherche a et6 faite** à **l'aide du logiciel MIPS de la compagnie MISIS (~t-Étienne, France). Ce dernier est celui utüisé au CDGA de L'Université de Bordeaux 1. Actuellement, un logiciel d'analyse d'images est** instaiié **au Laboratoire de mécanique des roches de l'université de Sherbrooke. li s'agit du logiciel** *MH-lmge* **(domaine public) obtenu via le**  réseau *Internet* (http://rsb.info.nih.gov/nih-image/).

# **CHAPITRE 5**

# **Étude de la structure du granulat**

 $Ce$  **chapitre est consacré à la description de l'étude, par anaiyse d'images, d'une particule de pmulat concassé. Comme mentionn6 auparavant, l'analyse d'images est constituée d'une série d'étapes, soit l'acquisition, le traitement et nnalement, l'analyse proprement dite des images. La dernière étape comporte la mesure de divers param&tteS permettant une analyse quantitative des images ou, plus spécifiquement, des objets d'me image. Lm sections suivantes tracent donc** les étapes de l'analyse des *images du granulat caractérisé* précédemment.

L'objectif de cette étude par analyse d'images est la quantification de la porosité du granulat. La caractérisation pétrographique, ainsi que celle faite au MEB, nous apprend que le granulat **présente une minéralogie essentiekment dolomitique et qu'l y a, dans la particule, de nombreux plans de clivage. La porosité et les clivages sont des défaats qui interagisseut probablement lors de sollicitations mécaniques. Les clivages sont des microdiscontinuités présentes dans toute la particule, il est presque impossible de quantifier cet endommagemenr L'analyse d'images sera donc** axée **vers la quantification de la porosité totale du granulat et, comme on le verra, d'autres paramètres intéressants seront degagés grâce** à **I'analyse d'images.** 

# **5.1 Logiciel d'analyse d'images**

**Le logiciel d'analyse d'images utilisé pour cette recherche est celui du Centre de développement**  des géosciènces appliquées (CDGA) de l'Université Bordeaux I en France. Il s'agit du logiciel **MIPS** *(Misis Image Parallel Software)* de la compagnie MISIS **IMAGE** (Saint-Étienne, France) **combiné** une **carte PC-OEIL (Saciété éiectronique lyonnaise), le tom** hstalié **sur un microordinateur de type IBM-PC. Les autres composantes** & **Panalysetu d'images du CDGA sont une**   $c$ améra CCD installée sur un microscope pétrographique ainsi qu'un écran RGB (Red, Blue, *Green)* **permettant de voir i'image avant la** saisie **sur ordinateur. Notons que, pour L'étude**  d'échantillons mégascopiques, la caméra peut être fixée à une table équipée d'un système **d'éclairage. La figure 5.1 présente un schéma du système d'analyse d'images.** 

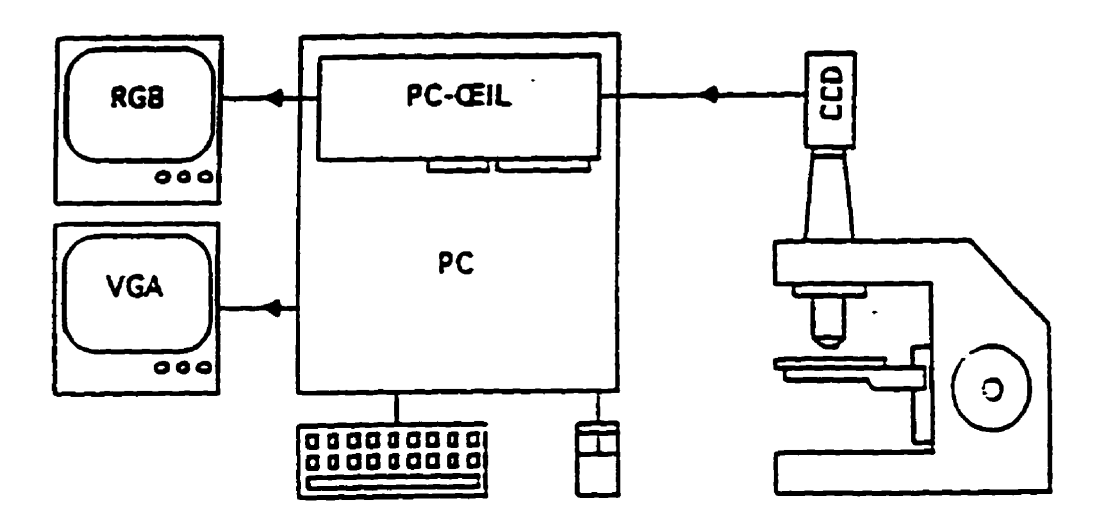

**Figure 5.1 Système d'anaïyse d'images du CDGA (d'apès GAVA, 1994)** 

**Le logiciel MIPS est, en quelque sorte. une bibliothèque d'une centaine de fonctions permettant l'acquisition, le traitement, la manipulation et l'analyse des images. De plus. ce logiciel. développé en TURBOPASCAL permet que l'on ajoute certaines fonctions ou opérations définies par l'utilisateur, par l'élaboration de programmes TURBOPASCAL. Quant** il **la carte PC-OEIL, celle-ci est intégrée dans le micro-ordinateur et c'est elle qui permet de convertir le signal vidéo, lors de**  **l'acquisition, en une image num6rique. Cette carte permet, en plus, de traiter un grand nombre**  d'images très **rapidement Pour ce qui est de Panalyse des images du granulat, seuls le logiciel**  *MIPS* **et la carte PC-OEIL ont Cté utilisés; les images ont 6fé prises** & **Paide du MEB.** 

# **5.2 Acquisition et adaptation** âes **images du gmnulrt**

# **5.2.1 Acquisition des images**

**Bien que les images aient eté étudiées avec les appareils du CDGA, l'acquisition des images a été faite avec le microscope &ctronique** à **balayage** & **KJniverSlté** & **Sherbrooke et le Logiciel DIGIPAD; ce dernier est installé sur le système LINK (ordinateur couplé au MEB). Plusieurs images numériques d'une section du granulat ont pu être prises avec DIGIPAD. Il est à remarquer que DIGIPAD permet l'acquisition d'images, mais les possibilités de traitement sont relativement**  limitées. D'ailleurs, l'aquisition d'images  $512 \times 512$  est très longue et n'est parfois pas possible à **cause de ï'espace mkmoire limité du système. Notons qu'un microscope pétrographique aurait pu**   $\hat{\epsilon}$ tre utilisé pour obtenir des images du granulat puisque la minéralogie de ce dernier est **relativement homogène. Dans le cas présent, l'avantage du MEB réside, entre autres, daus le fait que Pon obtient des images numériques pouvant être** traitdes **ultérieurement** 

Au total, 22 images de  $256 \times 256$  pixels avec 256 niveaux de gris ont été prises afin de couvrir **toute la section du granuiat Le grossissement est de 30 x, ce qui permet de bien voir la porosité (cf. sect. 3.3 pour les autres pararnktres). Poisqu'il n'y a pas, sur k MEB, de contrôle automatisé du déplacement de l'échantillon, les images ont** été **saisies successivement en se ht un point de**  repère sur les images (pores, fissures, minéraux, etc.) et en déplaçant manuellement l'échantillon. **On doit alors s'assurer qu'il y a un recouvrement suffisan& entre chaque image successive, pour consmiire par la suite une mosaïque d'images présentant la section complète du granulari** 

## **5.2.2 Adaptation des images**

**La version du iogiciel MIPS utüisée ne peut** iire **que des images de 512 x 512 pixels. Il fallait donc adaptex les- images** & **256 x 256** @&, **obtenues avec DIGIPAD, de teile sorte que MIPS soit capable d'en faire la** lecture. **Il fat mentionner que la nouvellc version de** *MIPS* **sur WINOOWS s'appelle MISS et que cette version permet de récupérer plusieurs formats de fichiers-images. Un pro,gamme TURBOPASCAL a donc 6té écrit** afin **de lire** ies **images daas le format de DIGIPAD (fichiers à extension .IM) et de les réécrire en format lisible par MIPS (fichiers à extension .IMA).** Le programme Lire-Image (Annexe C) fait la lecture, ligne par ligne, de l'image initiale de **256 x 256 pixels (DIGJPAD) et, pour chaque ligne, 1 réécrit la même ligne** dans **un fichier de sortie.** Toutefois, après l'écriture de la ligne (256 pixels), le programme écrit 256 pixels blancs **(valeur du niveau de gris egak 255) immédiatement** à **la suite. Il en résuite donc** i'eCnture **dune**  ligne de 512 pixels. Cette opération est répétée pour les 256 lignes de l'image. À partir de la ligne **257, le programme écrit des** lignes **de 512 pixels bh et cela, jusqu'à ce qu'il atteigne la ligne**   $512$ ; alors le programme s'arrête puisque l'on obtient une image de  $512 \times 512$  pixels. La figure 5.2 **monm, de iqon sch6matique. i'ailure d'une image adaptée** *B* **MIPS. Le programme effectue en plus une autre transformation.** 

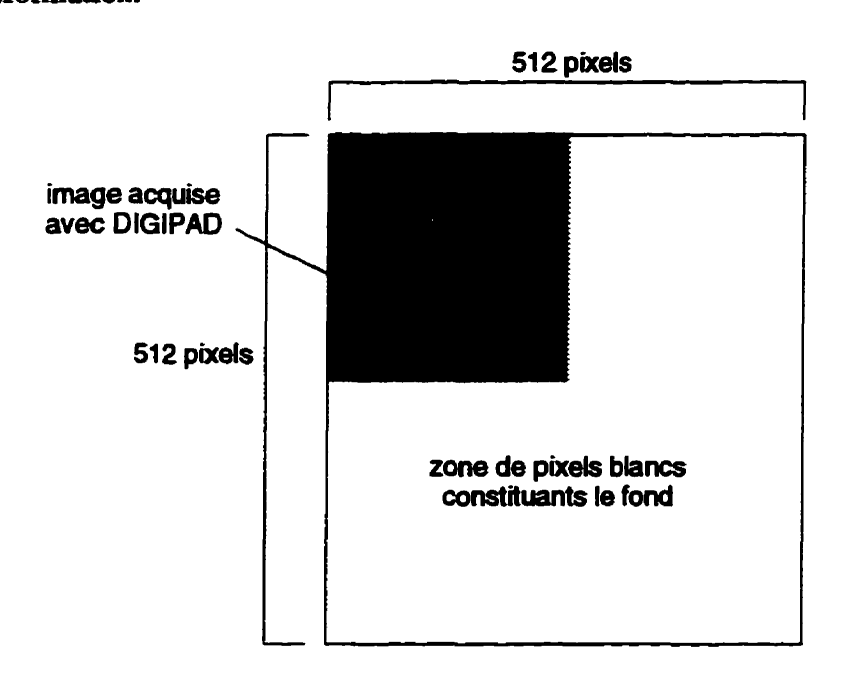

**Figure 5.2 image de 512 x 512 pixels dont seulement le premier quart est occupé par une image acquise avec D IGIPAD.** 

**Lorsque l'on traite les images, on ne doit en aucun cas** tenir **compte du fond blanc (pixels de valeur égale** à **255) ajoutés l'image d'origine (256 x 256). Pour cette raison, tous Is pixels de valeur 255 dans l'image d'origine sont fods 254 et on kdique au logicieI de ne pas tenir compte des pixels de valeur &gale 255. Pour cette raison, tous Ics pixels de niveau 255 dans l'image d'origine ont 6té forcé, par le programme, 254.** Cette transformation **n'aura aucune influence sur les mesuxes ultérieures car, comme on le verra, les** vides **ou pores sont de niveaux de**  *gris* **de beaucoup infirieurs** à **254. Ce changement permet donc d'eÿminer le fond bianc lors des divers traitements sans toutefois** *affe~fer* les **résultats comme l'aire totale de la section par exemple. Toutes les images. 22 au totai, ont dû êne adaptées** à **l'aide de** œ **programme** afin **de pouvoir les récupérer avec** *MIPS.* 

Les images qui montrent la bordure du granulat ont été traitées de facon particulière. Pour ces **images, 1 fallait éliminer la zone où apparaît la résine servant de support** à **l'échantillon de Pgmuiat Cette zone doit être** élimude **pmsqa'eile ne constitue pas une portion du granulat. Pour**  *éliminer ces bordures, on applique un masque binaire blanc (fonction <i>Binary mask sur MIPS)***. Une macrofonction programmée par GAVA (1994) a beaucoup faicilité ce traitement La figure 5.3 montre le résuitat de ce traitement pour une image de bordure. Toutes les images montrant la bordure du granulat ont été traitées de cette façon.** 

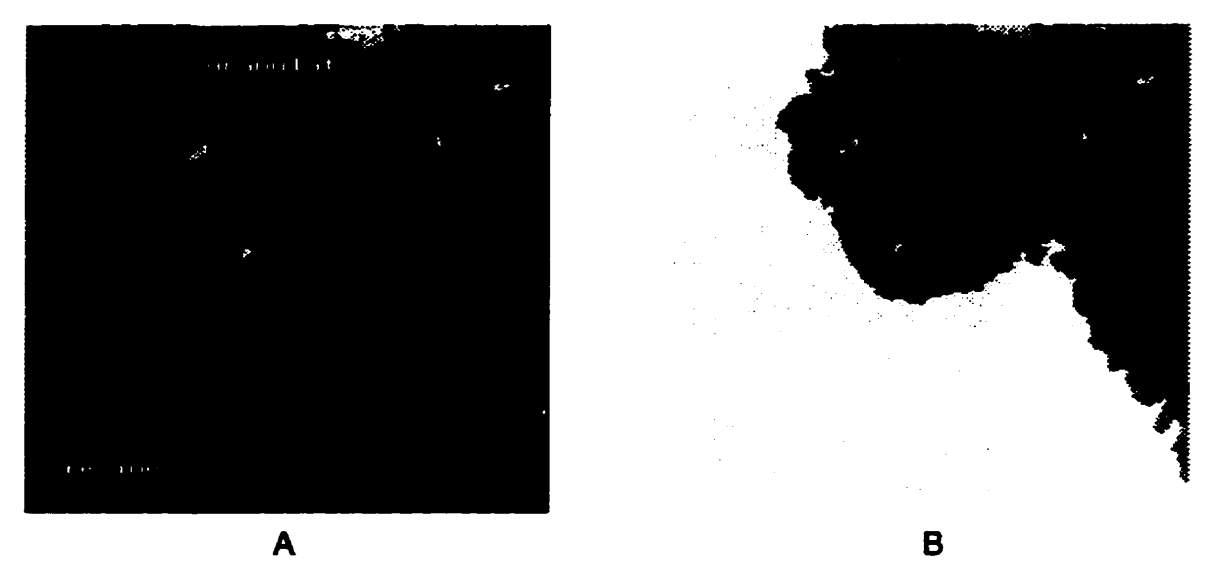

*Fi* **53 A) image d'une portion de la Section du granuiat avec la résine support et B) même image** *aprb*  **l'application d'un masque binaire blanc pour éliminer la résine** 

# **5.2.3 Assemblage des images**

Les images ont été étudiées à deux échelles, soit 30  $\times$ , l'échelle à laquelle les images ont été prises, ainsi qu'à  $15 \times$ . La taille des images initiales est de  $256 \times 256$  pixels, ce qui constitue le quart **d'une image 512 x 512 pixeis (Fig. 5.2). Il est possible d'accoler quatre de ces images pour ne**  former qu'une image  $512 \times 512$  pixels. L'image résultante montre une partie de la section du granulat. En tout, sept groupes d'images ont été formés, chaque groupe constituant une partie du **granulat La** figure **5.4 montre les 7 groupes d'images. de 5 12 x 512 pixels, nommés 01 G7 (les images ont kté réduites pour la présenration daas le texte). Diverses memes ont été** réalis6es **sur chacune de ces images et, en additionnant les résultats obtenus pour chaque image, on arrive** à **des**  césesultars **globaux, c'est** *B* **dire pour toute la section** à **un grossissement de 30 X-**

Par la suite, on s'est intéressé à construire une mosaïque d'images qui permettrait de visualiser la **section complète du granulat il** l'écran **de Potdinateur. Une telle mosaQue rend possible la mesure des paramètres sur la section entière du granulat** Ah **d'arriver** à **construire cene image de la section du granulat,** une **homothetie de 0.5 (réduction de 50%) de chacune des sept images (G1** à G7) mentionnées ci-haut a été pratiquée. L'homothétie de 0,5 ramène les images à un **grossissement de 15 x La figure 5.5 montre la mosai;que d'images formant la section entiére du gmulat L'étude de l'endommagement a donc** eré **faite** à **deux échelles. soit 15x et 30 x** 

**L'assemblage des images a eté réaiisé avec la commande Mmch** *image* **de MIPS. li s'agit de trouver deux points remarquables présents sur les deux images à accoler. On indique, à l'aide de la** souris, que ces points sont en fait les mêmes et le logiciel s'occupe de faire correspondre ces **points, donc d'accoler les images. Ceci signifie qu'il est nécessaire. lors de i'acquisition des images au MEB. de reprendre une portion de i'image adjacente afin d'avoir des points de repère.** 

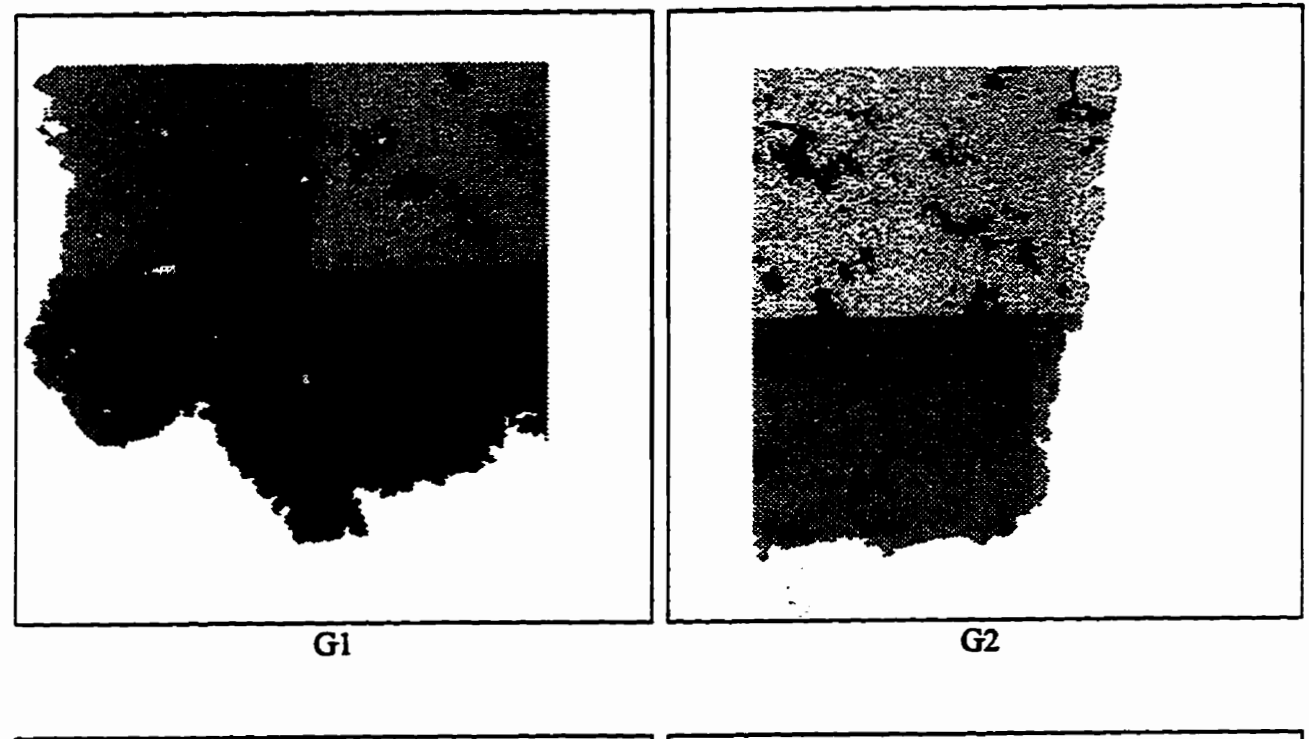

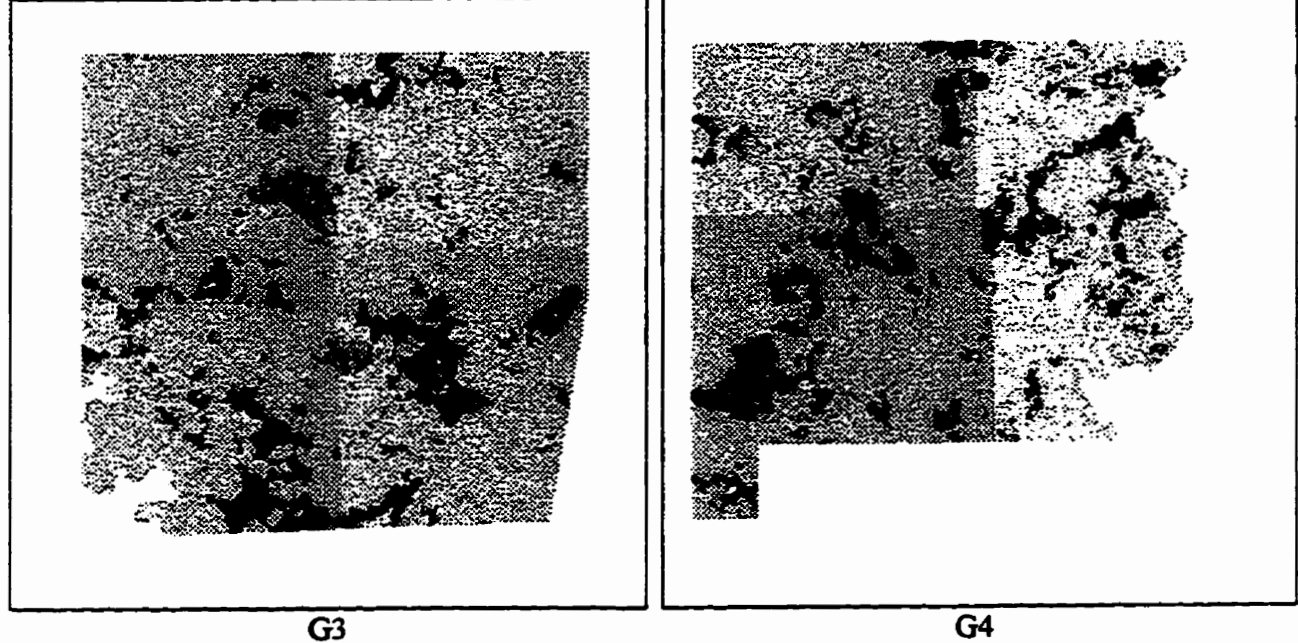

Figure 5.4 Images G1 à G7, de 512  $\times$  512 pixels chacune, représentant une partie de la section du granulat

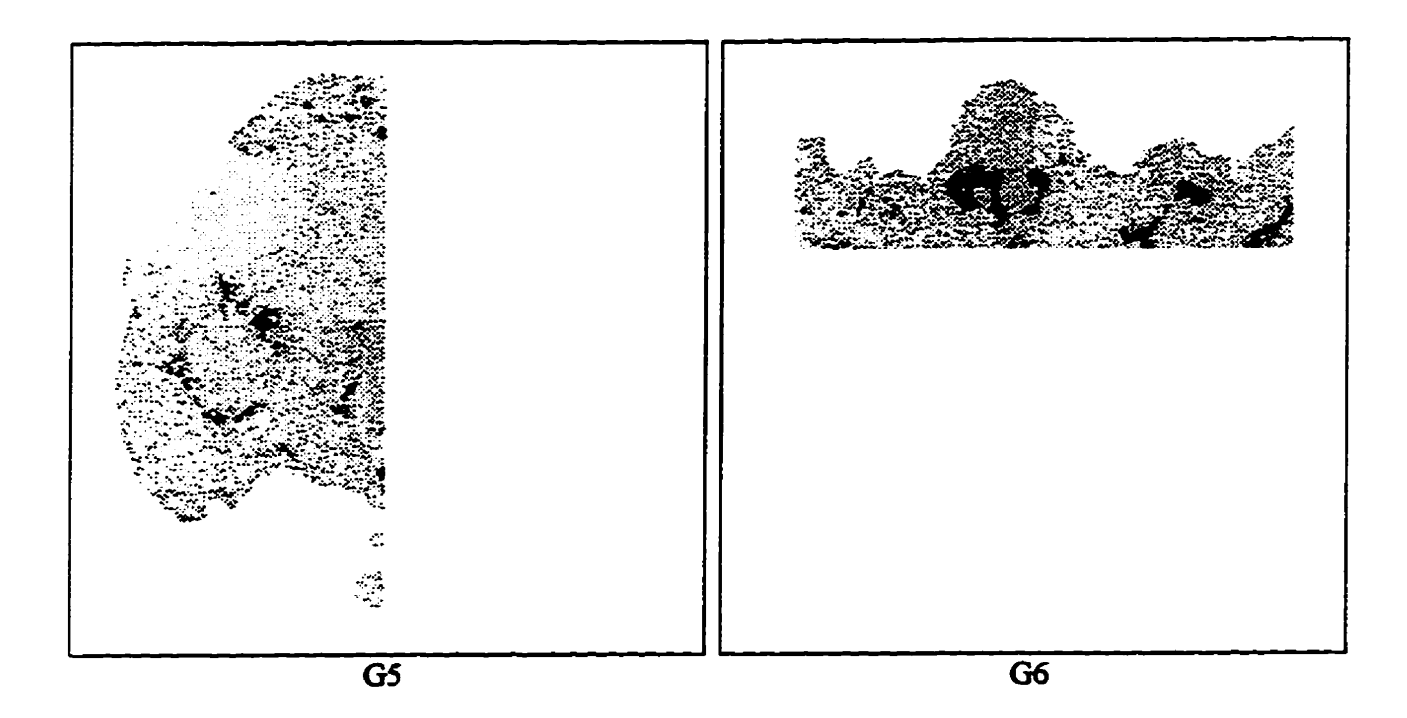

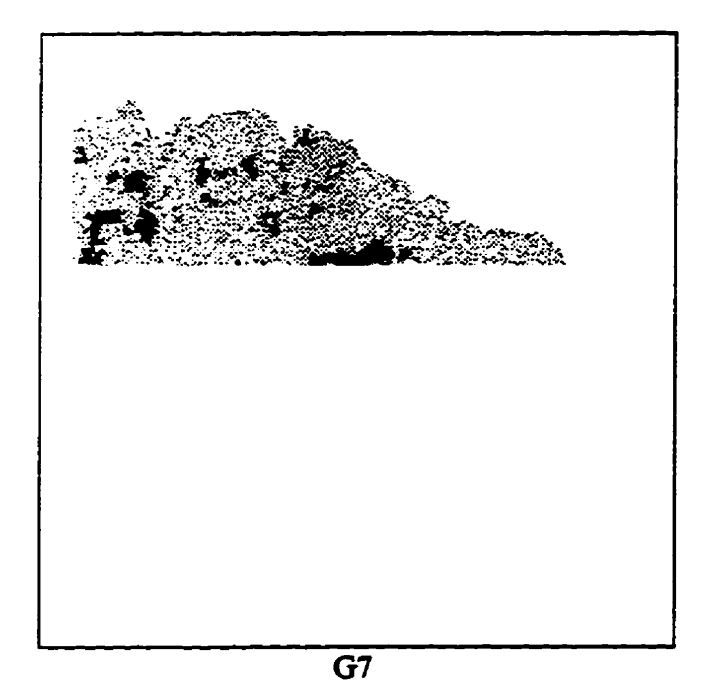

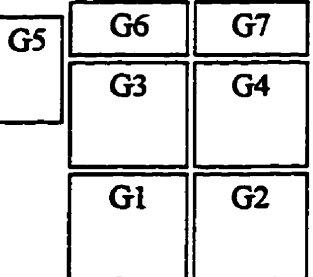

Localisation approximative des images pour la **représentation campléte du grawIat** 

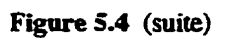

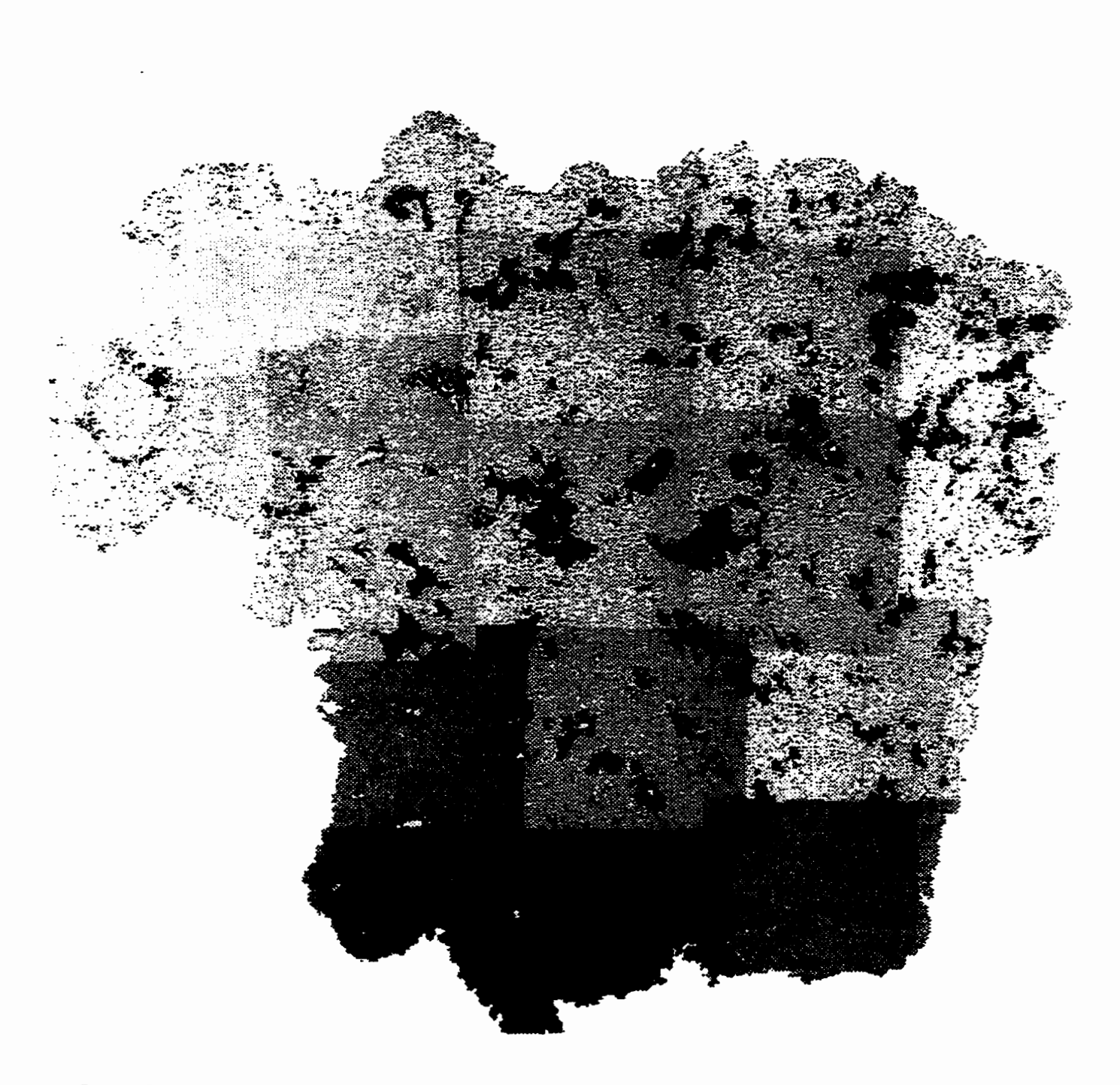

Figure 5.5 Image (mosaïque), de 512 × 512 pixels représentant, à l'échelle 15 ×, la section complète du granulat

La mesure de divers paramètres sur les sept images (G1 à G7) à l'échelle  $30 \times$  était relativement plus complexe que pour la mosaïque. En effet, les objets (pores) situés en bordure des images sont **incornpiers puisqu'une partie est** sur **l'image adjacente. Ces objets doivent donc être** aimiiiés **de l'image los des mesures du diam&tre de Féret, de la position des centres de** gravité, **etc. Les obje~ en bordure ont donc tté** retirés **des images, ensuite une série d'images ne montrant que les objets a**   $\acute{\text{e}}$  **c** in ontée (sept objets donc sept images au total). Pour chaque objet (pore), on a fait les diverses **mesures (ces pores sont identifiés A, B. D, E, G, H, J, dans la compilation des** résultats).

Un autre aspect important à considérer est la rotation des images. Théoriquement, lorsque l'on fait **l'acquisition d'images au MEB, on effectue une translation en x et y pour obtenir diverses images du granulat. Ii semble que, en pratique, une** *iégh* **rotation s90p5re. Lors de Paccolement des images** *(Match* **images), on note que l'analyseur d'images doit tourner légèrement** ies **images pour**  arriver à les agencer parfaitement.

#### **5.3 Traitement** âes **images du granulat**

#### **5.3.1 Algorithme de traitement des images**

La séquence de traitement des images en niveaux de gris, qui rend possible l'obtention d'images **binaires (noir et blanc) ne montrant que les objets sur iesqueis on veut faire des mesures, s'appelle un algorithme de traitement L'algorithme consiste donc en une sérk de transformations des images, il doit résulter de ces transformations une image montrant le plus fidèlement possible la**  $for$  me et la position des objets relevés sur les images en niveaux de gris.

**Ii n'existe pas de m6thodologie précise pour l'élaboration d'algorithme de traitement d'images; cela est dû la grande diversité des problémes, donc des images, pouvant être** traitées. **L'obtention d'un algorithme se fait, disons-le, en a jouant** \* **avec les images et l'analyseur d' images.** 

Pour **ce qui est des images du granuiat, l'objectif vis6 est de ne mettre en &idence que les pores présents sur la section. L'algorithme obtenu se divise en deux parties, dans un premier temps, on**  effectue le traitement des images en niveaux de gris et ensuite le traitement des images binaires. L'algorithme présenté au tableau 5.1 est celui utilisé avec les images du granulat. Ce tableau présente le traitement effectué, soit la fonction utilisée sur l'analyseur d'images et l'action de ce traitement sur l'image.

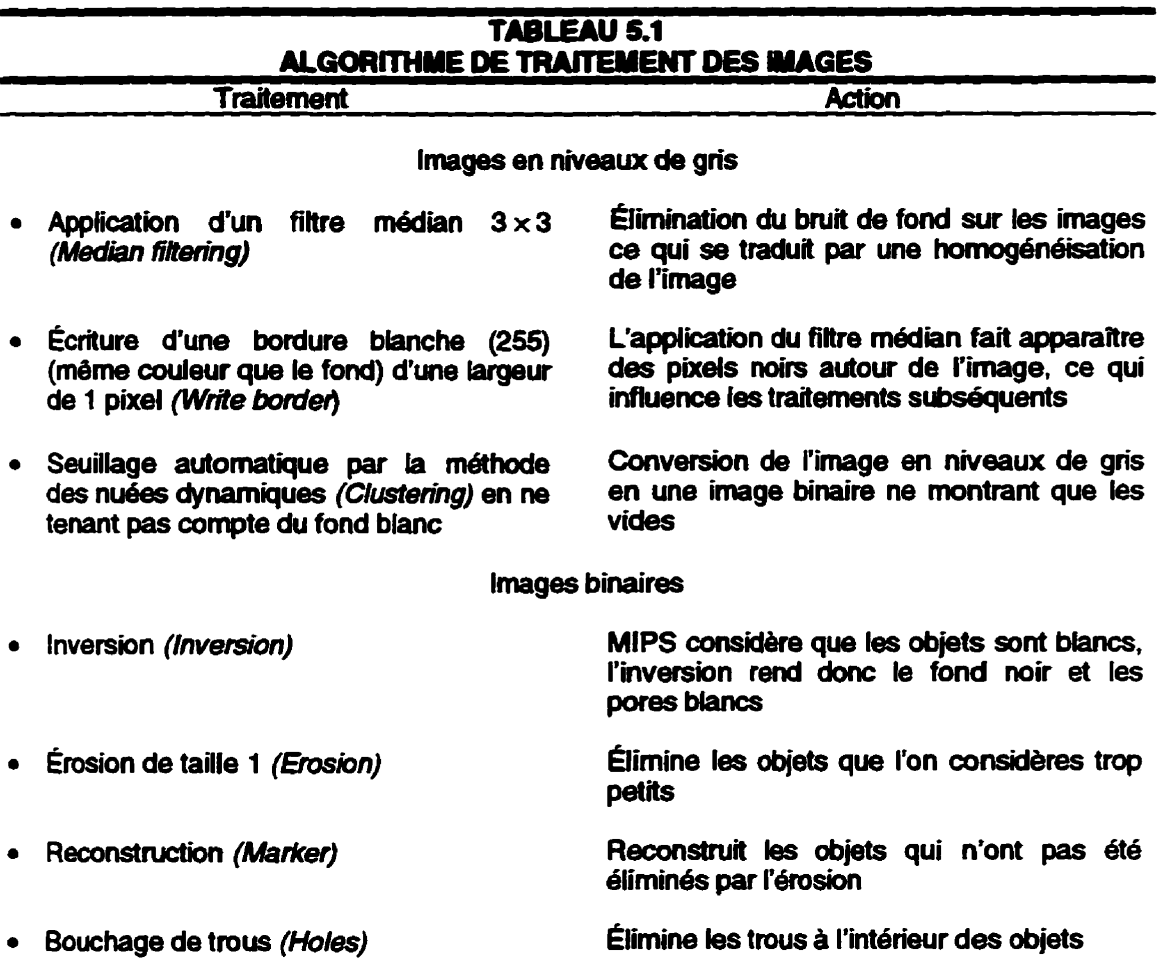

La figure 5.6 montre le résultat des principales étapes de l'algorithme sur une image représentant une portion du granulat (image G1). Enfin, la figure 5.7 montre la mosaïque du granulat après traitement avec l'algorithme décrit auparavant. Notons que le résultat est le même pour les images Gl à G7.

La plupart des fonctions utilisées dans l'algorithme ont été décrites au chapitre 4 (filtrage, seuillage, érosion). Toutefois, la méthode de seuillage employée est celle des nuées dynamiques **plutôt que l'entropie** décrite **au chapitre 4. La m6thode des nutes dynaa~@~~ a été choisie, car le résultat obtenu etait un lég8rement meiUeur q'avec la mddiode de l'entropie de l'histogramme. En effet, les pixels isolés ou les petits groupes** & **pixels sont** *élimines* **lorsqu'on fait le seaiUage avec la**  méthode des nuées dynamiques. Le tableau 5.2 montre les diverses valeurs de seuil calculées par **chacune de ces méthodes. On nmarqueta que les** valeurs **obtenues sont da même ordre sauf pour**  la mosaïque.

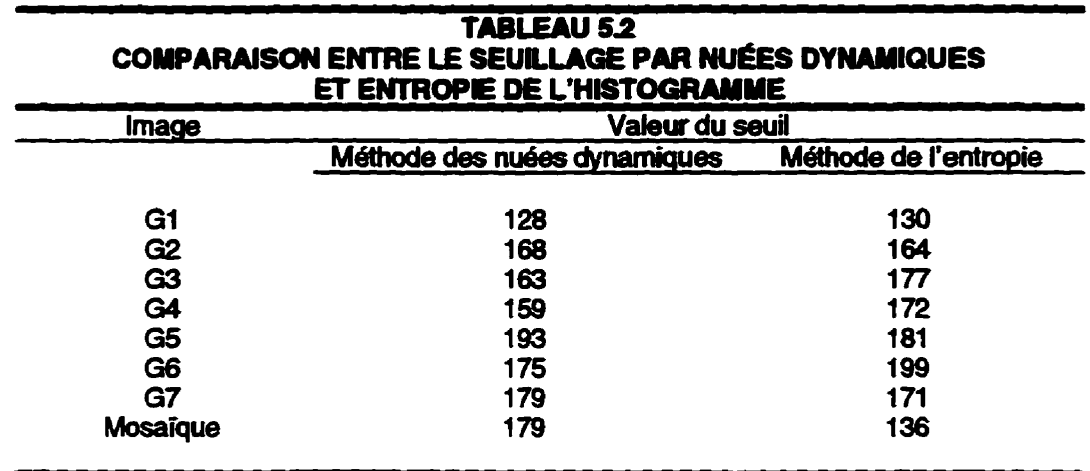

La **construction des images G1** à **G7 ainsi que de la mosaïque de la section complète du granuiat a été** réalisée **en accolant des images. Comme on le voit la figure 5.5, certaines des images, composant l'image complète. sont plus fonCeeS que d'autres. Cette non-homogén6ité du fond de l'image rend impossible l'utilisation d'une mbthode de seuillage automatique comme la variance interclasse. L'histogramme de i'image de la figure! 5.5 est celui montré** *B* **la figure 4.13; on remarque que cet histogramme n'est pas bïmodai (il y a plus** & **deux classes). Le résultat du seuillage par la variance interclasse est montré** à **la figure 5.8. On remarque, sur cette figure, des plages noires dam le bas de i'image. Étant donnée que les niveaux de** *gris,* **dans cette région de**  l'image, sont plus élevés que dans tout le reste, l'algorithme de seuillage calcule un seuil moins **élevé. Ainsi, cette zone plus fonct, est mise** à **noir. Cette mCthode de seuillage n'est donc pas applicable. On voit bien, ii l'aide de cet exemple, Pimportance d'avoir des images successives ayant des niveaux de gris du fond le plus homoghe possible.** 

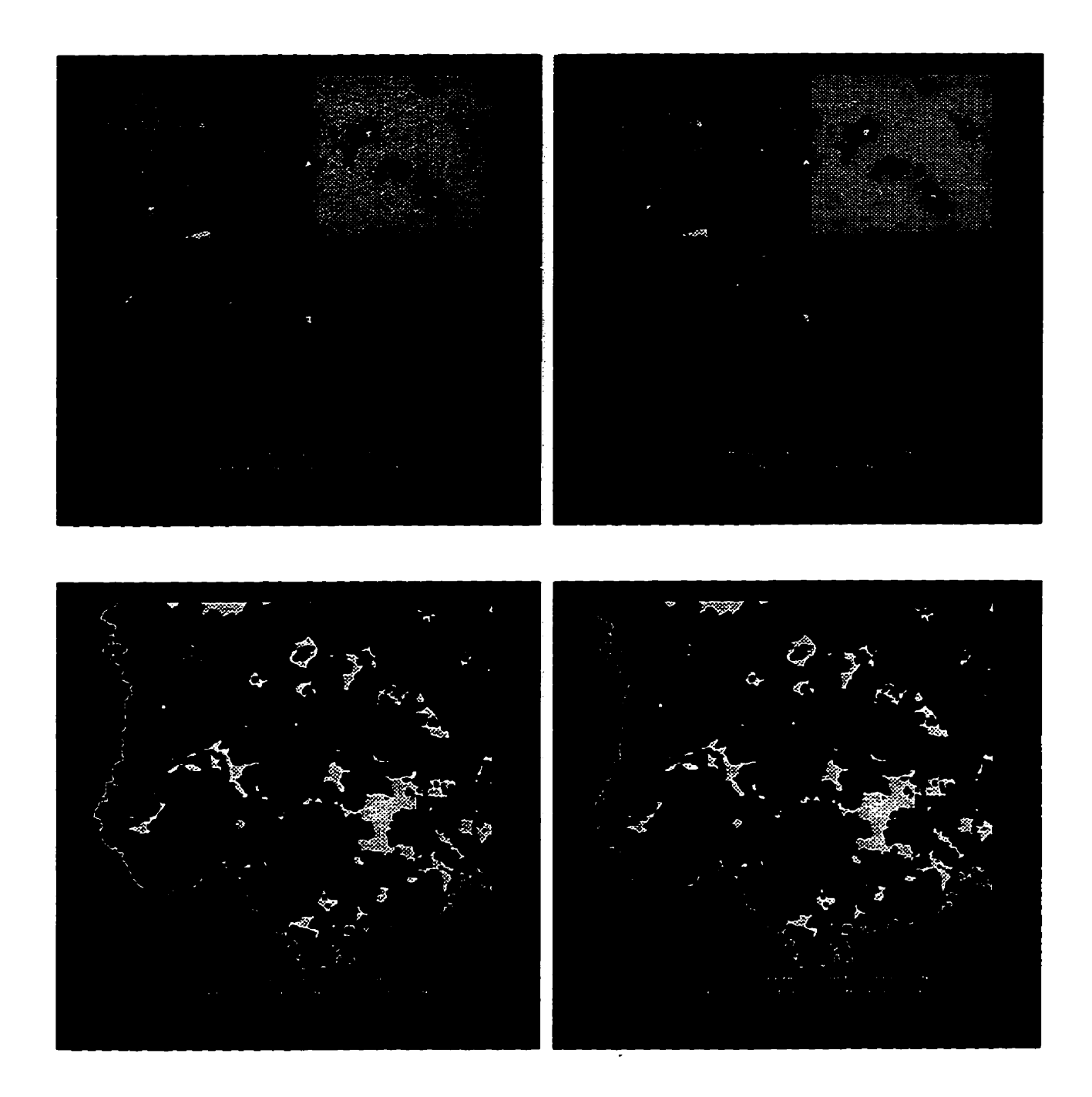

**Fie 5.6 images illustrant ies** étapes **de l'algorithme de traitement** 

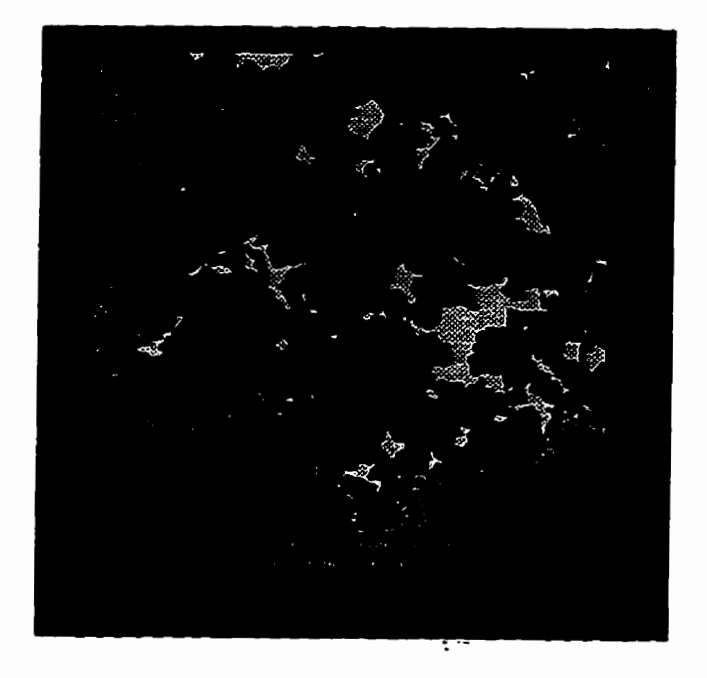

**Figure 5.6 (suite)** 

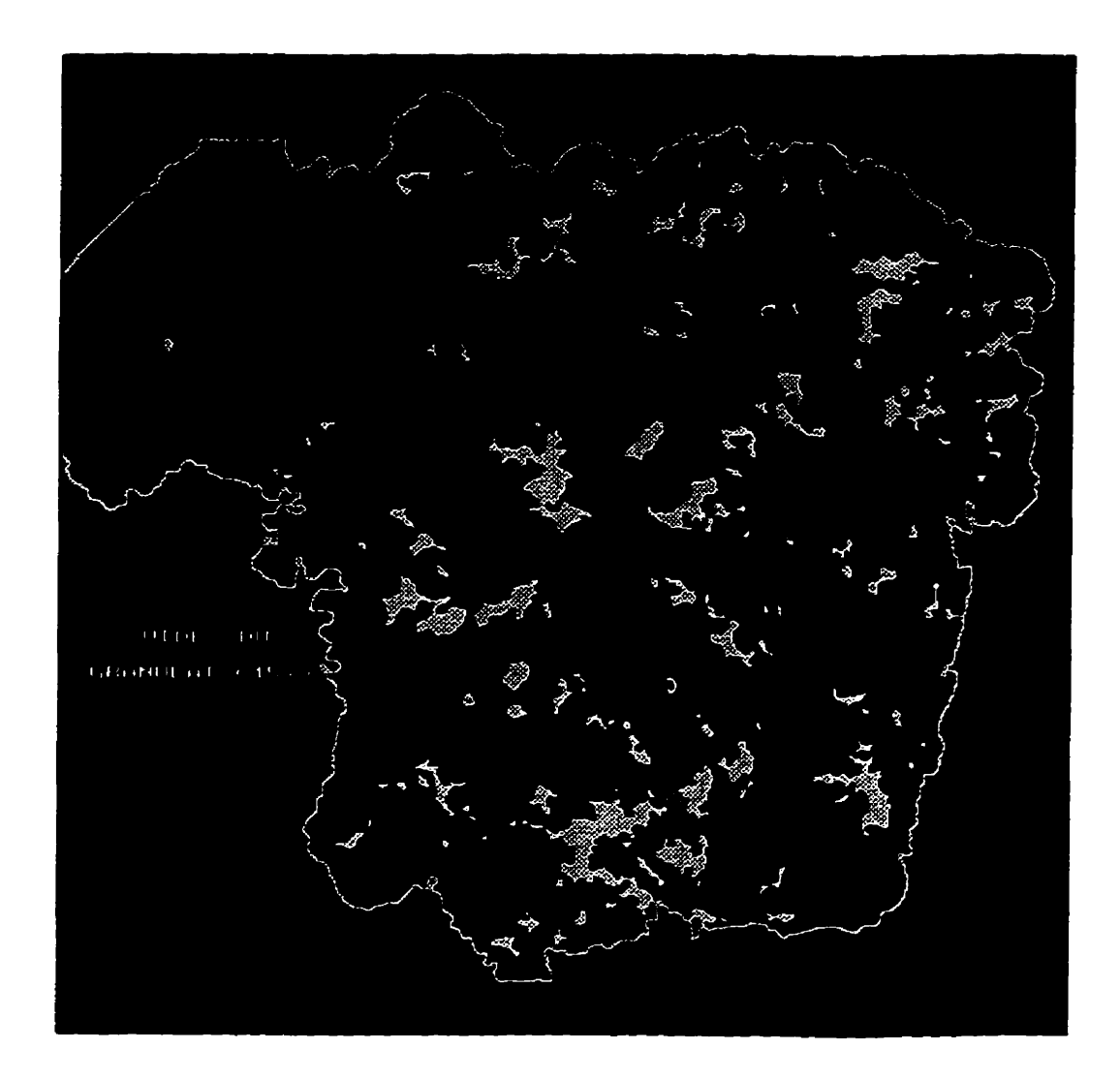

Figure 5.7 Image du granulat à l'échelle  $15 \times$  après traitement. On peut comparer cette image à celle de la figure 5.5
#### **5.4 Mesures sur les images du granulat**

Des mesures ont été réalisées sur les sept images binaires (G1 à G7 binaires) à l'échelle  $30 \times$  ainsi **que sur l'image binaire représentant la section complète (mosaïQue) du granuk Pour** œ **qui est des mesures faites sur les sept images Gl à G7, il faut, par la suite, faire la somme des résultats obtenus pour chaque image pour avoir des** résultats **gloôaux pour toute la section de** granulat. **Par exemple, l'aire totale couverte par les pores il L'échelle 30 x est egaie** *B* **l'aire** des **pores sur l'image GL+ aire des pores sur G2** + .... + **aire des pores sur G7. Quant aux mesures effectuées sur la**  section complète du granulat (mosaïque), nul besoin de faire de sommation puisque la particule est **entièrement représentée. Les divers résultats seront donc exposés pour les deux échelles d'étude.** 

**Avant d'effectuer quelque mesure que ce soit, 1 faut cali'brer, c'est-à-dire, donner Péchelle des images. Cette étape est relativement simple, car le logiciel MIPS, et la plupart des lopicieis d'analyse d'images ont une fonction permettant la mise** à **i'écheik des images. Dans le cas présent, l'échelle des images prises au MEB est indiquée sur les microphotographies. La mise** à **L'échelle des images, avec MIPS, est faite en mesurant, sur une microphotographie, la longueur et la largeur d'un rectangle circonscrit** à **un objet, par exemple mi pore. Canalyseur d'images permet de tracer**  *ce* **même rectangie circonsait ii i'objet sur I'image ii Pécran et de donner ses dimensions. Le résultat est une mise** à **Péchelle des images et eiie s'exprime en pixeldunité** & **longueur.** 

**Dans le même ordre d'idée, mentionnons que Les objets de petite dimeasion sont formés d'un petit nombre de pixeis et 1 devient** difkile, **pour l'ordinateur, d'effectuer des mesures précises sur de tels objets. Les résultats des diverses mesures sur les objets formés de moins de vingt pïxeis ont**  donc **été retirés de la liste des résultats. Puisque ces objets sont ds petits et peu nombreux, ceci affecte** très **peu les résultats globaux.** 

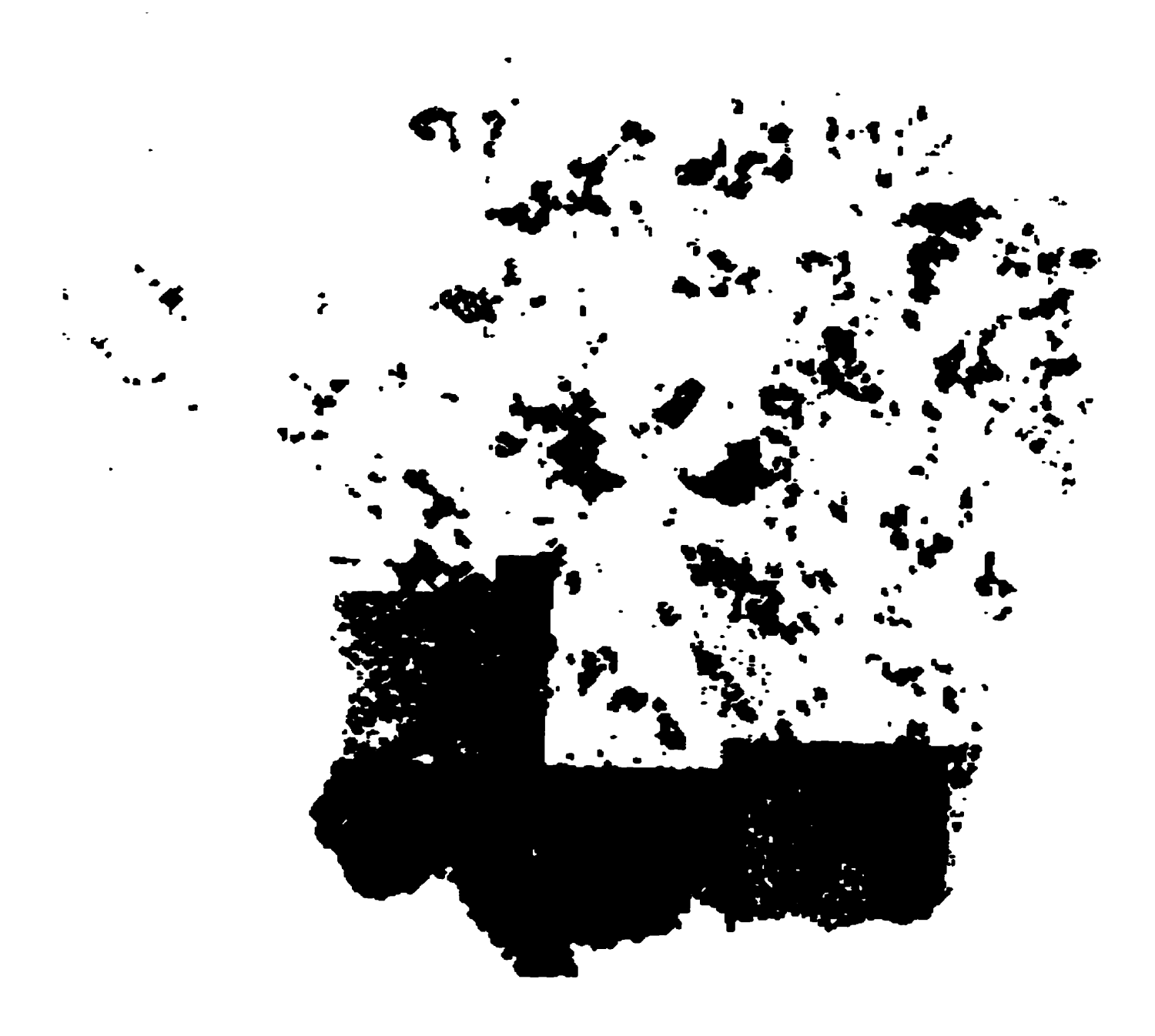

*Fii* **5.8 Image binaire de la mosiüque du granalat après un seuillage par variance mterclasse** 

**Le logiciel MIPS ofne de nombreoses possibilités en ce qui a hait** à **la mesure de param&tres. Les**  mesures **effectuées sur les images des granula& sont les suivantes:** 

- **I'aire de chaque pore;**
- **e** le diamètre de Féret maximal de chaque pore;
- **e** l'angle entre le diamètre de Féret maximal et l'horizontale;
- **le rayon du plus grand dique inmit un pore (disque centré au centre de gravité);**
- **e** le rayon du plus petit disque circonscrit à un pore (disque centré au centre de gravité);
- **e** la position du centre de gravité des pores.

Les résultats de ces mesures sont sauvegardés dans des fichiers de format ASCII et récupérés par la suite dans EXCEL 5 de MICROSOFT. L'exploitation des résultats est faite en utilisant ce dernier **loginel Les résultats bruts sont piacés ii l'annexe B.** 

# **5.5 Exploitation et anaîyse** cies **r6sultato**

**Cette section donne les résultats obtenus par analyse d'images, ainsi qu'une analyse de ceux-ci De plus, dans la présente section, on fait appel ii quelques notions de statistique. Les lois de distribution utilisees et les tests statistiques ne seront pas detaillés. le Lecteur peut consulter**  SAPORTA [1990], RUEGG [1989], BAJPAI [1978] ou tout autre volume de statistique.

### **5.5.1 Distribution de l'aire des pores**

Le logiciel MIPS permet de calculer l'aire de chaque objet présent sur l'image binaire. Les pores **du granulat sont ici les objets des images et l'aire de chacm a W** déterminée. **Les images** à  $l$ 'échelle 30  $\times$  (G1 à G7) et à l'échelle 15  $\times$  (mosaïque) ont été analysées. Les figures 5.9 et 5.10 **présentent les histogrammes de la** distribution **de** l'aire **des pores** à **i'échelle 30 x et 15 x.** 

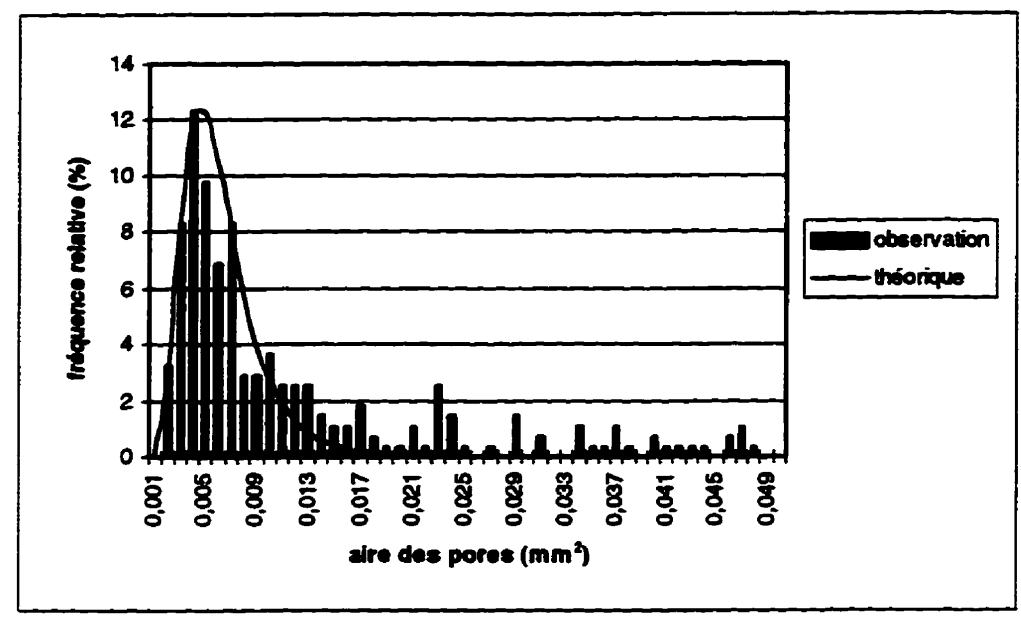

Figure 5.9 Histogramme de la distribution de l'aire des pores à l'échelle 30  $\times$ 

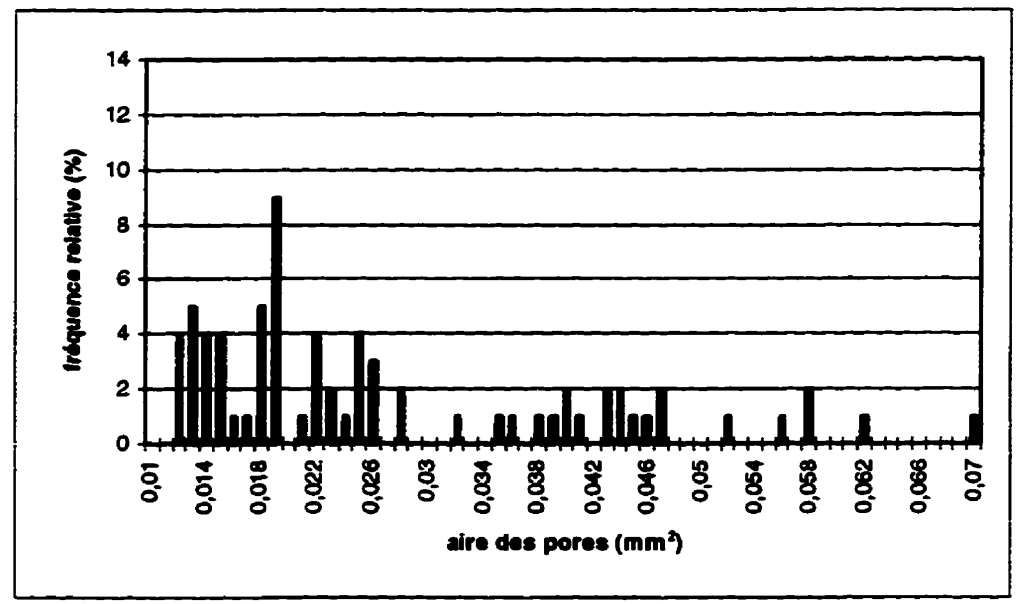

Figure 5.10 Histogramme de la distribution de l'aire des pores à l'échelle 15 x

**Avant** d'analyser **l'histogramme** de la **figure 59, on** doit mentionner **que** ce dernier ne **montre** pas **la plage** complète des *aires* des **pores. En effet,** les **valeurs au-delà** de 0,049 **rnm2** ont **eté** éÜmniees **car, de 0,049 mm2** à **0.5 mm2, sedement qpeiques valeurs** (soit **environ** 30 **sur** 272) sont observées. Par **surcroît, les vaiem** & cette **plage ae xeprésentent jamais** plus de **0,596** en **mme** de fiéquence relative. Cela dit, **Phhogramme de la figure 5.9 montre environ** 90% des damées. Celui-ci présente la fréquence relative, c'est-à-dire le nombre, exprimé en pourcentage, des pores contenus àans un **intenralle** donné.

À **l'échelle** 30 **x,** la distribution ne **semble** pas **suivre** une **distribution normale, mais** plutôt **une**  distribution de type lognormale ( $m = -5.3$ ;  $\sigma = 0.46$ ). L'aire des pores constitue bien une variable **continue, ce modèle est donc** tout **ii** fait appiicable. **Ce type** de distribution **est** un modèle souvent rencontré en génie civil, plus particulièrement en hydrologie. En géologie, la distribution de petites **particules** ou à'eltments **en trace** dans **les** roches s'accorde bien avec la **distribution** lognonnale [BAIPAJ et coll., 1978]. En conséquence, la distribution de l'aire des pores suit une loi lognormale. Notons qu'aucun test statistique n'a été effectué pour vérifier l'hypothèse d'une distribution lognormale de l'aire des pores.

La **figure** 5.10 **montre** la distribution de **i'aire** des pores, **il l'échelle** 15 **x** À cette **écheiie.** l'aire minimale est autour de 0,011 mm<sup>2</sup> tandis qu'à l'échelle  $30 \times$  elle se situait à environ 0,002 mm<sup>2</sup>. Quant à l'aire maximale, elle se situe autour de 0.8 mm<sup>2</sup> à l'échelle  $15 \times$  tandis qu'elle est de 0.5 mm2 à **l'échelle** 30 **x. Ceci** s'explique par le fait que, & un plus **faible grossissement,** la résolution est **moins bonne.** Par exemple, **mi** pore de **03 mm2 situé** t&s **près d'un pore de O,3 mm2** à **i'échelle**   $30 \times$  peut devenir, à 15  $\times$ , un pore de 0.8 mm<sup>2</sup>. La diminution de 50% de l'échelle d'observation entraîne une perte d'information, soit tous les vides dont l'aire est inférieure à 0.01 mm<sup>2</sup>. La figure **5-11** permet de cornparet les **dismiutions** de l'aire des pores aux échelles 30 **x** et 15 **x.** À remarquer **qu'à l'échelle** 30 **x** de plus **petits** pores **sont d6tectés.** 

En **ce** qui concerne la distribution de **L'aire** des pores, **celle-ci** suit **aussi** une loi lognonnale. Cependant, **elle** est **moins bien définie qu'a** l'écheiie 30 **x.** Ceci s'explique par le nombre de **données** considérées. À **l'échelle 30 x, 272 données sont utilisées** pour tracer l'histogramme

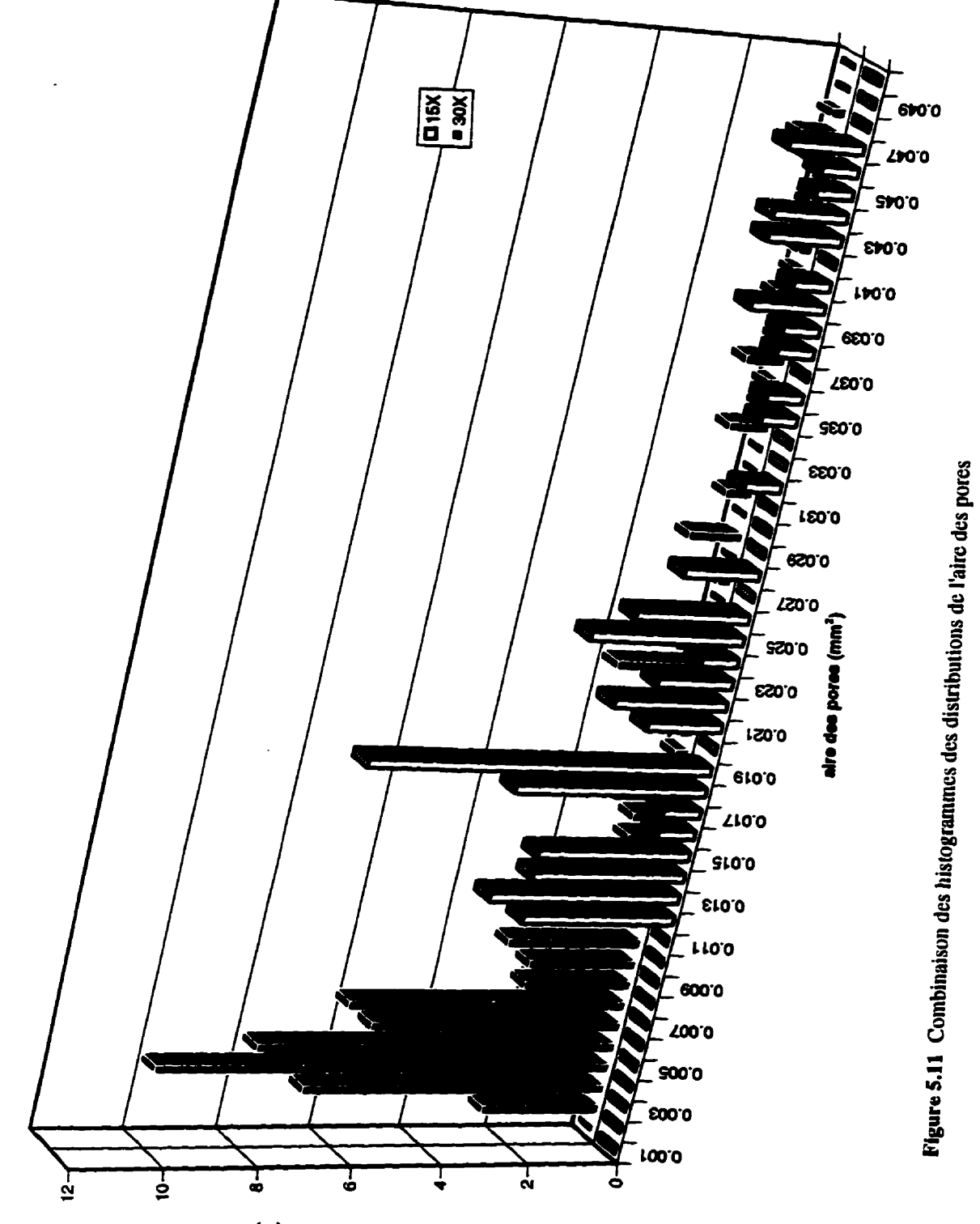

(%) express souenbers

**complet, tandis que,** à **l'échelle 15 x, sedement 100 données sont utîikks. Dans le cas présent, on a moins de données** à **L'échelle 15 x mais la tendance semble** être **la même qu'a L'échelle 30 x. Le tableau 5.3 donne** les **param&tres staasàques de base de la distribution de** l'aire **des pores.** 

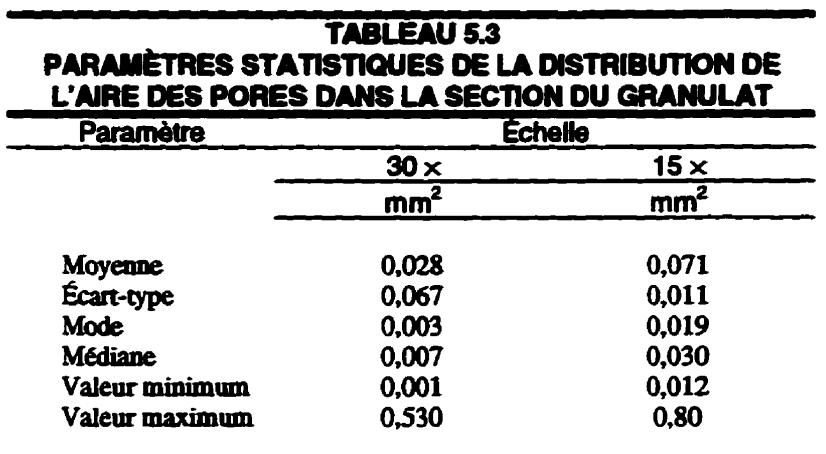

# **5.5.2 Calcul de la porosité**

**La mesure** & **l'aire de chaque pore rend possible l'estimation de l'aire totale occupée par les pores**  sur la section. De plus, avec MIPS, il est aisé de déterminer l'aire totale de la section du granulat. **L'obtention de ces valeurs permettra de calculer la demité** aréaie **des pores et, par la suite, d'inférer la densité volumique de ces demiers- La densité volumique des pores est, en fait, la porosité du granuiat. Quant au passage de la densité** aréaie **vers la densité volumique, il est faif via la première équation de stéréologie (sect 4.9.3). Le tableau 5.4 présente les valeurs utiles aux calculs de la porosité** ainsi **que ies résultats obtenus; les caiculs ont été céalbés pour les deux échelles d'étude.** 

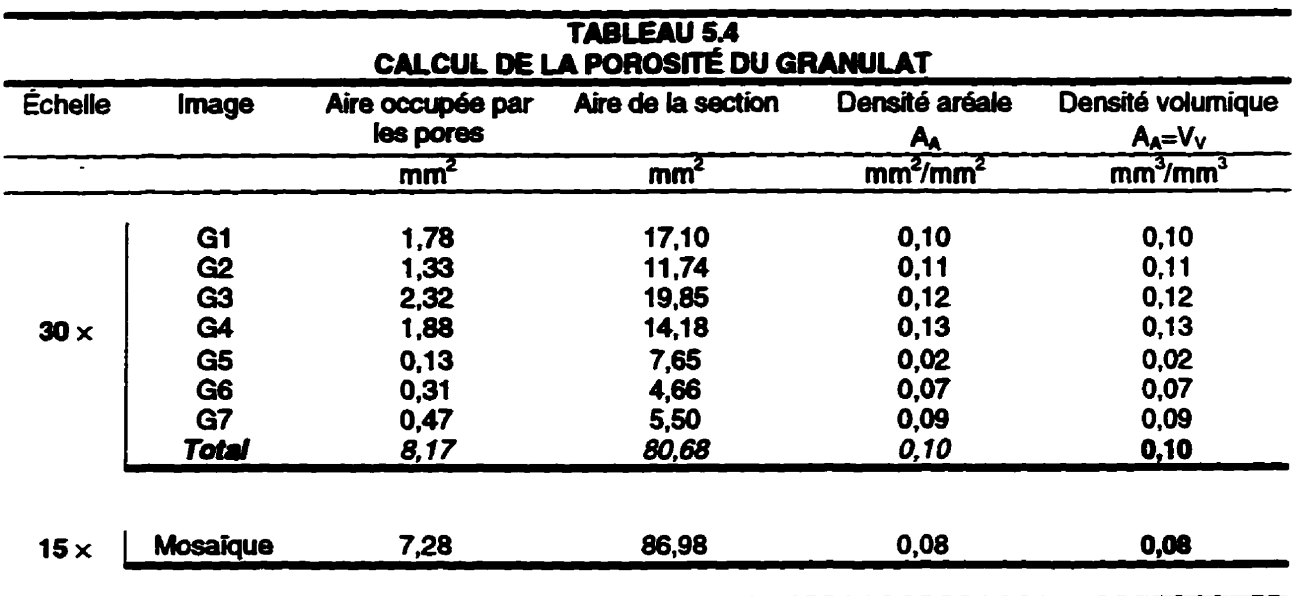

La densité aréale est le rapport de l'aire occupée par les pores sur l'aire de la section étudiée. Pour ce qui est de la densité volumique, le premier principe de stéréologie montre qu'elle est égale à la densité aréale. Par conséquent, la porosité du granulat est de 10% à l'échelle  $30 \times$  et de 8% à l'échelle 15 x. On note que les résultats sont différents selon l'échelle d'étude. L'analyse du tableau 5.4 permet de constater que l'aire occupée par les pores à l'échelle  $30 \times (8,17 \text{ mm}^2)$  est supérieure à celle de l'échelle  $15 \times (7.28 \text{ mm}^2)$ . Ceci s'explique par le fait que, à l'échelle  $15 \times$ , comme on l'a vu à la figure 5.11, il y une perte d'information. L'autre aspect important à vérifier est l'aire de la section complète du granulat. Le granulat a été étudié à deux échelles différentes, soit 30  $\times$  et 15  $\times$ . Rappelons que pour l'étude à 30  $\times$ , sept images ont été construites (G1 à G7) et chaque image est étudiée individuellement. Les résultats obtenus, pour chaque image, sont cumulés afin d'obtenir des résultats globaux pour toute la section. Rappelons aussi que chaque image, G1 à G7, montre une petite partie de l'image adjacente; ceci afin d'avoir des points de repères lorsqu'on désire accoler les images et les regroupés. On comprend donc que, pour éviter de mesurer la même chose sur les diverses images, il faut éliminer une certaine portion du contour de chaque image (G1 à G7). À l'échelle 15  $\times$ , ce problème ne se pose pas puisque la section complète du granulat est représentée par une seule image. Cela dit, lorsque l'on fait l'analyse des résultats obtenus pour la dimension de la section complète du granulat, on note que la dimension de la section n'est pas la même selon l'échelle d'étude, soit 80.6 mm<sup>2</sup> à 30  $\times$  et 86.9 mm<sup>2</sup> à 15  $\times$ .

Puisqu'il s'agit de la même section, l'aire devrait être la même quelque soit l'échelle d'étude. Le **résultat obtenu** *B* **30 x est mf6rieur** à **celui obtenu** à *LSx* **et cette diffErence est** iiée à **i'éliminaaon de certaines portions des images comme mentionne plus** haut. **Pour chaque image, 01** à **G7, on**  tente **de ne conserver que la partie de l'image qui n'est pas représentée sur** une **autre. Il se peut que,** dans ceRaines **images, trop de pixels aient 6té** &minés, **réduisant** ainsi Paire **totale de Phage,**   $\alpha$  ce qui se répercute sur le résultat global. Il faut garder à l'esprit que, sur une image de 512  $\times$  512 **pixels, I'éliminaàon d'une colonne de pixeis représente 512 pixeIs- Un** calcul **rapide, faisant intervenir L'échelle des images, permet** & **constata que l'6hhation de queiques colonnes influence les résultats numériques, mais que l'aspect visuel ne semble pas être trop altéré. Pour**  $c$  cette raison, on considère que l'aire de la section la plus exacte est celle obtenue à  $15 \times$ , puisque **L'image représente la semion complète. La porosité l'échelle 30 x, recaicul6e avec l'aire totale de**  la section de 86.9 mm<sup>2</sup>  $(15 \times)$  est de 9.4%. La porosité totale du granulat serait donc de 9.4%.

**Cette valeur de porosité de 9,446 obtenu par analyse d'images est un résultat acceptable en ce sens qu'il est du même ordre de grandeur que les résultats obtenus avec d'autres mtthodes cab. 5.5).**  Ce résultat est plus élevé, mais on a déjà mentionné au chapitre 2 les limites des autres méthodes. De plus, il ne faut pas négliger l'observation des carottes de forage de cette dolomie qui montrent **beaucoup de pores. Bien** sûr, **il ne s'agit là que d'une seule particule de granulat Il faut envisager l'étude de plusieurs particules pour s'assurer que ce** résuitat **est valide pour l'ensemble des granuiats de dolomie.** 

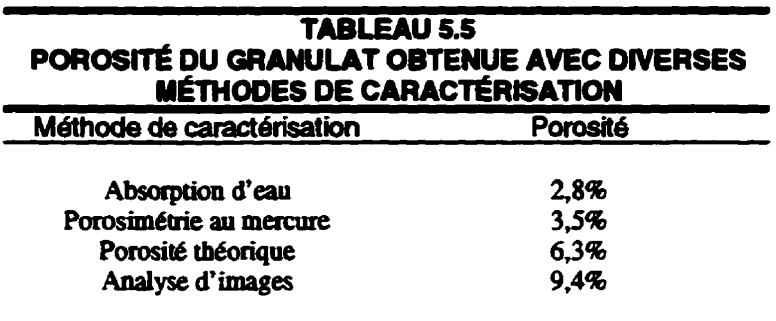

**L'étude de plusieurs particules de granulat serait relativement longue. En effet, i'aquisition de**  plusieurs images adjacentes et la construction d'une mosaïque représentant le granulat entier

**deman& beaucoup de temps comparativement** à **un essai physique. Les** résultats **obtenus avec les images GL** à **G7 sont, en regard de cet aspect,** intéressants. **Une analyse plus** àétailk **du tableau 5.4** laisse **voir que la densité** aréak **des pores augmente avec Paire** & **Pimage obse- Pour des images dont l'aire est supérieure à 10 mm<sup>2</sup>, la densité aréale des pores se stabilise autour de 0.11. Cette valeur se rapproche beaucoup de celle calculée pour la section complète (80 mm<sup>2</sup>). Le tableau 5.6 reprend les résultats du tabieau 5 5** ah & **mieux** cemer **cette fcon de ia densité**  aréaie **en fonction de Pain de l'image observée. Enfia, la figure 5.12 montre un graphique illustrant cette tendance asymptotique.** 

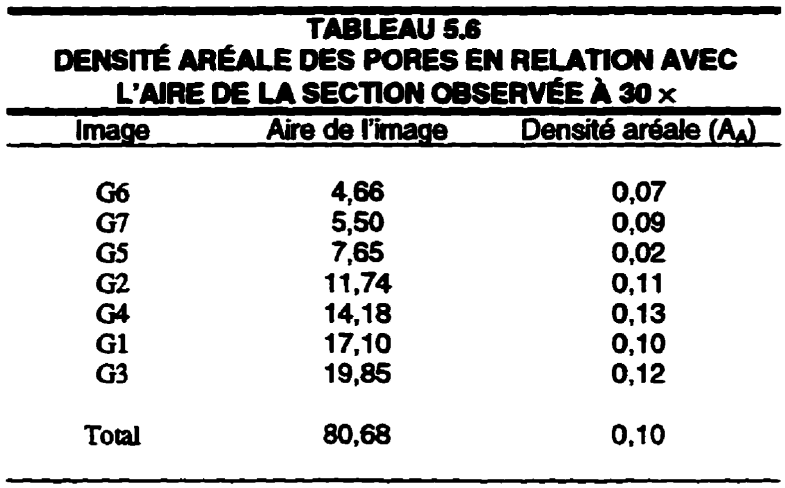

Cette stabilisation de la densité aréale à une valeur semblable à celle de la section complète est elle **un hasard. Toutefois, l'hypothèse que l'on puisse obtenir la porosité d'un granulat ou d'une roche**  en analysant quelques sections données du matériau mériterait d'être vérifiée. Dans le cas présent, **i'aire moyenne d'un pore est de 0,028 mm2 et** l'ak **d'une image, où l'on observe moins de variation de la densité** aréale **des pores, est autour de 15 mm2. Cela représenre une** aire **d'étude environ 500 fois plus grande que l'aire moyenne des pores. Ii appardt qu'une 6tude statistique ou même géostatistique est** à **envisager.** 

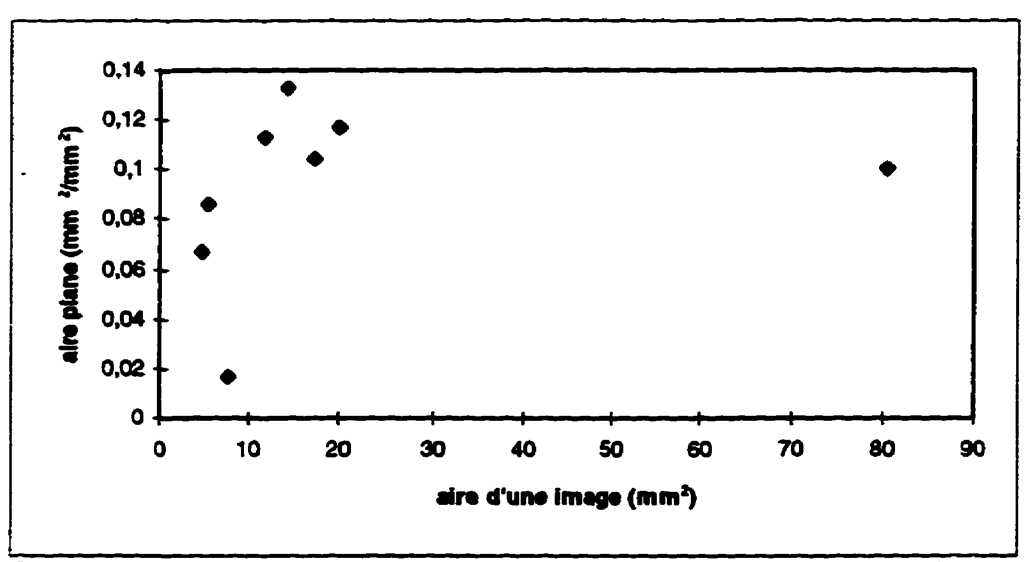

lgme **5.12 Relation entre la** densité aréaie **des pores du granulat et** l'aire **de I'image** 

#### **5.5.3 Densité surfacique des pores**

**Définissons tout d'abord ce que l'on entend par** densité **surfacique. Dans la section précédente, c'est la densité** aréaie **des pores qui a et6 6tudiée. Maintenant, on s'intéressera** à **la dace de l'enveloppe externe d'un pore. La densité surfacique, notee Sv,** d'un **pore denote moios d'mtérêt d'un point de vue mécanique. Cependant, œk4 peut être utile dans I'6nde des phhomènes de transport (diffuson, écoulement) dans les roches. On ne présentera ici que les résultats globaux, soit la densité surfacique que forment tous les pores dans le graniilat La densité surfacique s'exprime en mm2/mm3.** 

Pour le calcul de la densité surfacique, on détermine le périmètre (B) de chacun des pores que l'on additionne par la suite. Le périmètre est un paramètre difficile à estimer avec un analyseur d'images. Prenons à titre d'exemple l'estimation de l'aire, ce paramètre est facilement déterminé **puisque chaque pixel représente** une **sudace et on additionne les pixeïs pour trouver la surface rotaie. Tel n'est pas le cas pour le p&irn&re, car on ne peut faire une somme de pixels pour calculer la longueur d'un segment et** à **plus forte raison** si **ces derniers sont disposés selon une diagonale. Une fois que le** périm&tre **de chaqye pore est obtenu, on calcule l'aire de surface de chaque pore par stéréologie- L'équation 4-16 est uàlisee sans démonsmarion. Cette équation** relie

le périmètre (mesure 2D) d'une particule à l'aire de surface (3D) de celle-ci. On obtient donc une densité surfacique totale des pores de 3,8 mm<sup>2</sup>/mm<sup>3</sup> à 30× et 1,9 mm<sup>2</sup>/mm<sup>3</sup> à 15 × (Tab. 5.7). En faisant l'hypothèse que l'aire totale de la section est celle obtenue à 15  $\times$ , on recalcule (à 30  $\times$ ) une densité surfacique totale de 3,5 mm<sup>2</sup>/mm<sup>3</sup>.

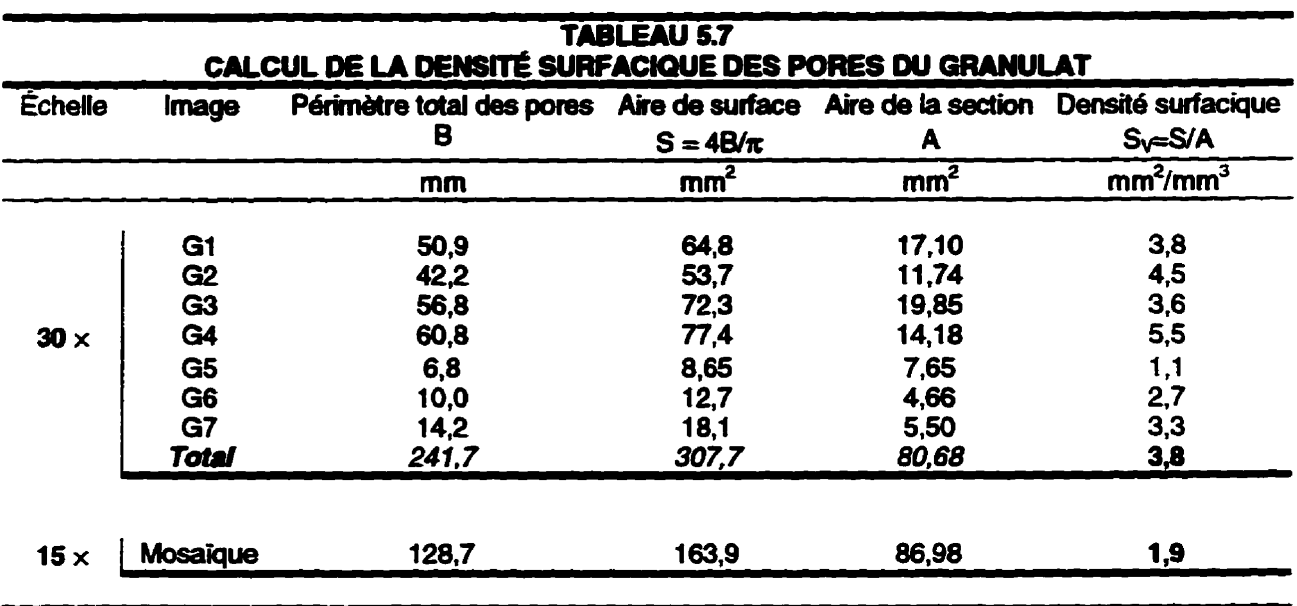

Le tableau 5.8 présente les paramètres statistiques de base des données de périmètre des pores à l'échelle  $15 \times$  et  $30 \times$ . On remarquera, là aussi, l'effet de l'échelle d'observation.

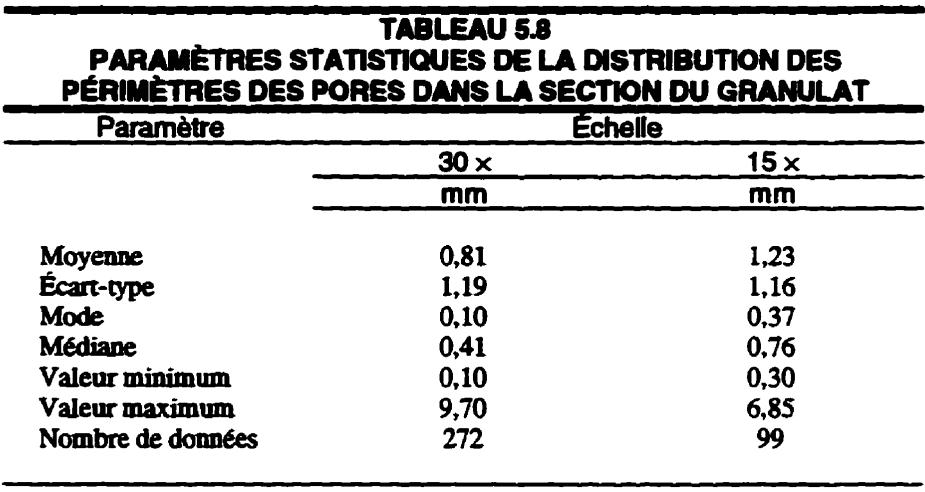

L'écart entre les résultats s'explique par le fait que, à  $15 \times$ , il y a perte de certains pores. La densité surfacique à  $30 \times \text{est}$  de  $3.5 \text{ mm}^2/\text{mm}^3$ ; ceci est la surface totale d'échange (tous les pores) pour tout le volume du granulat. Enfin, le périmètre de la section complète du granulat est de 65 **mm. Le granulat a an** diamè!re **de 12.5 mm et, en** *guise* **de comparaison, le périm&tre d'un disque de 125 mm de diam8tre est de 783 mm.** 

#### **5.5.4 Distribution des pores dans le granulat**

**Daos les sections précédentes, le calcul du volume de pores** ainsi **que de la sarface totale des pores dans le granuiat Eait intemenir la steréologie. Une prémisse importante am équation^ de**  stéréologie est que les mesures, servant à l'inférence des paramètres tridimensionnels, aient été **faites sur des objets** distxibués **aléatoirement dans le matériau. On vérifie donc 4 ks pores sont distribu& aléatoirement** dans **le granulat. Cet aspect revêt aussi un certain intérêt en ce qui a trait**  la distribution de l'endommagement.

Afin **d'analyser la distribution des pores, il faut être en mesure de comal^ee la position exacte de chacun d'eux dans un réfhntiel quelconque. Le système de réfbrence est Phage 15 x du granulat où chaque pore sera représenté par son centre de** gravité. **MIPS pennet de conndtre les coordonnées des centres de gravité des objets (fonction** *centre-of~gr~ty).* **Cette fonction n'est pas directement accessible (dans la version utilisée)** à **paztir de l'interface** utilisateur **de MIPS. Iî est nécessaire d'intégrer cette fonction dans un programme TURBOPASCAL.** 

Les pores sont donc représentés par leur centre de gravité dans le référentiel que forme l'image  $15 \times$  du granulat. L'étude de la distribution des pores, à l'échelle  $15 \times$ , ne pose aucun problème. Tous les pores visibles à cette échelle sont déjà dans le référentiel et on peut connaître leur **position facilement L'exercice est plus complexe** *B* **l'échelle 30 x.** À **cette échelle, les pores sont représentés sur plusieurs images (Gl** *B* **G7). Ils ne sont donc pas tous dans le même système de référence. On ne peut donc pas calculer la position des centres de gravit6** à **l'échelle 30 x.** 

**L'analyse de la distribution des pores A l'échelle 30 x nécessite I'daboration** d'un **programme qui,**  à **partir de La position des centres de gravit6 sur les images G1** à **G7, fecacuie leur position dans le**  **référentiel 15 x** Le programme Transiation\_Rotation **fait** ce **travail; le listage** du programme est placé à **l'annexe** C.

L'algorithme général du programme Translation\_Rotation est le suivant. Tout d'abord, on doit **identifier un pore visible sur Ies deux images; par exemple.** on **trouve** sur **Pimage G1** un pore que **i'on** reconnaît **sm** la **rnomilpe 15 x Le** pore **choisi, ou** plutôt le centre de **gravité** du pore. sera le point de **dférence-** On **donne au programme les coordomées initiaies du centre de gravité du pore**   $(\text{soit } x \text{ et } y, \text{ sur } l' \text{ image } G1)$  et les coordonnées finales  $(\text{soit } x \text{ et } y, \text{ sur } l' \text{ image } 15 \times)$ . La différence des coordo~lnées **(Ax,** Ay) permet **de calder un** vecteur de **translation.** Toutes **les** coordonnées **des centres** de **gravité** des pores de **Pimage G1** seront **oansformées ii** raide de ce **vecteur** afin de **replacer les centres de** gravité **des pores sur Phage 15x; c'est** la procédure Détermination translation qui fait ce travail. Pour connaître les coordonnées des centres de gravité, on **fait appel** à un **autre** programme, ce dernier est **présenté** plus **loin.** 

**On a déjh dit que les** images **subissaient,** lors **de** la consmiction de la mosaïque. **une legère**  rotation. On doit ici tenir compte de **cette** rotation pour la **relocalisation des centres de gravité dans le référentiel** 15 x. La rotation **est** un opérateur Iiaéaire **et il ut possible de connaître les**  coordonnées de n'importe quel point ayant subi une rotation [WILLIAMS, 1991]. L'expression générale, **dans R'.** pour le **calcul des** nouvelles coordonnées **(x',** y') **d'un** point en position **(x,** y) **qui** a subi une rotation **0,** il **partir** de l'origine, est **donnée par** 

$$
\begin{bmatrix} x' \\ y' \end{bmatrix} = \begin{bmatrix} \cos \theta & -\sin \theta \\ \sin \theta & \cos \theta \end{bmatrix} \begin{bmatrix} x \\ y \end{bmatrix}
$$
 (5-1)

**Dans** le cas présent, **1** faut **déterminer** la **matrice** de rotation, ce que fait le programme Translation\_Rotation dans la procédure Détermination\_rotation. L'origine est donnée par le centre **de gravité du pore de réference. On doit fournir au programme** les coordonnées **initiaies** et **finales d'un** autre centre de gravité aiin **qu'il calnie** la **matnce** de rotation. La rotation **dculée** sera ensuite appliquée **il** tous les centres de **gravité des** pores de l'image **G1.** 

Enfin, le programme fait apparaître l'image G1, il fait une mise à l'échelle de cette image  $30 \times$ **L'image est ramenée ii l'échelle 15 x. La transIation de l'image vers la position qu'elle doit**  occuper dans le référentiel  $15 \times$  est ensuite effectuée. Le programme dessine à l'écran les points **montrant la position des centres de** gravi& **sur l'image. Le progranime** utilise **alors des commandes**  de MIPS. Cette représentation à l'écran permet de vérifier l'exactitude du programme. Pour chaque image (G1 à G7), on fait tourner le programme. On obtient finalement un fichier contenant les coordonnées, dans un même référentiel, de tous les centres de gravité des pores observés sur **les images 30 x Par suite de la rotation, ii est** di8ncüe **de ncalciilcr précisément les coordomeeS des pores. On observe donc un léger décalage dans la position des centres de gravit& L'objectif ici est de vérifier la distribution spatiale des pores sur la section; ce Eger décalage est tout** à **fait acceptable compte tenu** & **la nature des mesiires que i'on veut effectuer.** 

**La** figure **5.13 montre la position des centres** & **gravité des pons du granulat** à **l'échelle 15 x. La**  figure  $5.14$  montre la position recalculée des centres de gravité des pores des images  $30 \times$  (G1 à **G7) replacés dans un réferentiel 15 x. Ces images montrent** aussi **le contour de la section du granulat.** Pour obtenir les figures 5.13 et 5.14, un autre programme TURBOPASCAL a été réalisé. Il **s'agit du programme CDG présenté** & **L'annexe C. Ce dernier fait intervenir la fonction**  *cenîre-of-gravi@* **de MIPS. Ce programme calnile** les **coordo~ée~ des centres de gravité des objets d'une image et les représente** à **L'écran.** 

L'étude de la distribution spatiale des pores consiste à dénombrer le nombre d'événement (un  $e^{i}$  evénement étant la présence d'un pore) à un endroit donné sur la section du granulat. La superposition d'une grille sur l'image montrant les centres de gravité (Fig. 5.13 et 5.14) permettra **de déterminer leur distribution spatiale. Chacun des carreaux de la @e contient un nombre de points (centres de gravité); on ne tient compte que des carreaux complets, soit ceux totalement inclus dans la section. Ii s'agit de compter k nombre de carreaux contenant O, 1,2,** ..., **n, centres de gravité, jusqu'h ce que tous les carreaux aient été pris en compte. Une fois ce denombrement**  des carreaux terminé, on trace un histogramme montrant le nombre de carreaux contenant **0, 1,2,** ..., **n, cenaes de gravité- Ce travail a donc** et6 **fait en uàlisant les images représentees aux figures 5.13 et 5.14. Une grille, avec des carreaux de 1 cm**  $\times$  **1 cm, a été superposée à ces images** 

**(Fig. 5.15) et, après dénombrement des** camaux, **on obtient les histo&rammes des** figures **5.16 et 5.17.** 

 $\overline{a}$ 

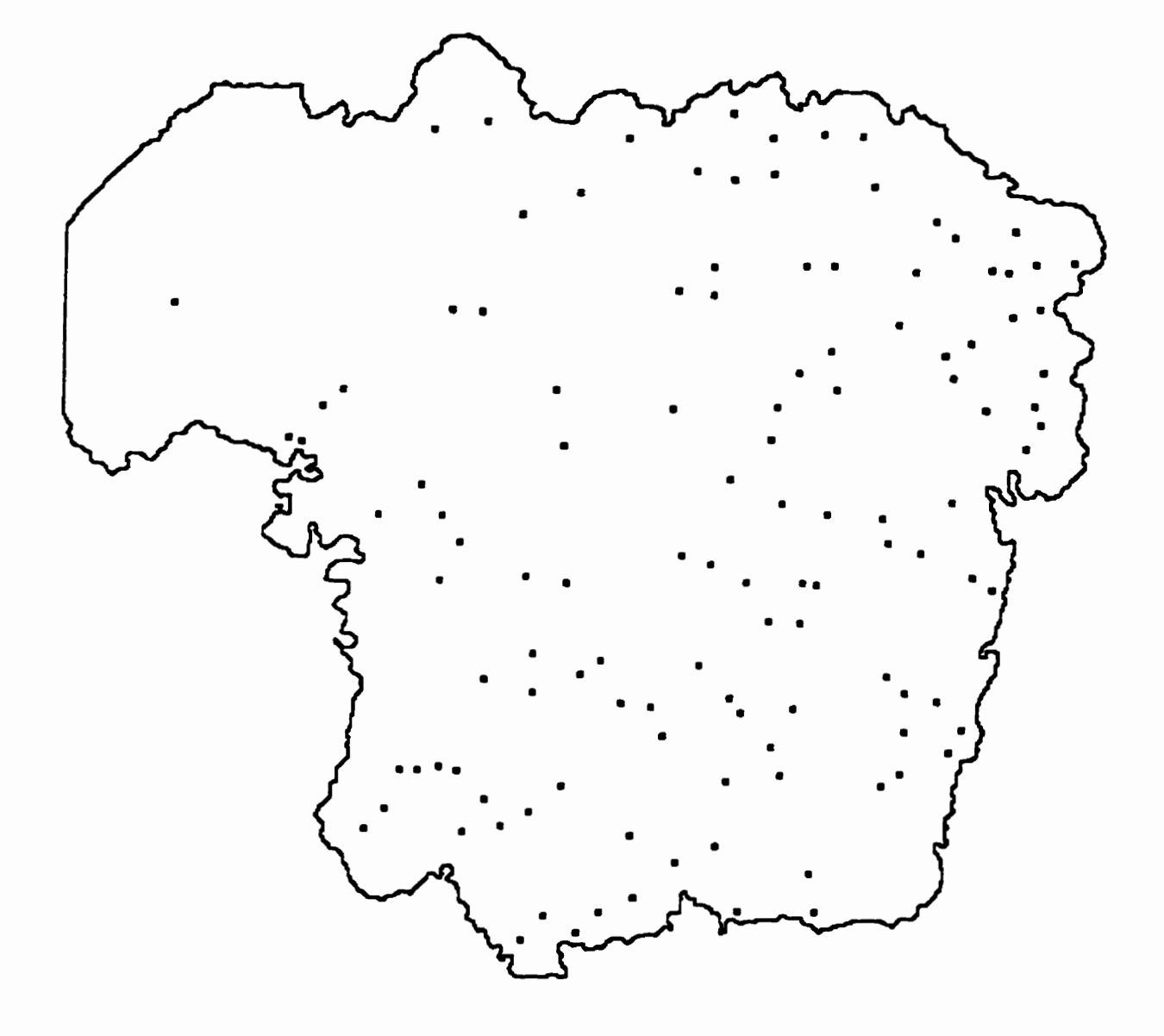

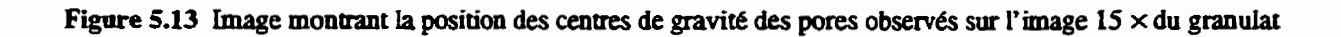

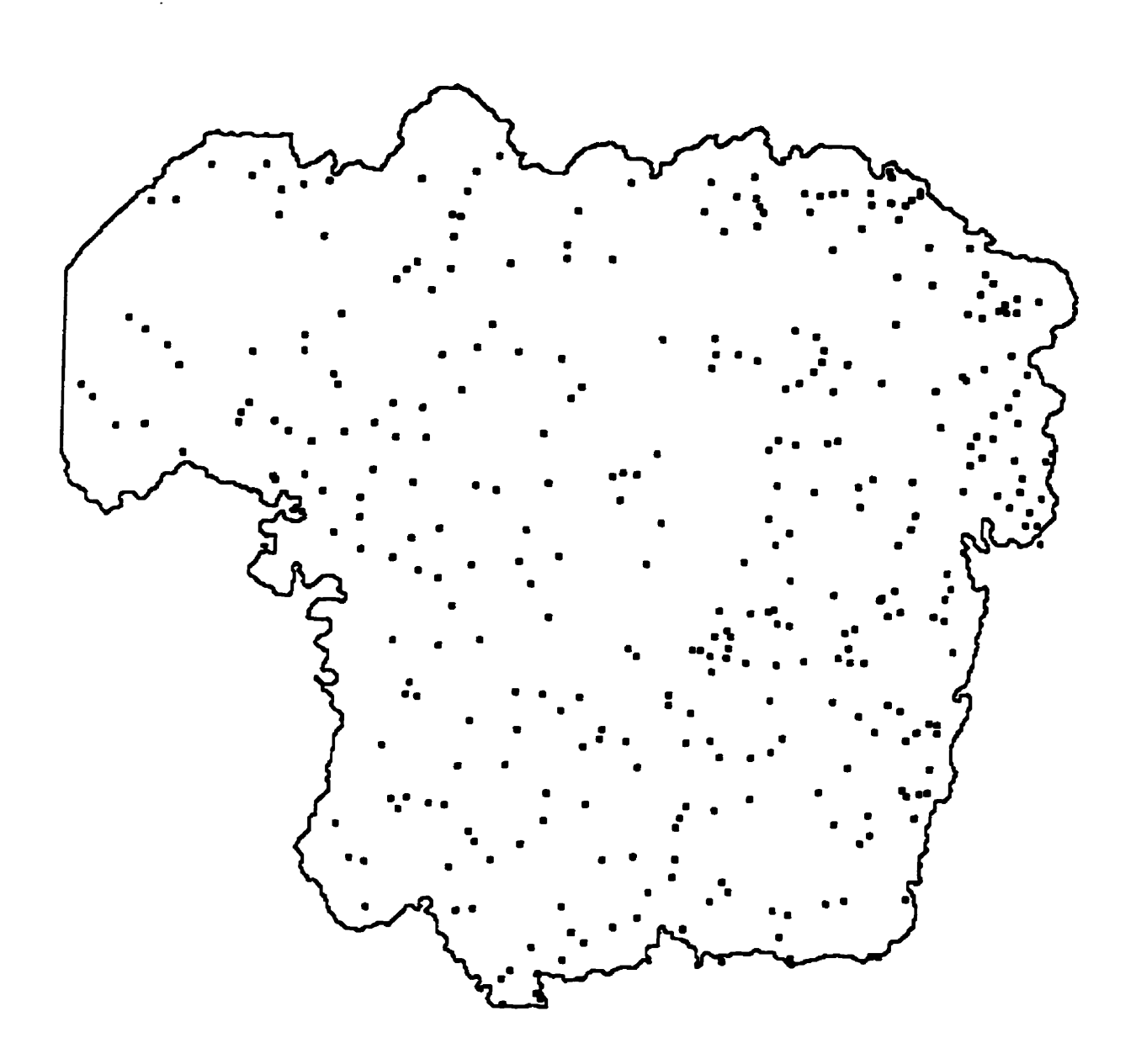

Figure 5.14 Image montrant la position recalculée des centres de gravité des pores observés sur les images  $30 \times du$  granulat

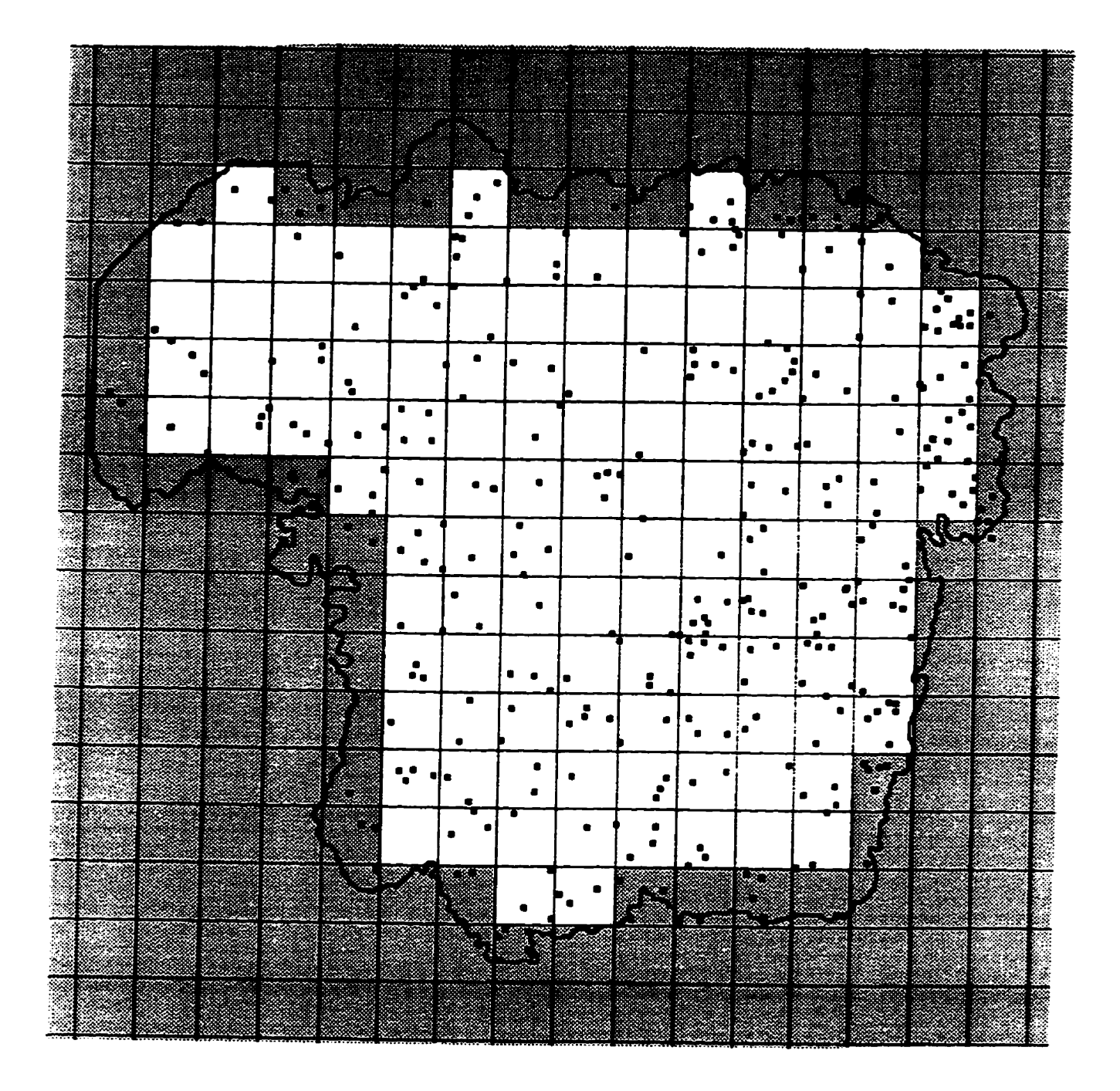

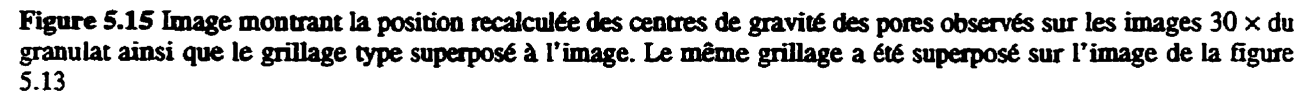

#### CHAPITRE 5

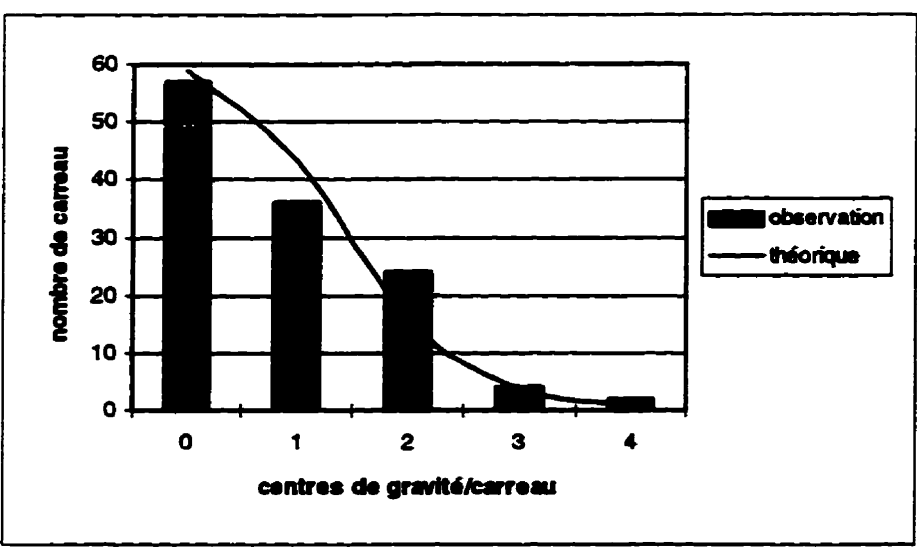

**Figure 5.16** Histogramme de la distribution spatiale des centres de gravité des pores **observés sur L'image 15 x** 

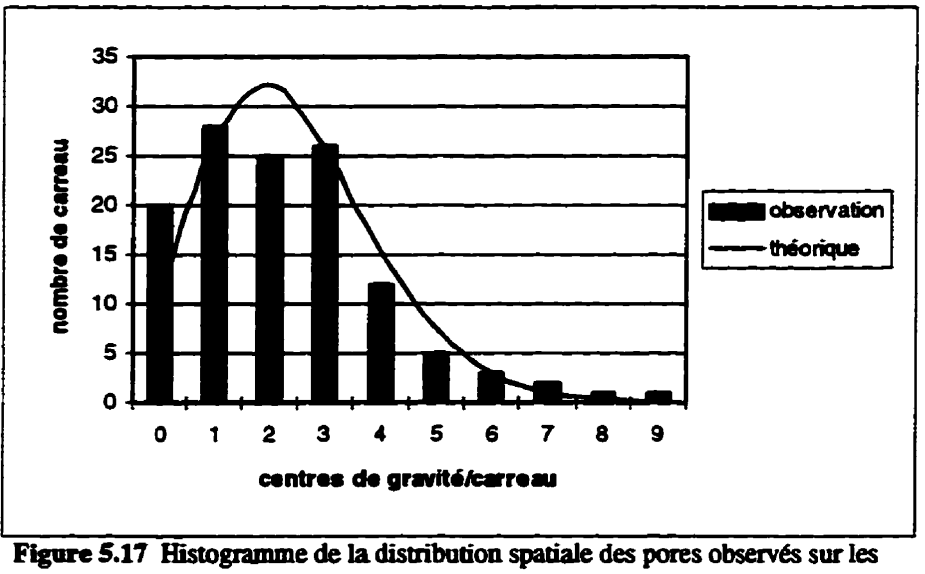

**images** à **l'écûelle 30 x** 

**Les histogrammes des figures 5.16 et 5.17 représentent la** distribution **spatïde des pores basée sur l'observation des images. On trouve aussi sur les histogrammes une courbe représentant une distribution theonque. Le modèle theonque utilise est la loi de Poisson. Cette loi moddïse la**  distribution de variables aléatoires discrètes. On se rappellera que le paramètre de la loi de Poisson **est** *h;* **celui-ci est donné, pour chaque distribution, au tableau 5.8.** 

**Visuellemen& 1 semble que la loi** & **Poisson s'accorde bien avec les observations faites sur le granular Un test statistique permet de** vérifier **si effixtivement le modèle théorique choisi se rapproche du processus e@hentaL Le test choisi est** celui **du** \$ **(chideux). L'hypothèse** <sup>à</sup> **tester est la suivante: la discribution des pores dans la section du granulat obéit ii une loi de**  Poisson, on notera cette hypothèse  $H_0$ . Cette hypothèse sera rejetée si le  $\chi^2$ <sub>observé</sub> est plus grand que le  $\chi^2$  théorique. L'équation ainsi que les tables permettant d'obtenir ces valeurs ainsi que toutes les **particularités de ce test peuvent** être **obtenues dans de nombreux** 1ivres **de statistique. Dans le cas**   $\alpha$   $\alpha$ <sup>2</sup>  $\alpha$ <sup>2</sup>  $\alpha$  **i**  $\alpha$ **<sup>2</sup>**  $\alpha$  **i c i c c c c c c f**<sub>0</sub>. Bien sûr, il y a une probabilité que cette décision soit fausse, on a choisi une probabilité de  $0.05$  (5%) d'accepter à tort l'hypothèse et aussi que  $\lambda$  est inconnu. Le tableau 5.9 présente les résultats et les paramètres du test.

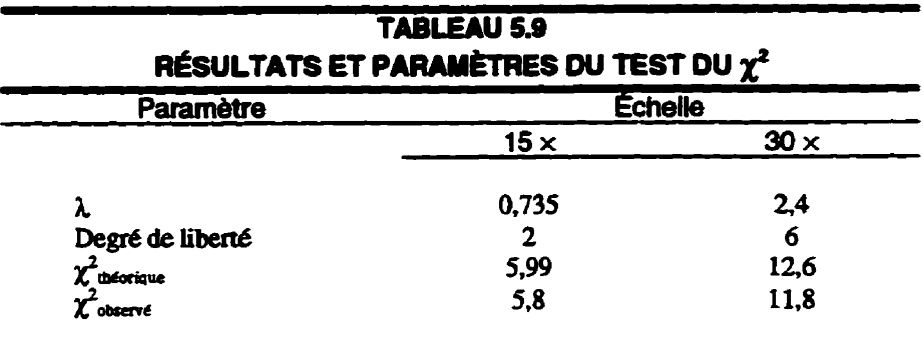

**D'après ce qui précède, on peut conclure que la distribution des centres de** gravités **des pores dans le granulat est aléatoire.** 

#### **5.5.5 Orientation des pores**

D'un point de vue mécanique, on le sait maintenant, la porosité peut influencer le comportement **d'une roche. Les structures géologiques comme la foliation, le clivage, la schistosité modifient ami les propri6tés mécaniques des roches.** ûn **soupçonne, étant donné sa présence dans tout le granulat, que le clivage peut interagir avec les pores lors du concassage et** ainsi **conmbuer** à **l'endommagement** 

---

Le **diamètre** de **Féret des pores est feent obtenu par analyse d'images et il fait partie des paramètres mesurés sot les images du** grannlat **En pius de doanet Le diamètm de Féret** maximum **d'un objet, MIPS en donne** aussi **l'orientation par rapport** à *une* **ligne horizontale. Les valem données par MIPS mient** & **-900 +900 La** figure **5.18 illustre schtmatiquement le diamètre de Féret** maximum **et son orientation.** 

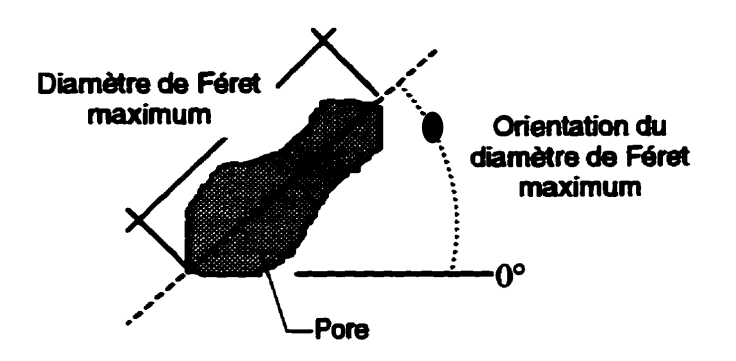

**Fi- 5.18 Reptésmtatiou schématique du diameue** & **Féret maximm et de son orienÉatiun** 

**Les figures 5.19 et 5.20 montrent h roses d'orientation des** dïam&tres **de Féret maximums. Les**  roses **d'orientation sont** des **représentations couramment employées en géoiogie structurale et en mécanique des roches. De tels graphiques permettent** & **verifier l'orientation de systèmes de failles ou** encore **de famüles** de **diaclases** dans **les massifs rocheux. Les roses des figures 5-19 et 5.20 donnent le pourcentage de pores (axe vertical) orientés dans une direction donnée (O0-360').** 

Les roses laissent voir que les pores sont orientés dans certaines directions préférentielles. À l'échelle  $30 \times$  **(Fig. 5.19), on note que certains pores sont orientés 160°-340° (10%) et d'autres à lûûO-290' (7%) et** à **80'-260" (6%).** À **l'échelle 15 x,** deux **orientations préf6rentieiles sont marquées. soit 2 160'-3400 tel qu'8 30 x et 400-220°. mieux définie qu'B 30 X. Il a 6té mentionné**  que, à l'échelle 15  $\times$ , seuls les pores ayant une aire supérieure à 0,01 mm<sup>2</sup> sont visibles (Fig. 5.11). Il semble donc que les pores les plus gros soient orientés préférentiellement.

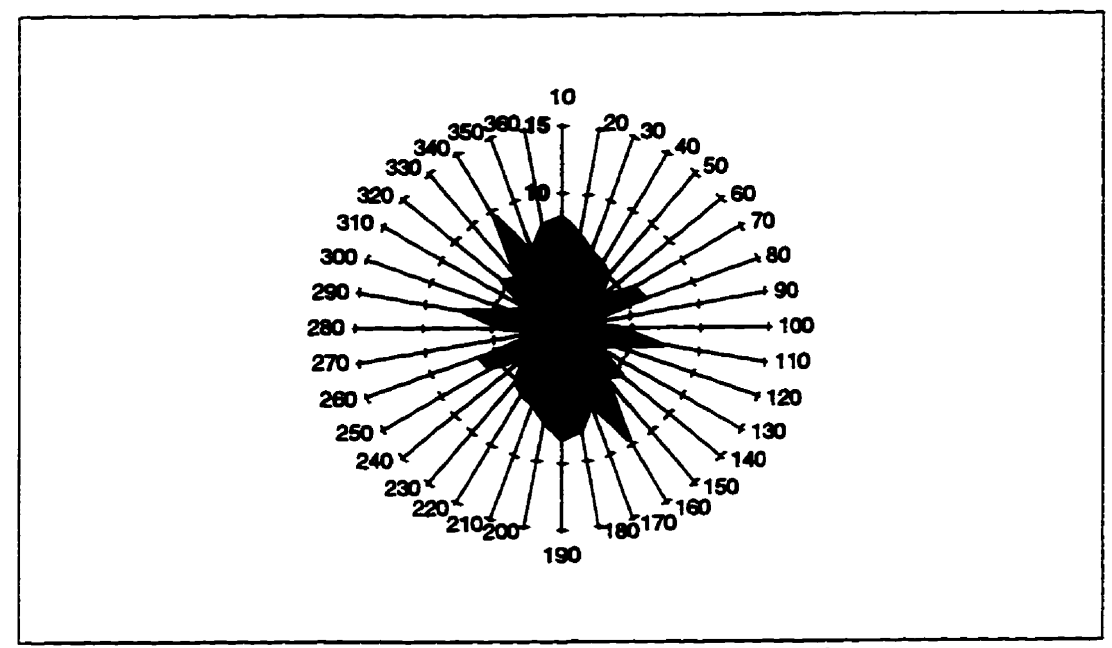

Figure 5.19 Rose du diamètre de Féret maximum des pores à l'échelle 30 x

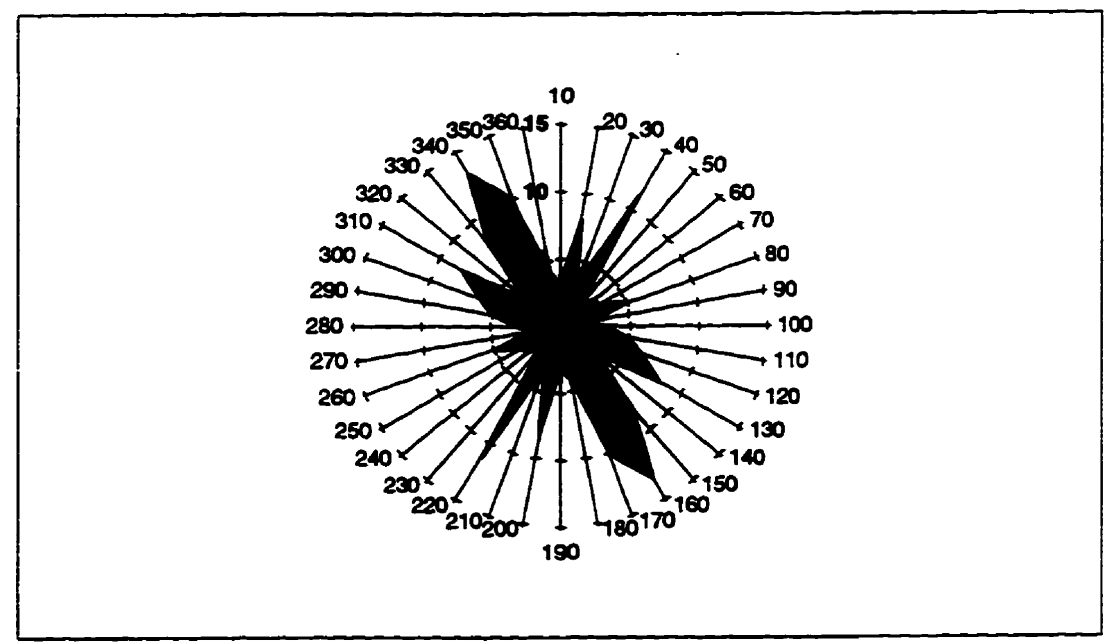

Figure 5.20 Rose du diamètre de Féret maximum des pores à l'échelle 15 x

**Cette** orientation **préf6rentïeik** est **peut-être** reliée à **des stnicnue~** présentes à **l'échelle** du **massif**  rocheux. Toutefois, **Pexamen des carottes** de forage **ne** permet pas de **distinguer** de **structure**  comme **la schistasité** ou **une foliation. Les** dolomies & **la Milton Quany** se retrouvent **dans des**  régions tectoniquement très peu déformées **[THURSTON** et coll., 1992].

Le clivage, abondant dans le granulat, est probablement responsable de l'orientation préférentielle des pores. **Une analyse plus rigoureuse** & **la figare 5.20 pennet de voir que la** valeur **de Pangle**  entre les deux orientations préférentielles (40-220° et 160-340°) oscille entre 50° et 70°. Rappelons que la dolomite présente des clivages à **73'** environ. **On** ne peut **distinguer** si les cristaux de dolomite, formant la roche, ont eux-mêmes une orientation préférentielle, ceux-ci conditionnent peut-être l'orientation des pores. En fait, le concassage induit des forces de tension **élevées dans** le **granulat.** S'il **y** a **dans k** roche saine des pores allongés, alors **ces** derniers constituent des défauts où préâominent **les** concentrations de contraintes (théorie de Gainth). **Le clivage pourraient** donc **contribuer** au développent des pores **dans** une **direction préf6rentieile**  lors du concassage.

#### **5.5.6 Forme des pores**

**Dans cette** section, on **s'intéresse** plus particuli&ement à la forme des pores. **GERVAIS (1993) a**  étudié **la fome** et la **tailIe** de blocs de roche constituant un **massif rocheux. On** s'inspire ici de **cette**  étude pour **La** détermination de **la forme des pons du** granuiat.

La détermination de la forme **d'un** objet permet, par exemple, de le classer et cela en fonction de diverses **caractéristiques qui** sont, la plupart du temps, qualitatives. D'un point de **vue** quantitatif, on fait face au problème **suivant** qu'est-ce que la fome **d'un** objet?

La forme est définie dans dictionnaire petit Robert 1 comme suit:

« **Ensemble** des **contours** d'un **objet, d'un être,** résaltant de la structure de **ses** parties. >>

Une autre définition est donnée par **GROLIER** et coll. (1991):

 $\alpha$  qualité **d'un** objet, résultant de son organisation interne, de sa structure, - **concrétisée par** ies **Iigms et** les &&ces **qui le -ta&** susceptibles **d'être appréhendée par k vue et le toucher, et permettant de le distinguer des autres objets indépendamment de sa nature et de sa couleur ».** 

**La lecture de ces définitions** iaisse **entrevoir In diffiacoltt de qtiantifier la fonne des objets. Ii y a deux façons de quantifier la forme des objet3, soit en comparant Pobjet** à **me forme connue ou en effectuant une analyse paramétrique de l'objet. La première méthode est surtout utilisée en reconnaissance de fome (ex. nzcormissance de Pécxiture pour le tri postal). La seconde méthode est celle qui sera utilisée pour caractériser la forme des pores.** 

L'analyse paramétrique **d'un** objet consiste à lui affecter un indice ou plusieurs indices de forme. **Un inàice de forme est un parami?tre, un coefficient ou la combinaison de coefficients permettant**  de quantifier la forme d'un objet, et cela, indépendamment de sa taille. Il convient toutefois de **préciser que les indices de forme et les diverses équations liées** à **la description des forme ont été développés pom l'espace euclidien et que, en analyse d'images, on travaille dans un espace discret Malgré cela, ces indices peuvent permeme d'effectuer quelques comparaisons** à **partir des résultats de i'anaiyse d'images.** 

**Il existe deux grandes catégories d'objet, les objets convexes et non convexes. Dans le domaine R~, un ensemble X est dit convexe si, pour tout couple de point appartenant ii X le segment droit**  reliant  $x_1$  à  $x_2$  est entièrement contenu dans  $X$  (Fig. 5.21).

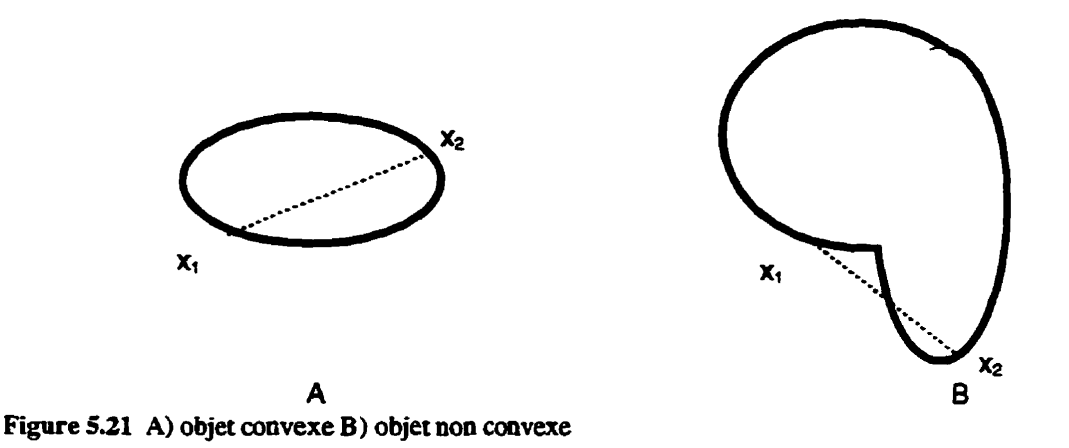

**Ii existe plusieurs** indices **de fome,** certains **sont spécinques aux objets convexes, aux objets non convexes et d'autres applicables aux** deux **types; ces derniers sont des** indices **g6nérau.x de forme.** 

Les **indices de fonne** des **objets convexes dérivent de l'équation de SANTAL0 [1976] appelée l'inégalité isopérim6tnspe (4. 5-2). Dans cette équation, L est le pbimta de l'objet et F est l'aire-**

$$
L^2 - 4\pi F \ge 0 \tag{5-2}
$$

Si l'objet est un cercle (aire  $= \pi r^2$ ; périmètre  $= 2\pi r$ ), alors le déficit isopérimétrique est nul. Cela **dit, de tous les objets plans ayant une** aire **donnée F, i'objet Qrculain est celui qui a le plus petit périmètre L.** 

**L'un des indices des objets convexes, utile** à **la description de la forme des pores, est le coeffiicient**  de Blaschke 2D (éq. 5-3). Ce coefficient est dérivé de l'inégalité isopérimétrique.

$$
CB = \frac{32 \ F}{\pi \ L^2}
$$
 (5-3)

Le coefficient de Blaschke 2D varie de 0 (segment) jusqu'à  $8/\pi^2$  (cercle).

**LE tableau 5.10 donne le coefficient de Blaschke 2D de quelques foxmes simples. Les grandeurs entre parenthèses sont, selon le cas, les nombres de côtes (polygones). les angles au sommet ('losanges), ou les rapports des demi-axes (ellipses) WS, 19881.** ûn **remarque,** à **la lecture du tableau 5.10, que le carré et L'ellipse dont le rapport des &mirniaxes est de 0,438, ont le même CB. Il est possible que certains objets, de fome tout** à **fait difErente, présentent ie même indice de fonne. Il faudrait donc voir il utiliser un second indice de fonne de manière** à **fournir une description quantitative adéquate de la fonne d'un objet** 

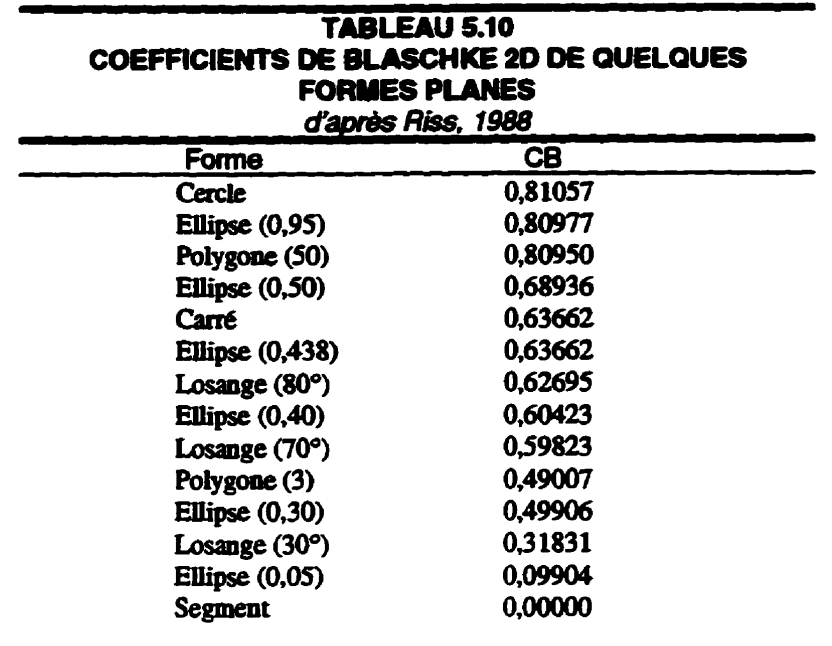

**Le second indice de forme (convexe) retenu est Pindice d'ailongement IA. L'indice d'allongement**  est le rapport du rayon du plus petit cercle inscrit à l'objet convexe  $(\varphi_i)$  et du rayon du plus grand **cercle circonscrit** à **l'objet (Q~). L'équation 5-4 parnet de calculer l'indice d'dongement IA.** 

$$
IA = \frac{\varphi_i}{\varphi_e} \tag{5-4}
$$

L'indice d'allongement varie de 0 (segment) jusqu'à 1 (cercle).

**Les résultats obtenus par analyse d'images permettent de calculer** *ces* indices **de forme, puisque le périmètre, l'aire, les rayons du plus petit disque inscrit et du plus grand disque circonsait** à **un pore ont été déterminés. Il se peut que la forme des pores soit de fome concave; 1 exisk awi des indices de fome pour déterminer le degré de concavité des objets. On ne s'intéressera ici qu'aux objets convexes.** 

**Afin d'étudier les formes, il est nécessaire de trouver un moyen de les représenter graphiquement** à **l'aide des indices de forme calculés. Le diagramme IA-CB fait intemenir les deux indices de forme**  et, **en plus, il est possible de tracer une courbe limite sous laquelle les objets convexes sont** 

représentés. Au-delà de cette limite, on ne peut conclure à la convexité ou à la concavité des **objets. La limite est** calcul& **d'après i'ïnégalité isopérim6ûïque et est exprimée en fonction de IA**  et CB. GERVAIS [1993] donne l'expression suivante (éq. 5-5):

$$
0 \leq A \leq \frac{1 - \sqrt{1 - \frac{\pi^2}{8} C B}}{1 + \sqrt{1 - \frac{\pi^2}{8} C B}}
$$
(5-5)

Le **calcul des indices de forme, IA et CBy a 6te effectué pour** les **pons observés sur les images 15 x et 30 x** À **partir de ces valeurs, les diagammes IA-CB ont tté** tracés **et cela pour les deux**  échelles **d'emde. De plus, les diagrammes IA-CB montrent la lianite déduite de l'inégalité 5-5. Les**  fieoures **5-22 et 5.23 montrent les diagrammes IA-CB des pores du granulat** 

**Maintenant que i'on a quantifi6 la forme des pores, 1 est possible d'effectwr des comparaisons avec d'autres fornies connues dont on peut** calculer **les indices de forme. Seules quelques formes planes seront utilisées pour k comparaison. Le cercle, le aiangle Bquilatéral, le carré et le segment peuvent être représentés ponctueilement sur le diagramme puisque ces formes sont, en quelque sorte, des formes limites. Les losanges et les rectangles peuvent prendre diverses valeurs du coefficient de Biascbke 2D en fonction de l'allongement pour aboutir noalement au carré. Il en est de** même **pour l'ellipse qui, elle, atteindra la fome du cercle lorsque IA** = **1. Les indices de fome de ces figures planes ont été pla& dans un diagramme IA-CB sur lquel on a aussi les indices de**  fonne **des pores. Ceci permet de mieux cerner la fonne des pores convexes.** Seuls **les pores**  convexes, c'est-à-dire ceux situés sous la limite représentant l'inégalité isopérimétrique, doivent **être pris en compte. Les** figines **5.24 et 5.25 montrent les diagrammes IA-CB des indices de**  formes **expérimentaux (pores) et théoriques (formes connues).** 

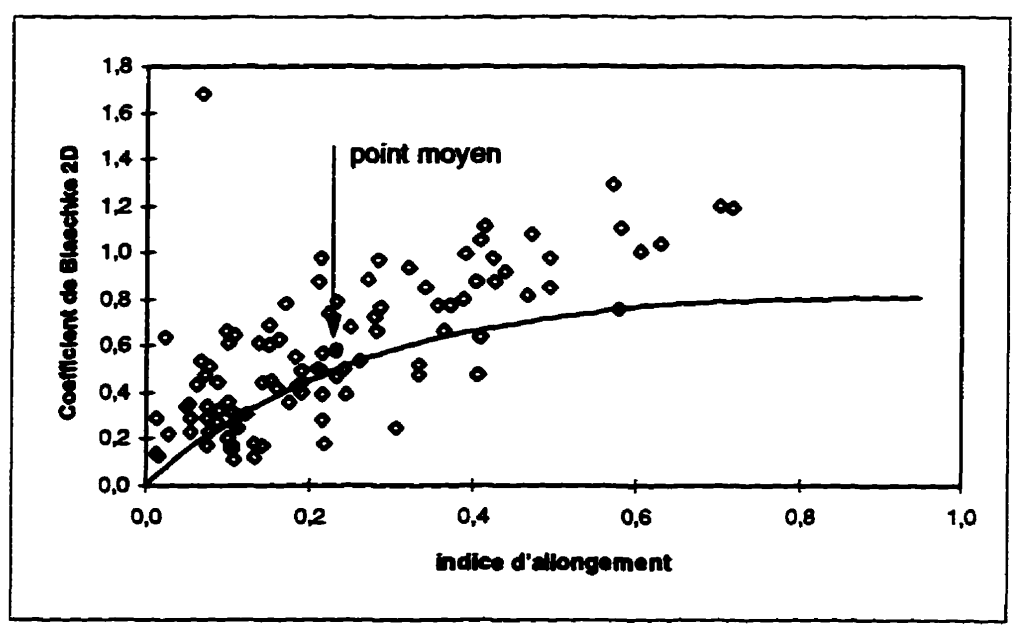

**1 Rgme 5.22 Diagramme U-CB montrant** les **indices de fonne expérimentaux des pores**  du granulat à  $15 \times$  La courbe représente l'inégalité isopérimétrique de Santalo (1976)

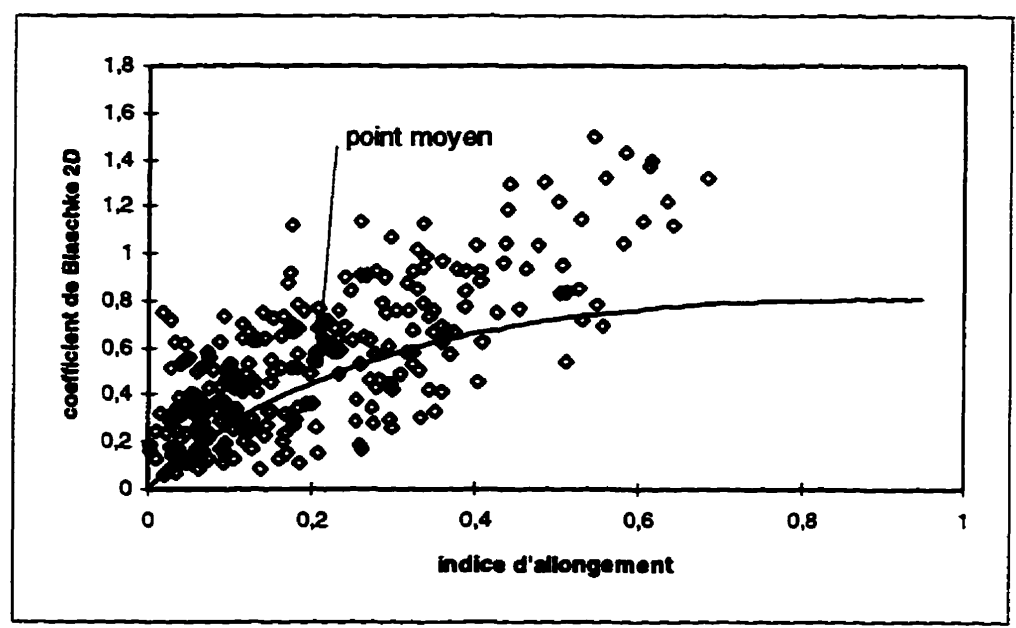

Eigute **5.23 Dhgmmme IA-CB mmbt la** inâices **de forme expçrimentaux des pores du grauulat** à **30 x- La courbe représente l'ieegalite isopérim6aique de Santaio (1976)** 

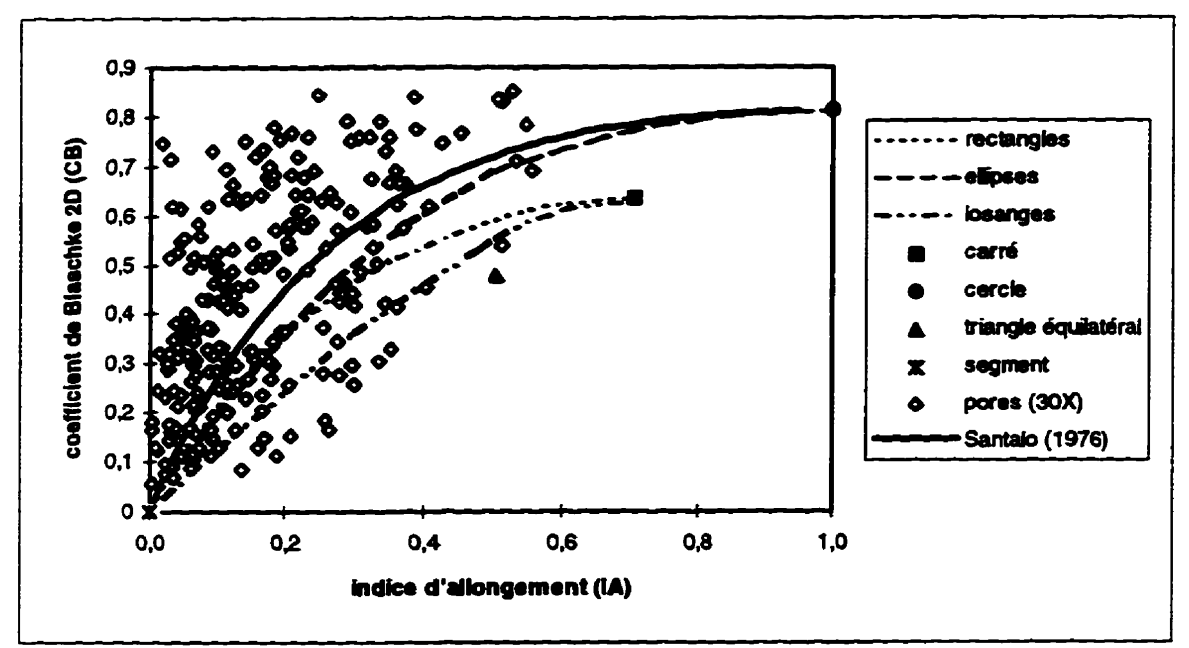

Figure 5.24 Diagramme IA-CB montrant les indices de forme expérimentaux (pores du granulat à  $15 \times$ ) et les indices de forme théoriques (formes connues)

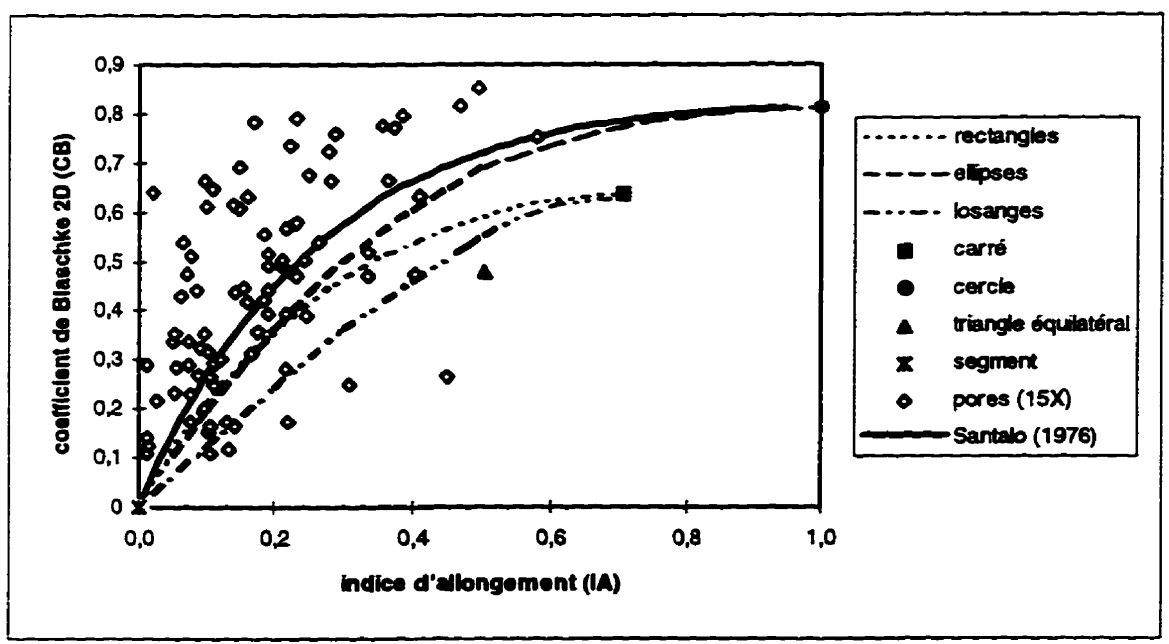

Figure 5.25 Diagramme IA-CB montrant les indices de forme expérimentaux (pores du granulat à  $30 \times$ ) et les indices de forme théoriques (formes connues)

L'analyse des figures 5.24 et 5.25 permet de dire que les pores sont de forme plutôt aplatie. On **observe que les points sont plus rapprachés du segment que du cercle. Les pores sont donc allongés. On observe** aussi **que, pour des indices d'allongement** fiibles **(e 0,20), 1 est difficile d'associer mie forme aux pores, car h coiirbes des formes théoriques sont** très **rapprochées** à **cet endroit.** Au delà de  $IA = 0.20$ , les points semblent se regrouper autour des courbes des losanges, **des rectangles et des eiiipaes. Parmi ces formes, Ia forme polygonale et allongée des pores ut tout**  à **fait piausible et** cela **pourrait** *être* relit à **la minéralogie de la roche. Les cristam de dolomie se présentent, en 3D, sous forme de rhomboèdres et ils ont, en plus, un clivage parfait; ces minéraux se brisent donc facilemenr Lorsque tronqués, ces rhomboèdres peuvent prendre une fonne Losange; on voit bien en lame mince de nombreux losanges accolés. Cette fonne allongée des pores dans le granulat est peut-être une expression** & **i'endommagement, iequel serait issu d'une interaction entre le clivage des minéraux de dolomite et les pores préexistants dans la roche saine.** 

 $\label{eq:2.1} \frac{1}{\sqrt{2}}\left(\frac{1}{\sqrt{2}}\right)^{2} \left(\frac{1}{\sqrt{2}}\right)^{2} \left(\frac{1}{\sqrt{2}}\right)^{2} \left(\frac{1}{\sqrt{2}}\right)^{2} \left(\frac{1}{\sqrt{2}}\right)^{2} \left(\frac{1}{\sqrt{2}}\right)^{2} \left(\frac{1}{\sqrt{2}}\right)^{2} \left(\frac{1}{\sqrt{2}}\right)^{2} \left(\frac{1}{\sqrt{2}}\right)^{2} \left(\frac{1}{\sqrt{2}}\right)^{2} \left(\frac{1}{\sqrt{2}}\right)^{2} \left(\$ 

# **CONCLUSION**

L'objectif de cette recherche était de vérifier l'applicabilité d'un processus de caractérisation **permettant de quantifier l'endommagement des granuiatc concassés. L'endommagement d'un**  matériau est représenté par la présence de défauts dans sa structure, c'est-à-dire des cavités, **inclusions, microfissuns. etc. Dans le cas des roches, le clivage des rnin6mx, les microfissures, micr~cfaquelures, les pores. etc. comptent paani les defauts de celles-ci** 

**Étant donné la dimension réduite de ces défauts ainsi que celle du granulat les contenant, il devient** *àiffïciie* **d'effectuer des mesures pennettant de quantifier i'endommagement dû au concassage. Dans cette recherche, le microscope optique et le microscope élefaonique** à **balayage ont été utilisés pour caractériser un granulat concassé de dolomie. Ces microscopes ont permis de voir**  certains défauts, soit le clivage et les pores, fortement développés dans le granulat étudié. **Toutefois, l'étude au MEB reste qualitative. car aucune mesure de porosité ne peut être effectuée.**  De plus, pour le granulat de dolomie, les défauts étaient facilement visibles à un grossissement de  $30 \times$ , mais, à un tel grossissement, on ne peut voir la section complète du granulat avec le MEB. **Notre intérêt s'est donc porté vers i'anaiyse d'images. Les techniques d'analyse d'images sont utilisées dans de nombreux domaines et, entre autres, en science des matériaux,** 

À **partir de 22 images adjacentes prises au MEB,** ü **fut possible de construire une mosaïque d'images, représentant la section complète du granulat. De plus, un algorithme de traitement des images permettant de faire une analyse quantitative de l'endommagement a dté élaboré.** 

 $\overline{\mathbf{r}}$ 

**Puisque la** porosité **constitue** l'un **des défauts** prédominant **daos ce** gianulat, **une analyse quantitative** de **celle-ci** a donc &é entreprise. L'analyse de la porosité a **6îé** faite sur **une** section du granulat et, afin d'obtenir des résultats pour la particule entière (volume), les principes de **stéréologie** ont **dors Cté applipies. L'analyse &images** et **l'appacaoion** de la **stértologie** ont **permis**  de faire ressortir quelques caractéristiques de la structure du granulat dolomitique concassé. **Certains points quant B la porosité,** & **forme et In distribution** des **pores** ont **dors pu être précisés.** 

La porositt? du **granulat, mesurée par analyse d'images, est d'environ 9%. Ce** résultat **est** plus **élevé** comparativement **aux** rtsultats des **autres m6tûodes par Mitration** de **fi-** En effet, la méthode par infiltration d'eau donne une valeur de porosité de 2,8% et la porosimétrie au mercure **donne me** porosité de **3,5%.** Toutefois, **les** mediodes par infiîtration présentent certaines limitations. De **plus,** la porosité **théorique** est de 6,395, **mais** ce **calcul** fait intervenir la **masse**  volumique théorique des solides et la masse volumique observée. Cette dernière est, entre autres, **basée** sur l'absorption **d'eau.** 

La porosité a été étudiée à deux grossissements, soit  $15 \times$  et  $30 \times$ , et, pour chacun, les **histogrammes** de la distribution de l'aire **des** pores sont donnés. **Ceux-ci** permettent de constater qu'il y a une perte d'iiifonnation à l'écheiie **15 x,** les plus petits pores **n'&nt** pas visibles.

**Les** pores sont orientés selon **certaines** orientations préf6rentieUes. **Les** roses des dinctions des diamètres de Feret **maximums** des pores montrent très bien **ces** orientations. Sur la rose **des**  directions de l'allongement des pores à  $15 \times$ , les orientations sont mieux définies, indiquant ainsi **que les pores les plus gros** sont nettement orientes. L'orientation **des** pores **est,** selon **nous,** dictée par **le clivage des mint?raux de dolomite** constituant **la roche.** 

Avec l'analyseur d'images et l'élaboration de quelques programmes TURBOPASCAL, la distribution **des** centres de gravité des pores **dans** le granulat a pu **être 6tudiée.** Sans doute faut-il tenir compte de **d'autres paramétres pour affirmer que les** pores sont distribués de **façon aléatoire. Néanmoins,**  la **distribution** des centres de gravité des pores milite en faveur **d'une** disaibution **alkatoire** de ces derniers. **Somme** toute, bien que les pores aient une orientation @férentiek, **ces** derniers peuvent tout de **même** distribués **aléatoirement** dans le **granulat** 

**L'indice d'allongement** (IA) **et le coefficient de Blaschke 2D (CB) sont des indices de fonne qui ont Cté déteminés pour chaque pore du granulat L'éiaboration d'un diagramme IA-CB permet de dire que dans le cas où les pores sont convexes. ils ont une fonne allongée. Par ailleurs, l'une de ces formes des pores correspond à la forme des minéraux de dolomite.** 

**L'application des principes de stéréologie a rendu possible la déteunination de la &mité surfkique des pores. c'est-à-dire la SUZface totale de l'enveloppe exteme des pores par** unité **de**  volume de granulat. Celle-ci est de 3,5 mm<sup>2</sup>/mm<sup>3</sup>. Cette donnée est très intéressante dans le cadre **d'études des phénomènes de transport, car elle pennet de comAtre la surface totale d'échange entre les pores et le milieu dolomitique-**

D'après ce qui précède, on peut admettre que l'analyse d'images, la stéréologie et quelques notions de statistiques sont des méthodes qui, utilisées conjointement, sont applicables à l'étude de la structure et de l'endommagement des granulats dolomitique concassés. Ainsi, ces méthodes **pourraient éventuellement s'avénr intéressantes pour i'&ude de d'autres types de granuiats. L'objectif principal de cette recherche est donc atteint. La synthèse des résuitats pennet de conclure A une influence notable de la structure et de la texture de la roche saine sur I'aspect structural du granulat concassé. Il semble bien que, dans le granuiat dolomitique, I'endommagement dû au concassage se dtveloppe** à **partir d'une interaction entre la porosité primaire de ia roche et le clivage des min6raux de dolomite.** 

Les recherches futures sur l'endommagement des granulats devraient s'intéresser, entre autres, à la possibilité d'étudier plusieurs images, prises localement, sur la section plutôt qu'à la construction **d'une image globale du granulat. On pourrait alors 6tudier facilement quelques images de pluskm**  granulats. Une étude comparative, entre une roche saine et un granulat concassé par divers **concasseurs. permettrait de v6rifïer l'influence du procédé de concassage su la structure du granulat** À **partir de ià, on pourrait relier l'endommagement** initial **et finai et tenter de** définir **un pafam&tre d'endommagement des granulats. Enfin, I'etude de divers type de roches permettrait de**  connaître l'échelle à laquelle on perçoit l'endommagement ainsi que la façon dont il se développe **dans le granulat** 

# **ANNEXE A**

# **Analyse des contraintes dans un solide élastique avec inclusion**

# **1. Introduction**

**Cette annexe présente les résdtats d'une modélisation par la méthode des éléments** finis. **La modélisation** réalisée **est celle de la variation des contraintes se dkveloppant dans un cyiindre ayant**  une inclusion sphérique au centre. En fait, l'inclusion n'ayant pas les mêmes propriétés mécaniques **que la maaice dans iaquek elle prend place, la distxibution des contraintes ii** l'intérieur **du solide est** rnodifîée **lorsque ce dernier est soumis** à une **charge de compression. Le point de mire de ce projet est donc la détermination de la distribution des contraintes à l'intérieur d'un solide de forme cylindrique contenank au centre, une inclusion de forme** sphérique. **D'un point de vue pratique, le problème étudie peut être associé** *B* **la distribution des contraintes dans un cyluidre de mortier (matrice) avec un grandat (inclusion) placé au centre. Notons que cette modélisation est faite pour**  un domaine de contrainte-déformation linéaire. De plus, on assume une adhérence parfaite entre **les deux milieux.**
### **2. Description du problème**

**Dans** les **BHP, les** granuiats **sont plus rigides que le mortier les entourant, on devrait donc obtenir, pour une &me déformation, une contrainte plus élevée dans le granuiat que dans le mortier.**  Notre **objectif est donc** & **déterminer l'intensité des contraintes,** dans **un granalat. en fonction de la charge à laquelle est soumis un cylindre de BHP. Les granulats ne présentent évidemment pas une** forme **réguiïère et il serait** très **difficile de modéliser un tlémnt solide ayant une teiie forme. Pour**  cette raison, notre problème sera simplifié en utilisant une sphère comme inclusion (granulat) **placée dans un cylindre qui représentera la matrice du Mton Fïg. Al).** À **ces deux éléments seront**  associées des propriétés mécaniques, c'est-à-dire le module de Young (E) et le coefficient de **Poisson (v).** 

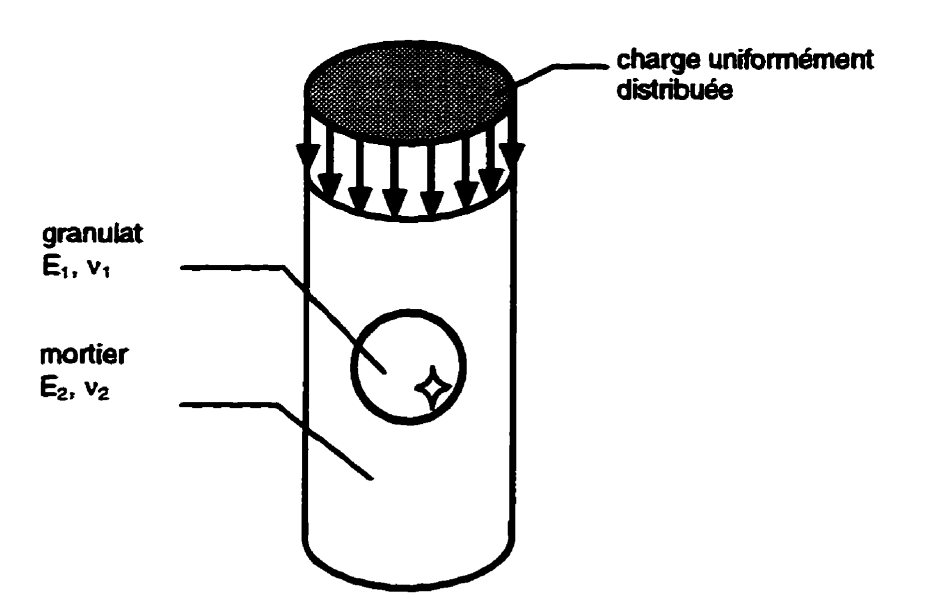

**Figure Al Représentation scbémaa'que du problème** 

**Puisque ce système est symétrique, 1 est alors possible de n'&tudier que le quart du solide. Le cylindre a un rayon de 25 mm et une hauteur de 100 mm, quant l'inclusion, son rayon est de**  10 mm.

### **3. Moddisation par 6î6ment finis**

**Le cas faisant l'objet de cette modtlisation est un problème d'analyse statique d'un soüde** iinéaire **élastique. Divers blocs de programme FORTRAN étudiés dans le cours Méthode des éléments finis GCI-770 [LAHOUD, 19941 servant i ce type d'adyse sont =pris afin de construire un nouveau programme. Ce dernier permettra de dcuier** les **concraintes ii divers points** dans **le cylindre.** 

### **3.1 Maillage du domaine**

**La symétrie du système cylinQeincIusïon permet que seul le quart du domaine soit considéré pour le maillage. Mentionnons aussi qu'il s'agit** d'un **problème axisym6üique; le cycylindre est en fait un**  solide de révolution, car il est engendré par la rotation d'une surface plane rectangulaire autour **d'un axe de rotation.** 

**Les éIéments choisis pour le maillage sont des quadrilatères** à **quatre noeuds. Le maillage de i'inclusion a été réalisé de la même façon que pour une plaque circulaire [HUGHES, 1987]. Le maillage est plus serré** à **S-interface inclusion-cylindre. ce qui permet d'obtenir plus de résuitats pour cette région qui nous intéresse particulièrement** À **partir de l'inclusion. le maillage est développé de façon 2 présenter des éiéments aussi réguliexs que possible (Fig. A2). Le domaine est formé de 42 éléments. 59 noeuds et 91 degrés de liberté** (m. **Étant donné la symetrie, les noeuds situés sur**   $\ln$  **la droite**  $x = 0$  ont tous les *ddl* de la direction x fixes et les noeuds situés sur la droite  $y = 0$ **présentent** ies **dd2 fixes en y. Les** *ddl* **sur la droite y** = **50 sont bloqués pour simuler le frottement entre** les **plateaux de la presse et le cylindre.** 

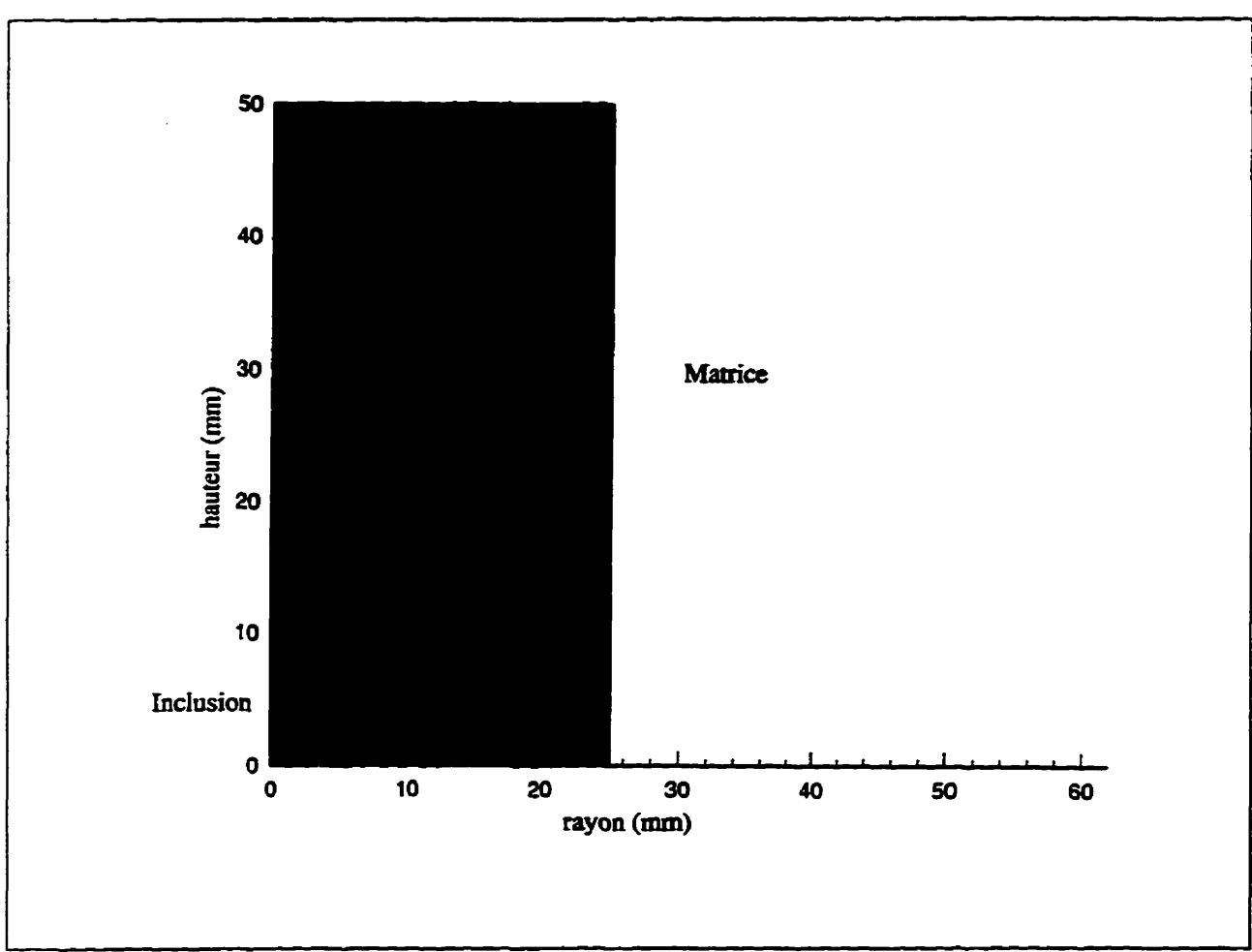

**Figure A2 Maillage utilisé pour la rnod6lisaaon** 

### **3.2 Programme** *Ïnclusio*

Ann **d'effectuer la modélisation. un programme en langage FORTRAN a &té construit ii partir des programmes et éihents de programme utilis& dans le cours** *Méthode* **dès** *élémerttsfinis.* **En fait, le programme PR8.1, étudié dans ce cours, a 6té adapté aux particuiarités du présent probkme. Dans ce cas, due il la géométrie complexe du maillage? la difficuité résidait dans la fqon de fournir le vecteur de localisation (steering** *vecmr)* **et la matrice des coordonnées (COORD) pour chaque**   $e^{i\theta}$  elément. Pour ce faire, les éléments de programme LNODES, ELIS et ECOORD ont remplacé **i'élément VGEOM du programme PR8.1. Le sous-programme LNODES fait la correspondance** 

entre **L'élément et** les **noeuds qui lui sont associés, le sous-programme EUS** clétemine **le vecteur de localisation pour l'élément et ECOORD associe les coordonnées aux noeuds de l'élément. Notons** aussi **que le sous-programme SRBAND a été introduit dans le programme** *incluso;* **cela**   $\acute{e}$ vite de calculer la largeur de la demi-bande de la matrice symétrique (IHBW).

**k fick des données permettant au programme de &buter sa série** & calculs **doit contenir les informations** suivantes:

- **•** nombre d'éléments (NEL):
- $\bullet$  nombre d'éléments formant l'inclusion (NEI);
- **nombre de noeuds du système (NNS);**
- **nombre** & **noeuds avec des ddl** fixes (NRN);
- **nombre de noeuàs avec** *une* **charge** (NL);
- **nombre de points de Gauss (NGP, NGPl);**
- **e** coordonnées des noeuds  $(x, y)$ ;
- **num6m des noeuds associés** à **un éiément donné;**
- **propriétés mécaniques de l'inclusion et de la** matrice **(E, v);**
- **e** numéro des noeuds avec *ddl* fixes (NF *data*);
- **e** charges aux noeuds.

**Les** résultats **des** calcuis **effectués par le programme sont placés dans un fichier. Celui-ci contient de nombreuses informations, soit Ie nombre de** *ddl* **actifs, MBW, les coordomées des noeuds des éléments, les charges et ks déplacements aux noeuds et enfin les contraintes et Les déformations**   $(\epsilon_{z}, \epsilon_{r}, \epsilon_{z}, \epsilon_{\theta}, \sigma_{z}, \sigma_{r}, \sigma_{z}, \sigma_{\theta})$  aux points d'intégration de Gauss.

### **3.3 Vérification du programme**

Afin **de s'assurer que ks** résultats **des calculs sont valables, des instructions ont été ajoutées ii ce dernier** afin **qu'il produise un fichier verif. out permettant de v&ifier que la correspondance entre le coordomées des noeuds, numéro des noeuds et numéro des éikments est exacte, en plus**  de donner une liste des *ddl*. L'exemple du problème axisymétrique présenté dans les notes du cours d'éléments finis a été traité à l'aide du programme *inclusio* et les résultats obtenus sont identiques à **ceux obtenus par le programme PR8.1. Les résultats obtenus ii l'aide de ce nouveau programme sont donc acceptables.** 

**Une modélisation des contraintes** dam **un cylindrie sans inclusion a tout d'abord été effectuée. Ceci permet de s'assurer que la distebution des contraintes est dome** à **l'intérieur do cylindre. La figure A3a montre la distribution des contraintes 4 obtenue** à **i'aide de** *~clwio.* **Sur cene** figure, **les pics éIevés représentent des contraintes faibles et le centre de i'inclusion se trouve environ 2 la coordonnée 039; 939 mm (point de Gauss).** ûn **note** *après* **examen de** cette **figure que k**  concraintes **sont homogènes partout dans le cylindre sain** *<sup>B</sup>*l'exaémité **ol la charge est appliquée. GRAMBERG (1989) indique que, par suite de la friction entre les plateaux et l'éprouvette lors de** la compression. l'éprouvette ne peut se déformer latéralement aux extrémités, ce qui modifie l'état **de contrainte ii cet endroit. La figure A3b montre aussi la distribution des contraintes dans m**   $cylinder (LD = 2)$  soumis à une compression [GRAMBERG, 1989], on remarque que les résultats **obtenus avec** *inclusio* **sont très similaires.** 

### **4.0 Résultats de la modélisation**

Une modélisation a été faite en utilisant quelques-uns des paramètres mécaniques recueillis par **BAALBAKI (1990) Lors de ses travaux de recherche soit les proprietes des mortiers de BHP** ainsi **que celles du granite de Ste-Sophie. Notons que le coefncieat de Poisson pour le momer a été choisi puisqu'aucuw valeur n'était disponible.** 

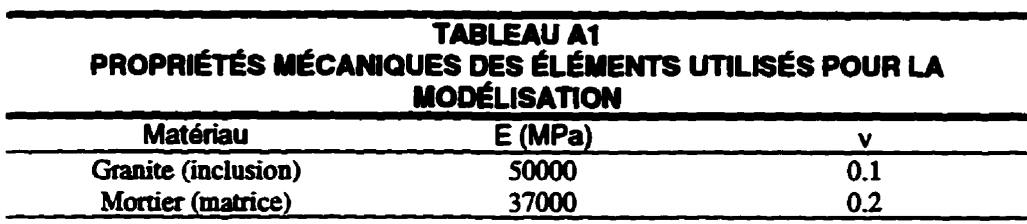

**Les résultats des calculs montrent que, dans l'inclusion, les contraintes** axiales **sont plus élevées. La**  contrainte initialement appliquée est de 100 MPa à l'extrémité du cylindre et une contrainte  $\sigma_z$  de 112 MPa en moyenne est calculée par *inclusio* dans l'inclusion. Puisque les deux éléments n'ont pas la même élasticité, on devait s'attendre à une telle variation des contraintes dans l'inclusion. **Les graphiques des** figures **A4 et AS présentent ies contraintes dans le solide et on peut voir**  facilement que, dans l'inclusion, la contrainte axiale est plus élevée que celle appliquée sur le **cylindre. Quant aux contraintes radiales et tangentielles, celles-ci sont moins élevées, mais eUes sont negligeables comparativement ii ia charge** axiaie **de 1100 MPa** 

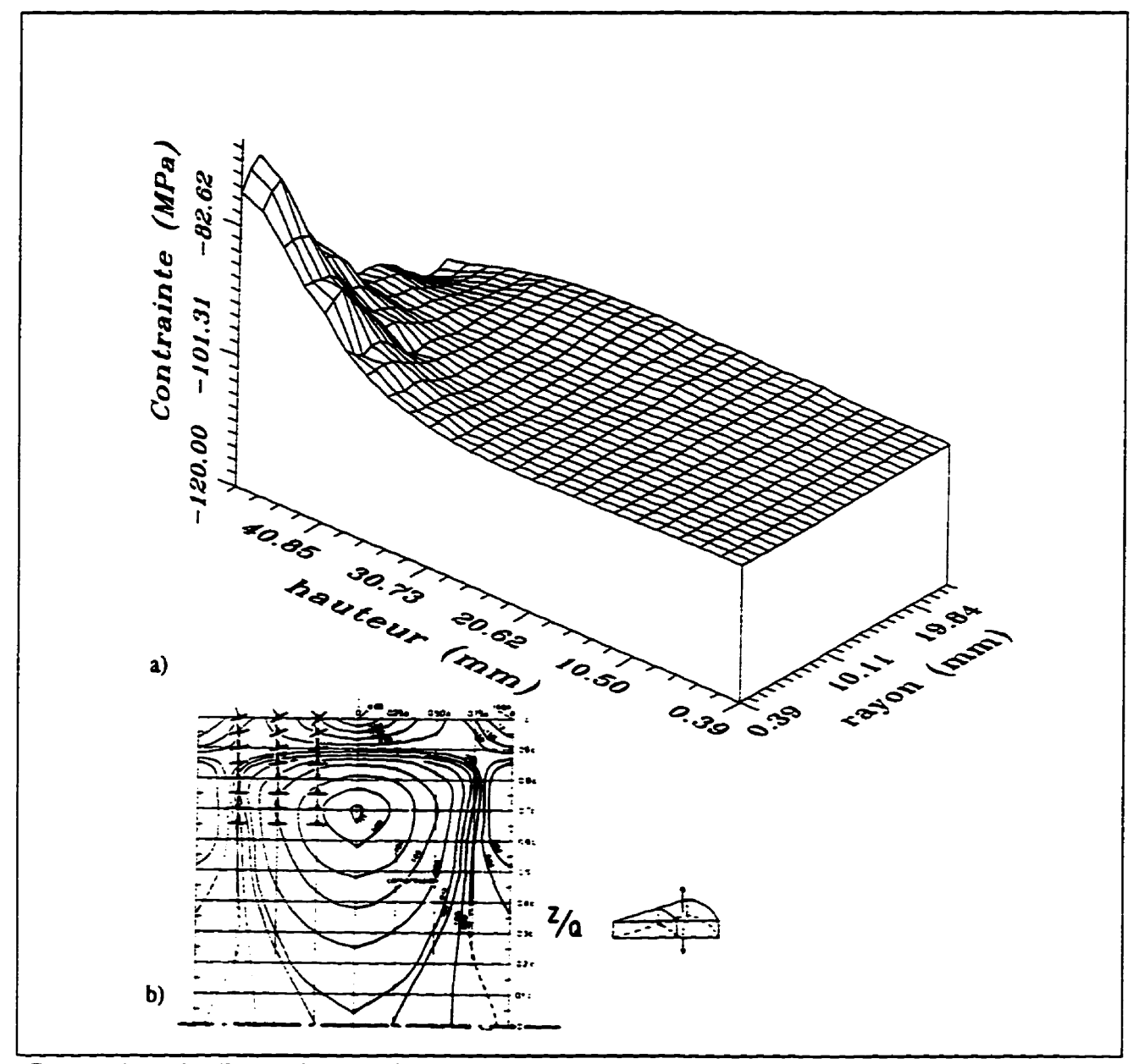

**Figure A3** a) distribution des contraintes  $\sigma_z$  dans un cylindre homogène calculées avec *inclusio*; b) contraintes dans **un cylindre selon Gfamberg (1989)** 

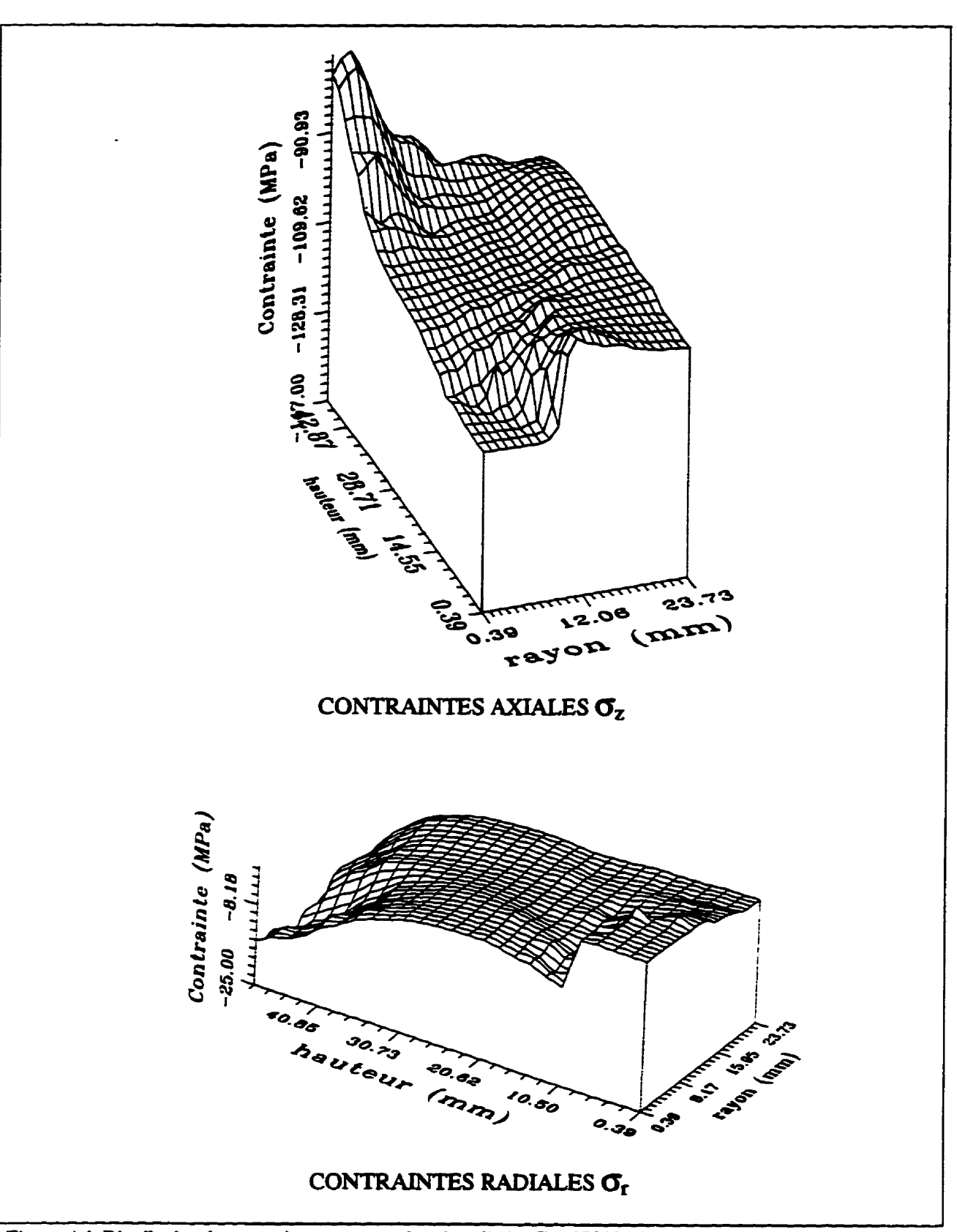

Figure A4 Distribution des contraintes  $\sigma_z$ , et  $\sigma_r$  dans le cylindre (E = 37000 MPa) avec une inclusion ayant un module de Young de 50000 MPa

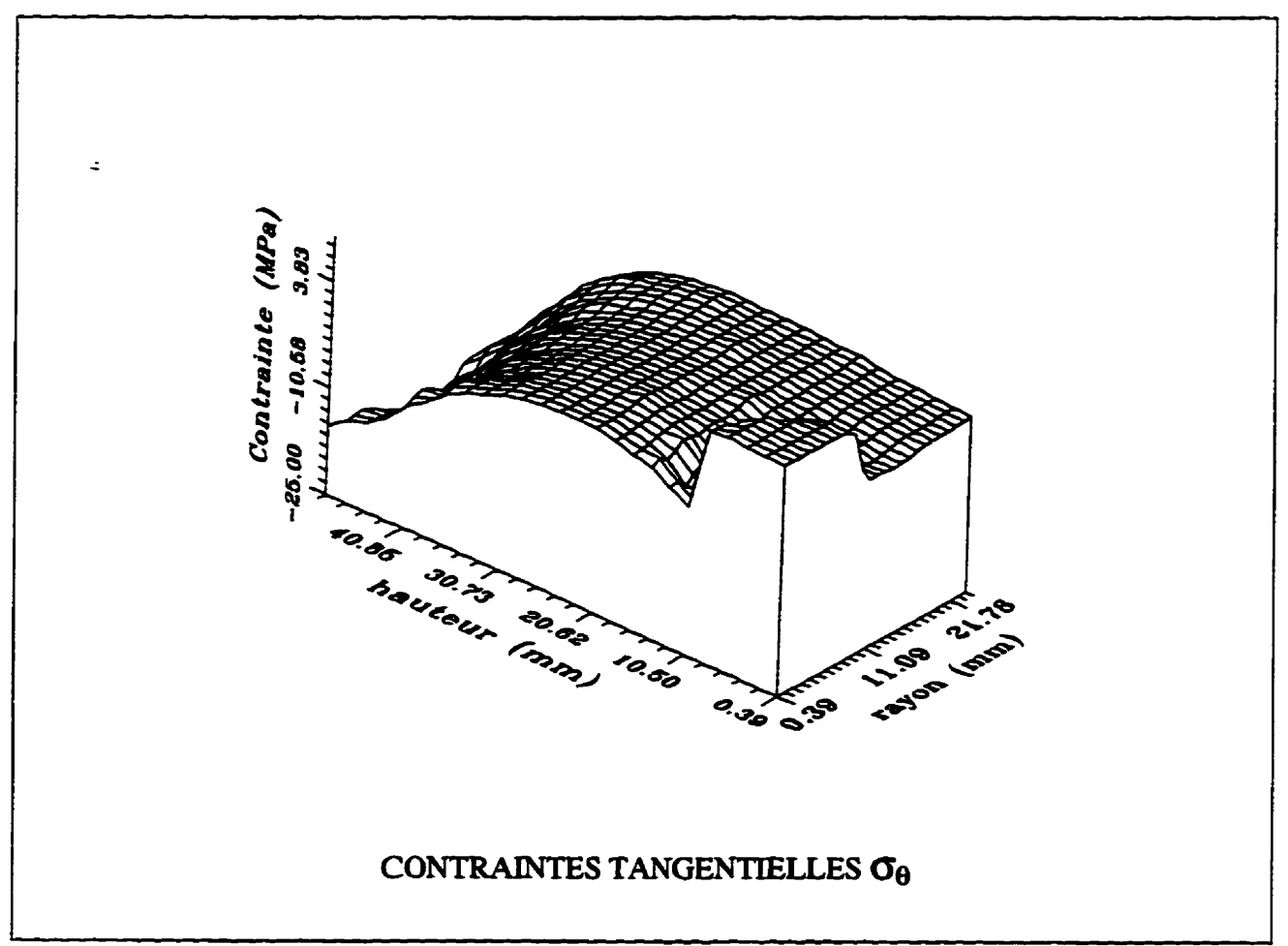

**Figure A5** Distribution des contraintes  $\sigma_0$  dans le cylindre avec une inclusion

Finalement, le programme *inclusio* a rendu possible le calcul d'une courbe montrant le **pourcentage de la contrainte appliquée** à **i'extrémité du cylindre qui se développe dans l'ioclusion en fonction du rapport des modules de Young de chaque phase (coefficient de Poisson fixe). Cette**   $c$  courbe est présentée à la figure A6. On remarque que, lorsque l'inclusion a un module de Young **plus élevé que la matrice, la contrainte dans i'inclusion peut atteindre environ 180% de la**  contrainte **initiaie appiiquée** à **i'extrémité du cyiindre.** 

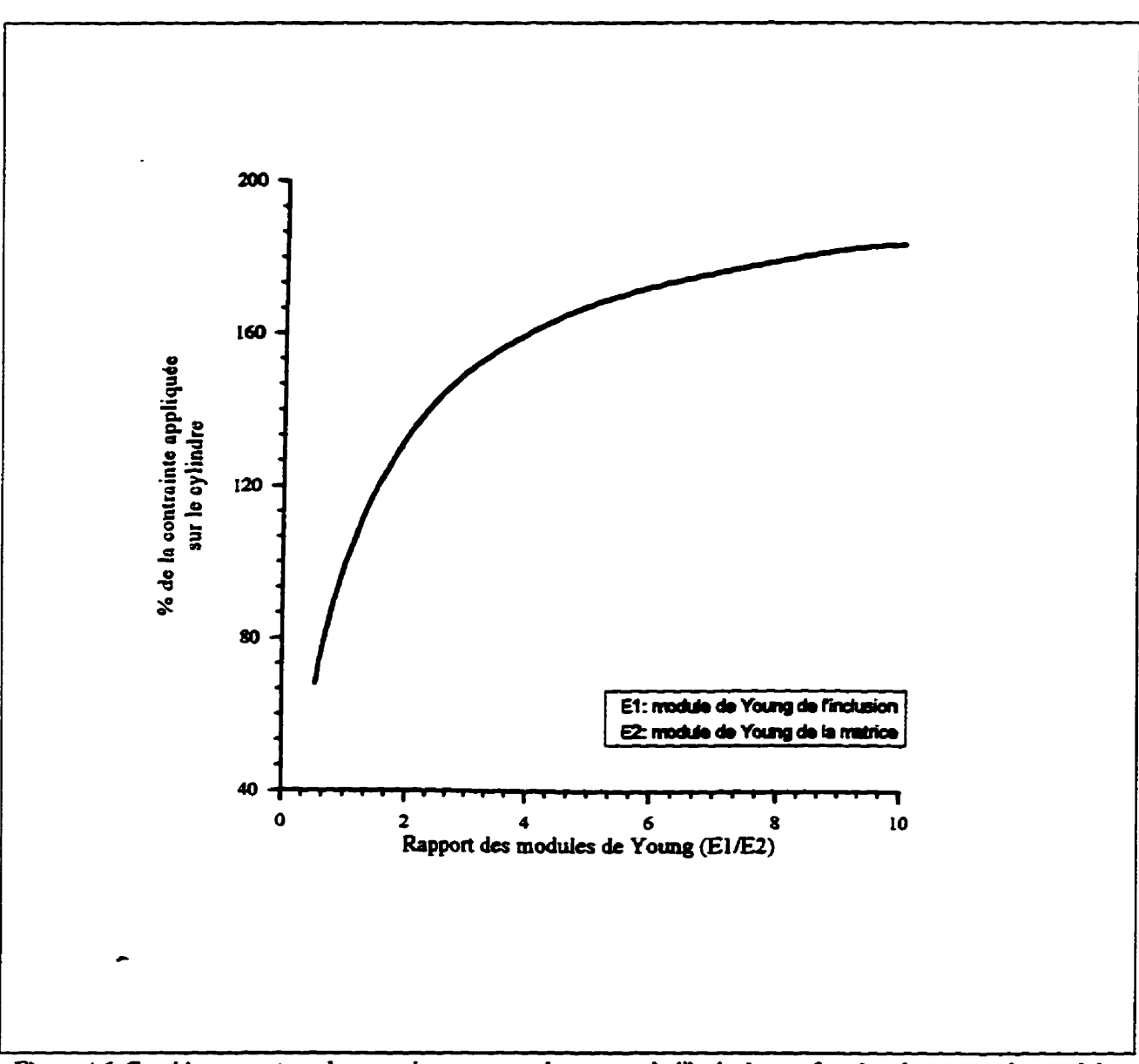

**Fie A6 Graphique montrant la contrainte a, transmise autour de i'iilusion en fonction du rapport des modules de Young** 

### **CONCLUSION**

**Cette modélisation montre que, dans un solide ayant deux phases dont les constantes élastiques sont différentes, on observe** une **variation des contraintes dans ce solide. De plus, la** grandeur **des**  contraintes **dans i'inclusion est fonction du rapport des modules de Young des matériaux. Ceci revêt une certaine importance dans le cas des bétons** à **haute performance, car ii s'agit ià** d'un **matériau comportant deux phases soit le mortier et les grandats. Dans la majorité des cas, le granulat a un moduie de Yoang plus Clevé que le mortier. La connaissance du niveau de contrainte autour du graauiat peut** être **utile pour la sélection des granulats. L'influence du coefficient de**  Poisson pourrait éventuellement faire l'objet d'une étude.

 $\mathcal{L}^{\text{max}}_{\text{max}}$  , where  $\mathcal{L}^{\text{max}}_{\text{max}}$ 

# *ANNEXE* **B**

# **Résultats des mesures par analyse d'images**

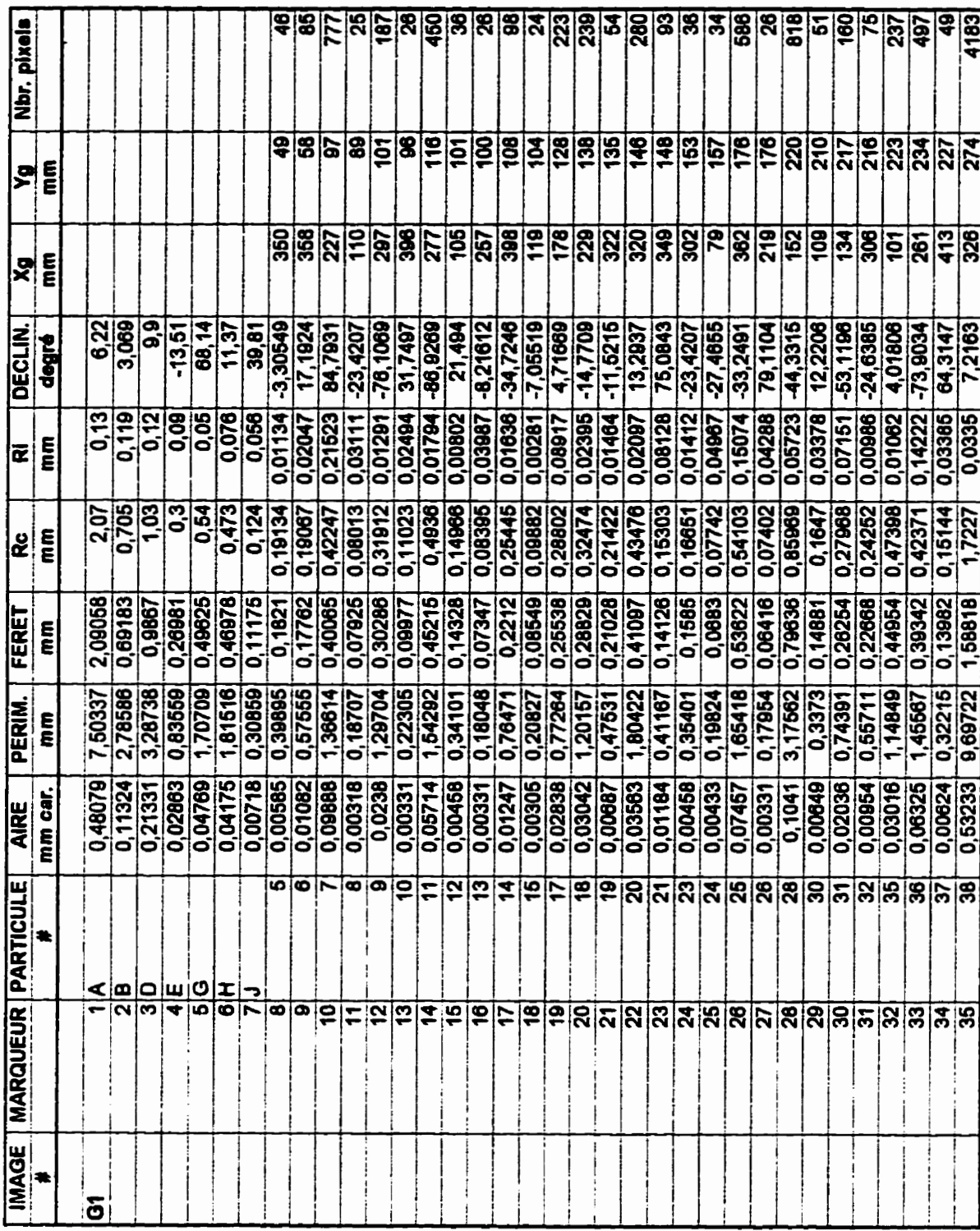

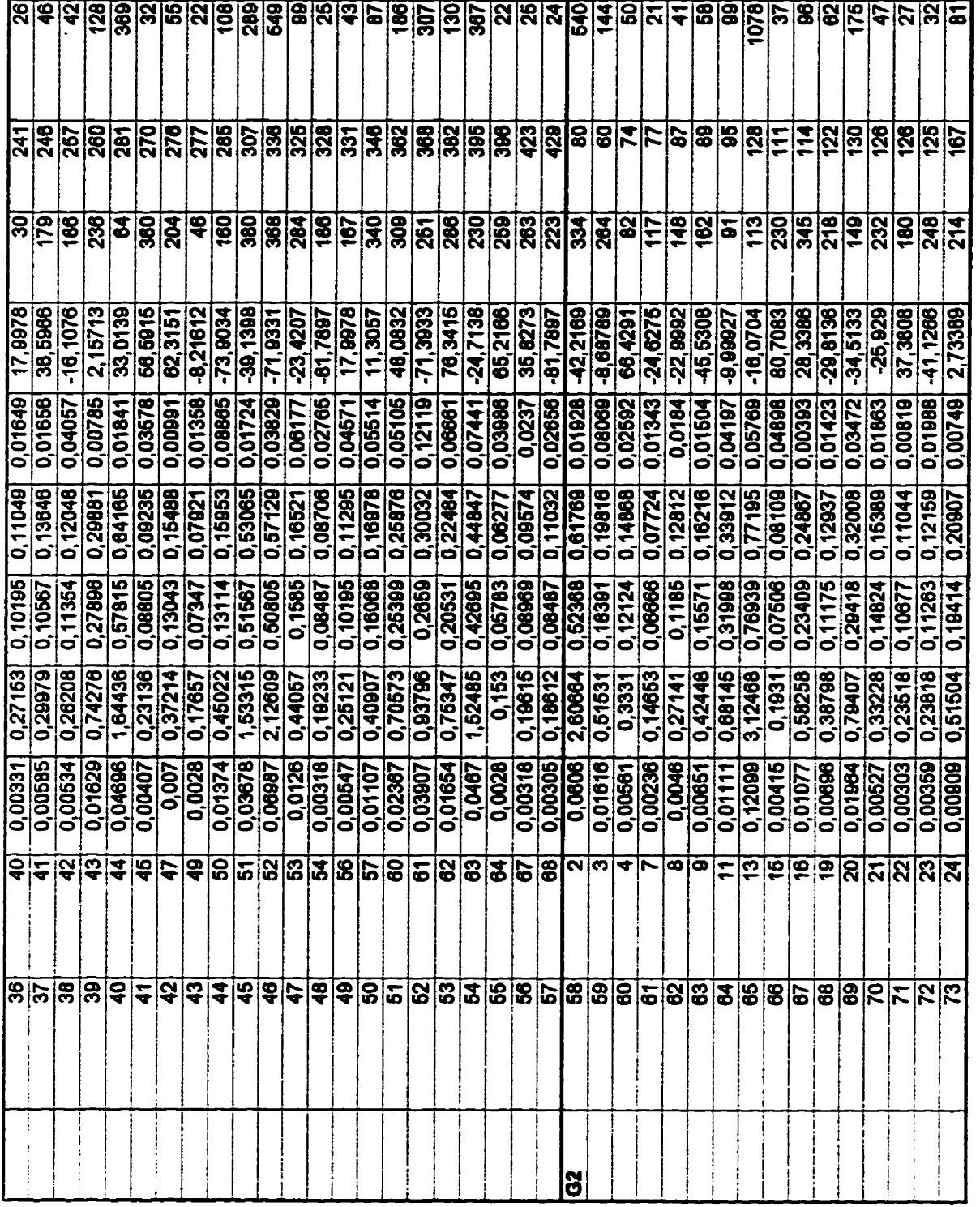

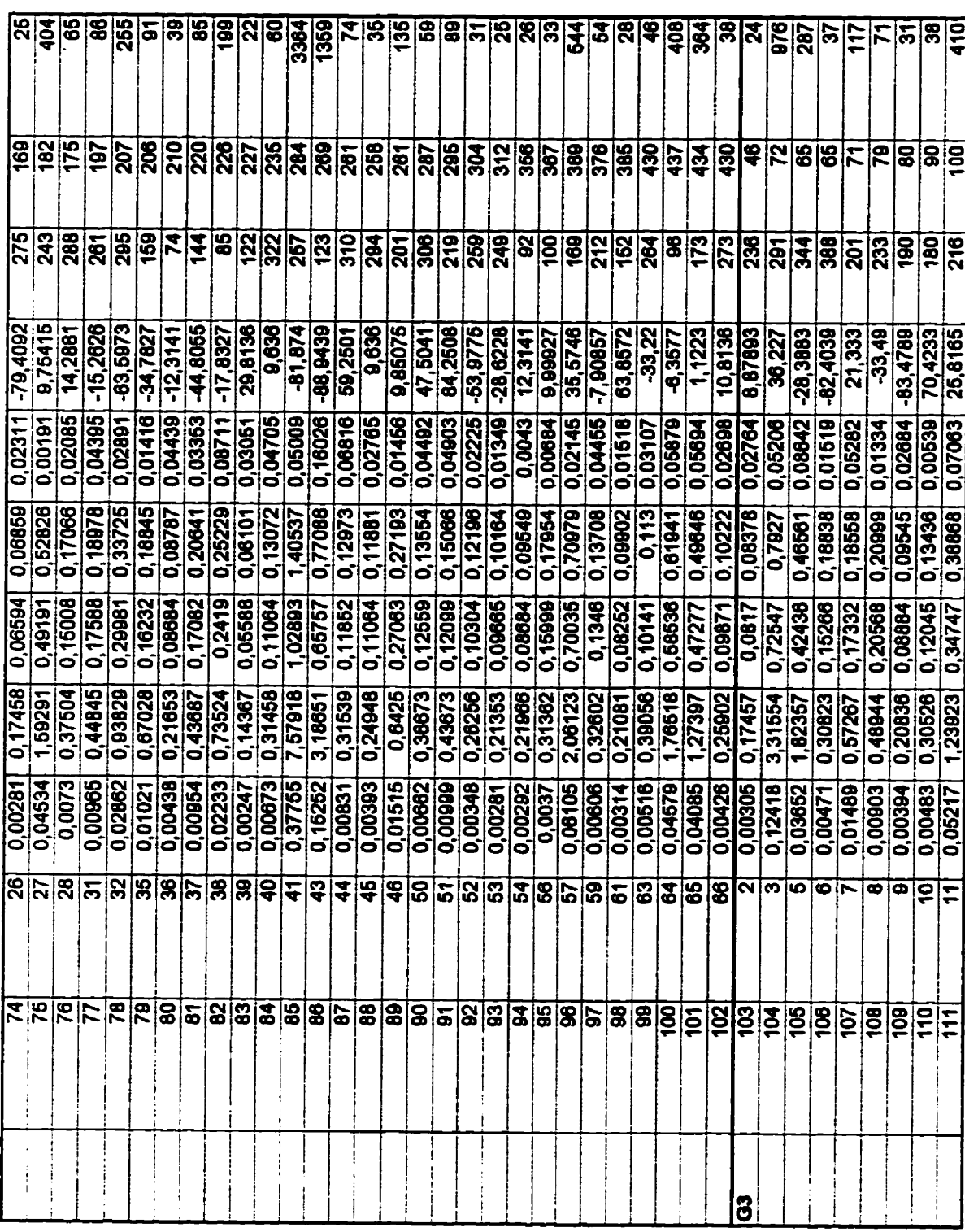

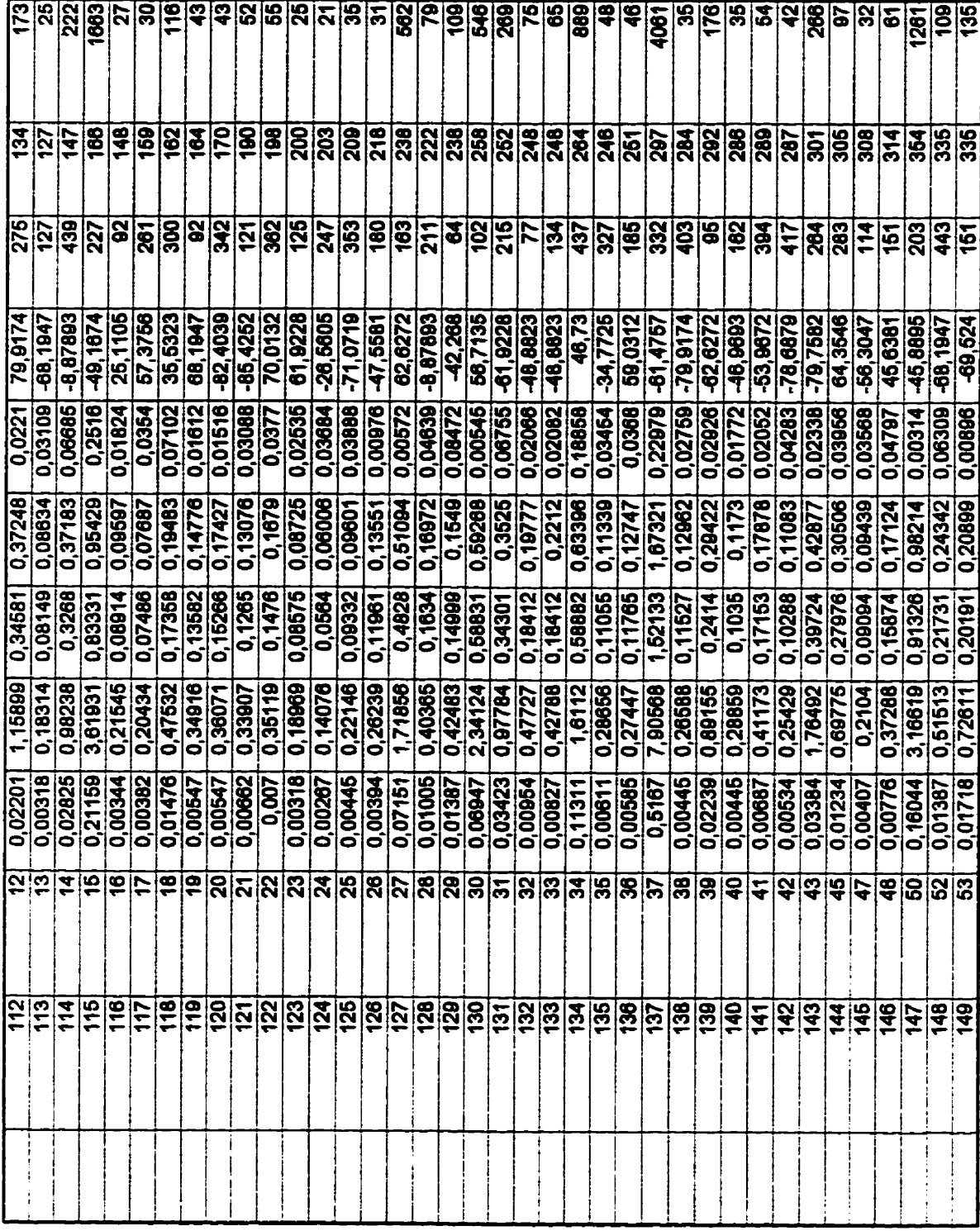

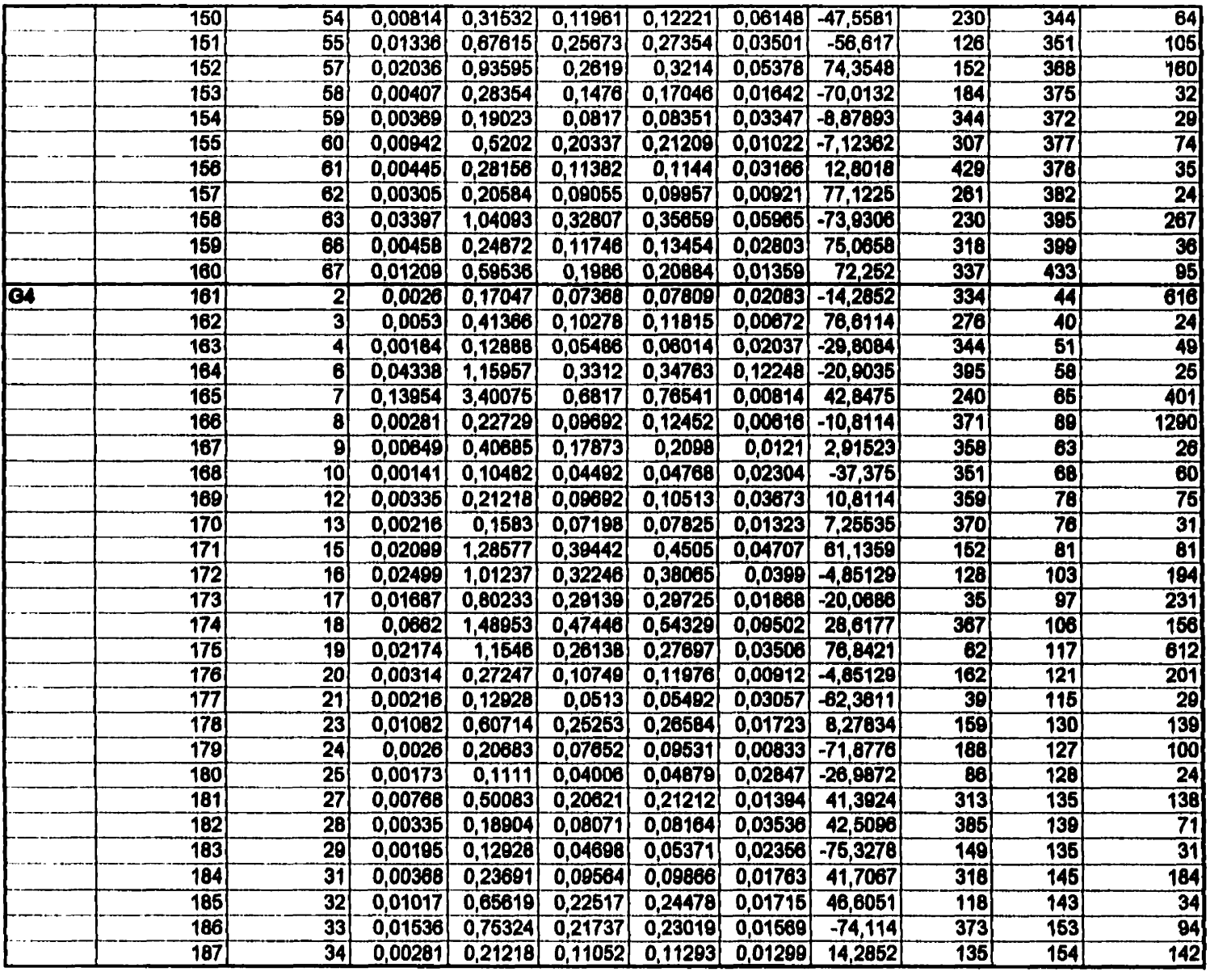

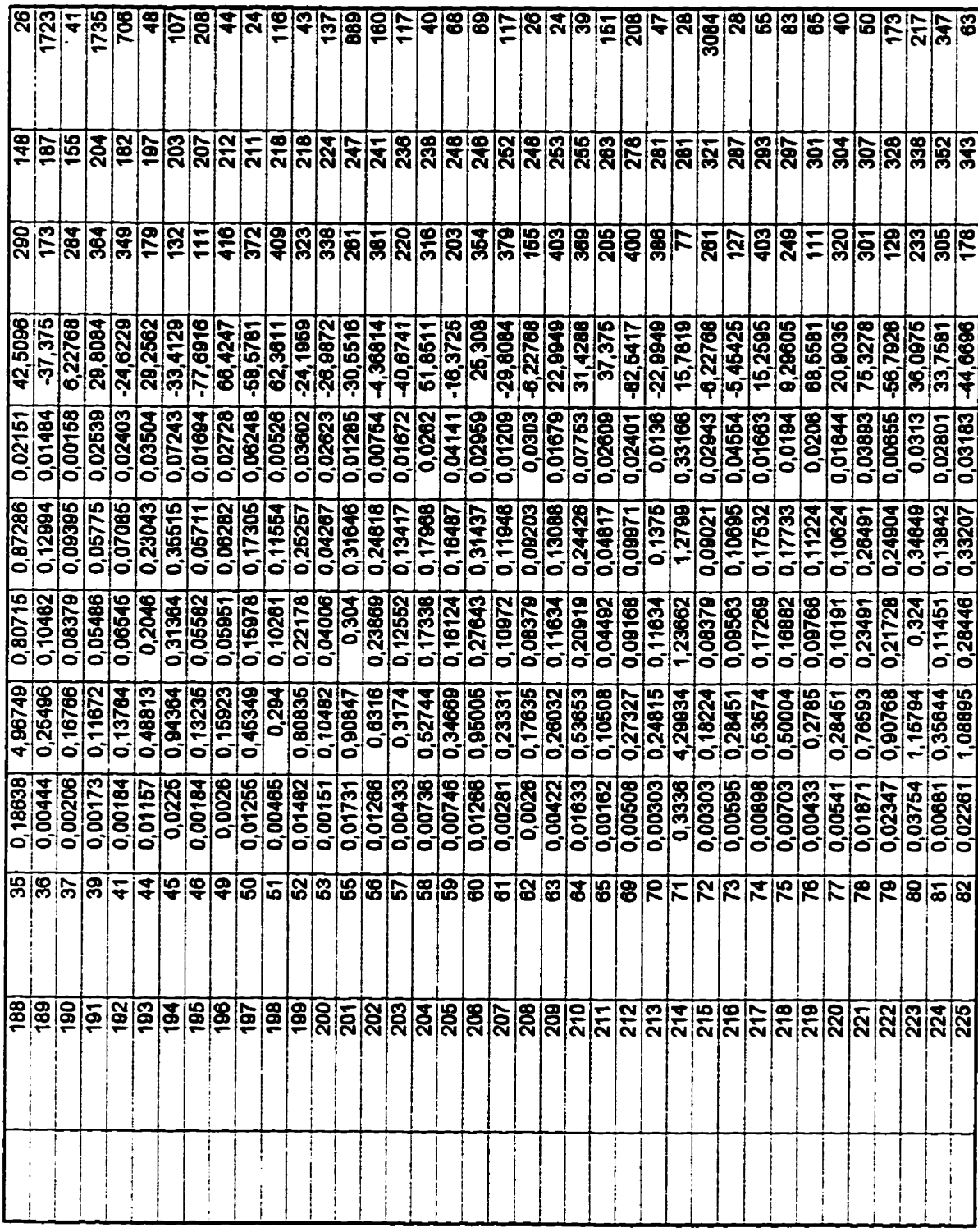

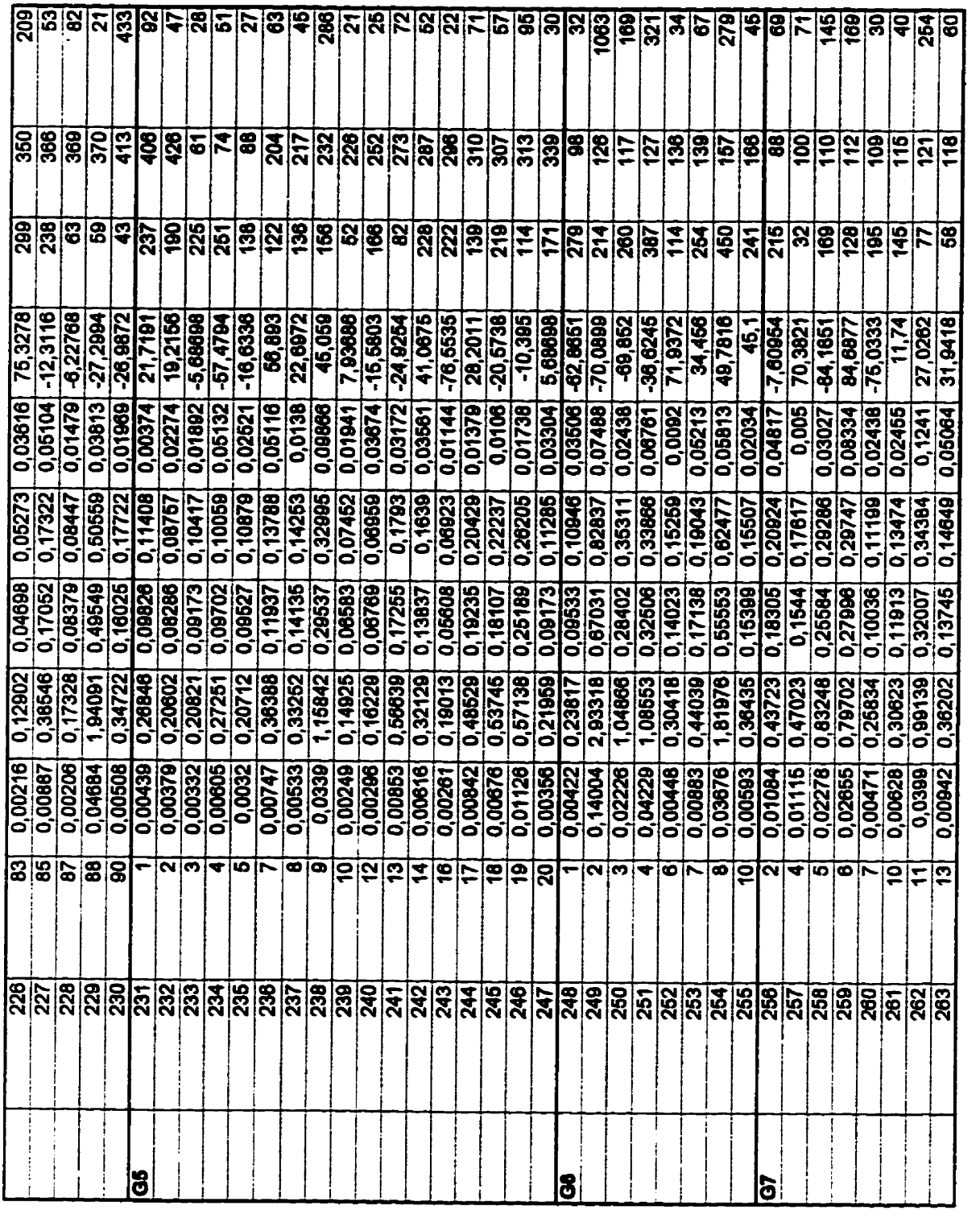

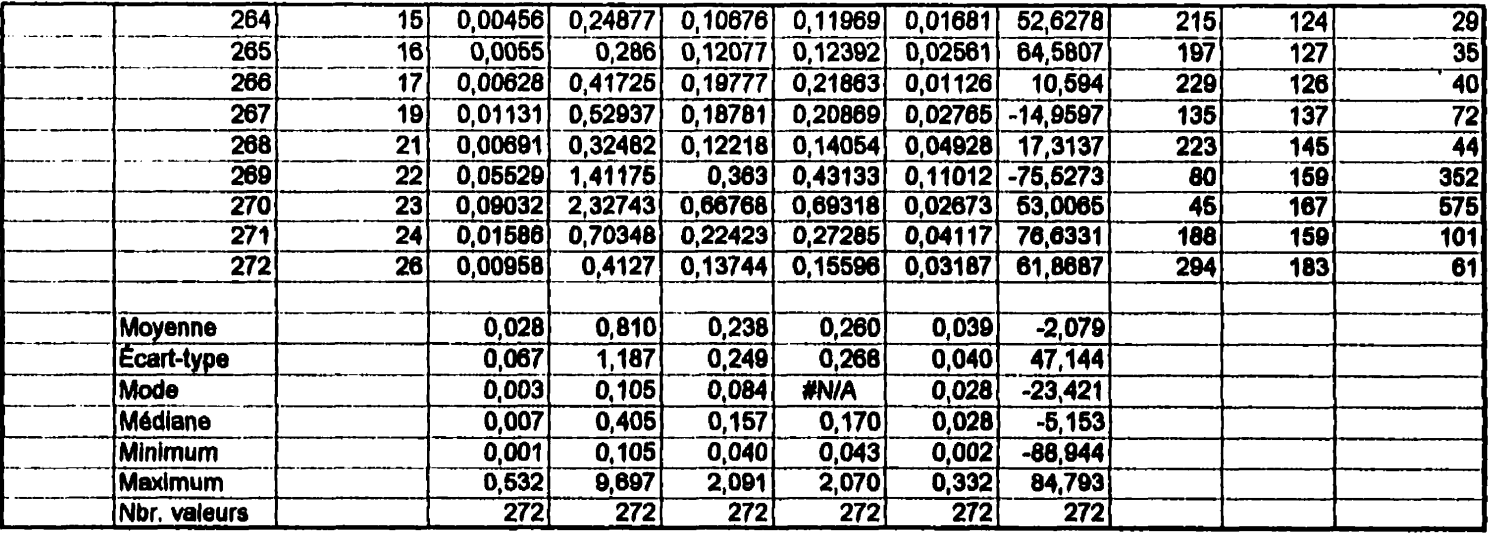

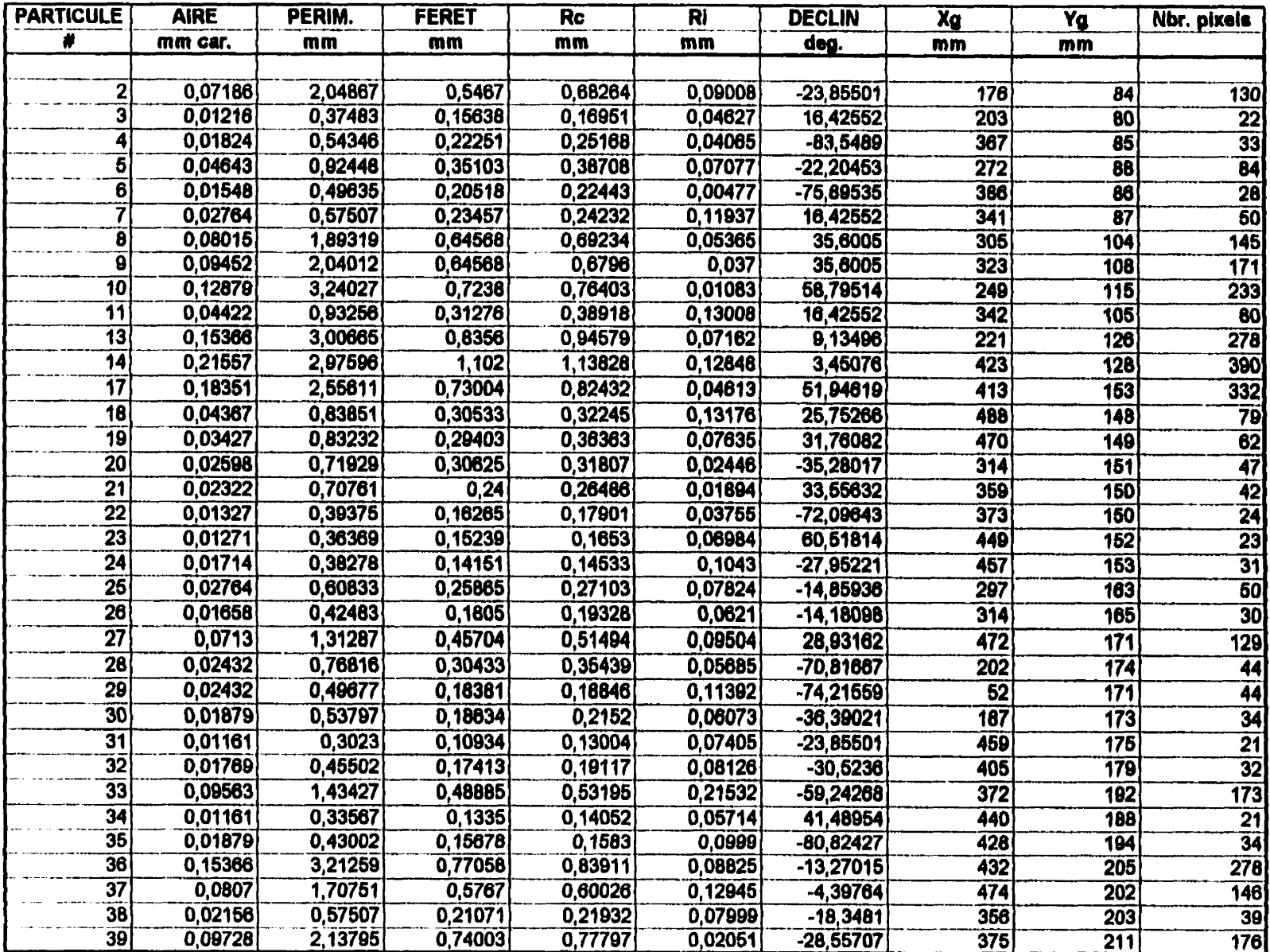

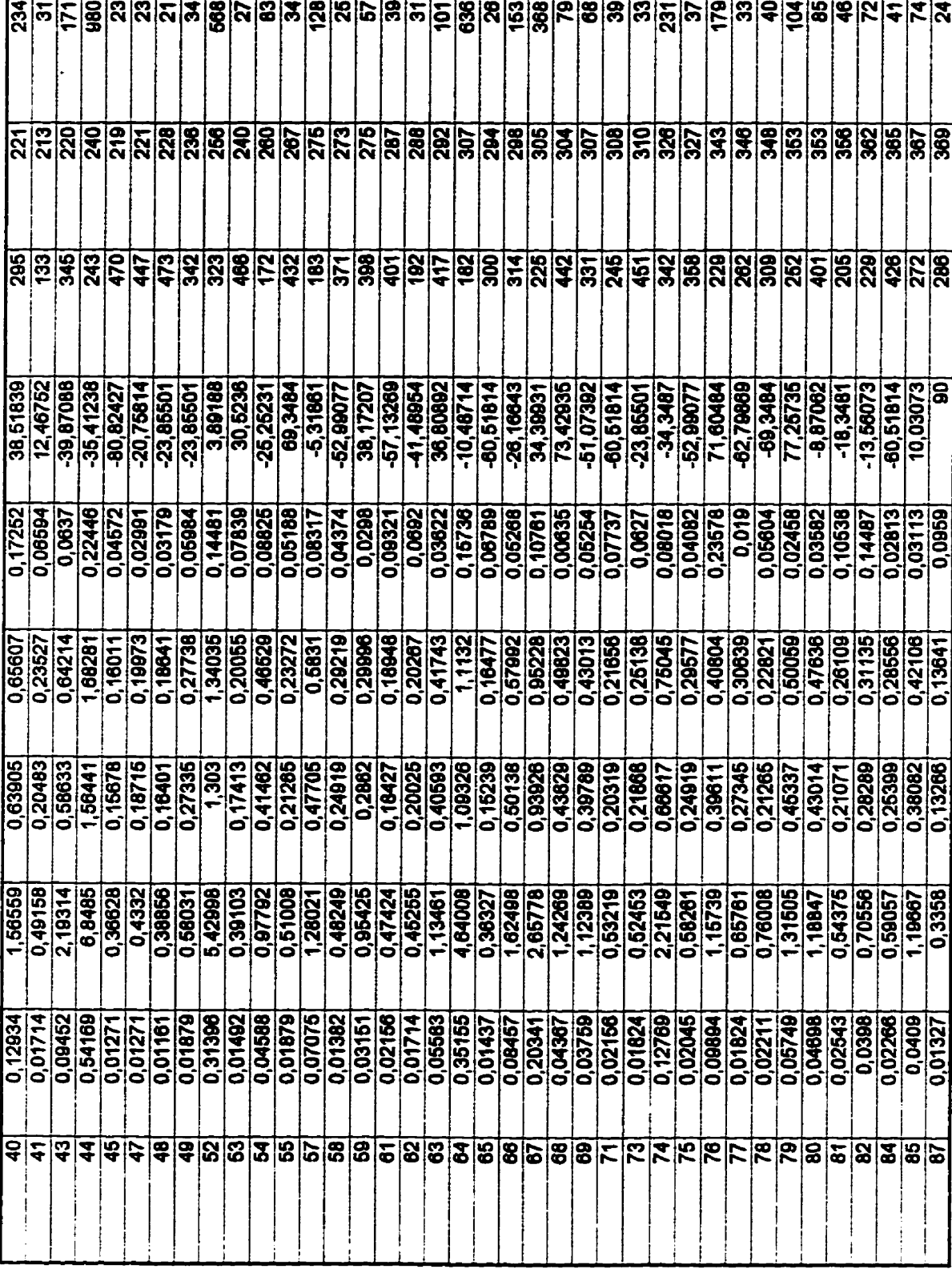

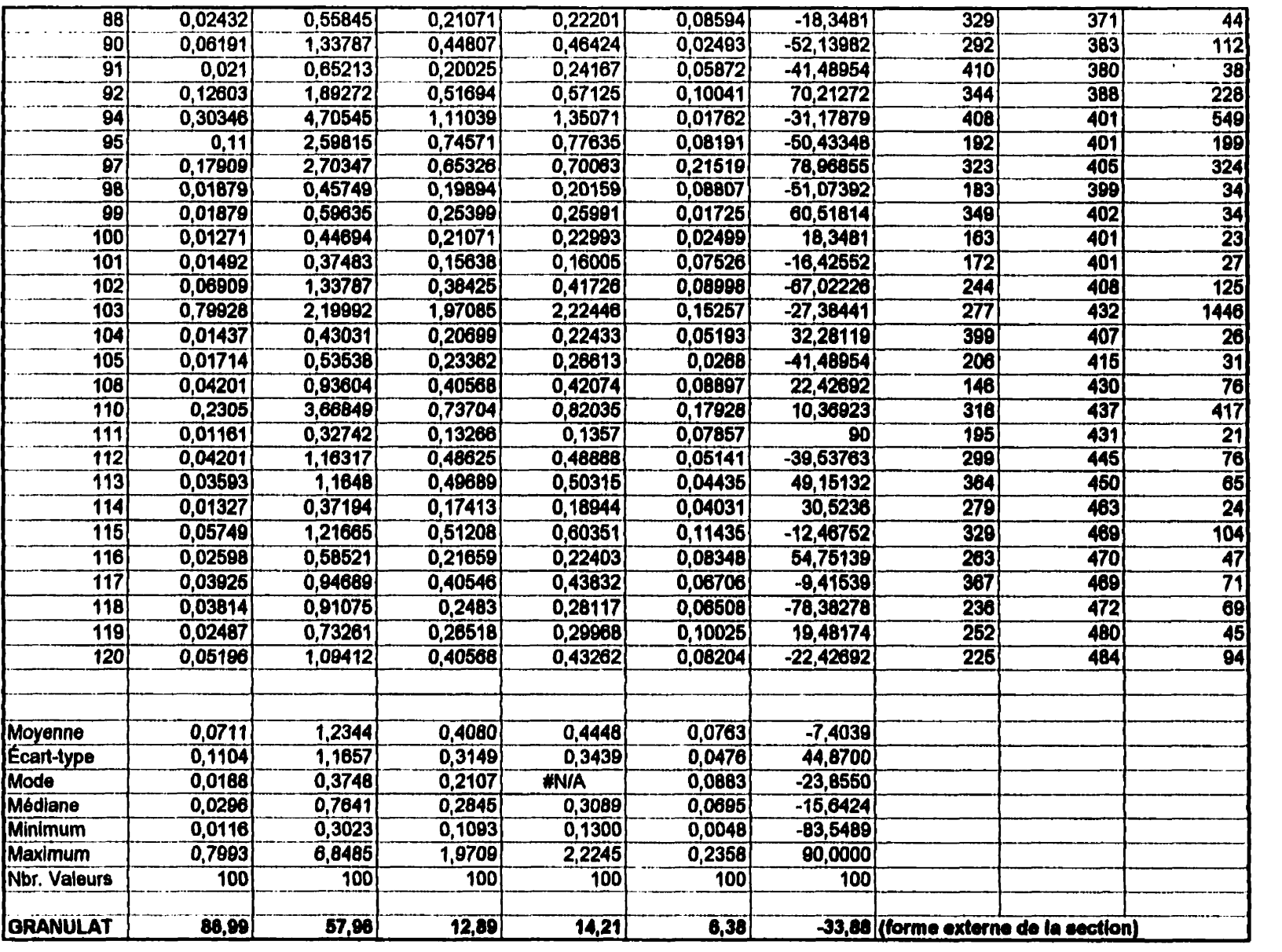

 $\mathcal{L}^{\text{max}}_{\text{max}}$  ,  $\mathcal{L}^{\text{max}}_{\text{max}}$ 

# ANNEXE *C*

### **Programmes TURBOPASCAL**

Cette annexe présente les listages des programmes Lire\_Image, Entropie, Tranlation\_Rotation et **CDG (centres de gravité).** 

```
Programme Lire_Image
Program Lire-Image; 
Uses Crt; 
                        Var F1, Fe : File of byte; 
      Ligne, Colonne : Integer; 
       Bid : Byte; 
      Ficbierdep : String; 
      Fichierdep : String;<br>Fichierfin : String;
       Fichierfin : Strin<u>g</u><br>Poursuit : Char;<br>"
BEGIN 
 REPEAT 
  CltScr; 
  Write~(l*e****~*****~*********~~******************l); 
  Writeïn ( ' PROGRAMME DE CONVERSION DE FICHIERS ' ) ; Writefg('*****t,*****'+e***ir*e***tf*****i***********'); 
  Writeln(' '1; 
  Writeln('Ce programme transforme un fichier');
   Writeln ('avec une extension .IM (256*256) acquis');<br>Writeln ('avec DIGIPAD (LINK AN-10000) en un fichier');
  Writeln('avec une extension -ïM (256'256) acquis') ; 
   Writeln ('avec DIGIPAD (LINK AN-10000) en un fichier'<br>Writeln ('avec extension . IMA compatible avec le');
  Writeln('avec extension . IMA compatible avec le');<br>Writeln('logiciel MIPS de MISIS.');
   WriteIn(' ');<br>WriteIn(' ');<br>Write('Nom du fichier image à convertir (.IM): ');
  Writeln('');
   Write('Nom du fichier<br>Readln(Fichierdep);<br>Readln(Fichierdep);
   Assign(Fl,'C:\[sous r6pertoire]\'+Fichierdep); 
Reset (FI) ; 
   Write('Nom du fichier converti (.IMA): ');<br>Readln(Fichierfin);<br>Alle and the contract of the contract of the contract of the contract of the contract of the contract of the con
  Assign (Fe, ' C : \ [sous répertoire] \ ' +Fichierfin) ;
```

```
Rewrite (Fe1 ; 
  Writeln(' ' ) ; 
   Write(Fe);<br>Writeln(' ');<br>Write('* Conversion en cours *');
   Writeln( );<br>Write('* Conver<br>Writeln(' ');<br>Ear Ligmann 0 t
  For Ligne:= O to 255 Do - Begin 
   For Colonne:= O to 255 Do 
     Begin 
      Read(F1, Bid) ; 
       Begin 
         IF Bid = 255
          THEN Bid := 254 
       End; 
      Write (Fe,Bid) ; 
     End; 
     For Colonne:= O to 255 do 
      Begh 
       Bid := 255; 
      Write (Fe,Bid) ; 
      End; 
   End; 
   Bid := 255; 
   For Ligne:= O to 255 Do 
     For Colonne:= O to Sll Do 
Write (Fe,Bid) ; 
  Write(Fe,Bid);<br>Close(Fl);
  Close (Fe) ; 
  Writeln(' ');
  Write('Vou1ez-vous convertir un autre fichier (O/N)? '); 
  Write(' '1; 
  Write(' '1; 
  Readln ( Poursuit ) ; 
 UNTIL (Poursuit = 'n') OR (Poursuit = 'N');IF (Poursuit = \ln) OR (Poursuit = \ln)
   THEN Writeln('Bye Bye!!'); 
END-
```
#### **Programme Entropie**

```
Program entropie; 
Uses Crt; 
Var donnees, result : Text; 
    Histo : Array[0..2Sf] Of integer; 
    Entropie : Array10, ,2551 Of Real; 
   Entropie : Array[0..255] Of Real;<br>NivGris : Integer;
~t~~~~~~~~~~,,,~~ procedure lecture des niveaux de gris----------- 
---*)
Procedure Lecture; 
BEGIN 
ClrScr;
```

```
Assign (donnees, 'a:\histomos-prn') ; 
  Reset (donnees) ; 
  NivGris :=O; 
  While not Eof (donnees) do 
      Begin 
        read(donnees, &isto[nivgrisJ 1; 
        Nivgris := Nivgris+l; 
      End; 
 Close(donnees); 
End; 
(*-----------------------------Calcul de E(k)------------------------
---*)
Procedure Calcul; 
Var K,I : Integer; 
    Fk,Fkpl,ECO,Hcl : Real; 
Begin 
 For R := O to 255 Do 
  Begin 
   Fk := O; 
   Fkpl:=O; 
     Fk:= Fk +Hïsto[I] ; 
   For 1 := O to K Do 
    Writeln (K, ' ' .FK) ; 
   For I := K+1 to 255 Do P
    FKPl:= FkPl +Histo[I];<br>HCO := 0;
   HCO : =0 ;<br>HC1 : =0 ;
   For 1 := O to K Do 
    Begin 
      if histo[I]<> 0 then
      HCO :=HCO+ (histo [Il /FK) *Ln( (histo [I J /FR) ) ; 
    End; 
   For 1 := K+l to 255 Do 
    Begin 
       if histo[I]<> 0 then
       HCl:=HCl+(histo[I]/FKP1)*Ln((histo[I]/FKP1));End; 
EntropieClCl :=-HCO-HCI; 
End; 
End; 
(*-------------------------Programme principal-------------------
---*Lecture ; 
Calcul ; 
BEGIN 
 Assign(result, 'a:\resultek');<br>rewrite(result);
For NivGris := 1 to 253 Do 
  writeln(Result,NivGris, ' ' ,Entropie[Nivgris] :8:3) ; 
close (result)<br>close (result) ;
END.
```
### **Programme Translation\_Rotation**

```
Program Translation_Rotation;
{Mars 1995 J.riss M.Quirion}
Uses Crt, Dos, programm,
     MipsUtil, BaseUtil,
     BProgram, BTraitem, BMorphol;
Const NbreMax =120;
      Racine ='C:\marco\';
      NomFichierFin =Racine+'Bid.Res';
      NomFichierImageInitiale=Racine+'CGravit.dat';
      Nomimage = Racine+YMOSAFB.ima';Choix = 'Homo';
Var Coor, CoorTrans, CoorPtFixe,
    CoorRot, CoorHomo, CoorFin : Array[1. NbreMax, 1..2] Of Real;
    MAtRot : Array[1..2,1..2] Of Real;
    NombrePoints, I : Integer;
    Xt, Yt, XF, YF, HomothetieX, HomothetieY : Real;
    TX, TY : Real;Bid
          : char;I^* ----------------
                    ----------------------------*)
Procedure Anti_Translation;
Var Fe : Text;
    Xg, Yg, j, k: Integer;
BEgin
{ Loadgrlimage(1, nomimage);
 Displaygr1frame(1);Assign(Fe, NomFichierFin);
 Rewrite(Fe);
 For I := 1 To NombrePoints Do
Begin
   CoorFin[I.1]:=CoorRot[I.1]+XF:
   Coorrin[I,2]:=-Coorkot[I,2]+Yf;Writeln(Fe, I, ' \cdot, CoorFin[1,1]:8:3, ' \cdot, CoorFin[1,2]:8:3);
    XG := round(CoorFin[I,1]);
    Yg:=round(Coorfin[I,2]);
      for j:=-1 to 1 do for k:=-1 to 1 do
          if ((Xq+k>0) and (Xq+k<-511) and (Yq+j>=0) and (Yq+j<=511)then
          WriteBinPiXell(1,Xg+k,Yg+j);End:
 DisplayBinFrame(1);
 Close(Fe);End;
PRocedure Rotation:
Begin
For I := 1 To NombrePoints Do
  Begin
   Coorkotl[I,1]:=MAtRot[1,1]*CoorHomo[1,1]+MAtRot[1,2]*CoorHomo[i,2];
```

```
Coorkot[I,2] :=MAtRot[2,1]*CoorHomo[I,1]+MAtRot[2,2]*CoorHomo[i,2];
  End:
End;
          (* - -Procedure Determination_Rotation;
Var XF2, YF2, Xt2, Yt2 : Real;
    DistFixeX, DistFixeY, DistTransX, DistTransY : Real;
Begin
  Writeln ('Donnez les coordonnées du 2ième point fixe sur l'image
finale');
 Write('X = '); Readin(Xf2);Write('Y = '); Readln(Yf2);
 Writeln ('Donnez les coordonnées du 2ième point fixe sur l'image
à translater');
 Write('X = '); Readln(Xt2);
 Xt2:=Xt2/2;
 XL2 := XL2 + TX;Write('Y = '); Readln(Yt2);
 Yt2:=Yt2/2;Yt2:=Yt2+TY;Writeln ('Coordonnées du 2ième point fixe de l''image translatée
', Xt2:8:3, ' ', YT2:8:3);
 XT: = XT + TX;YT: = YT + TY;DistFixeX:= \text{Abs}(Xf-Xf2);
 DistTransX:=Abs(Xt-Xt2);
 DistFixer:= Abs(Yf-Yf2);DistTransY:=Abs(Yt-Yt2);
 If Choix ='Homo' Then
  Begin
    HomothetieX:= DistFixeX/DistTransX;
    HomothetieY:= DistFixeY/DistTransY
  End
  Else
   BEgin
    HomothetieX:=1:
    HomothetieY:=1End;For I := 1 to Nombrepoints Do
  Begin
   CoorHomo[I,1]:=CoorPtFixe[I,1]*HomothetieX;
   CoorHomo[I,2]: = - CoorPtFixe[I,2] *HomothetieY;
  End:Writeln('Facteur d''homoth, tie ', HomothetieX:8:3, '
', HomothetieY: 8:3 );
 XE2 := XE2 - XP;YE2:=- (YE2-YF);XL2 := (XL2 - XF) * \text{homothetieX};yt2:=- ((Yt2-YF) *HomothetieY);
                                          , YF2:8:3);', XF2:8:3, 'Writeln('image finale
 Writeln('image ... translater ', XT2:8:3,' ', YT2:8:3);
 MatRot[1,1]:=(Xf2*XT2+YF2*YT2)/(Sqr(Xt2)+Sqr(Yt2));
 MatRot[1,2]:=(Xf2*YT2-YF2*XT2)/(Sqr(Xt2)+Sqr(Yt2));
MatRot[2,1]:=-MatRot[1,2];\texttt{MAtRot}[2,2]:=\texttt{MatRot}[1,1];For I := 1 to 2 Do
   Writeln(Matrot[I,1]:8:3,' ',MAtrot[I,2]:8:3);
End:
```

```
\mathbf{1}1.7x:8:3.1Writeln ('Donnez les coordonnées du point fixe sur l'image
                                                                                                                                                                                                                                                                                                                                                  Writeln ('Donnez les coordonn, es du point fixe sur l'image
                                                                                                                                                                                                                                                                                                                                                                                                                                                                 \overline{\phantom{a}}(Mise à l'échelle)
                                                                                                                                                                                                                                                                                                                                                                                                                                                                 (Vecteur translation
                                                                                                                                                                                                                                                                                                                                                                                                                                                                                                                                                                                                                                                                                                                                                                                                                                                                                                                                                                                                                                                     \sum_{i=1}^{n}\mathbf{r}\mathbf{r}\sum_{k=1}^{n}\ddot{\phantom{1}}eza,
                                                                                                                                                                                                                                                                                                                                                                                                                                                                                                                                                                                                     Writeln('La translation de l''image doit
                                                                                            \begin{array}{lll} \texttt{CoorPerize}[I,1]:=&\texttt{CoorTrans}[I,1]-\texttt{XF};\\ \texttt{CoorPerize}[I,2]:=&\texttt{CoorTrans}[I,2]-\texttt{YF}; \end{array}Assign (Fl, NomFichier ImageInitiale);<br>Reset (Fl);<br>I:=1;
                                                                                                                                                                                                                Procedure Determination_Translation;
                   origine_Au_Point_Fixe;
                                                                                                                                                                                                                                                                                                                                                                                                                                                                                                                                            \begin{array}{lll} \texttt{CoorTrans}\left[\texttt{I},\texttt{1}\right]:\texttt{eCoor}\left[\texttt{I},\texttt{1}\right]\texttt{+TX}; \\ \texttt{CoorTrans}\left[\texttt{I},\texttt{2}\right]:\texttt{eCoor}\left[\texttt{I},\texttt{2}\right]\texttt{+TX}; \end{array}Procedure Choix_Image_Initiale;
                                                           Å
                                                                                                                                                                                                                                                                                                                                                                                                                                                                                                         To NombrePoints Do
                                                                                                                                                                                                                                                                                                                                                                                                                                                                                                                                                                                                                                                                                                                                                                                                                                                                                \ddot{\phantom{a}}1, 2:8:3To Nombrepoints
                                                                                                                                                                                                                                                                                                                                                        · ) ; Readin (Yt) ;
                                                                                                                                                                                                                                                                                                           = \cdot ) ;<br>Readln(Xf) ;<br> = \cdot ) ;<br>Readln(Yf) ;
                                                                                                                                                                                                                                                                                                                                                                                                                                                                                                                                                                                                                                                                                                                                                                                                                                                                                                                                                                                                  \ddot{\phantom{a}}ClearBinFrame(1);<br>ConstantGrlFrame(1,0);<br>DisplayGrlFrame(1);
                                                                                                                                                                                                                                                                                                                                                                                                                                                                                                                                                                                                                                                                                                                                                                                                                                     Repeat<br>
Readln(Fl, Bid, X, Y);<br>
Writeln(I, X: 8:3,'<br>
Coor[I, 1]:=X/2;<br>
Coor[I, 2]:=Y/2;
                                                                                                                                                                                                                                                                                                                                                                                                                                                                                                                                                                                                                                                                                                                                                                                                                                                                                                                                                                                              Writeln (NombrePoints)
                                                                                                                                                                                                                                                                                                                                                                                                                                                                                                                                                                                                                                                                                                                                                                                                                                                                                                                                                     Until Eof(Fl);<br>NombrePoints:=I-l;
                                                                                                                                                                                                                                                                                                                                                                                                                                                                                                                                                                                                                                                                                                                                         Bid, X, Y : Real;
                                                                                                                                                                                                                                                                                                                                                                                                                                                                                                                                                                                                                                                                                              ri: Text;<br>I : Text;<br>I : Integer;
                                                                                                                                                                                                                                                                                                                                                                                                       x^2 := xt/2;<br>
Write ('Y = '<br>
Write ('Y = '<br>
YT:=Yt/2;<br>
TX:= xf-Yt;<br>
TX:= Yf-Yt;
                                                           \overline{H}\frac{1}{2}C1ose(E1);
                                                                                                                                                                                                                                                                                          finale');<br>Write('X:<br>Write('X:
                                                                                                                                                                                                                                                                                                                                                                                                                                                                                                                                                                                                                         TY:8:3);
                                                            Ľ.
                   Procedure
                                                                                                                                                                                                                                                                                                                                                                                                                                                                                                                                                                                                                                                                                                                                                                                                                                                                                                                                      I := I + 1;CIrscr;
                                                                               Begin
                                                                                                                                                                                                                                                                                                                                                                                                                                                                                                                            Begin
                                                           Н
                                                                                                                                     End;
                                                                                                                                                                                                                                                                                                                                                                                                                                                                                                                                                                                                                                                                                                                                                            Begin
                                      BEgin
                                                                                                                                                                                                                                                       Begin
                                                                                                                                                                                                                                                                                                                                                                                                                                                                                                                                                                                     End
                                                                                                                                                                                                                                                                                                                                                                                                                                                                                                                                                                                                                                                                                                                                                                                                                                                                                                                                                                                                                                                                          REGIN
                                                                                                                                                                                                                                                                                                                                                                                                                                                                                                          For
                                                           Eor
                                                                                                                                                                       ind.<br>End.
                                                                                                                                                                                                                                                                                                                                                                                                                                                                                                                                                                                                                                                                                                                                                                                                                                                                                                                                                                                                                                     End;
                                                                                                                                                                                                                                                                                                                                                                                                                                                                                                                                                                                                                                            End;
                                                                                                                                                                                                                                                                                                                                                                                                                                                                                                                                                                                                                                                                                                     Var
                                                                                                                                                                                                                                                                                                                                                                                                                                                                                                                                                                                                                                                                   \frac{1}{2}-Ė
                                                                                                                                                                                             \cdotŧ
```

```
Choix-Image-initiale; 
  Determinatica_Translation;<br>Determinatica_Translation;<br>Origine_Au_Point_Fixe;<br>Determination_Determination
 Deterniination,Rotation; 
 Rotation; Anti_Translation;
END.
```

```
Programme cdg
```

```
Program CEG; 
uses Crt, Dos,<br>MipsUtil, BaseUtil,
      BProgram, BTraitem, BMorphol;
  (* 
############# AIRE ET CENTRE DE GRAVITE ###############*) 
var air2, air3
     air2, air3 : longint; 
     Sx, Sy, N : longint;<br>
p,i,j,k : integer;
     p,i,j,k : integer; 
                      XS, yg : integer; 
     nbreparticule : integer; 
     abid : string[40]; 
     abid : string[40];<br>result : text;
const racine = 'c: \c{chemin} \setminus [\n}<br>
fi \circ hier : string(40) = 'nofichier : striog[40] = 'nom de fichier #; 
(* --------------- procédure centre de gravité ----------------* 1
procedure centre_de_gravite;
Begin 
  ClrScr ; 
{Par précaution on met tous les plans noir pour le traitement 
suivant}
  for p:=l to 15 do ClearBinFrame(p); 
   LoadBinimage(1, Racine+fichier+ ' .BïN' ) ; 
   DisplayBinFrame ( 1) ; {affiche le plan Binaire 1) 
DisplayBinFrame(1);<br>CopyBinFrame(1,2);<br>(* Openingbin(1,2,2);
  (* ûpeningbin(lr2,2); {effectue une ouverture de taille 3) 
                                  displayBinFrame (2 ; {affiche le plan Binaire 2) 
   MarkerReconstruction(1,S); 
DisplayBinFrame (2) ; *) 
  InnerOutline(2,S) ; {contours des particules de l'image)
```

```
nbreParticule:=0;
```

```
area(2,airS) ; {calcule son aire de façon à avoir 
                                               un test dtarret de la procédure) 
   while air2 >O do 
      begin 
    oegin<br>- phreparticule:=nbreparticule+1;<br>- FirstObject(2,3); {extrait la première particule}<br>- sanc (3, ein<sup>3)</sup>); {ealgule liaire de la particule}
         nbreparticule : =nbreparticule+L ; 
         FirstObject(2,3); (extrait la première particule)<br>Area(3, air3); (extrait la première particule)<br>Area(3, air3); (decembre 10) anteur de la particule
         Area(3, air3); <br>
InnerOutline(3,4); (donne le contour de la particule)<br>
InnerOutline(3,4); (donne le contour de la particule)
         Area(3, alrs);<br>
InnerOutline(3,4); {donne le contour de la particule}<br>
CentreOfGravity(4, Sx, Sy,N); {calcule de CG de la particule}
         \begin{array}{l} \text{Therefore, } \text{y, 4}, \\ \text{Xg}: = \text{round(Sx/N)} \; ; \\ \text{Xg}: = \text{round(Sx/N)} \; ; \end{array}Yg: =round(Sy/N) ; 
         for j := -1 to 1 do for k := -1 to 1 do \{ point blanc au CG\}if 
 ( (Xg+k>=O) and(Xg+k<=SII) and(Yg+jw=O) and(Yg+jc=Sll) ) then 
WriteBinPixelT (5, Xg+k, Yg+ j 1 ; 
         WriteBinPixel1(5,Xg+k,Yg+j);<br>DisplayBinFrame(5);
         {\tt symmetricaldifference(2,3,2)}; {enleve la part. de l'image
                                                                d' origine) 
         ( *Ctisplaybinframe (2 ) ; *) 
         writelin('Particle no', nbreparticule,' %g : ', Xg : 3,' Yg': ' ,Yg:3, aire: ' , air31 ; 
         writeln(result, nbreparticule,' ',Xg:3,' ',Yg:3, '*air3); 
Area(2.air2) ; 
      end; 
2nd; 
 Begin 
   assign(result, 'cc\ [chemin] \cgravit.&tl ) ; 
   rewrite (result) ; 
   centre_de_gravit<br>close(result) ;
end.
```
## **BIBLIOGRAPHIE**

- AÏTCIN, P.-C. (1980) How to produce high-strength concrete. It really takes the best of everything, Concrete Construction, vol. 25, n° 3, p. 222-231.
- AÏTCIN, P.-C., JOLICOEUR, G., MERCIER. M. (1983) Technologie des granulats, Le Griffon d'argile, Québec, 372 p.
- AÏTCIN, P.-C., MEHTA, K. (1990) Effect of coarse aggregate characteristics on mechanical properties of high-strength concrete, ACI Materials Journal, vol. 87, n° 2, p. 103-107.
- AL-CHALABI, M., HUANG, C.L. (1974) Stress distribution within circular cylinders in compression, International Journal of Rock Mechanics and Mining Sciences & Geomechanics Abstracts, vol. 11, p. 45-56.
- ANDERSON, T.L. (1991) Fracture Mechanics Fundamentals and Applications, CRC Press inc., USA, 793 p.
- ASHBY, M.F., SAMMIS, C.G. (1990) The damage mechanics of brittle solids in compression, Pure and Applied Geophysics, vol. 133, n° 3, p. 489-521.
- ASTM (1991) Standard test method for microscopical determination of parameters of the airvoid system in hardened concrete - C457-90, ASTM Concrete and Aggregates, American Society for Testing and Materials, Philadelphia, USA, vol. 4.02, p. 229-241.
- ASTM (1991) Standard test method for specific gravity and absorption of coarse aggregates -C127-88, ASTM Concrete and Aggregates, American Society for Testing and Materials, Philadelphia, USA, vol. 4.02, p. 65-69.
- BAALBAKI, W. (1990) Bétons à haute performance à matrice constante: influence de la nature des granulats sur le comportement mécanique, Mémoire de maîtrise, Département de génie civil, Université de Sherbrooke, 123 p.
- BAJPAJ, A.C., CALUS, I.M., FAIRSLEY, J.A. (1978) Statistical Methods for Engineers and Scientists, John Wiley & Sons, New York, 444 p.
- BALLIVY, G., BENMOKRANE, B., SAGE, A.-P., SAIOUDI, A. (1988) Stabilisation des talus rocheux à l'aide d'ancrages injectés: influence des chargements cycliques. Glissements de terrains. Comptes rendus du 5<sup>e</sup> symposium international sur les glissements de terrain, Lausanne, A.A. Balkema, Rotterdam. p. 839-846.
- BARD, J.P. (1990) Microtextures des roches magmatiques et métamorphiques, 2<sup>e</sup> éd., Masson, Paris, 208 p.
- BEAUFILS, P.M, RAMI, M. (1988) Le filtrage numérique, Sybex, Paris, 313 p.
- BÉDARD, C. (1982) Influence des matériaux et de leur dosage sur la résistance à la compression uniaxiale des bétons à très haute résistance, Mémoire de maîtrise, Département de génie civil, Université de Sherbrooke, 180 p.
- BICKLEY, J.A. (1994) Study on production of high-strength concrete in Canada: National aggregate program - The characteristics and potential of Dufferin Milton Quarry Coarse aggregates and manufactured sand.. Network of Centres of Excellence on High-Performance Concrete, Université de Sherbrooke, Sherbrooke, 50 p.
- BOURNAZEL, J.P. (1994) Adhérence entre les couches de béton compacté au rouleau et développement d'un modèle de fissuration thermique, Atelier scientifique international sur les bétons compactés au rouleau, Université Laval, Ste-Foy, Québec, Canada, Centre de recherche interuniversitaire sur le béton, p. 125-140.
- BOUSOUIE, P. et coll. (1980) Contribution de la porosimétrie au mercure à l'étude de quelques propriétes des roches carbonatées, Bulletin de l'Association Internationale de Géologie de l'Ingénieur, vol. 22, p. 225-232.
- CHASSERY, J.M., MONTANVERT, A. (1991) Géométrie discrète en analyse d'images, Hermès, Paris, 358 p.
- CHERMANT, J.L., COSTER, M. (1987) Introduction à l'analyse d'images, Journal de microscopie et de spectroscopie électroniques, vol. 12, n° 1, p. 1-21.
- COSTER, M., CHERMANT, J.L. (1989) Précis d'analyse d'images, Presses du CNRS, Paris, 560 p.
- DARWIN, D., DEWEY, G.R. (1989) Image analysis of microcracks, in Cracking and Damage -Strain Localization and Size Effect, Elsevier, London, p. 65-75.
- DIATTA, Y. (1987) Corrélation entre le module d'élasticité, le module de rupture, le coefficient de Poisson et la résistance à la compression simple des bétons à très haute résistance (60 - 120 MPa). Mémoire de maîtrise, Département de génie civil, Université de Sherbrooke, 142 p.
- DUFFAUT, P., WOJTKOWIAK, F., JOSIEN, J.P., PINEAU, J.L. (1979) Les vides, principal facteur du comportement mécanique des roches. Comptes rendus du 4<sup>e</sup> Congrès International de Mécanique des Roches, Montreux (Suisse), A.A. Balkema, Rotterdam, vol. 1. p. 115-121.
- DUNN, D.E., LAFOUNTAIN, L.J., JACKSON, R.E. (1973) Porosity dependance and mechanism of brittle fracture in sandstones. Journal of Geophysical Research, vol. 78, nº 14, p. 2403-2417.
- EZELDIN, A.S., AITCIN, P.-C. (1991) Effect of coarse aggregate on the behavior of normal and high-strength concretes, Cement, Concrete and Aggregates, vol. 13, n° 2, p. 121-124.
- FABRIES, J., TOURET, J., WEISBROD, A. (1982) Détermination des minéraux des roches au microscope polarisant de Marcel Roubault, 4<sup>e</sup> éd., Éditions Lamarre-Poinat, Paris, 382 p.
- GAVA, V. (1994) Analyse d'images: création de programmes sur PC utilisant ou non une carte spécialisée. Rapport de stage. Centre de développement des géosciences appliquées, Universite Bordeaux I.
- GERVAIS, F. (1993) Modélisation géometrique d'un réseau de fractures dans un massif rocheux stratifié - Application aux carrières marbrières du Comblanchien, Thèse de doctorat, École nationale supérieure des mines de Paris, 298 p.
- GONZALEZ, R.C., WOODS, R.E. (1992) Digital Image Processing, Addison-Wesley Publishing Co., USA, 716 p.
- GOUSSOT, L. (1987) Les systèmes de télévision en ondes métriques et décimétriques, Dunod, Paris, 369 p.
- GRAMBERG, J. (1989) A Non-Conventional View on Rock Mechanics and Fracture Mechanics, A.A.Balkema, Rotterdam, 250 p.
- GRIFFITH, A.A. (1920) The phenomena of rupture and flow in solids, Philosophical Transaction Series A, vol. 221, p. 163-198.
- GRIFFITH, A.A. (1924) The theory of rupture, First International Congress of Applied Mechanics, p. 55-74.
- GRILLS, F., ALEXANDER, M.G. (1989) Stiffness of concrete made with granite and andesite aggregates, The Civil Engineer in South Africa, vol. 31, n°9, p. 273-285.
- GROLIER, J., FERNADEZ, A., HUCHER, M., RISS. J. (1991) Les propriétés physiques des roches, Masson, Paris, 462 p.
- GSA (1991) Rock Color Chart, Geological Society of America, USA, 9 p.
- HOUPERT, R. (1979) Le comportement à la rupture des roches, Comptes rendus du 4<sup>e</sup> Congrès International de Mécanique des Roches, Montreux (Suisse), A.A. Balkema, Rotterdam, vol. 1, p. 107-114.
- HUGHES, T.J. R (1987) The Finite Element Method Linear static & Dynamic Element Analysis, Prentice-Hall, Englewood Cliffs, New Jersey, 803 p.
- JAEGER, J.C., COOK, N.G. W. (1979) Fundamentals of Rock Mechanics, 3rd ed., Chapman & Hall, London, 593 p.
- JCPDS (1990) Powder Diffraction File Alphabetical Indexes Inorganic Phases, Center for Diffraction Data, USA, 871 p.
- KAPUR, J.N., SAHOO, P.K., WONG, A.K.C. (1985) A new method for grey-level picture thresholding using the entropy of the histogram, Computer Vision, Graphics and Image Processing, vol. 29, p. 273-285.
- KLEIN, C., HURLBUT, C.S. (1985) Manual of Mineralogy, 20th ed., John Wiley & Sons, New York, 596 p.
- KLUG, H.P., ALEXANDER, L.E. (1974) X-ray Diffraction Procedures for Polycristalline and Amorphous Materials, 2nd ed., John Wiley & Sons, New York, 966 p.
- LAFON, D. (1989) Application de l'analyse d'images et de la morphologie mathématique à l'étude de pyroclastites: exemple des dépôts de nuées ardentes des éruptions de 1902 à la montagne pelée (Martinique). Thèse de doctorat, Université Blaise Pascal, 141 p.
- LAHOUD, A. (1994) Méthodes des éléments finis (Notes et programmes du cours GCI-770), Département de génie civil, Faculté des sciences appliquées, Université de Sherbrooke. 10 chapitres.
- LI, C., NORDLUND, E. (1993) Experimental verification of the Kaiser effect in rocks, Rock Mechanics and rock engineering, vol. 26, n° 4, p. 333-351.
- MISIS IMAGE Notes de cours manuscrites sur l'analyse d'images.
- NIORTHE, D. (1994) Quantification de paramètres structuraux de massifs rocheux en sites geotechniques par analyse automatique d'images, Thèse de doctorat, École nationale supérieure des mines de Paris. 235 p.
- PÉRAMI, R. (1971) Contribution à l'étude expérimentale de la microfissuration des roches sous actions mécaniques et thermiques, Thèse de doctorat, Université Paul Sabatier de Toulouse, 276 p.
- PINOLI, J.C. (1987) Contribution à la modélisation, au traitement et à l'analyse d'images, Thèse de doctorat. Université de Saint-Etienne, (thèse article).
- PRATT, W.K. (1991) Digital Image Processing,  $2^{nd}$  ed., John Wiley & Sons, New York, 698 p.
- RISS, J. (1988) Principes de stéréologie des formes en pétrographie quantitative, Thèse de doctorat. U.F.R. Faculté des sciences. Université d'Orléans, 420 p.
- RUEGG. A. (1989) Probabilités et statistique, 3<sup>e</sup> ed., Presses polytechniques romandes, Lausanne, Suisse, 153 p.
- RUSS, J.C. (1995) The Image Processing Handbook, 2nd ed., CRC Press, USA, 674 p.
- SANTALO, L.A. (1976) Integral Geometry and Geometric Probability, Addison-Wesley Publishing Co., Reading, Massachusetts, 404 p.
- SAPORTA, G. (1990) Probabilité et analyse des données et statistique. Éditions Technin. Paris. 493 p.
- SARKAR, S.L., AÏTCIN, P.-C. (1990) The importance of petrological, petrographical and mineralogical characteristics of aggregates in very high strength concrete, Petrography applied to concrete and concrete aggregates - ASTM STP 1061, American Society for Testing and Materials, Philadelphia, p. 129-143.
- SCHMITT, M., MATTIOLI, J. (1994) Morphologie mathématique, Masson, Paris, 211 p.
- SERRA, J. (1982) Image Analysis and Mathematical Morphology, Academic Press, London, 610 p.
- SERRA, J. (mai 1983) Morphologie mathématique, La Recherche, vol. 14, nº 144, p. 723-732.
- SHAKOOR, A., SCHOLER, C.F. (1985) Comparison of aggregate pore characteristics as measures by mercury intrusion porosimeter and Iowa Pore Index Test, ACI Material Journal, vol. 82, n° 4, p. 453-458.
- SIRIEYS, P.M. (1966) Sur les lois de fragmentation des roches, Proceedings of the First Congress of the International Society of Rock Mechanics, Lisbonne, Laboratorio Nacional de Engenharia Civil, vol. 2, p. 81-86.
- SPRUNT, E.S., BRACE, W.F. (1974) Direct observation of microcavities in crystalline rocks, International Journal of Rock Mechanics and Mining Sciences & Geomechanics Abstracts, vol. 11, n<sup>o</sup>. 4, p. 139-150.
- TAPPONNIER, P. et BRACE, W.F. (avril 1976) Development of stress-induces microcracks in Westerly Granite, International Journal of Rock Mechanics and Mining Sciences & Geomechanics Abstracts, vol. 13, n° 4, p. 103-112.
- THURSTON, P.C. et coll. (1992) Paleozoic and Mesozoic Geology of Ontario; in Geology of Ontario, Ontario Geological Survey, Ministry of Northern Develoment and Mines, Special volume 4, part 2, Ontario, Canada, p. 907-1008.
- TIGHIOUART, B. (1992) Influence de la nature des granulats sur le comportement mécanique des bétons. Mémoire de maîtrise, Département de génie civil, Université de Sherbrooke, 97 p.
- TOUMAZET, J.J. (1987) Traitement de l'image sur micro-ordinateur, Sybex, Paris, 260 p.
- TOURENO, C., FOURMAINTRAUX, D., DENIS, A. (1971) Propagation des ondes et discontinuités des roches, in Fissuration des roches - Proceedings du Symposium International de Mécanique des Roches, 4-6 octobre 1971, Nancy, France, p. I-1.
- TSAÏ, W. (1985) Moment preserving thresholding: A new approach, Computer Vision, Graphics and Image Processing, vol. 29, p. 377-393.
- WALSH, J.B., BRACE, W.F. (1966) Cracks and pores in rocks, Proceedings of the First Congress of the International Society of Rock Mechanics, Lisbonne, Laboratorio Nacional de Engenharia Civil. vol. 1. p. 643-646.
- WEIBEL, E.R. (1980) Stereological Methods Vol. 2 Theoritical Foundations, Academic Press, London, 340 p.
- WEICHERT, R. (1991) Theoretical prediction of energy consumption and particle size distribution in grinding and drilling of brittle materials, Particle and Particle Systems Characterization, vol. 8, n° 1, p. 55-62.
- WILLIAMS G. (1991) Linear Algebra with Applications, 2nd ed., Wm. C. Brown Publishers, USA, 447 p.
- WILLIAMS, H., TURNER, F.J., GILBERT, C.M. (1982) Petrography An Introduction to the Study of Rocks in Thin Sections, W.H. Freeman & Co., New-York, 626 p.
- WINSLOW, D. (1994) The pore system of coarse aggregates, Significance of tests and properties of concrete and concrete-making materials - ASTM STP 169C, American Society for Testing and Materials, Philadelphia, USA, p. 429-437.
- ZERGUA, A. (1988) Contribution à l'étude acoustique de la fissuration des roches à l'aide des techniques des émissions acoustiques et ultrasoniques, Mémoire de maîtrise, Université de Sherbrooke, 190 p.